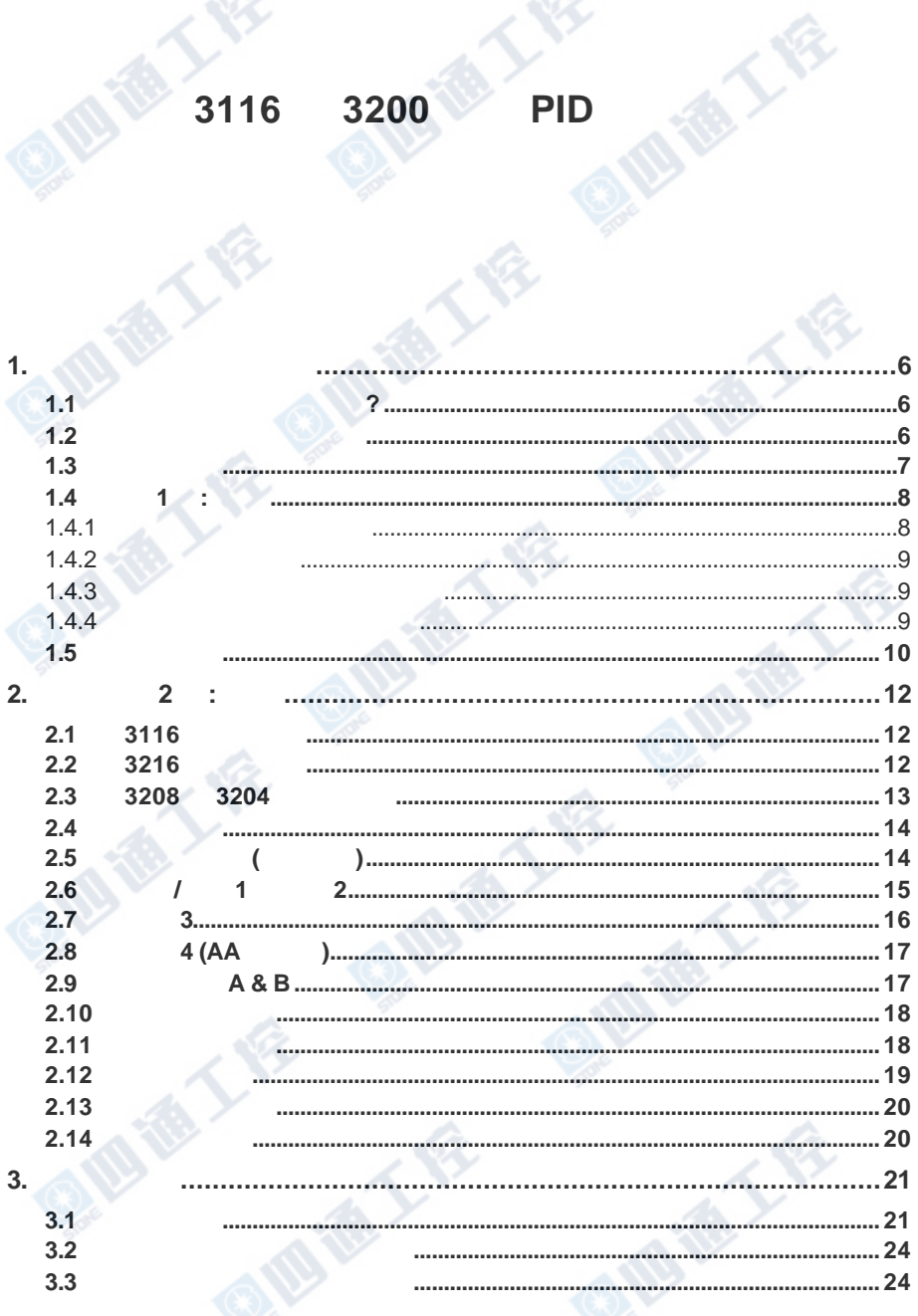

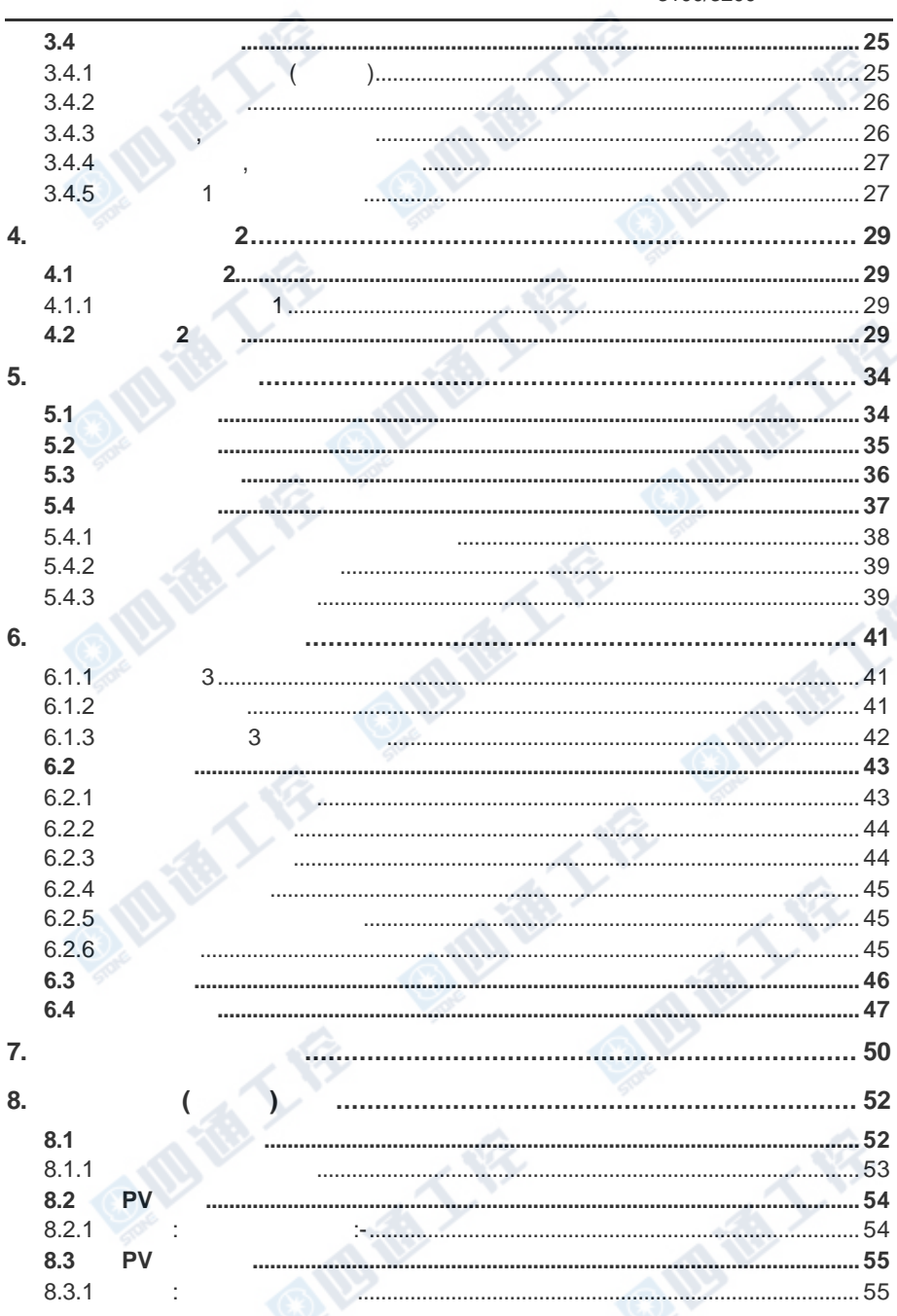

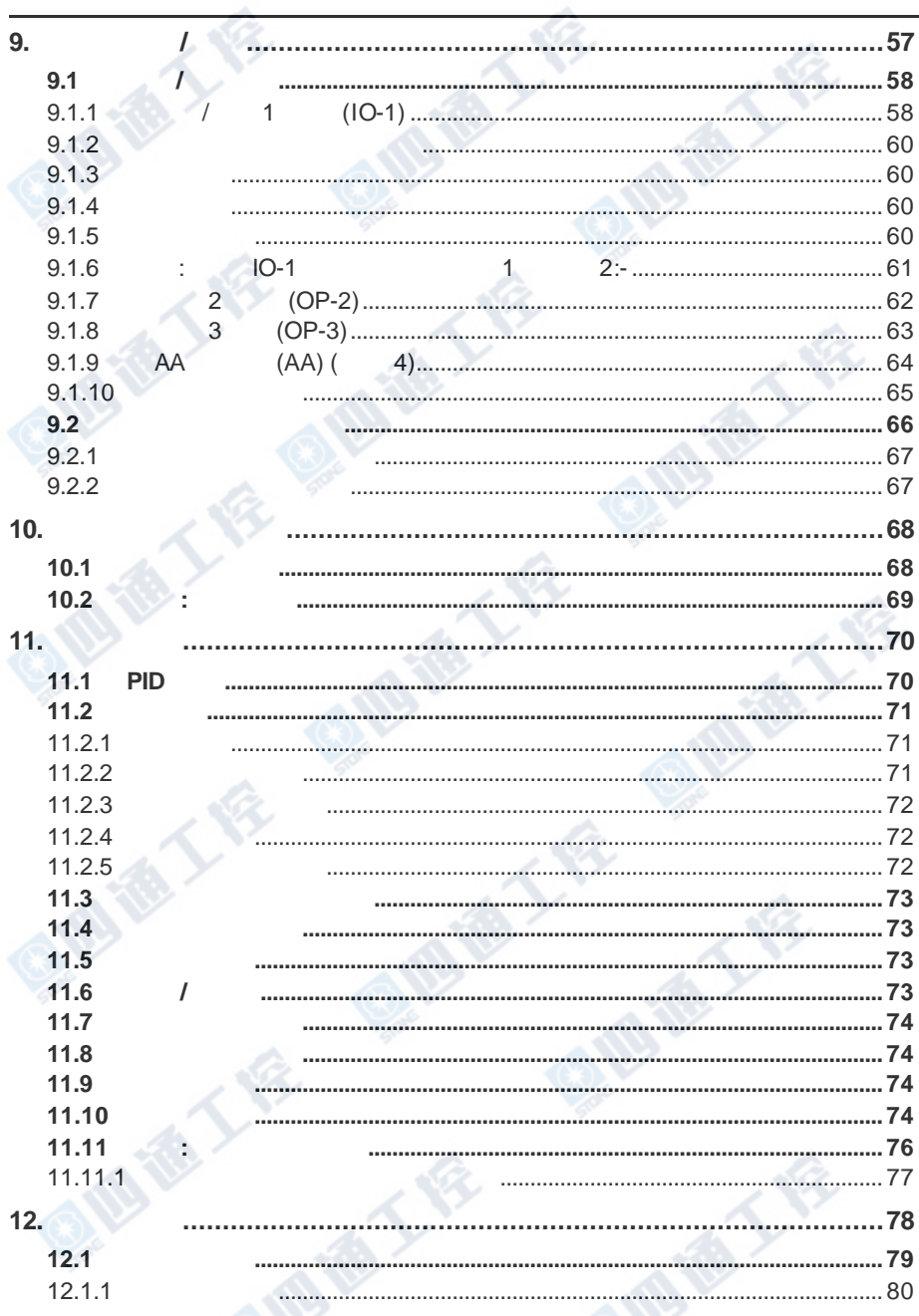

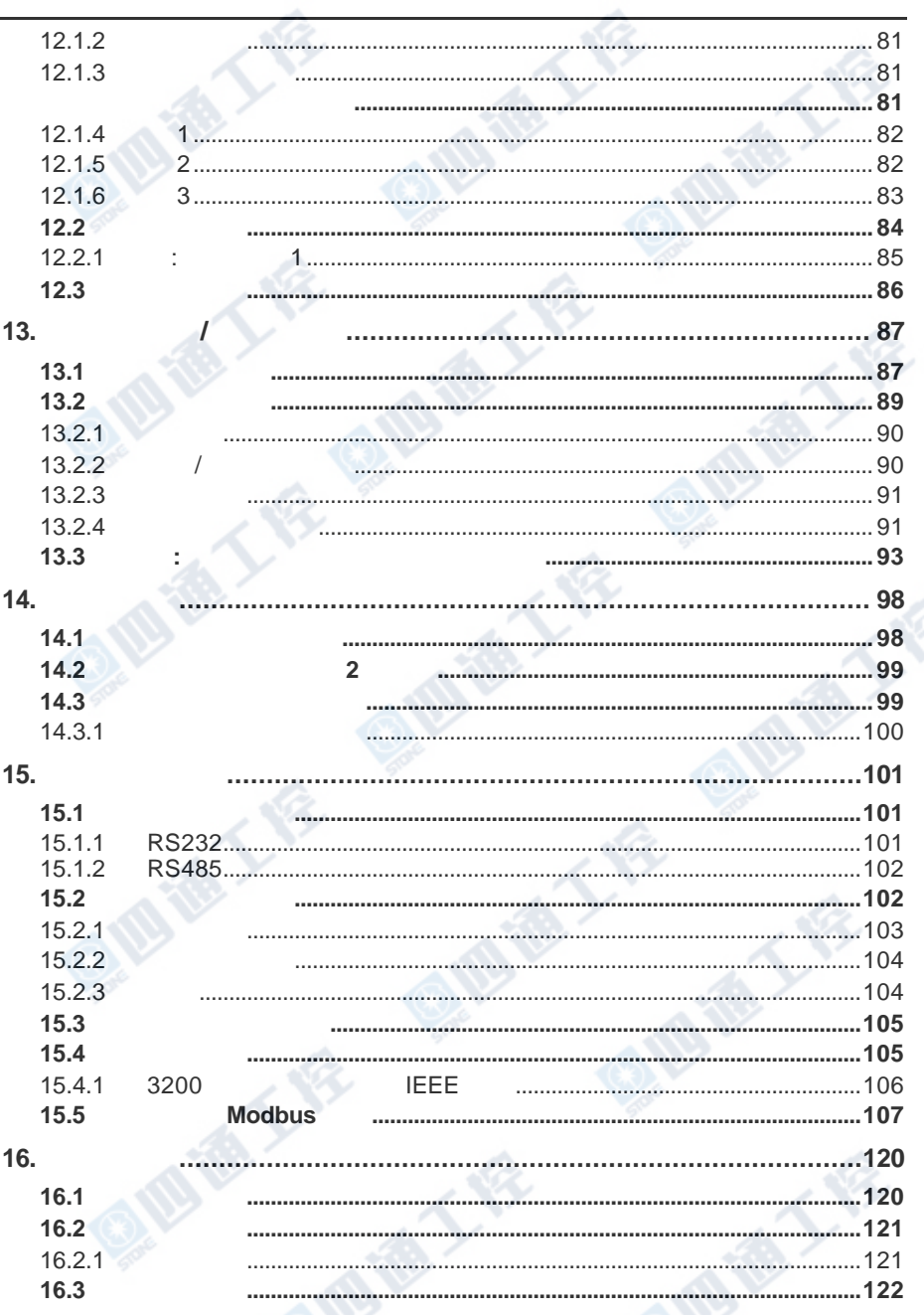

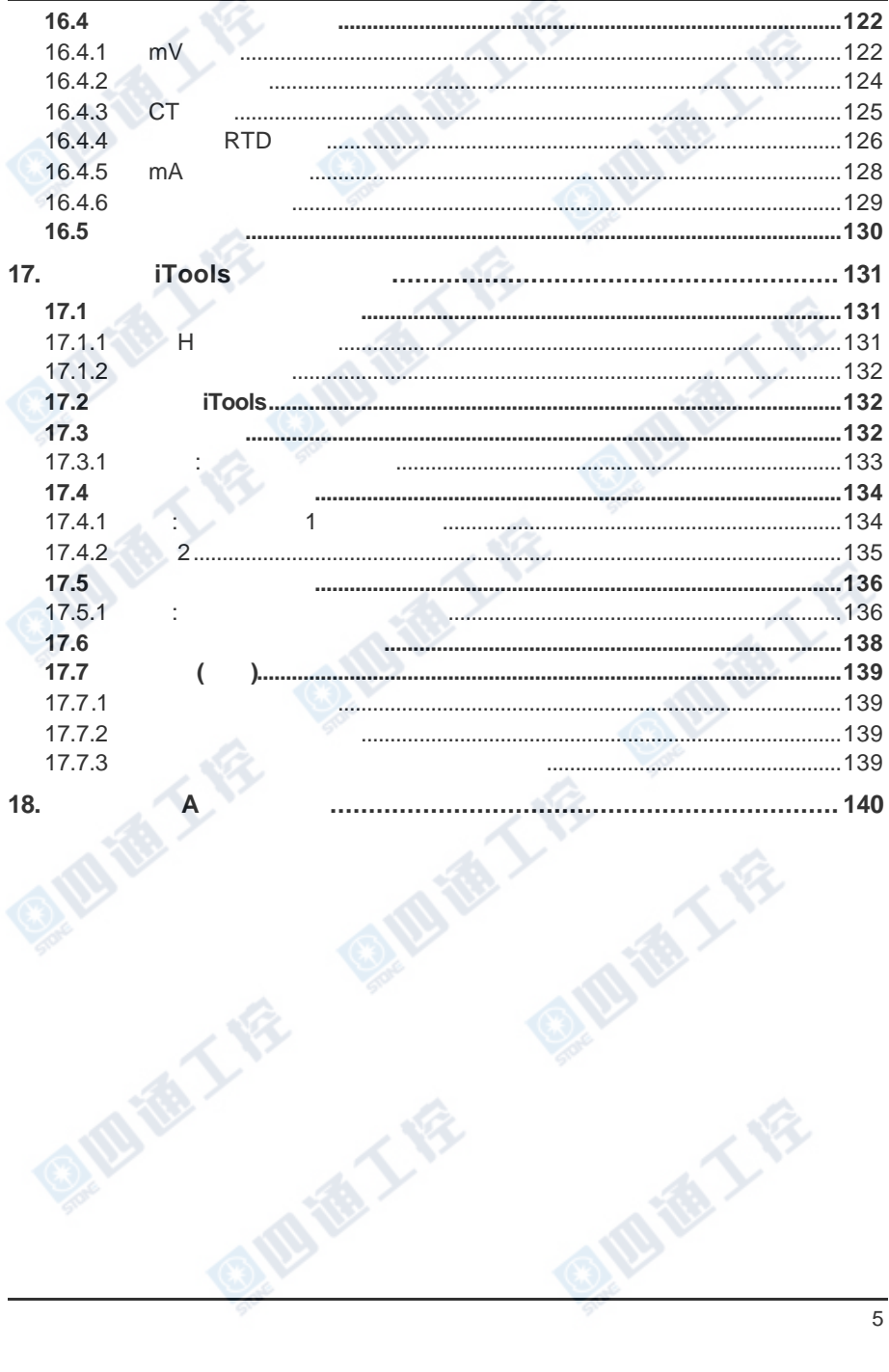

四道人存

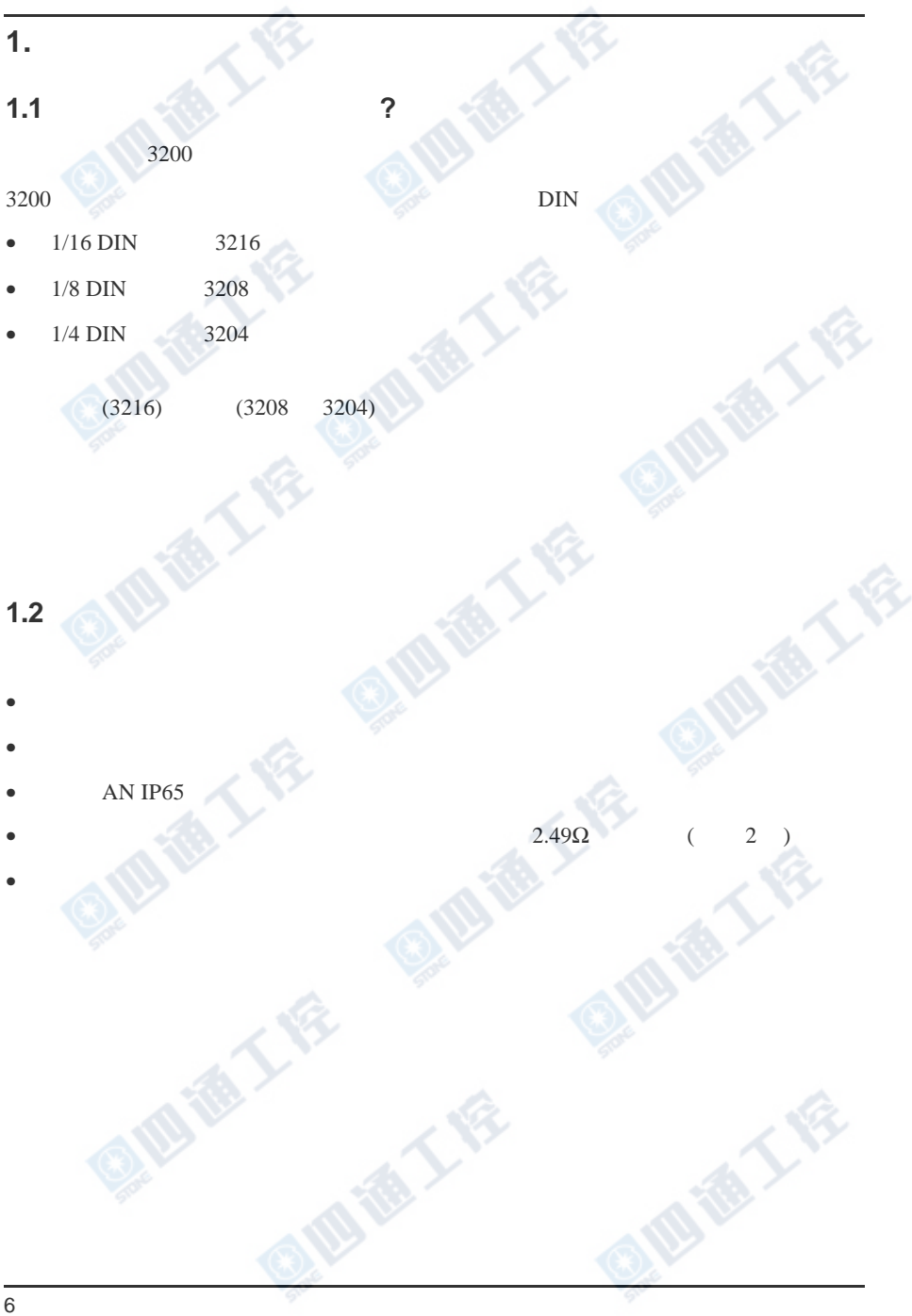

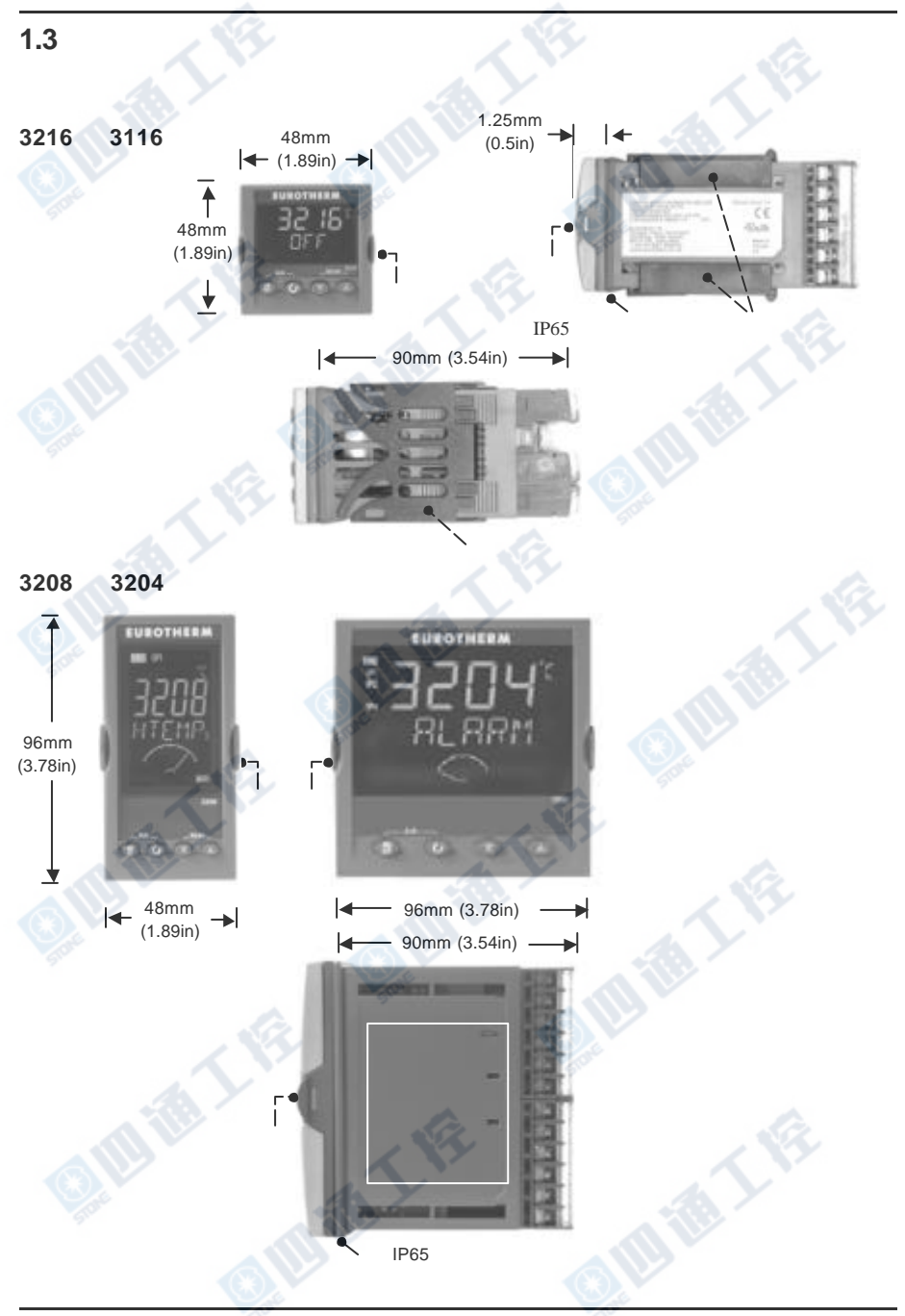

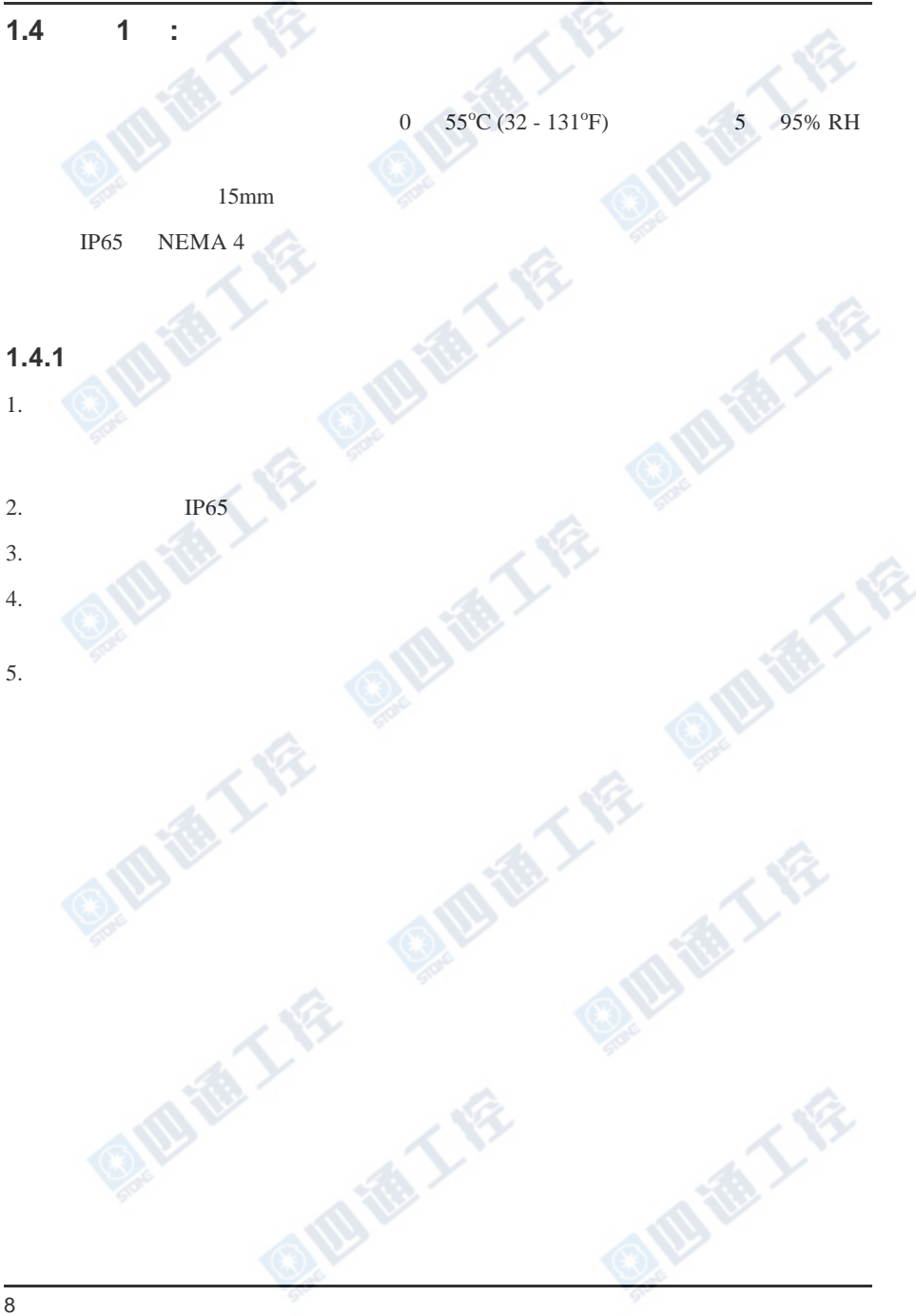

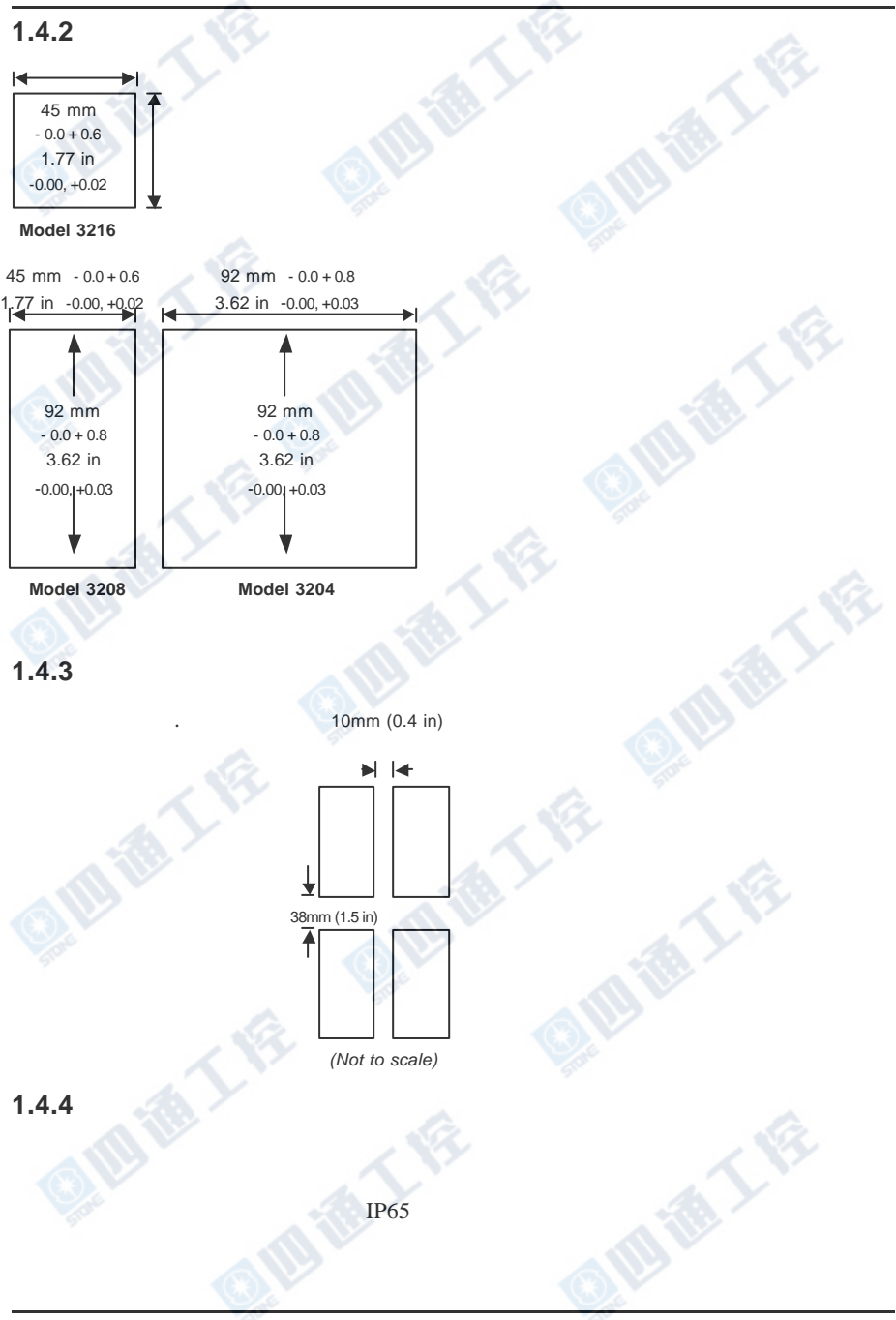

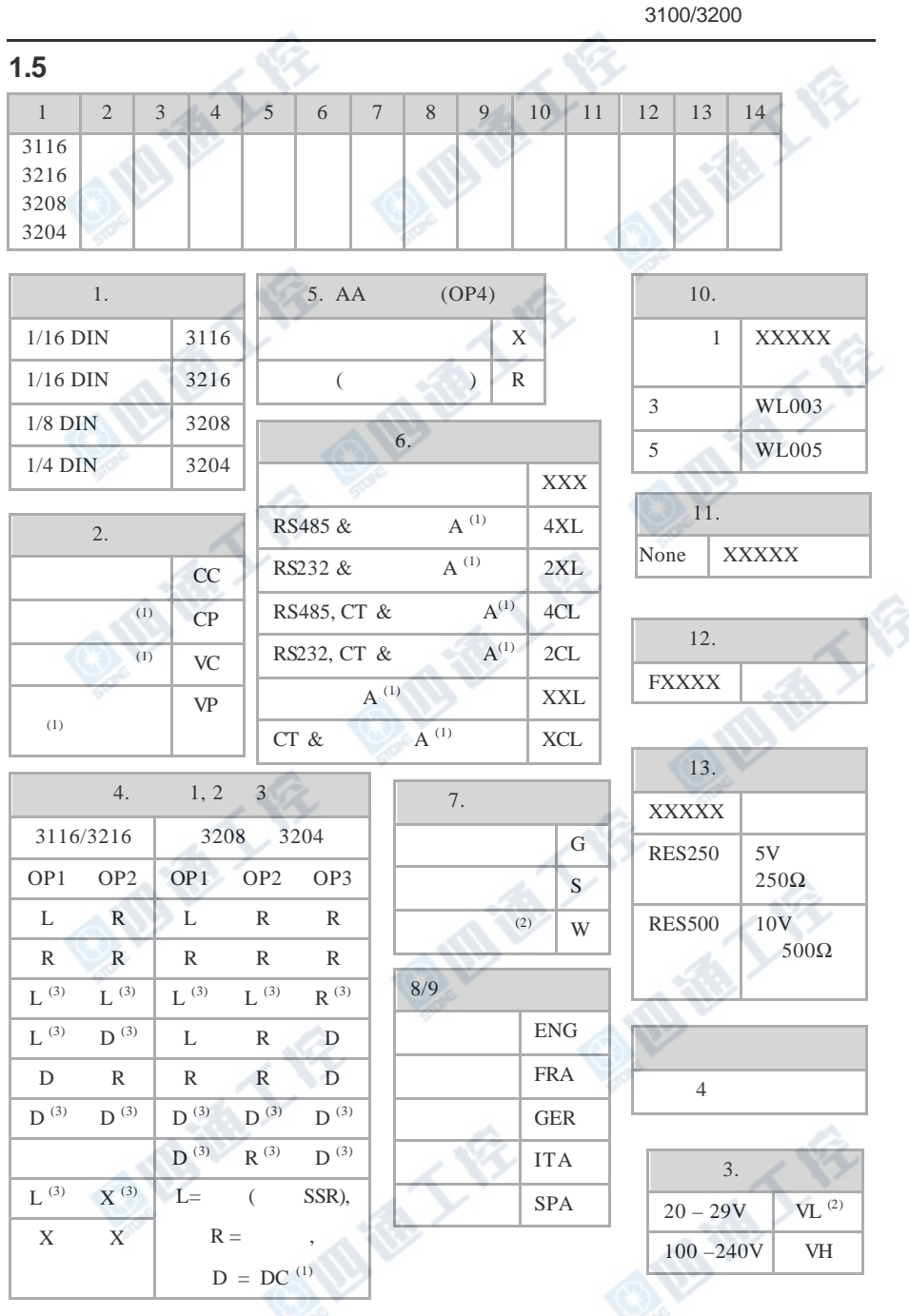

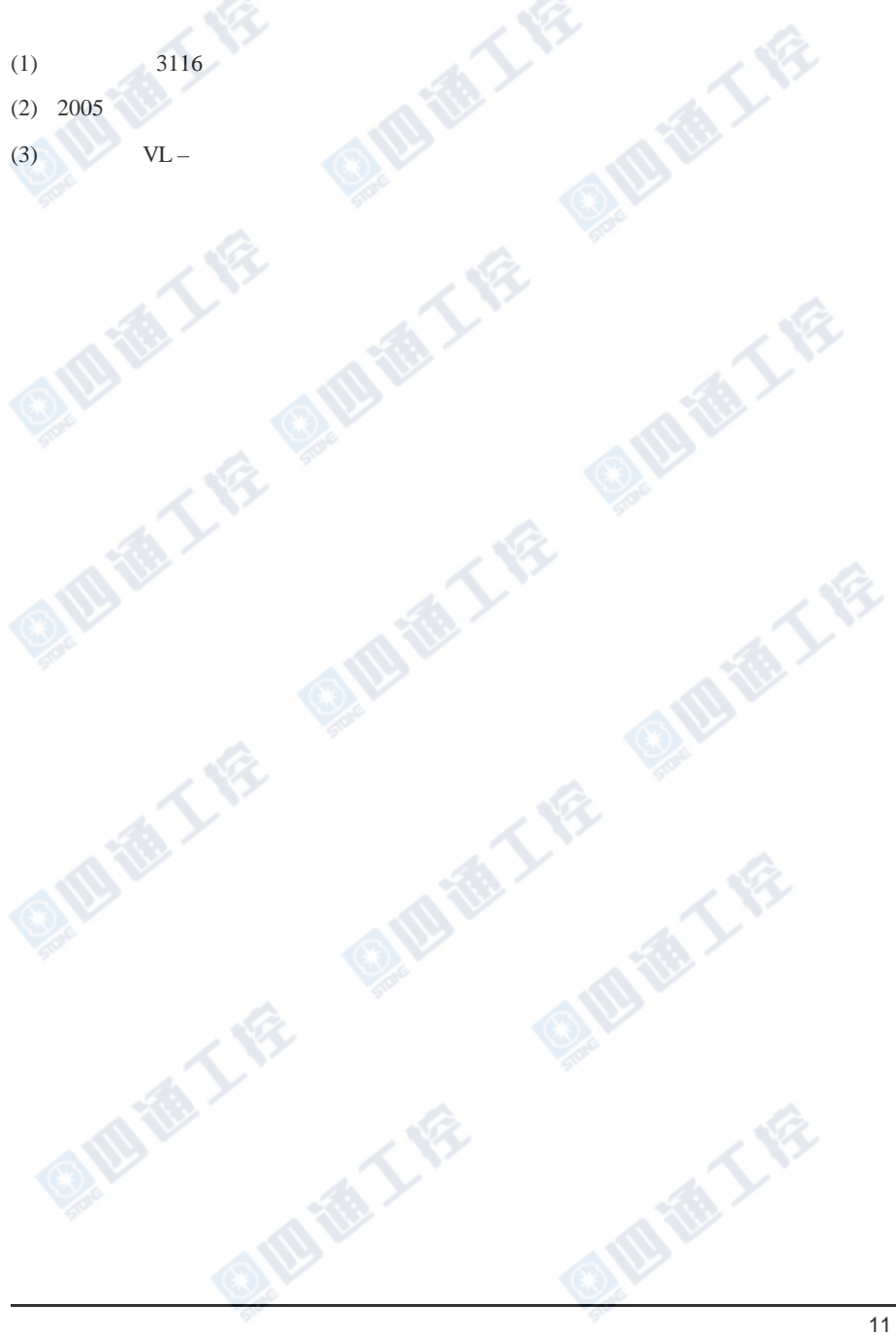

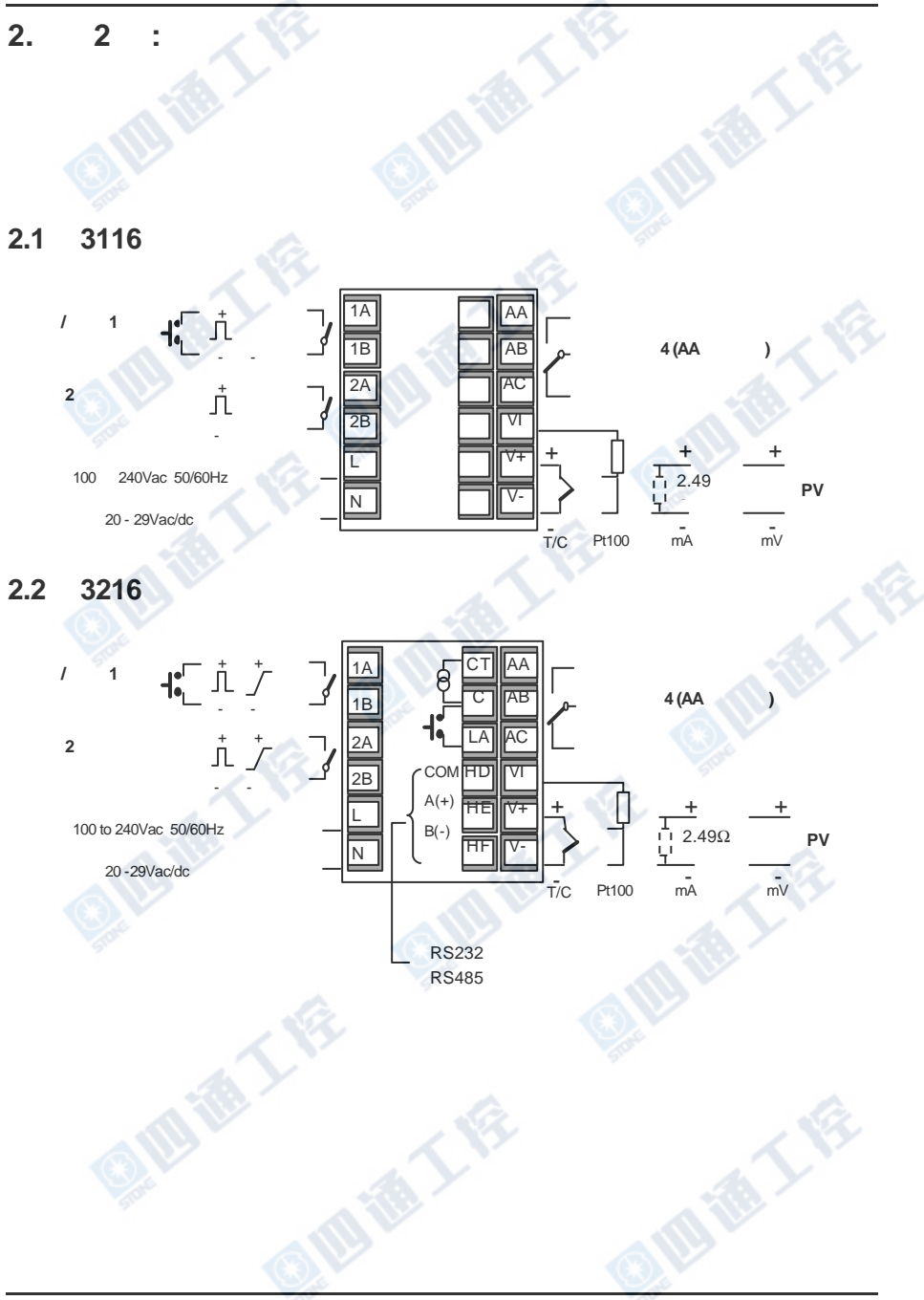

3100/3200

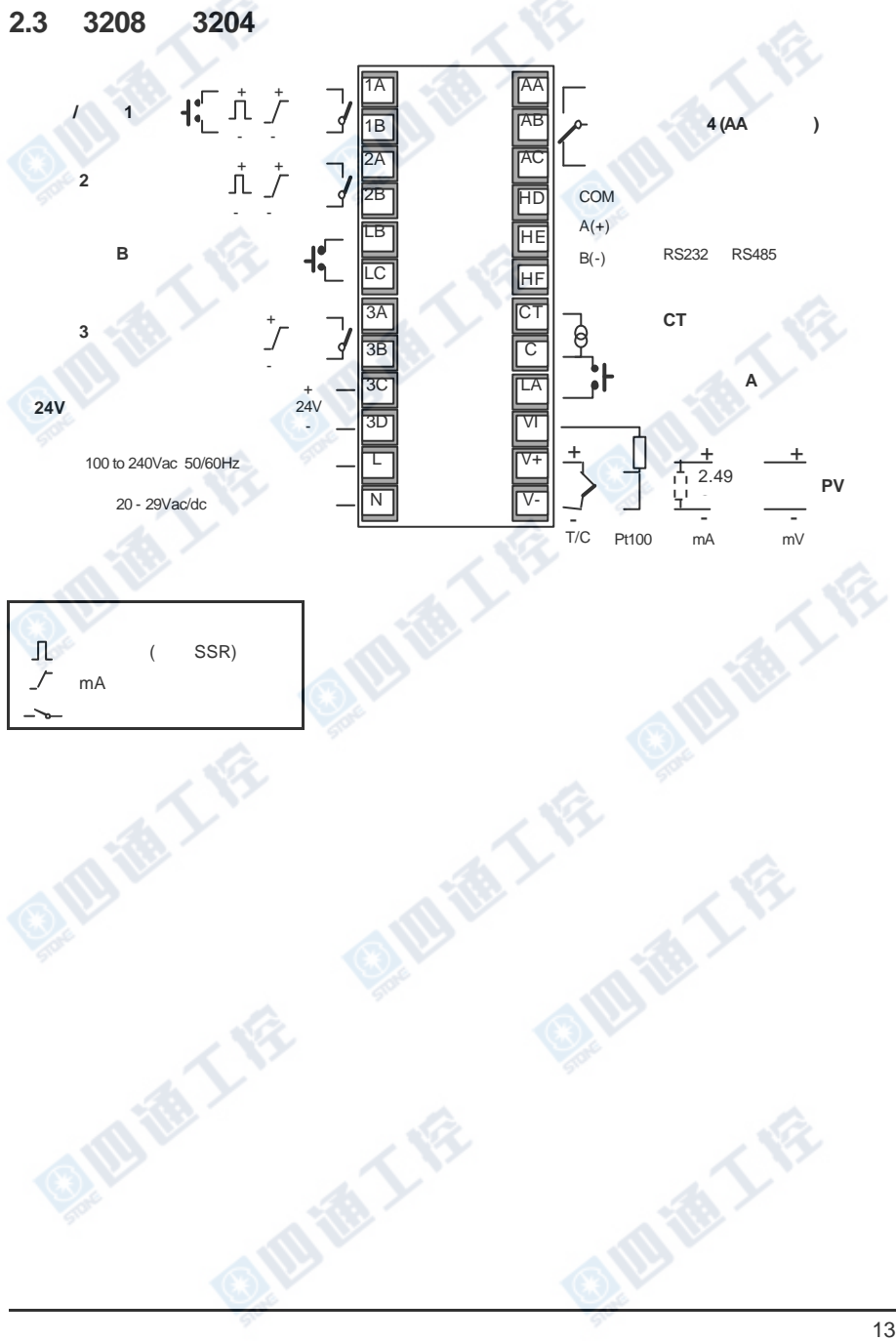

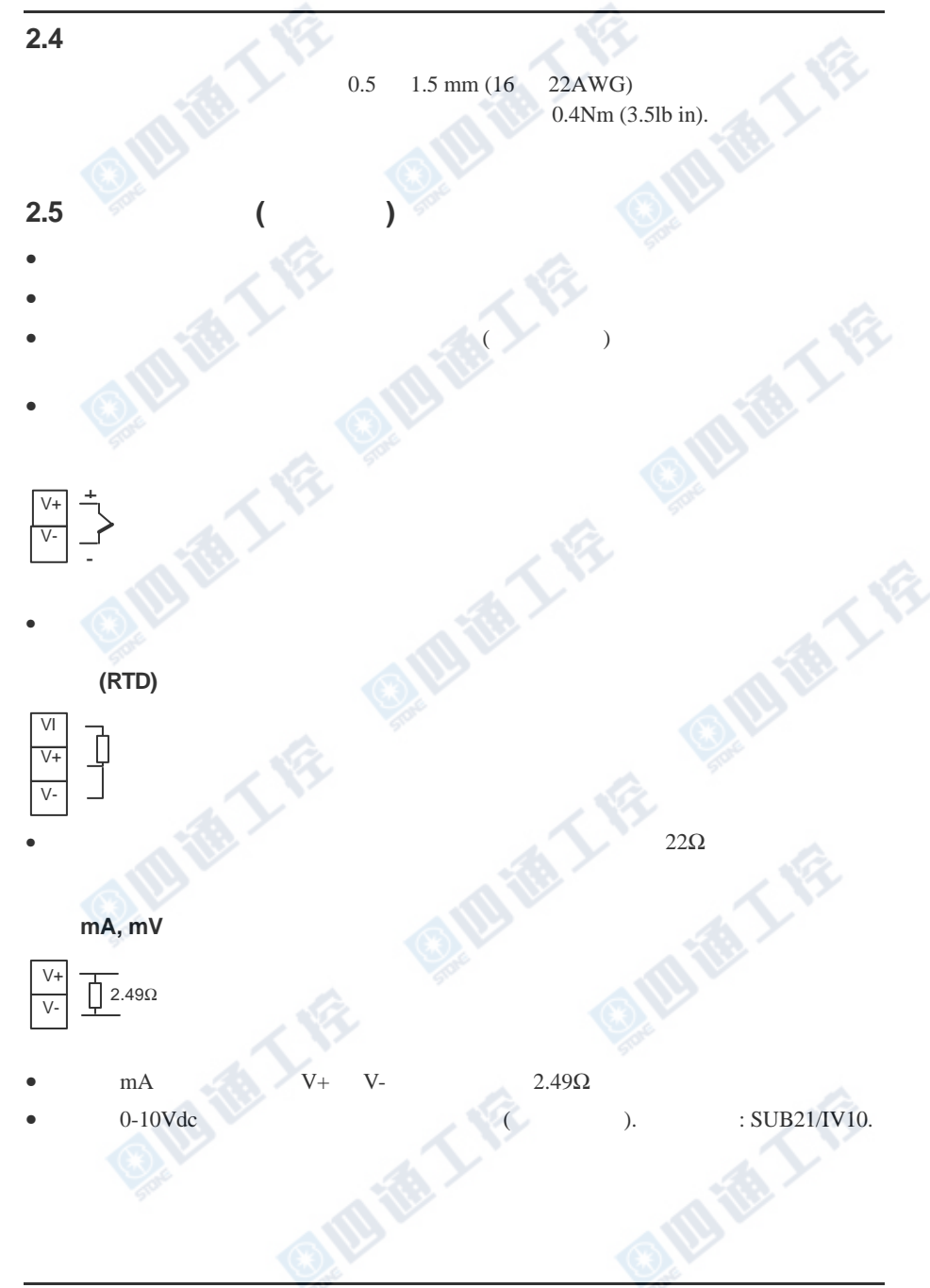

3100/3200

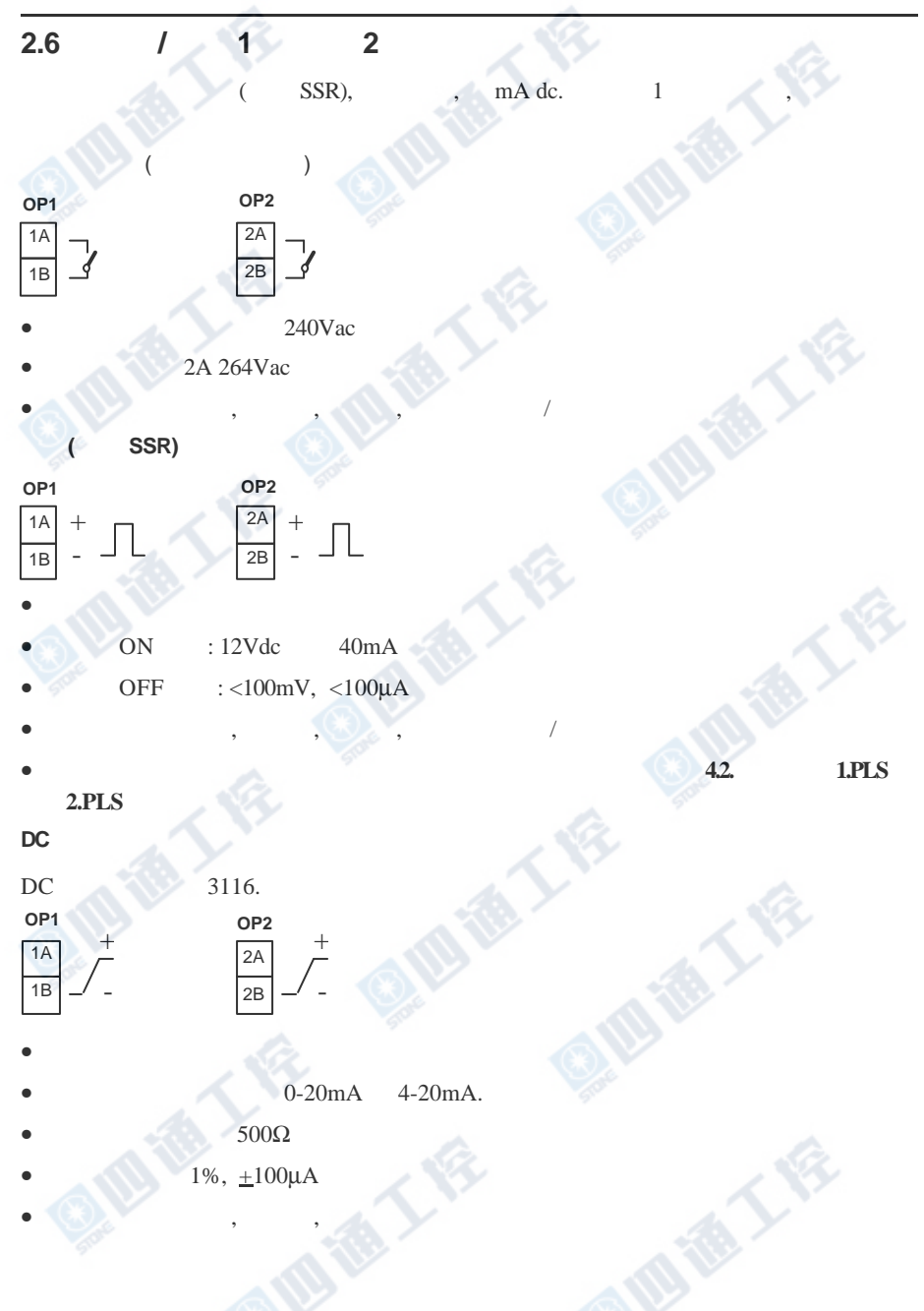

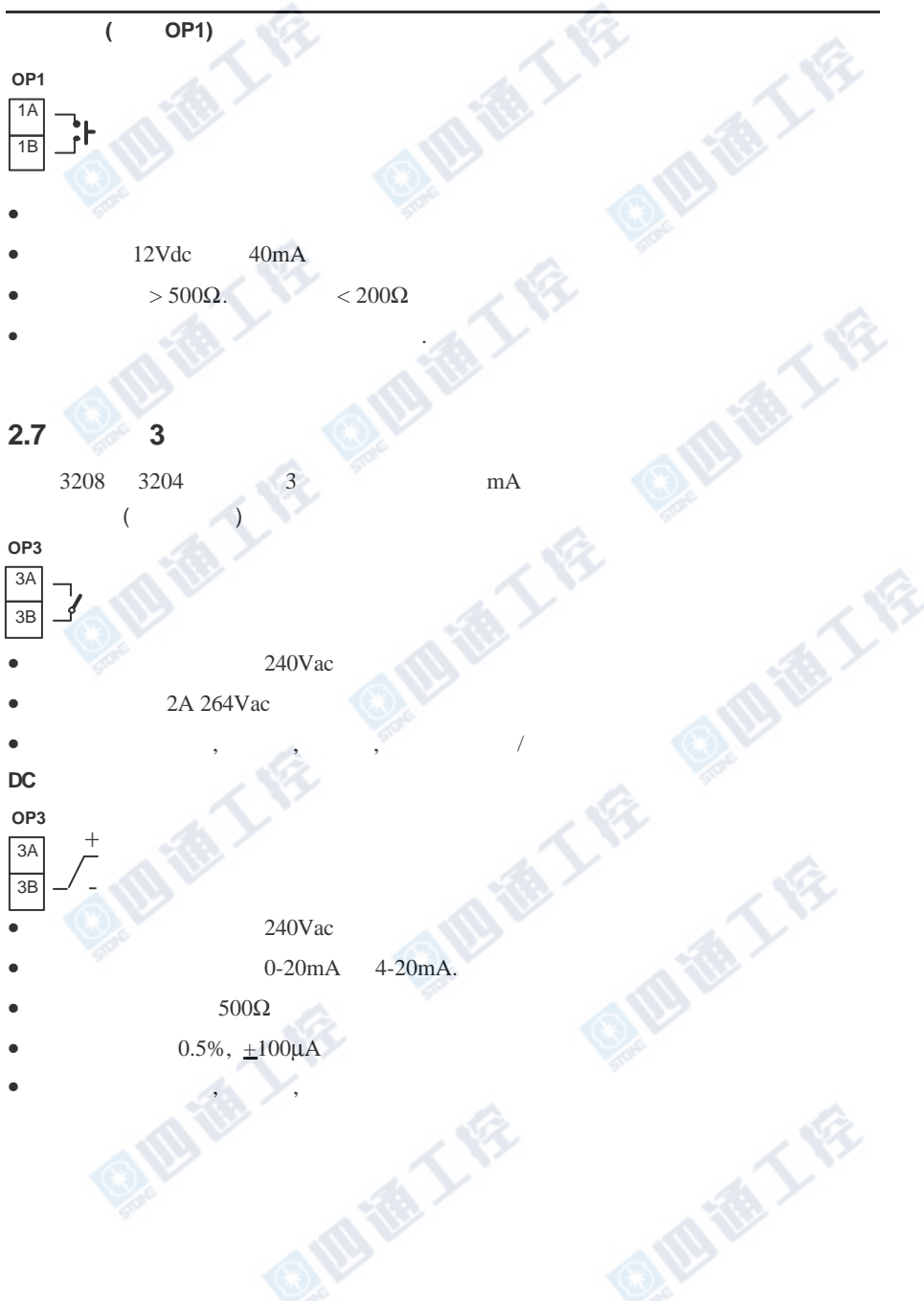

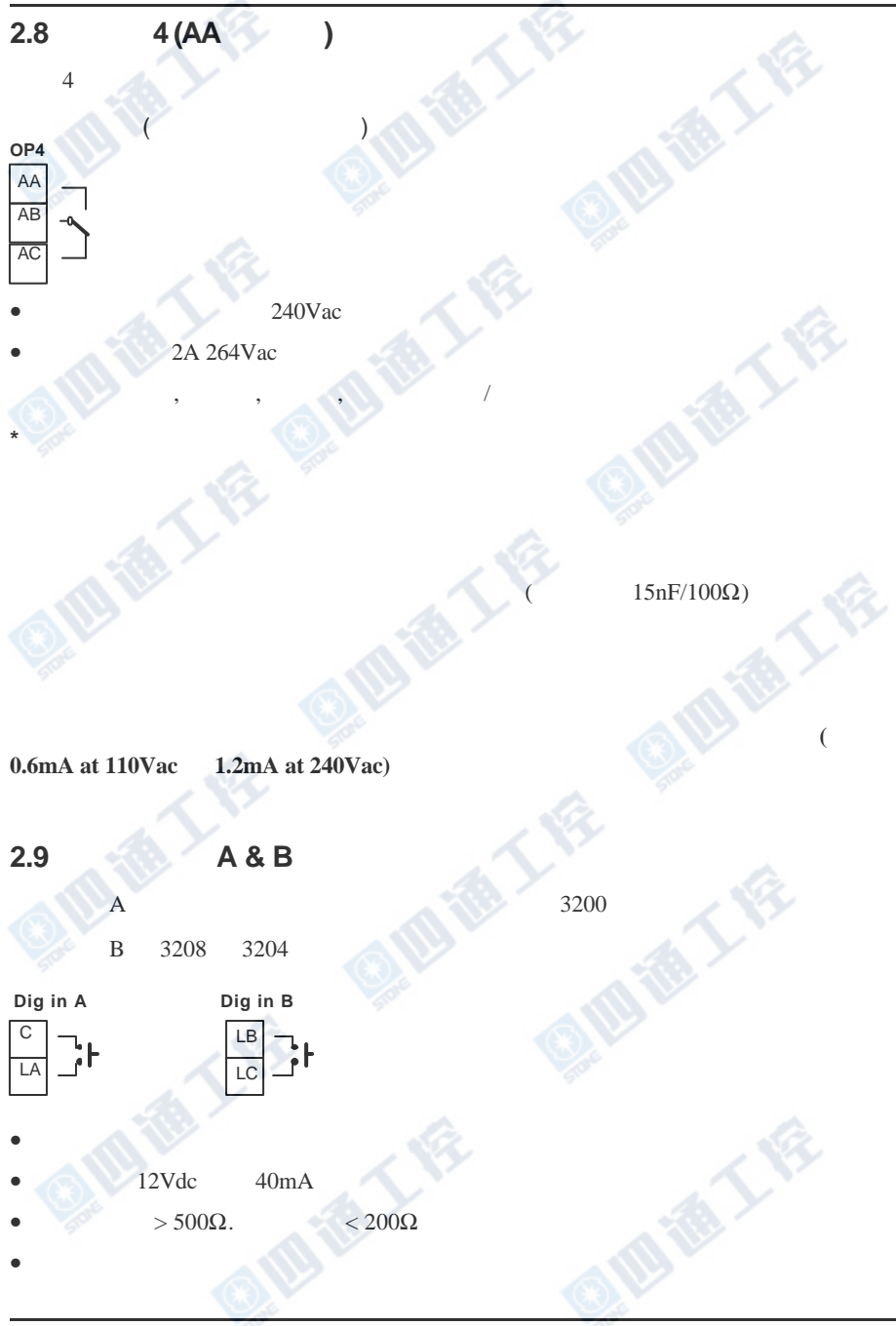

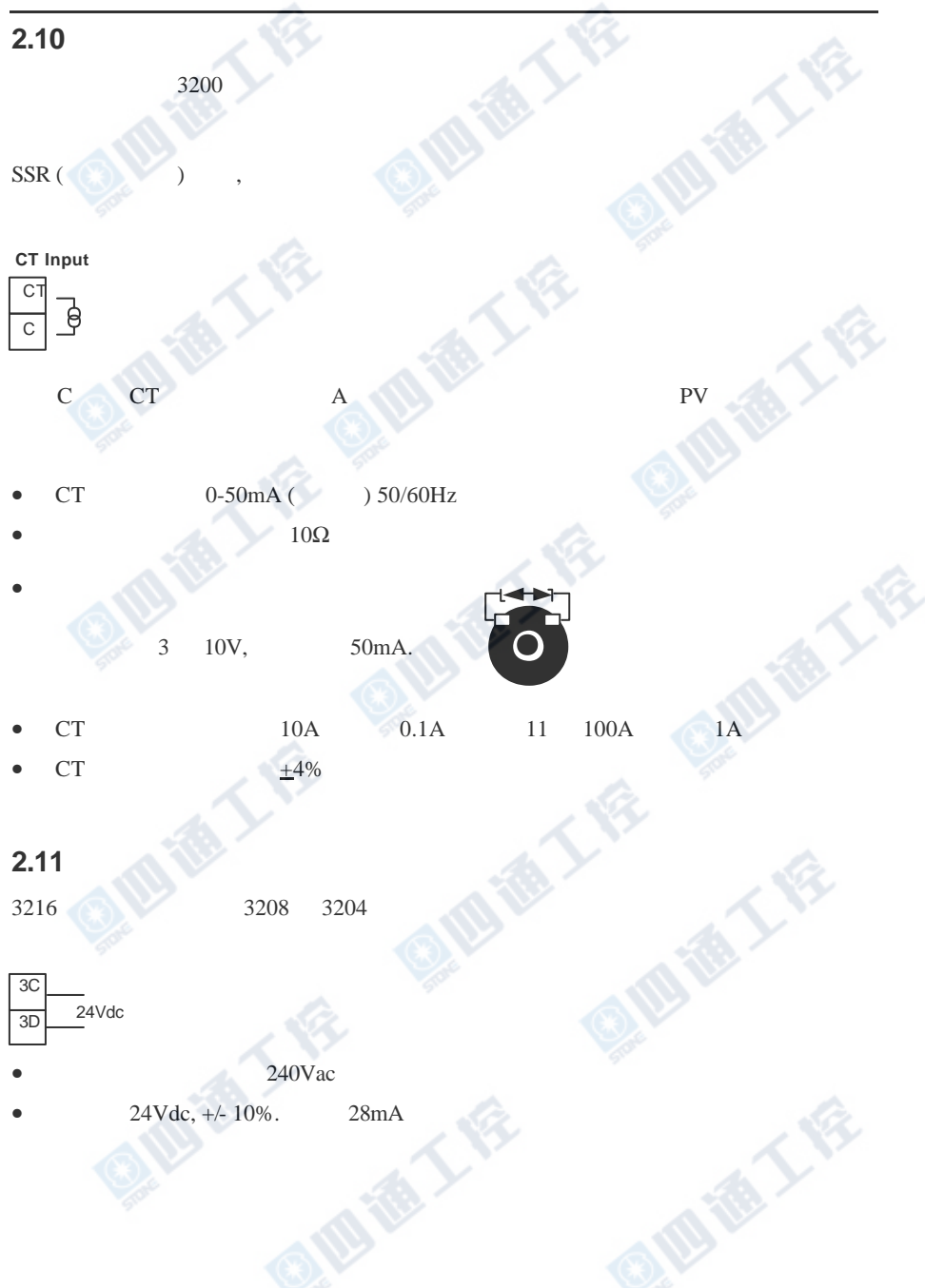

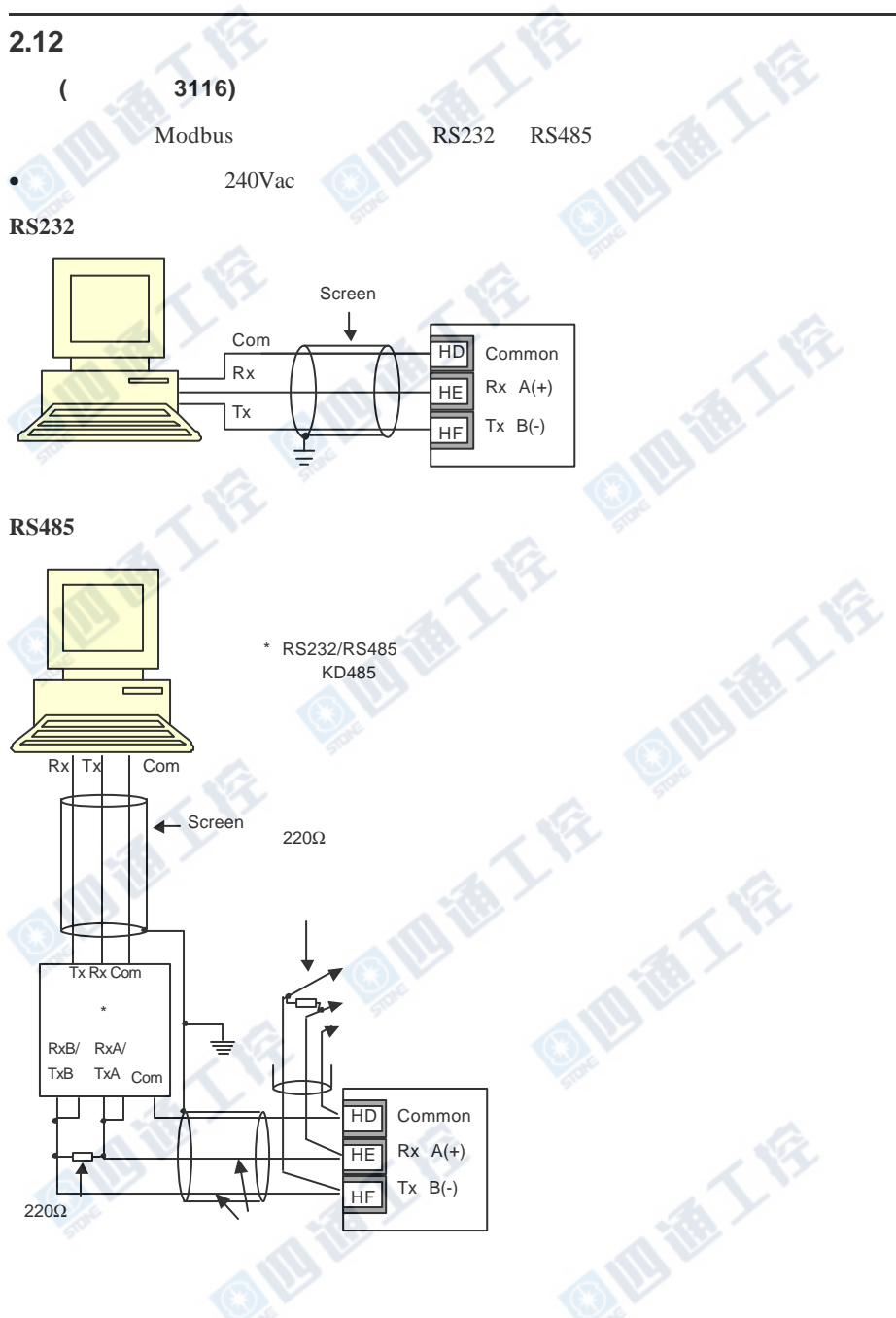

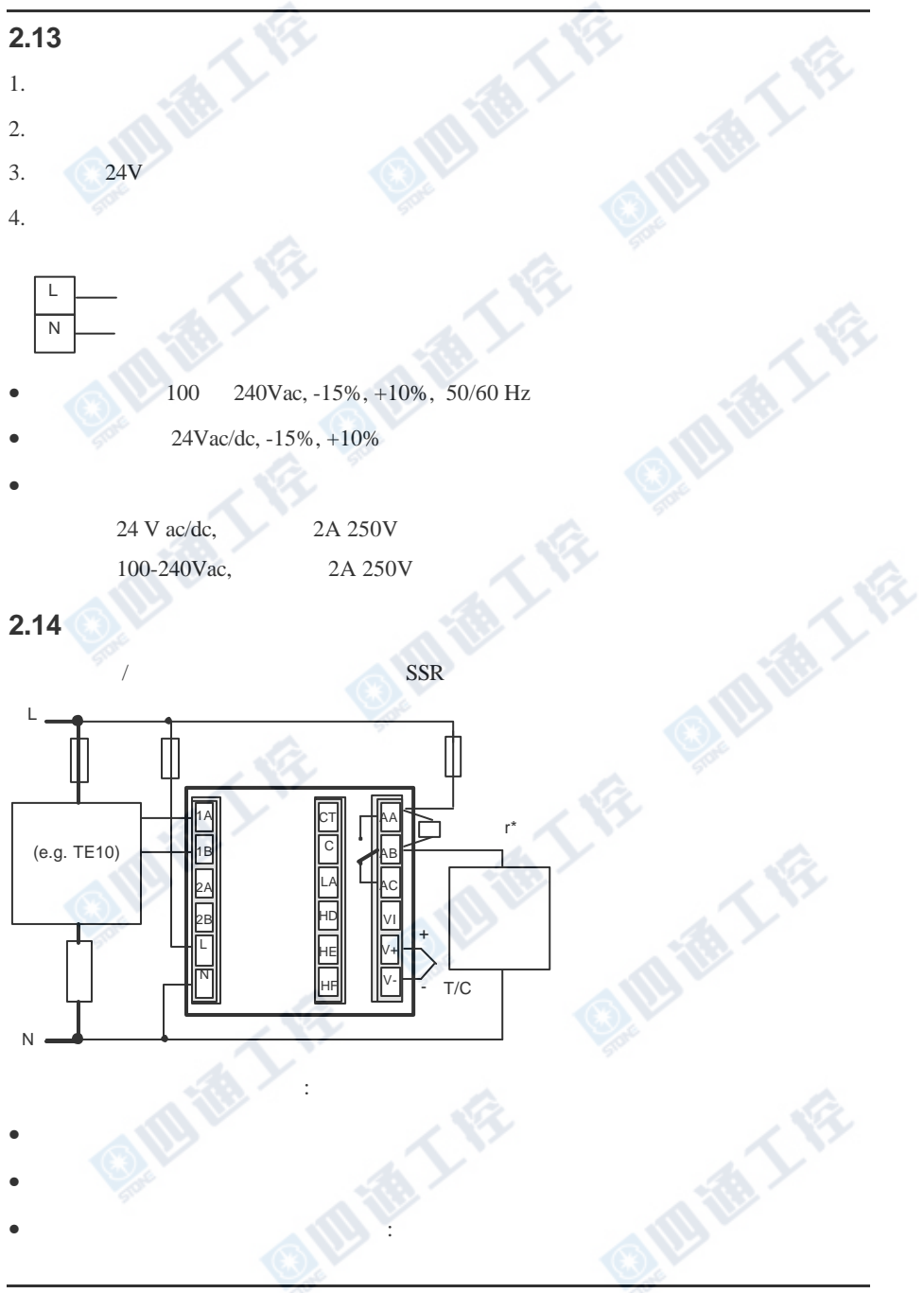

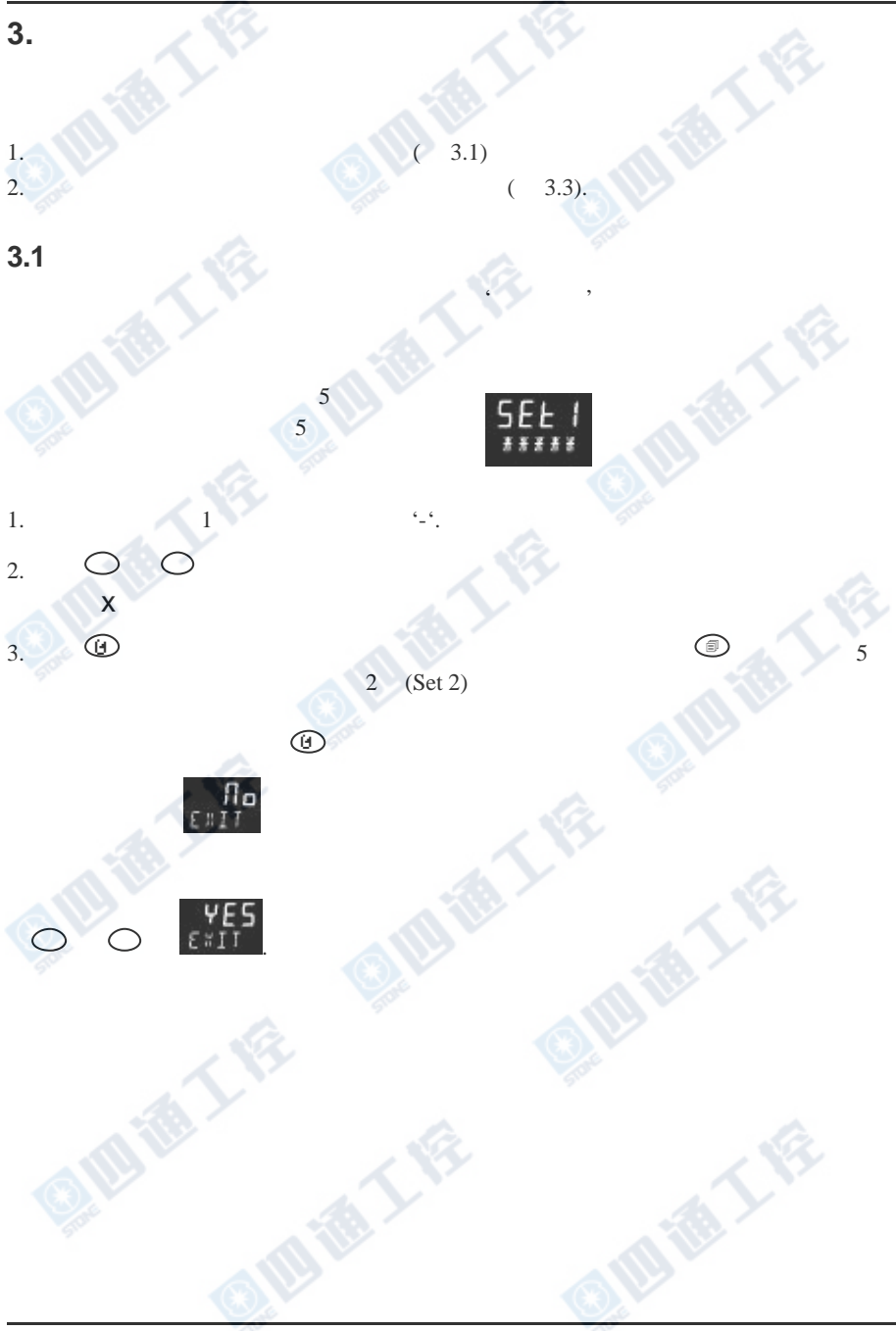

四道人存

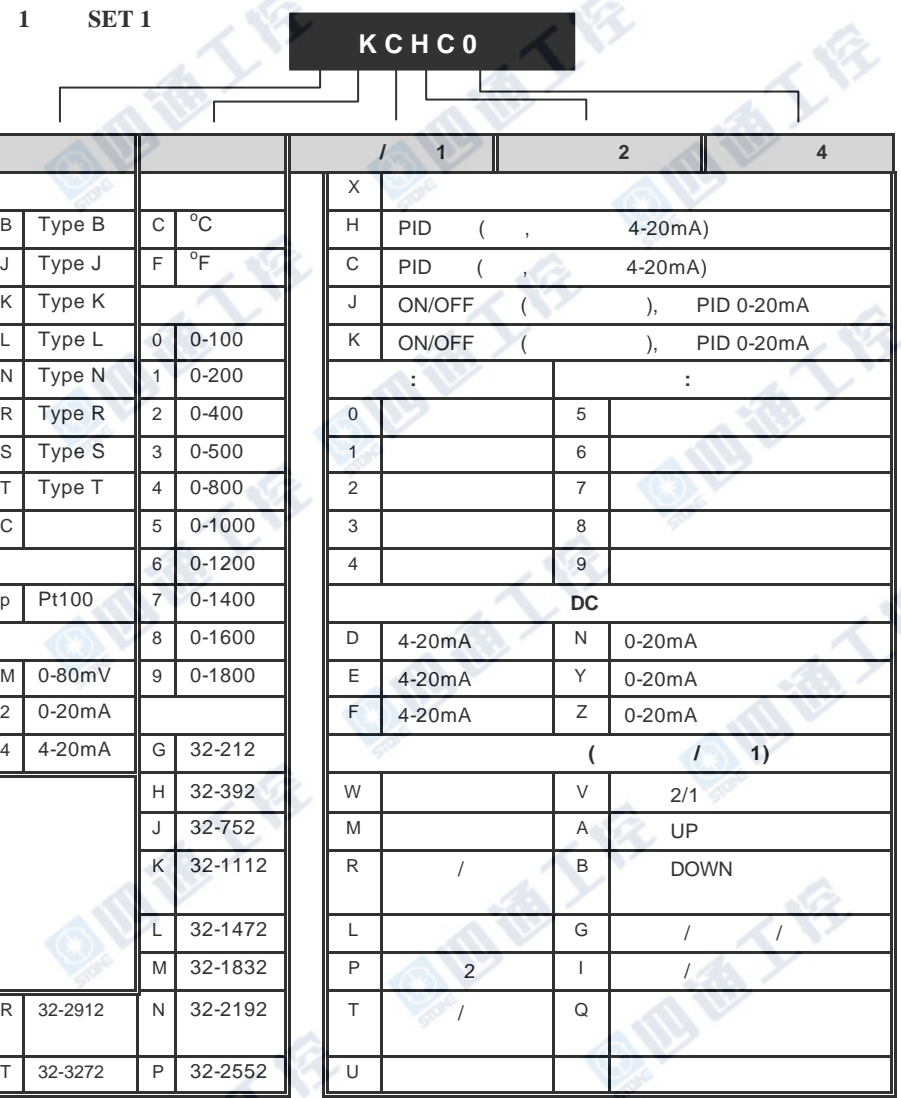

酒工作

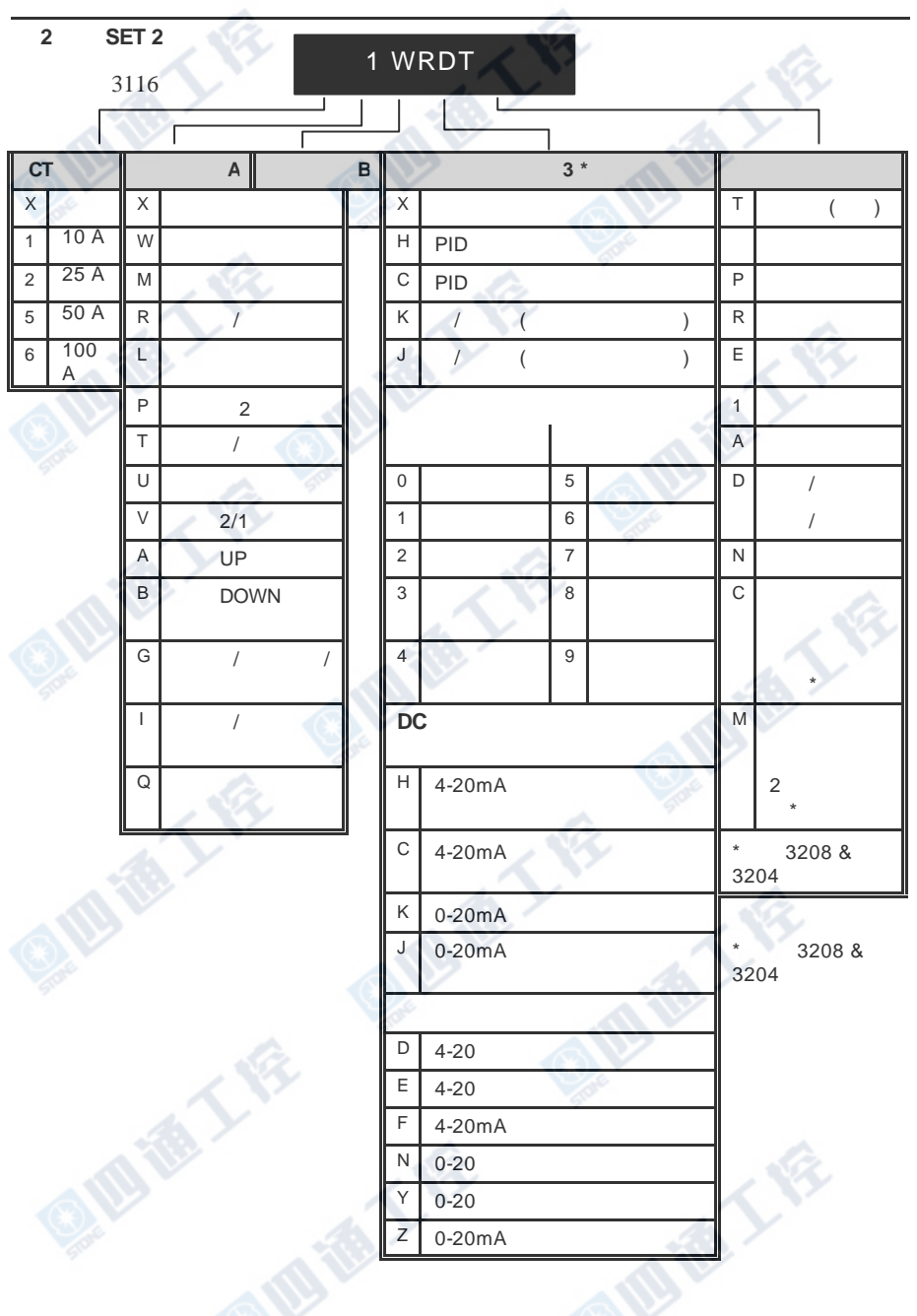

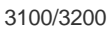

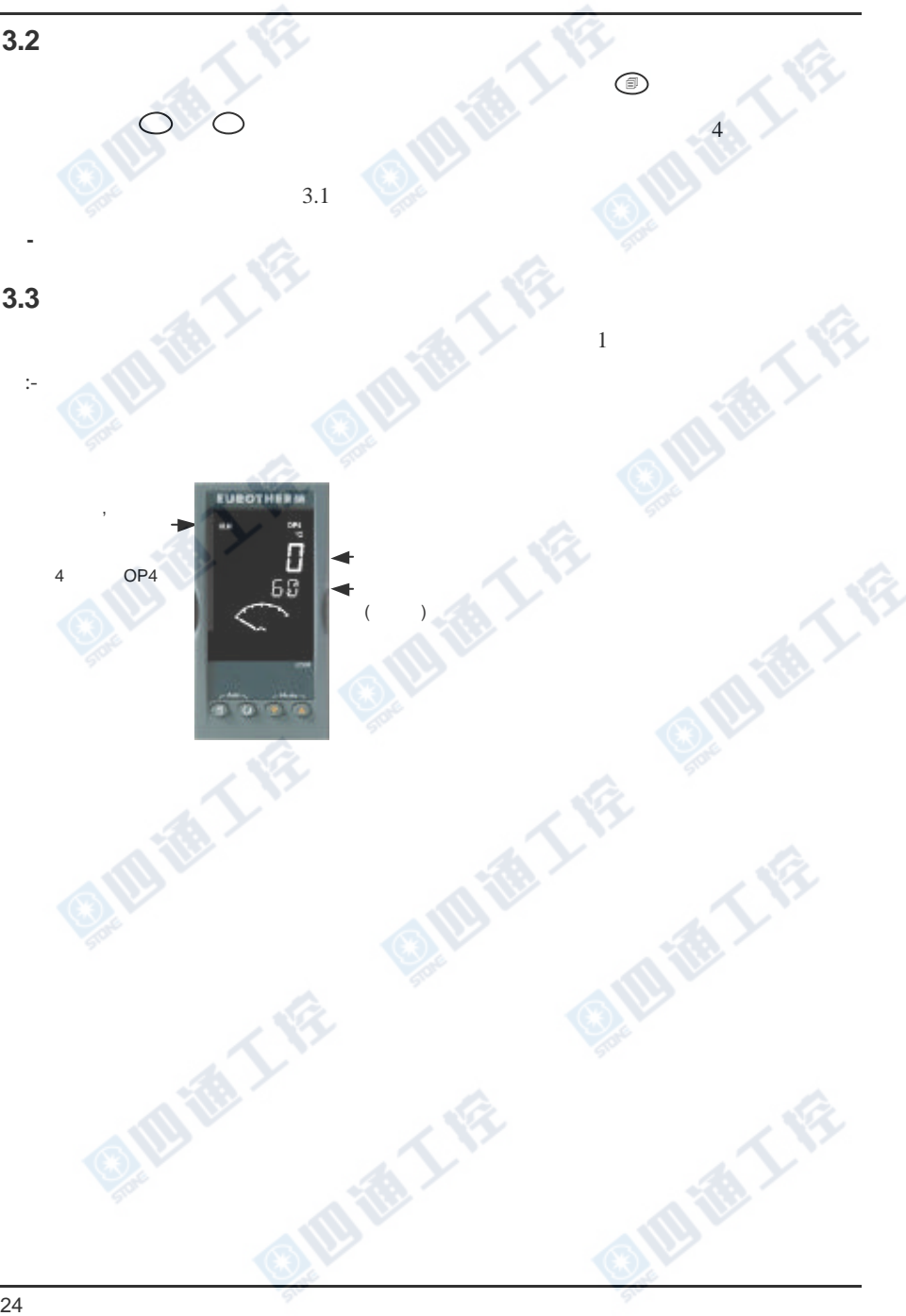

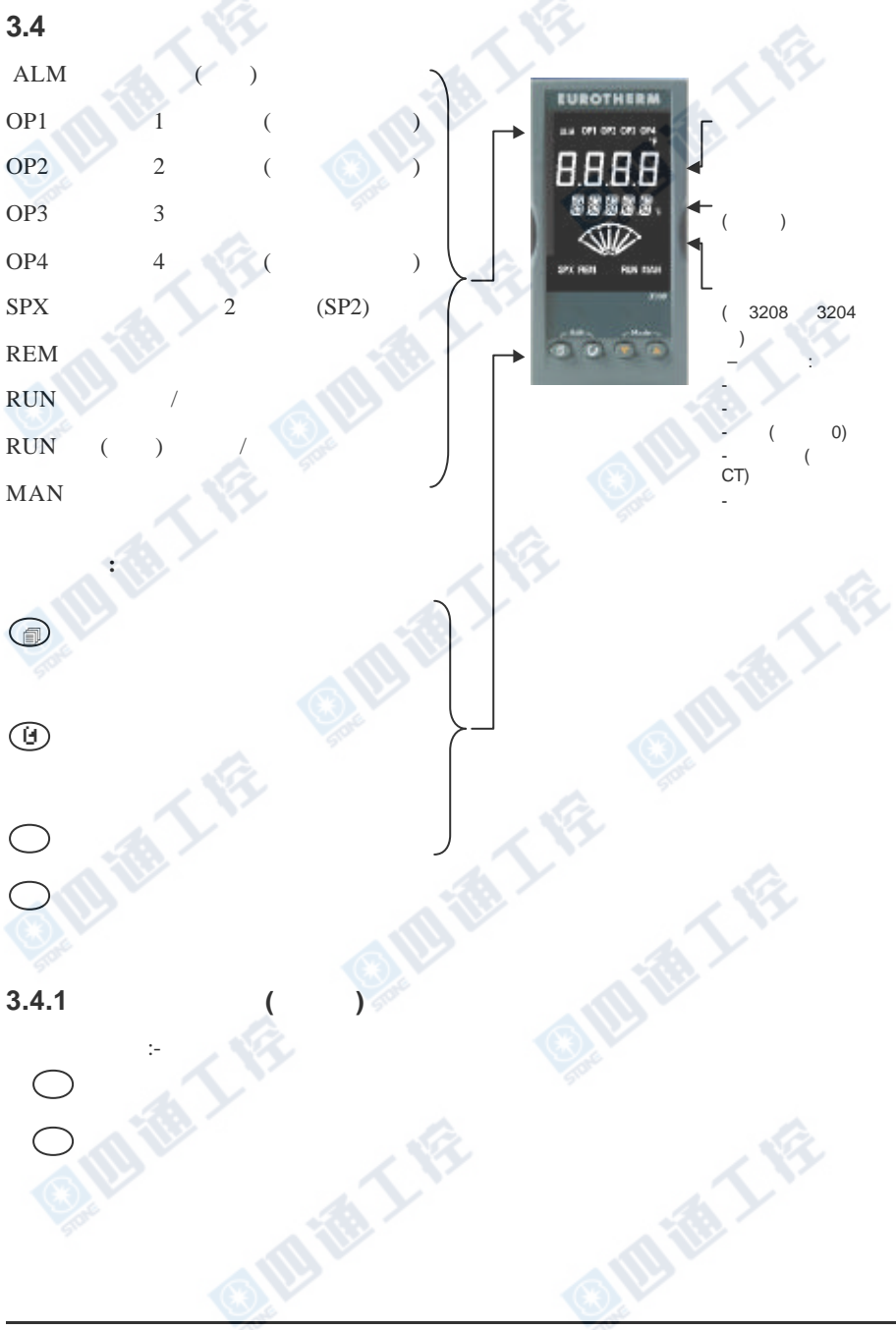

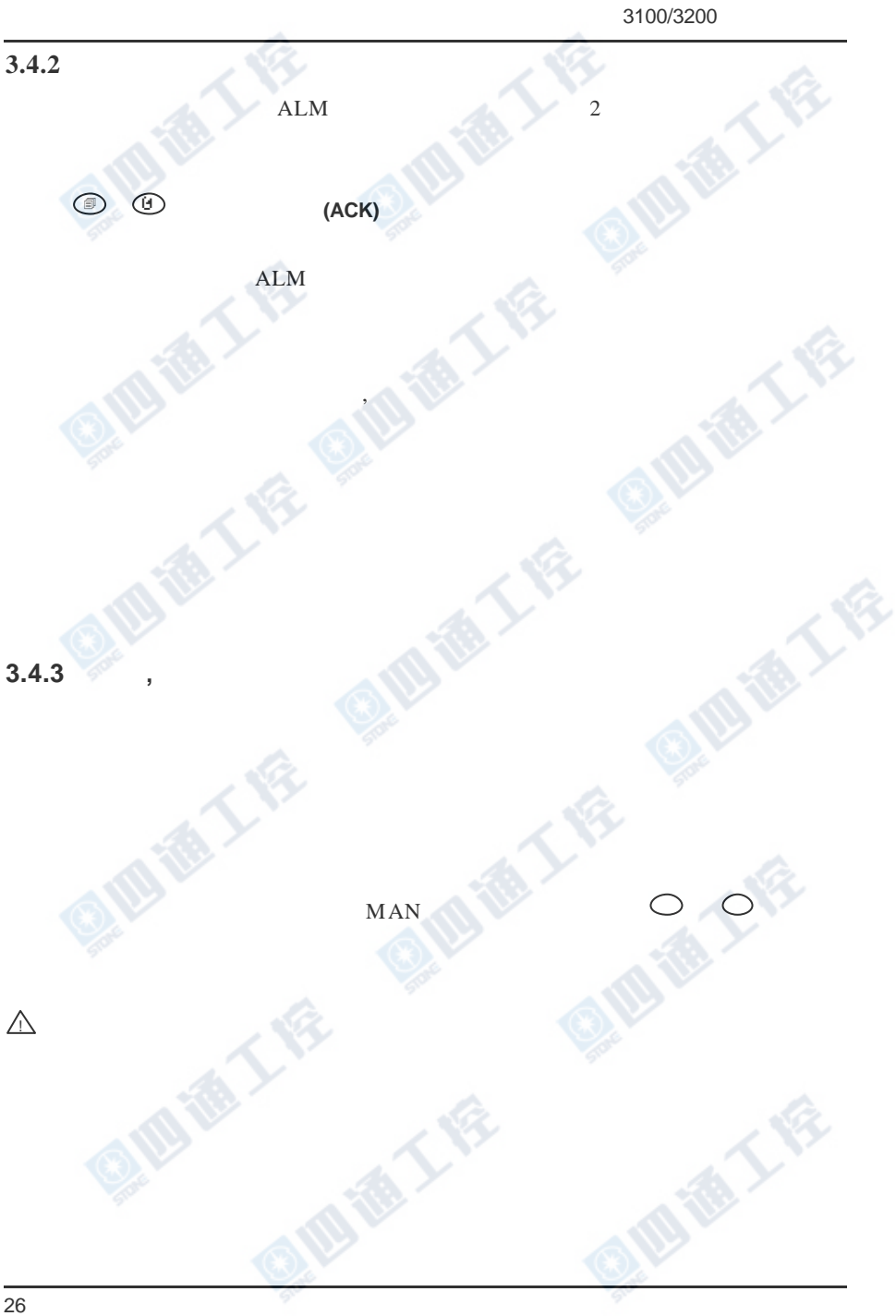

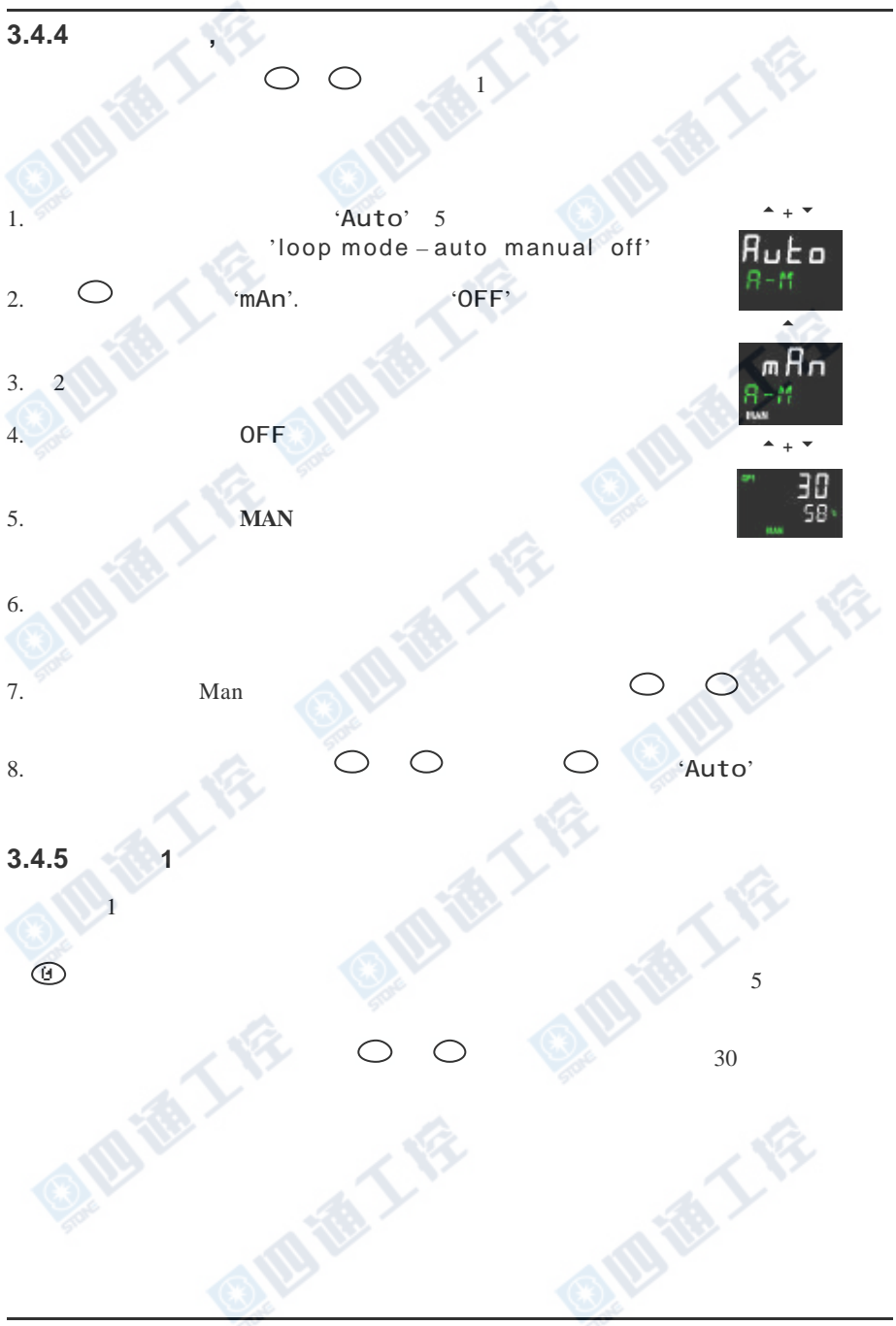

E.

L

Q<sup>u</sup>

Š

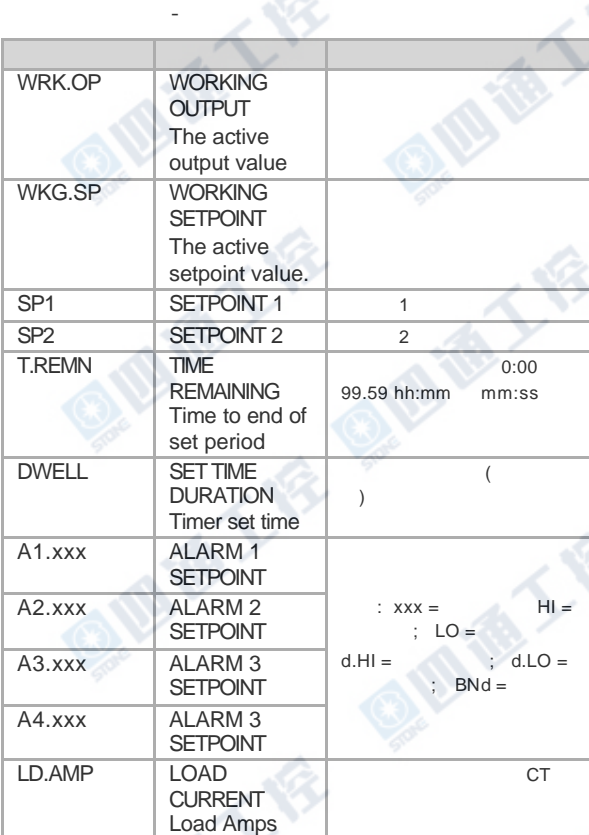

3100/3200

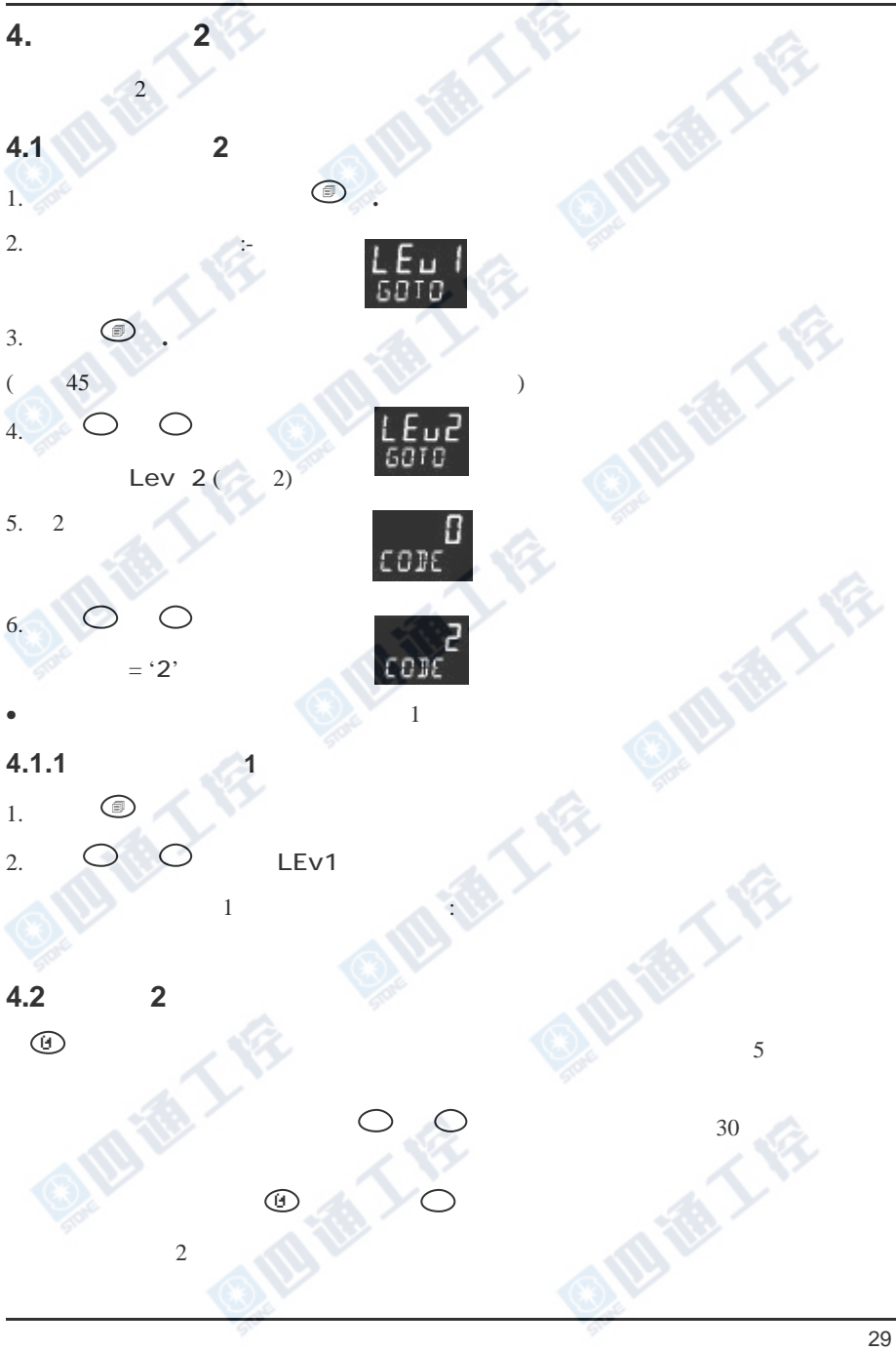

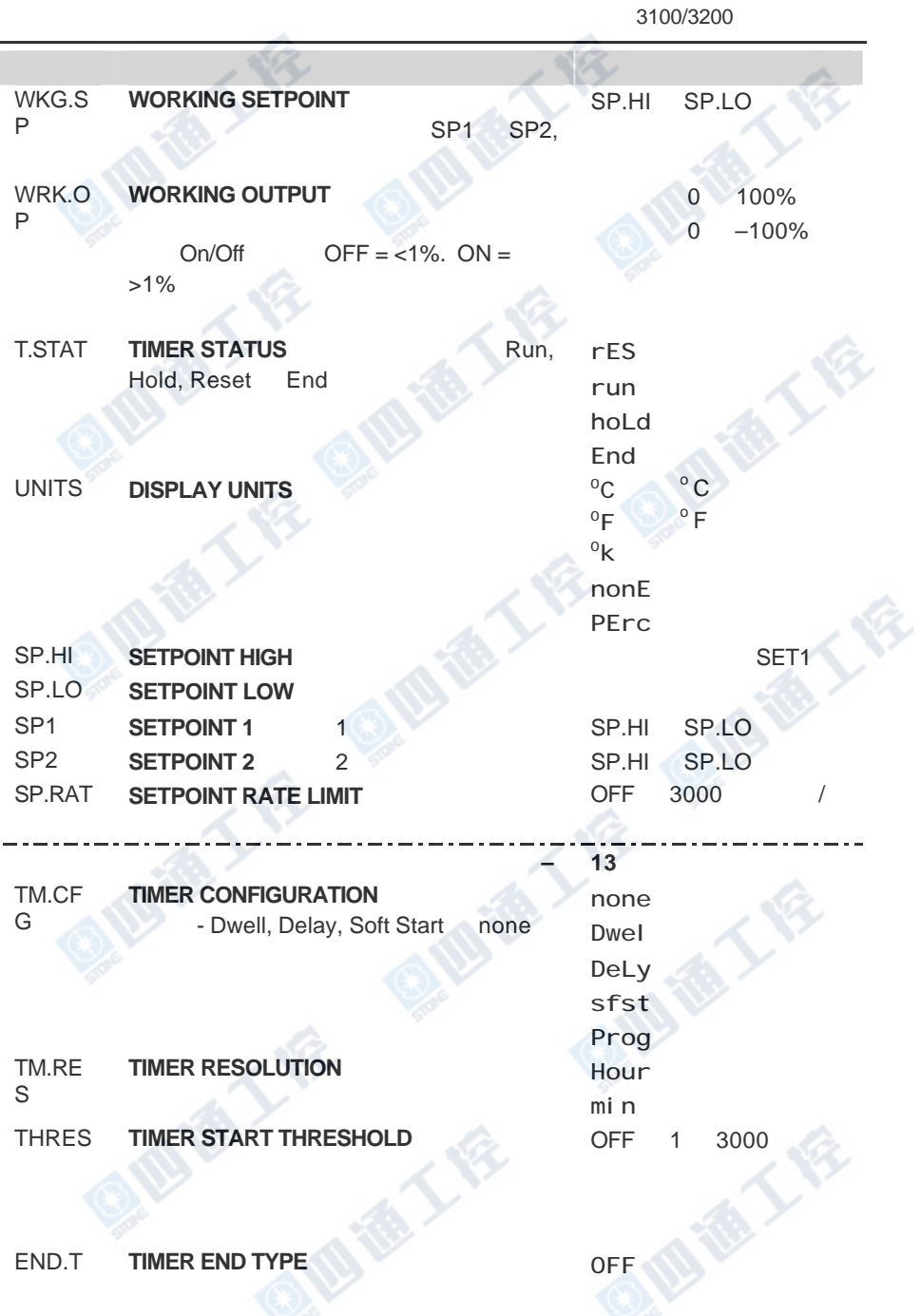

 $\sim$ 

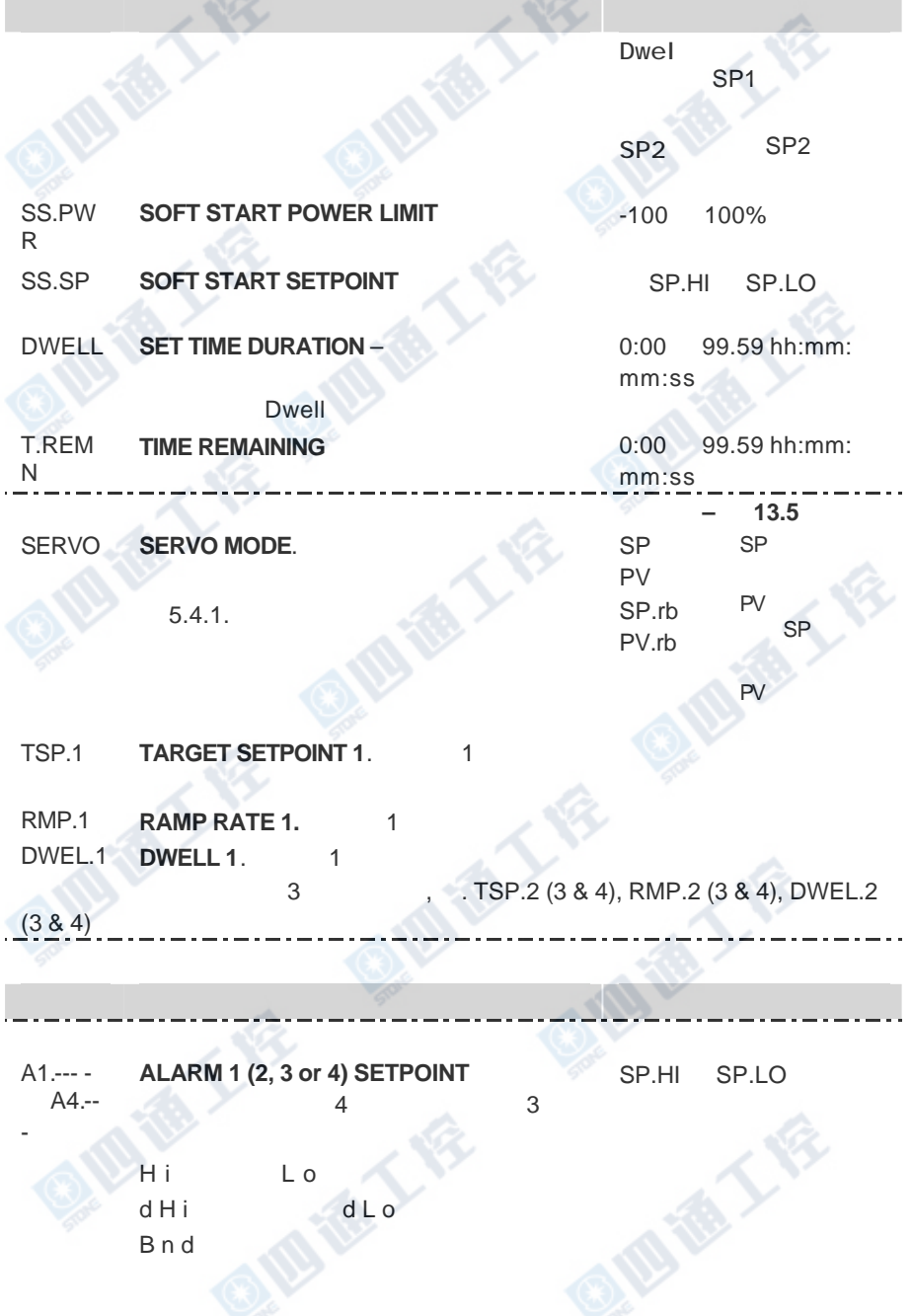

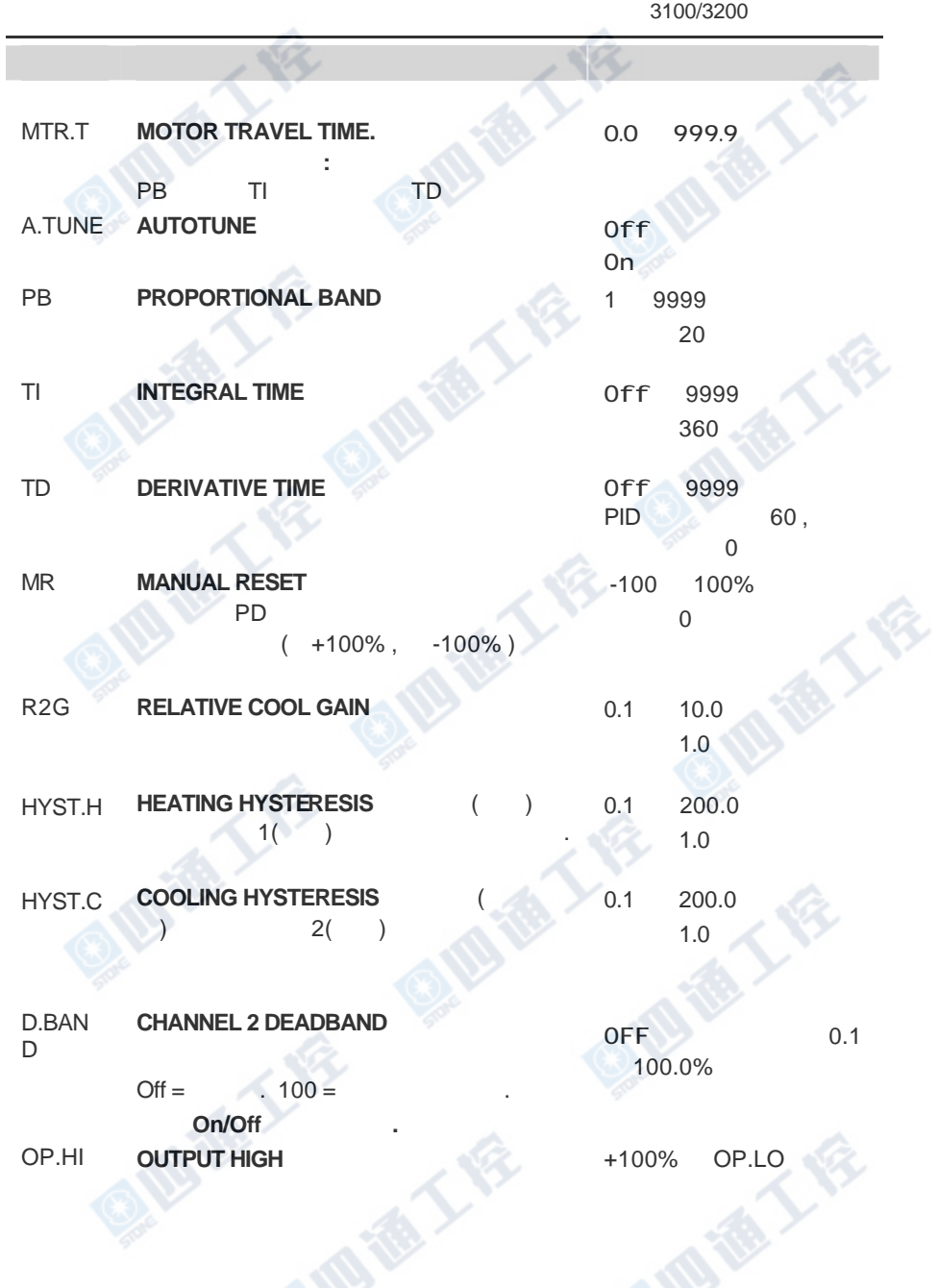

 $\equiv$ 

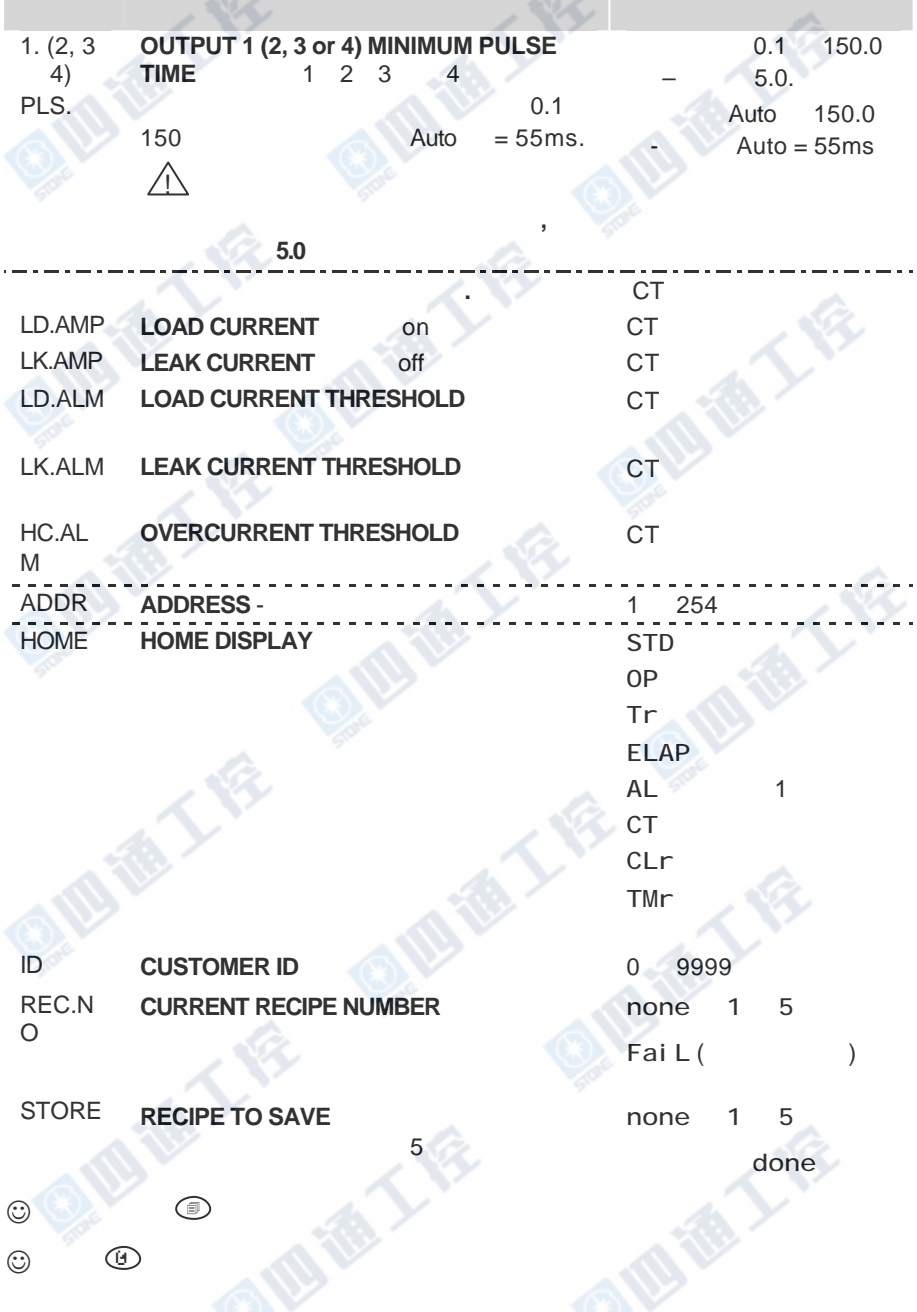

'THRES'

**5.** 定时器操作

## 'TM.CFG'

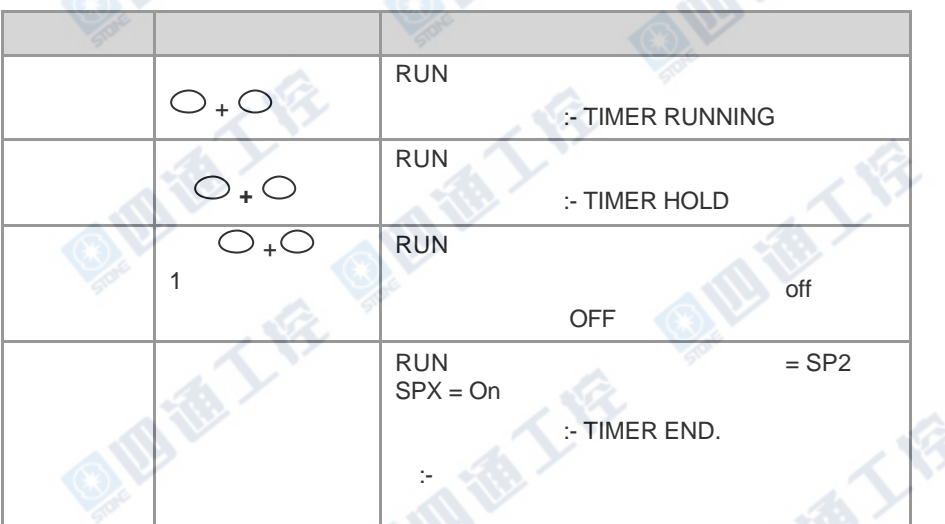

 $4 \leq k$ 

'T.STAT' (

 $5.1$ 

 $('TLCFG' = 'DwEll')$ 

 $r(\theta)$  is a set of  $\theta$ 

OFF

如果启动了设定值斜坡功能,则在计时之前执行斜坡功能。

'END.T'

**OFF:** 

**Dwell**: SP1

 $SP2$   $SP2$  :  $CP2$  :  $CP3$  :  $CP4$  :  $CP5$  :  $CP6$  :  $CP7$  :  $CP8$  :  $CP9$  :  $CP1$  :  $CP1$  :  $CP3$  :  $CP4$  :  $CP5$  :  $CP6$  :  $CP7$  :  $CP8$  :  $CP9$  :  $CP1$  :  $CP9$  :  $CP1$  :  $CP9$  :  $CP1$  :  $CP1$  :  $CP9$  :  $CP1$  :  $CP1$  :  $CP1$  :  $CP1$  :  $CP1$  :  $CP1$  :

 $34$ 

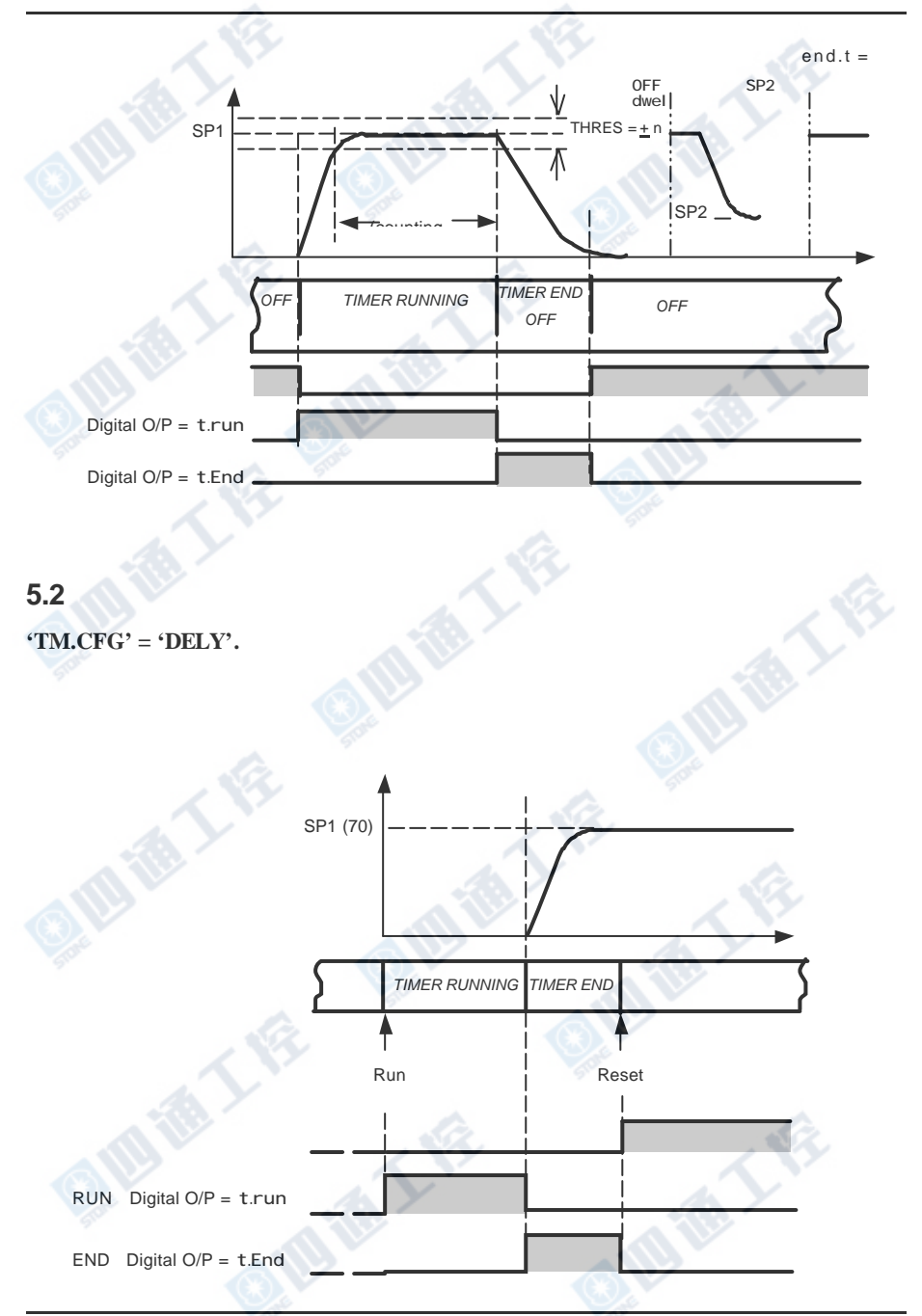

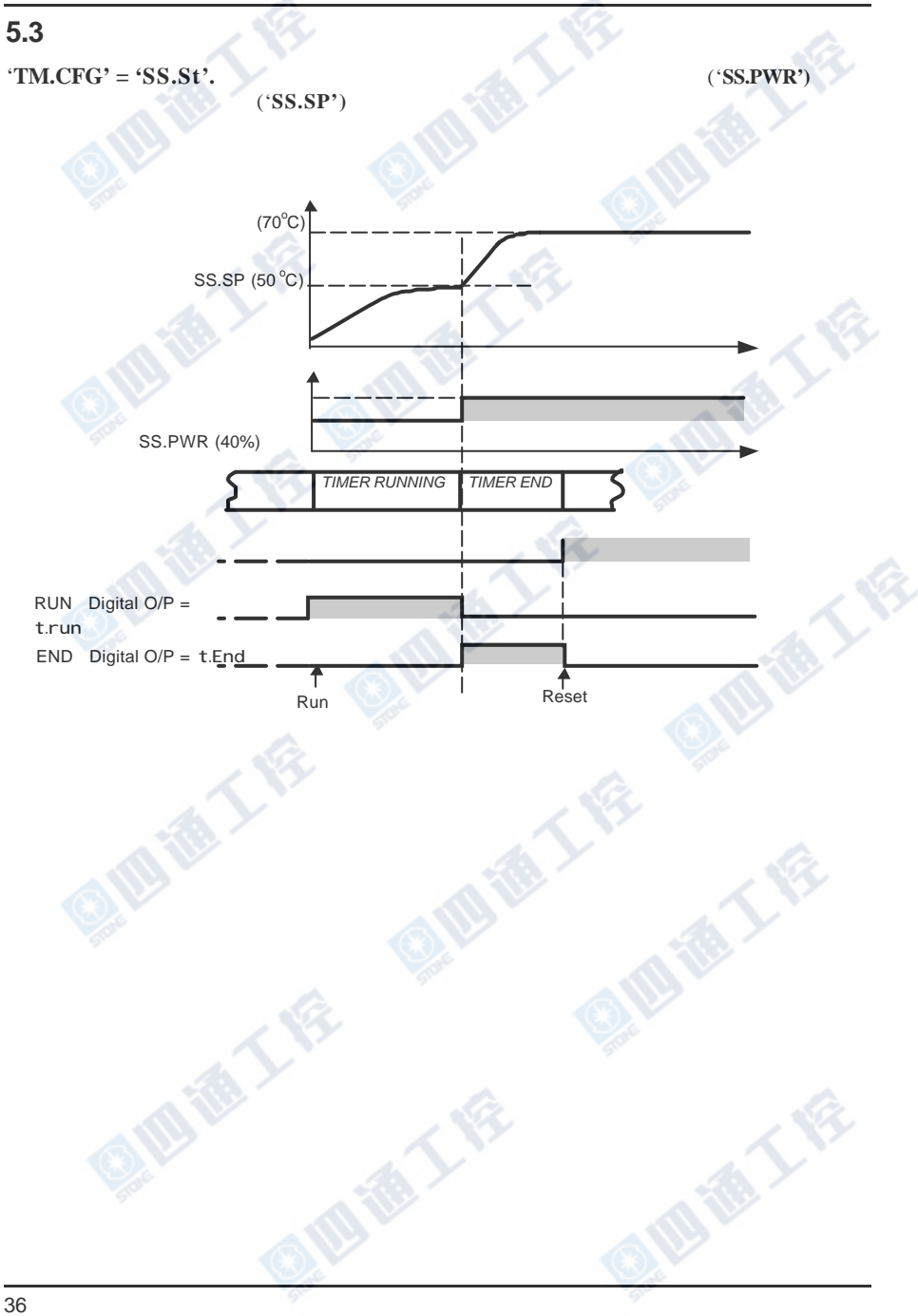
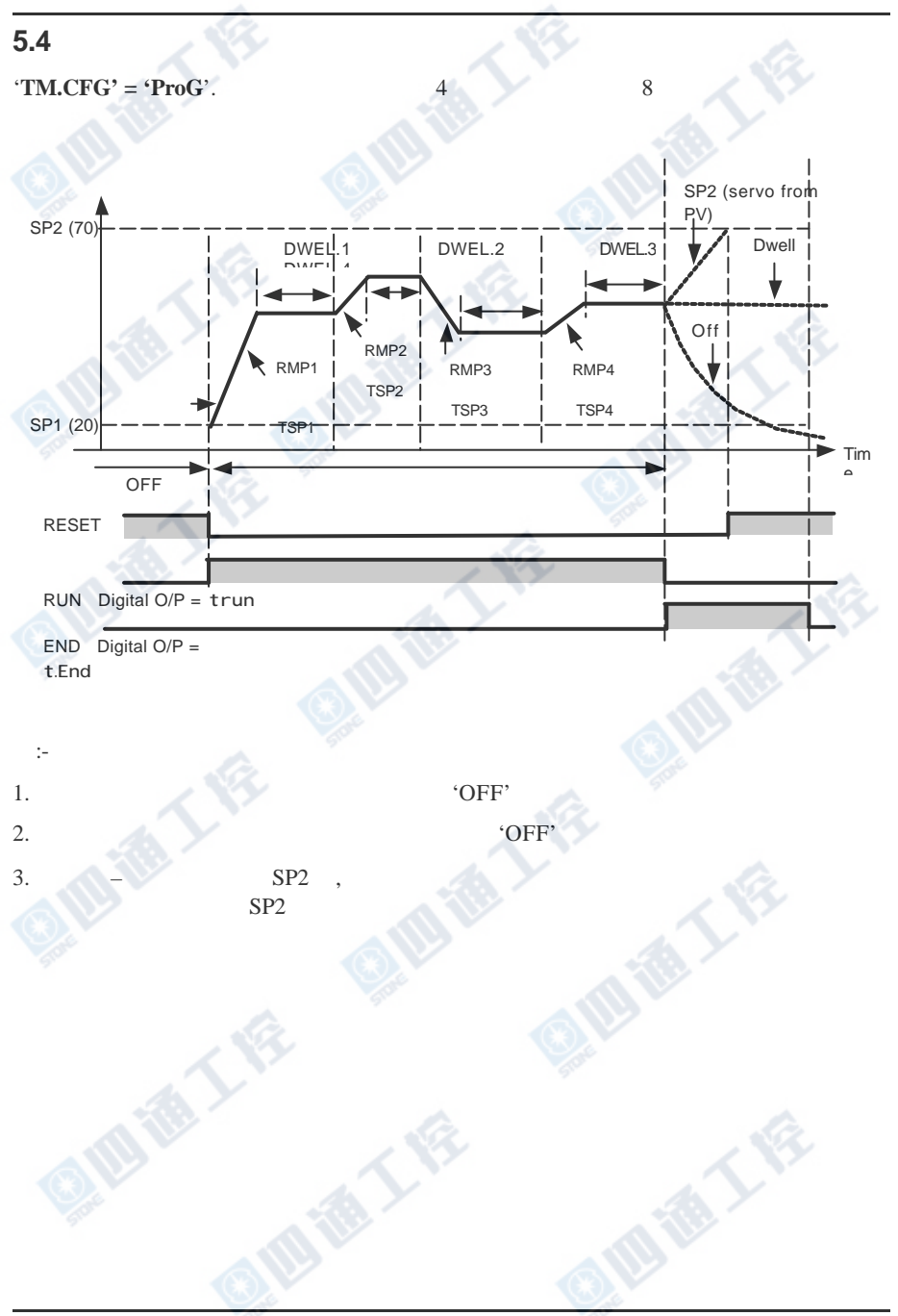

## $5.4.1$

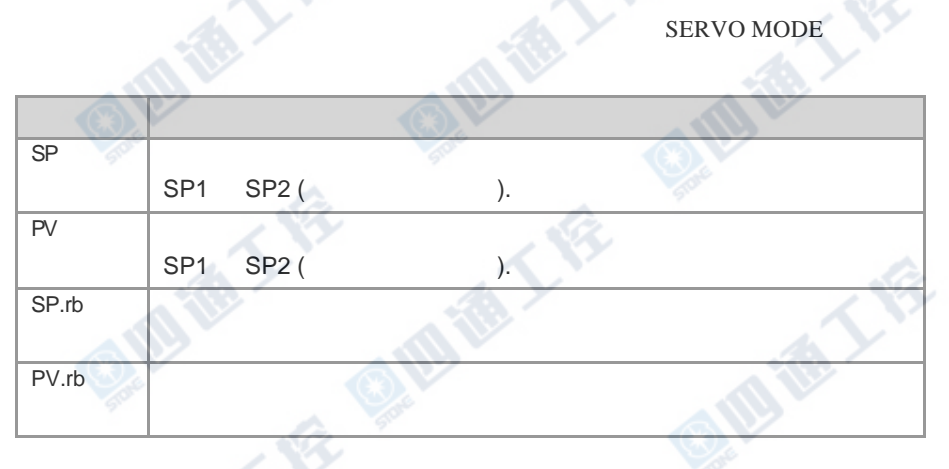

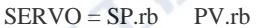

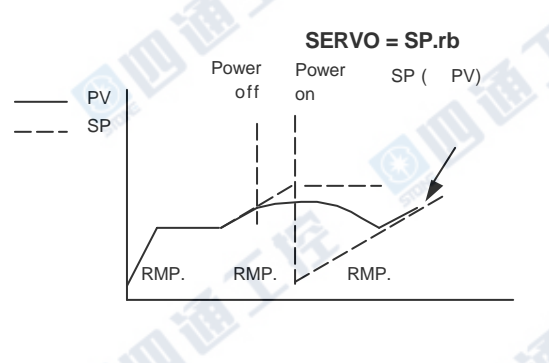

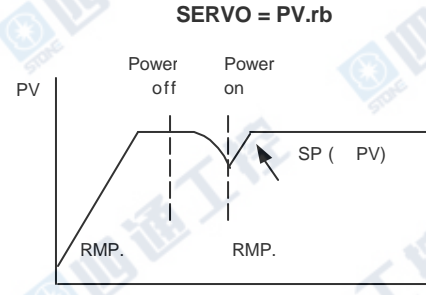

## $5.4.2$

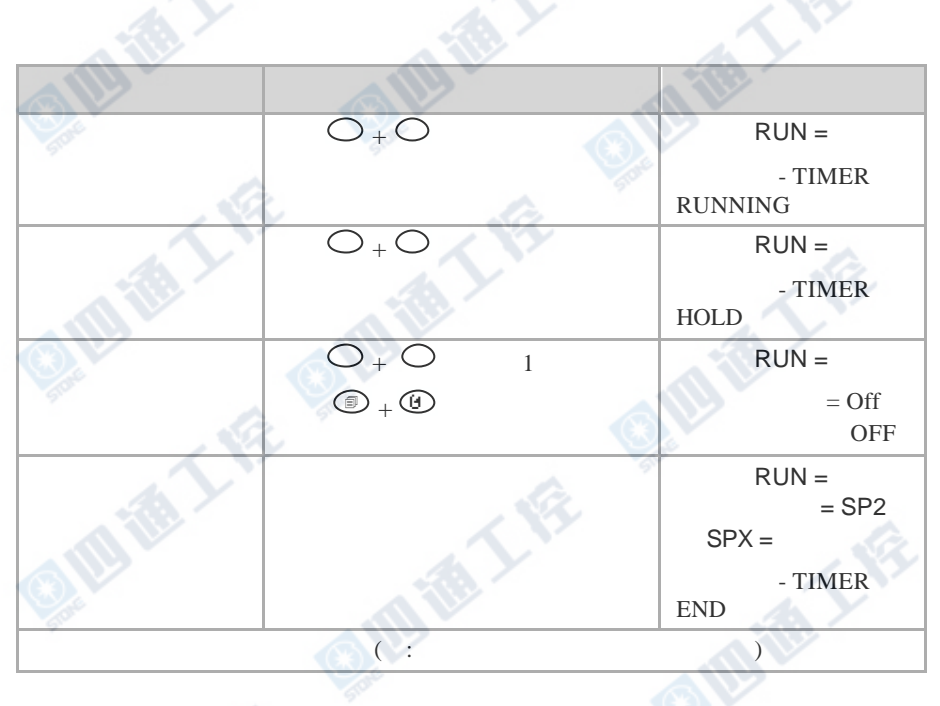

'T.STAT'

### $5.4.3$

 $\bigcirc$ 

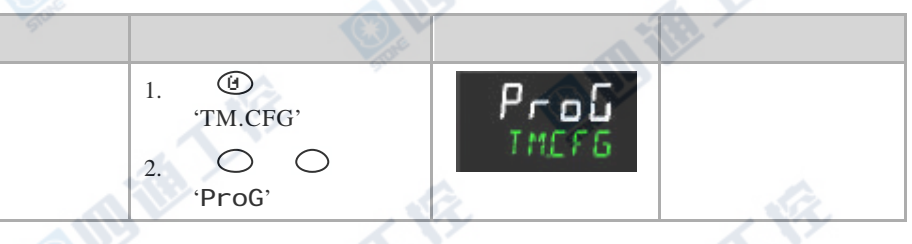

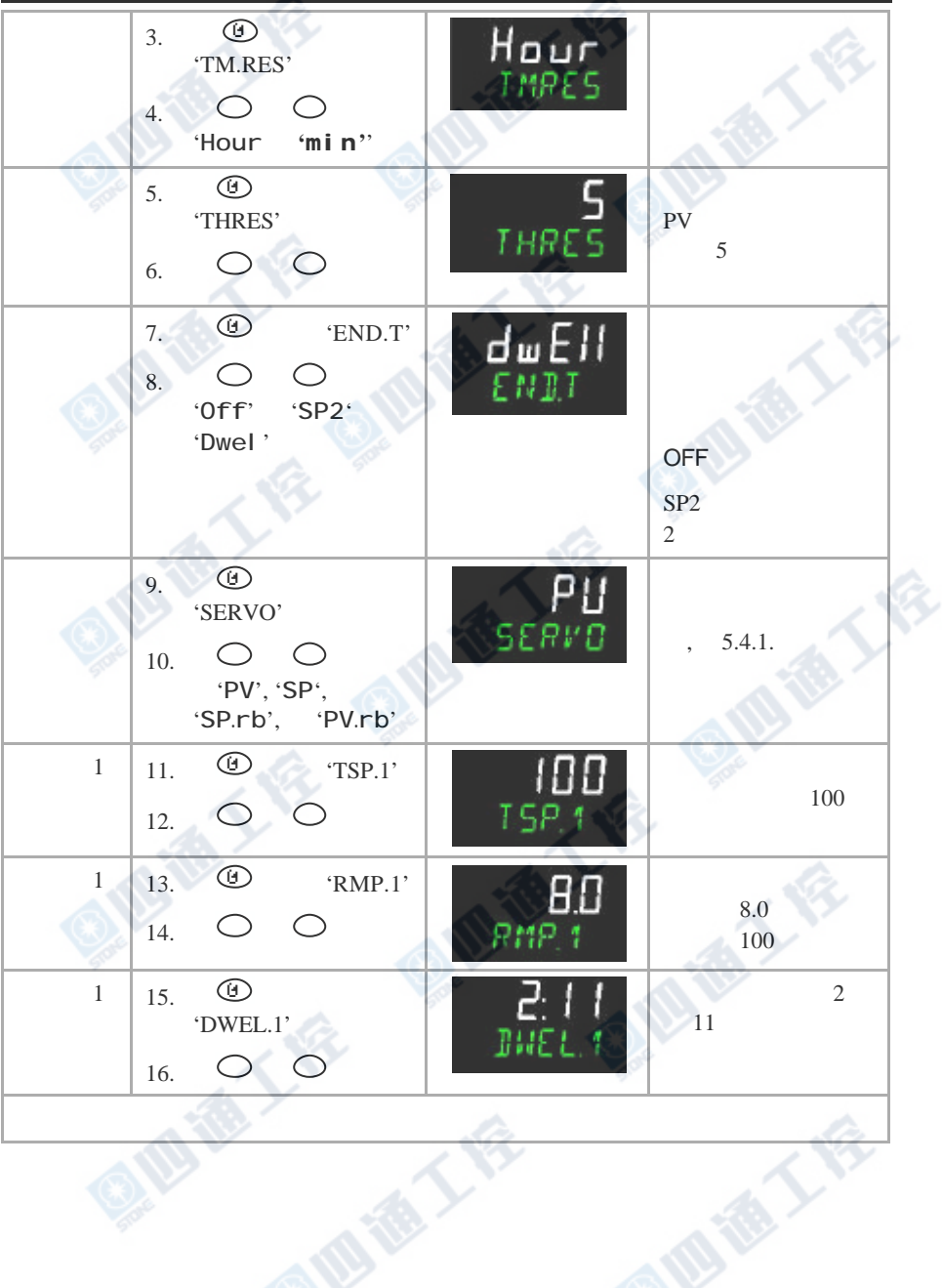

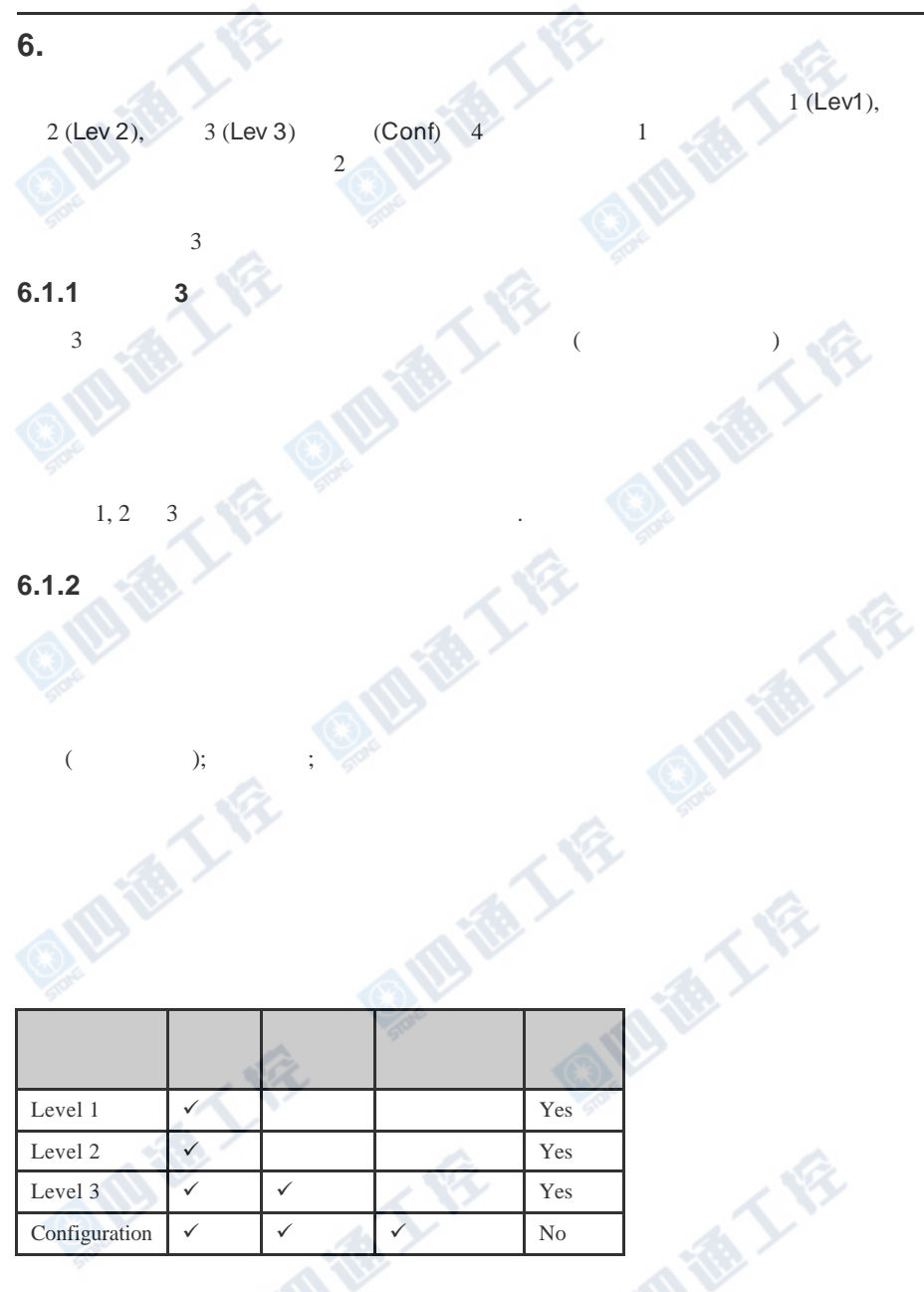

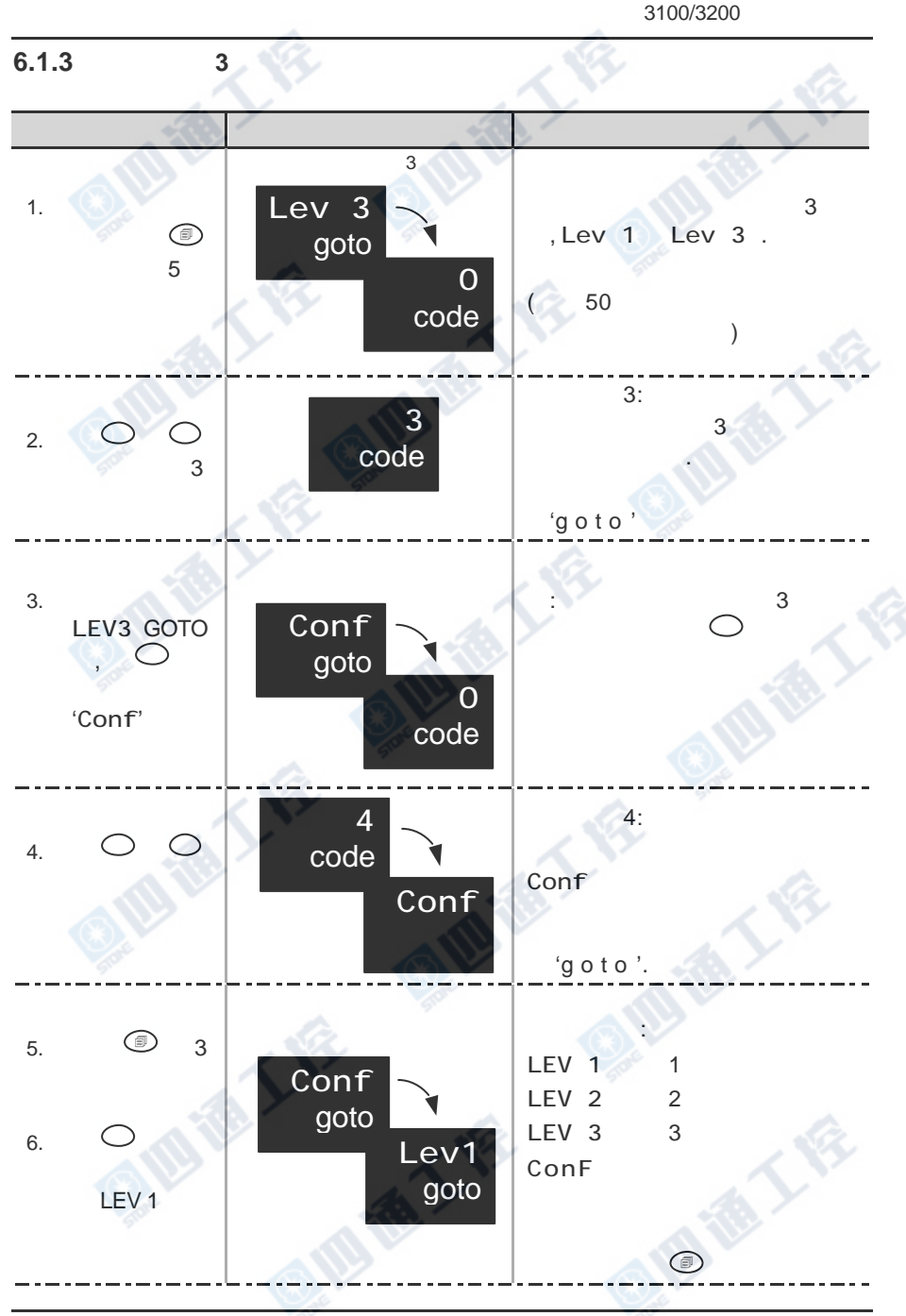

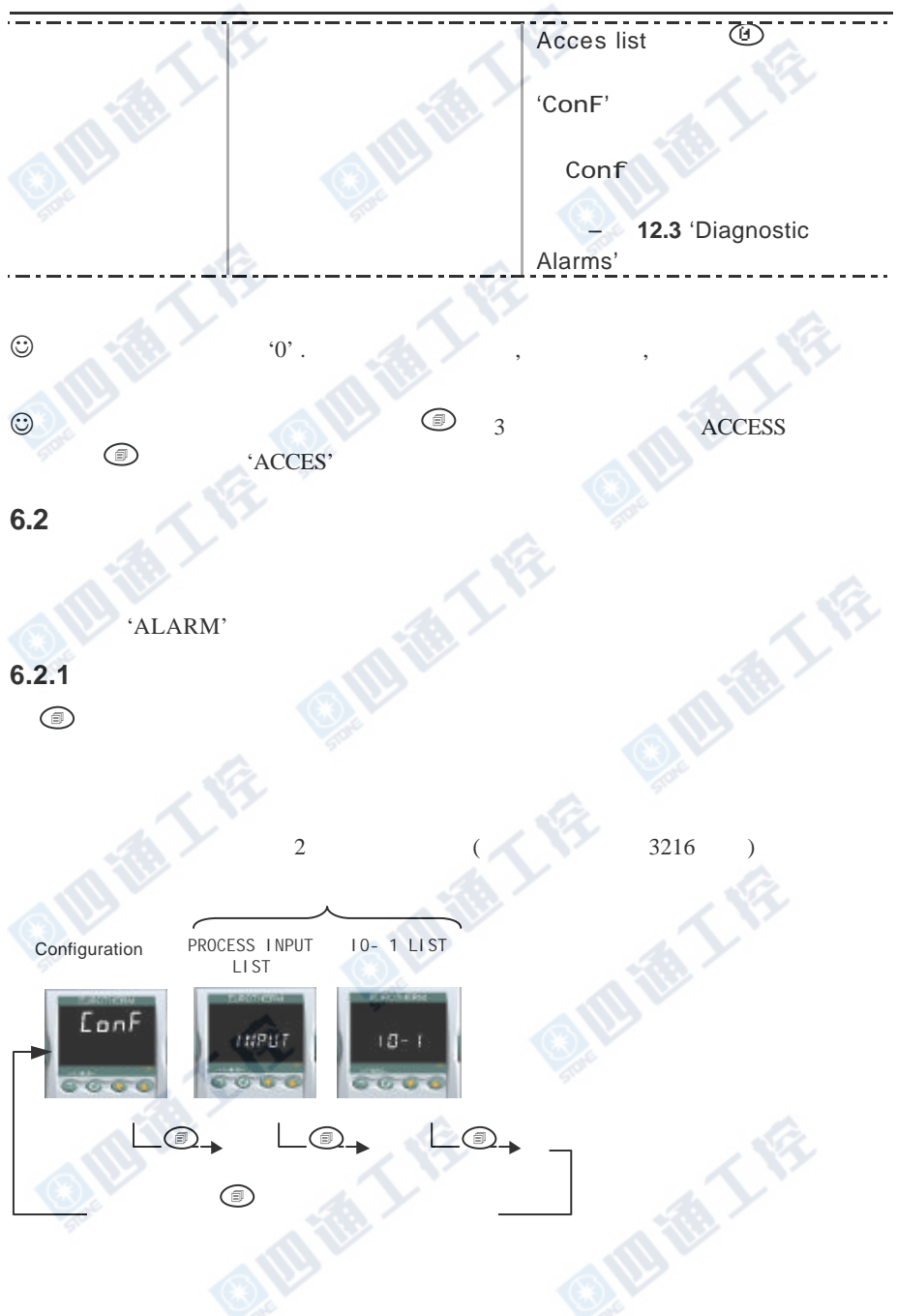

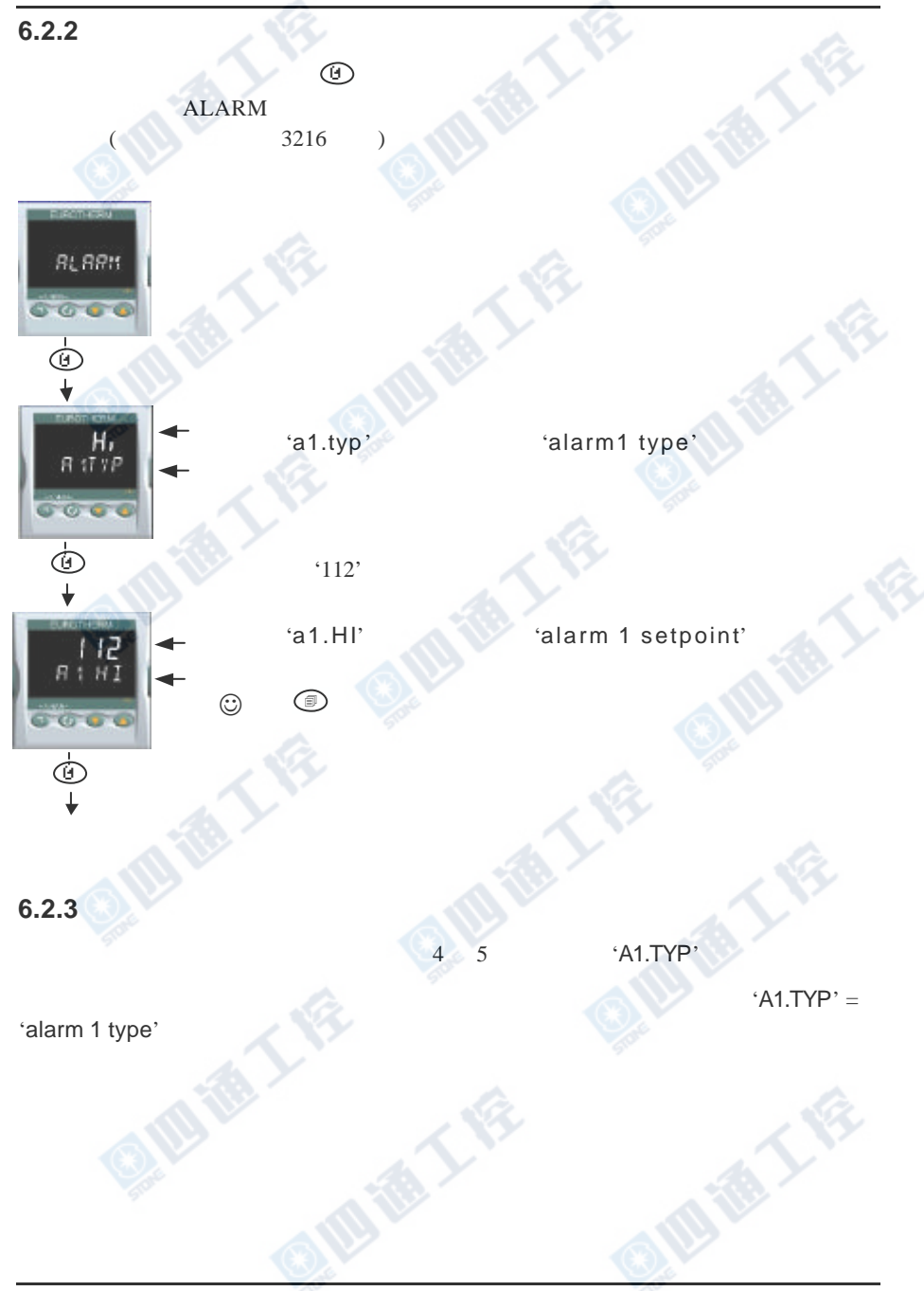

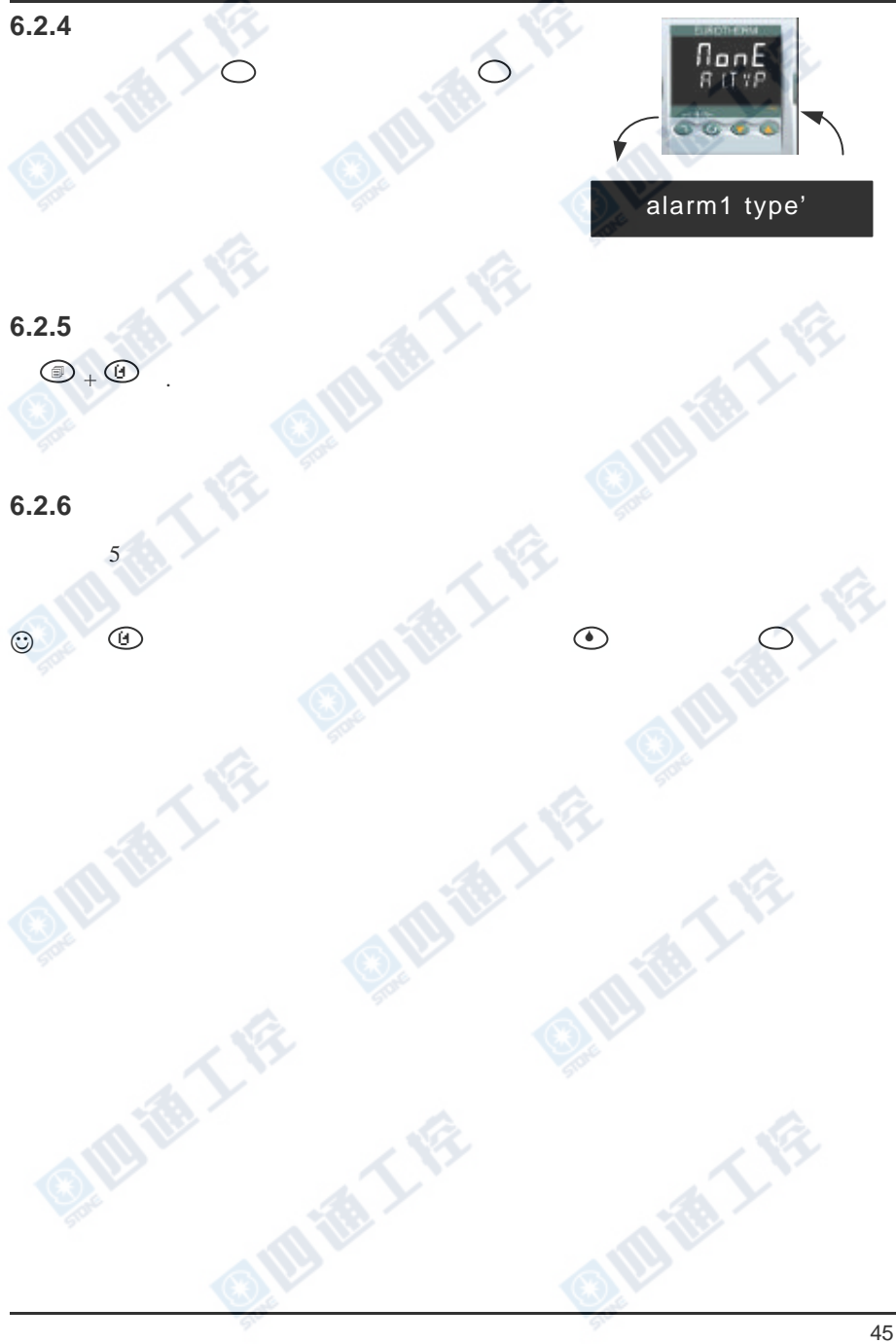

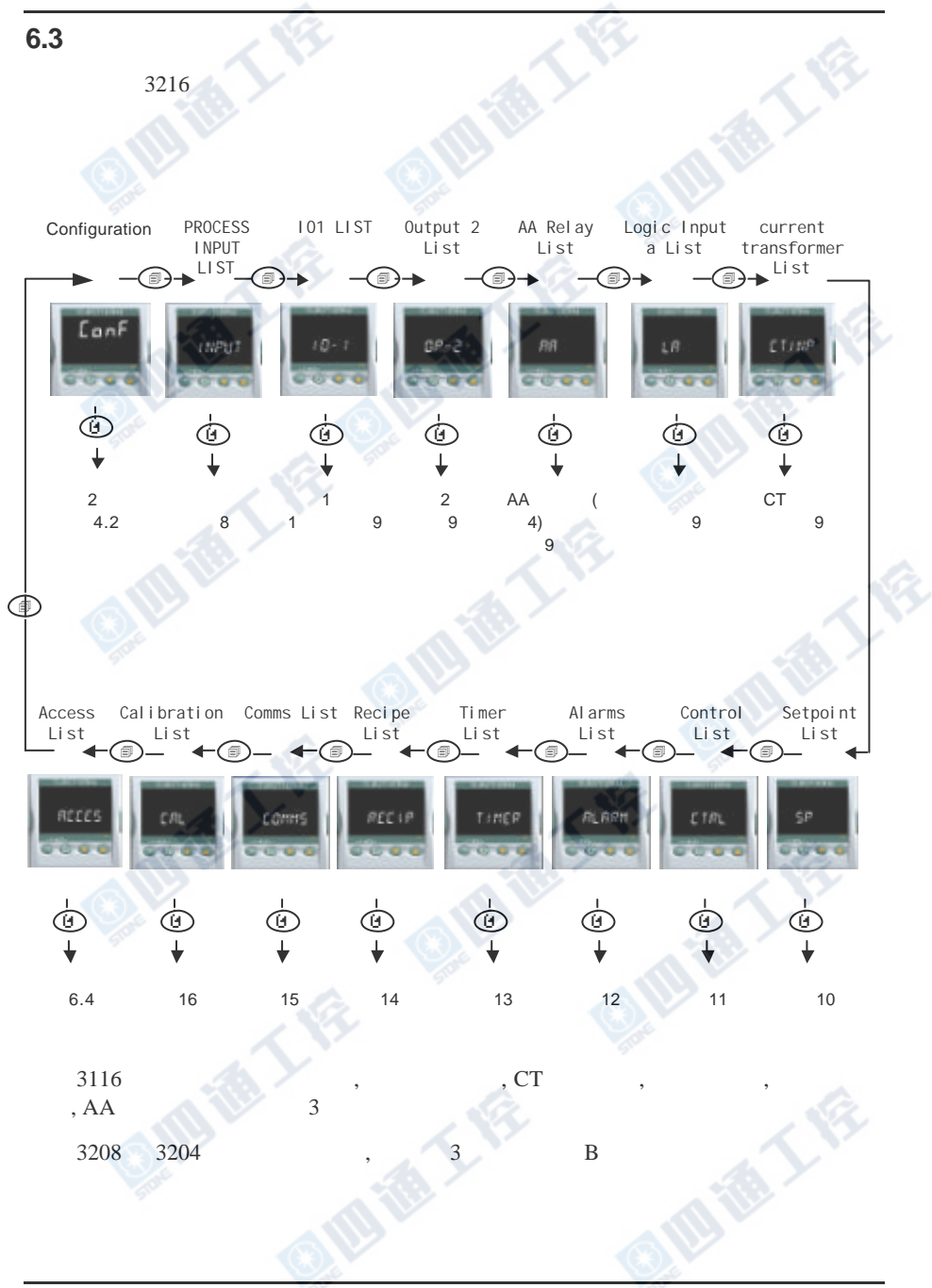

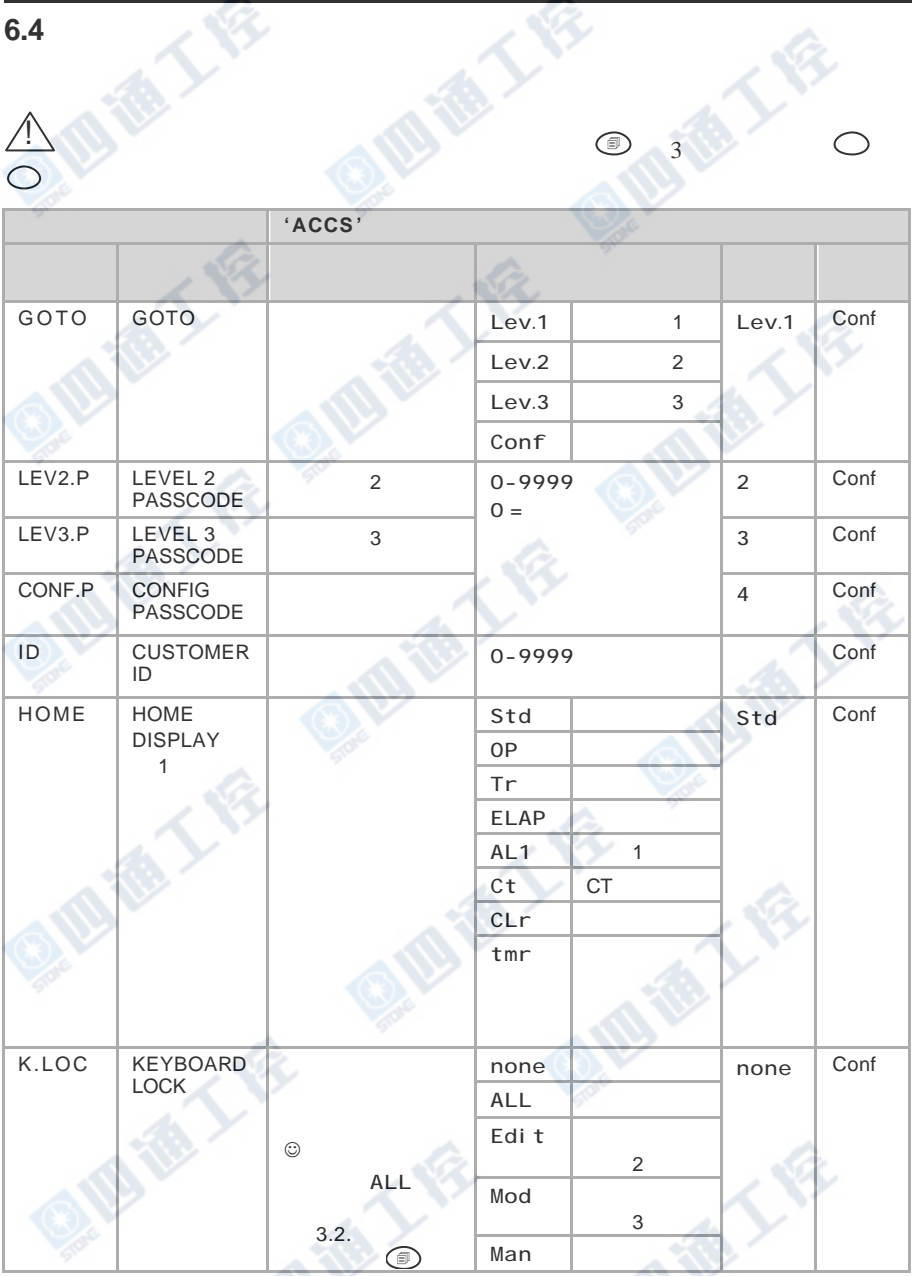

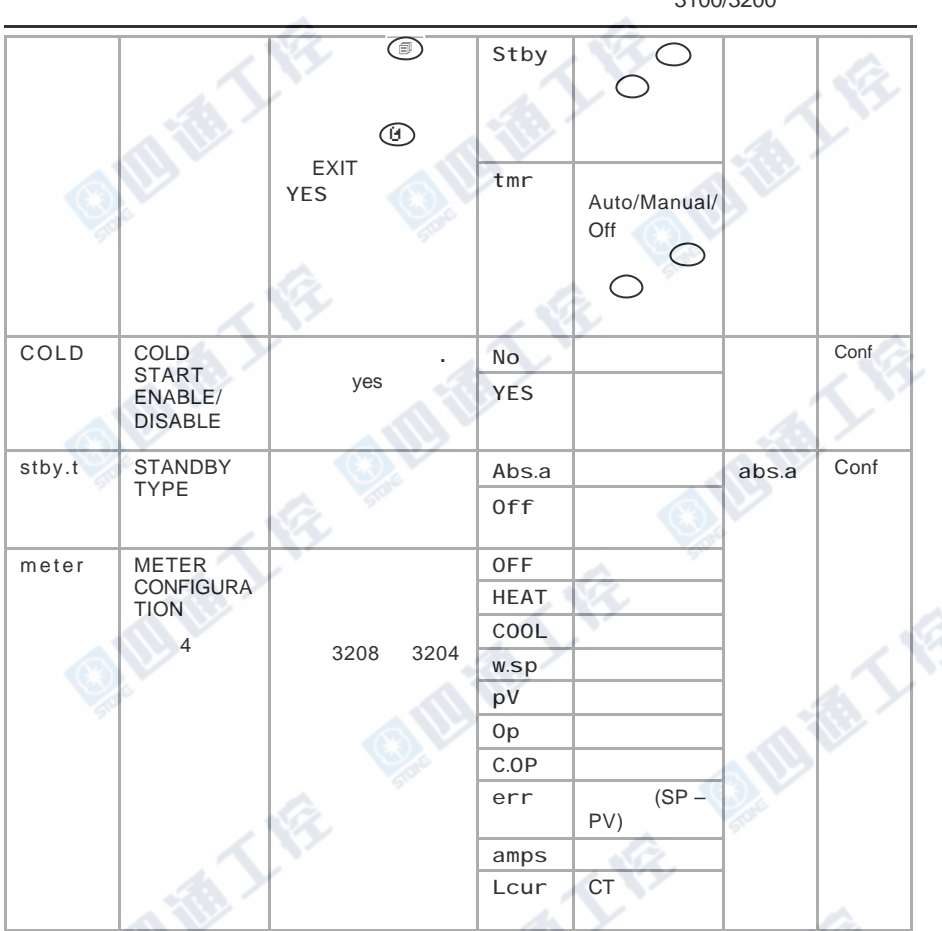

**1 ③2** 2009  $Std$  $OP$ Tr 定时器的剩余时间 ELAP AL<sub>1</sub> Ct CT CLr Tmr 空间, 运行时间

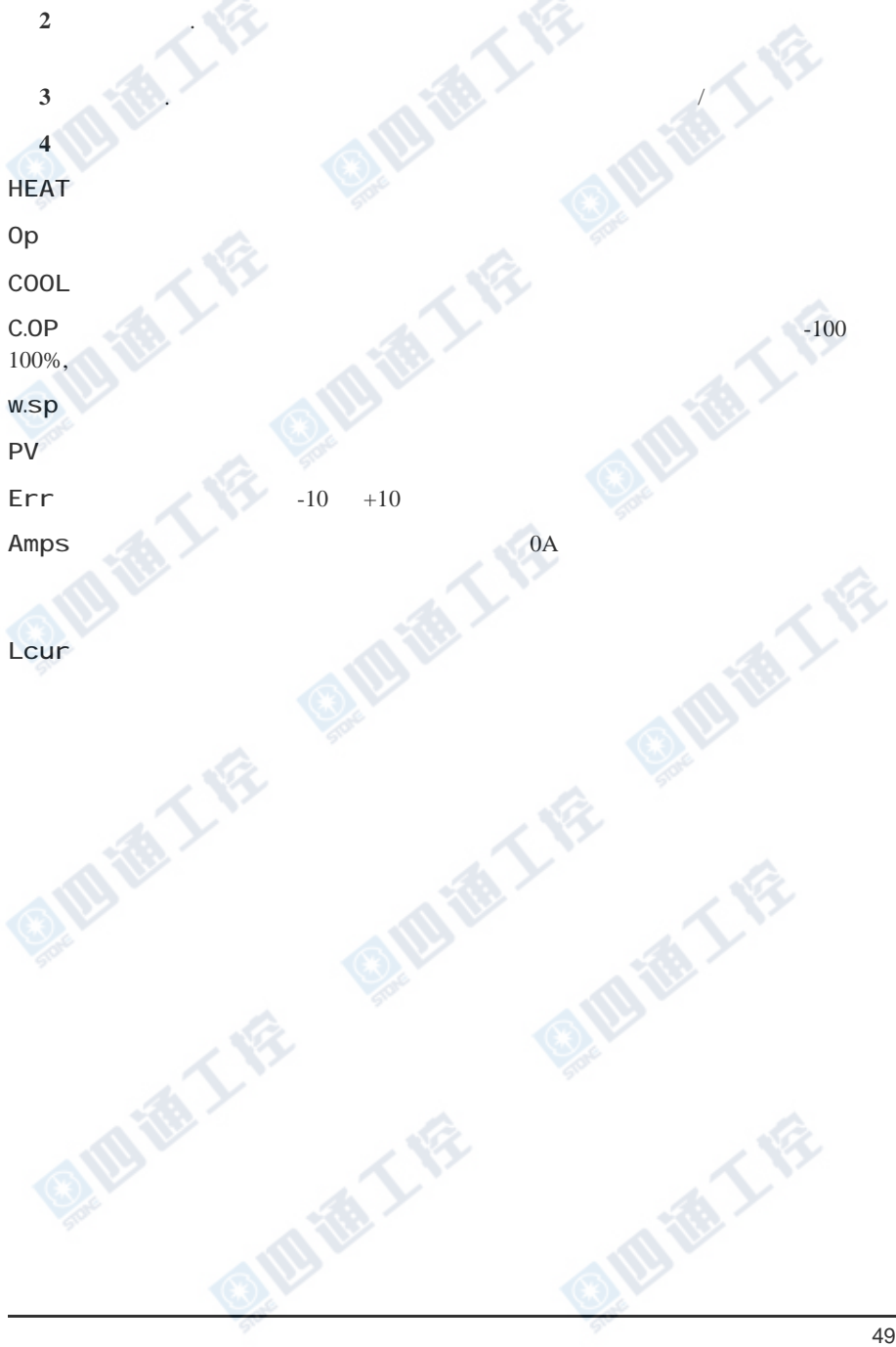

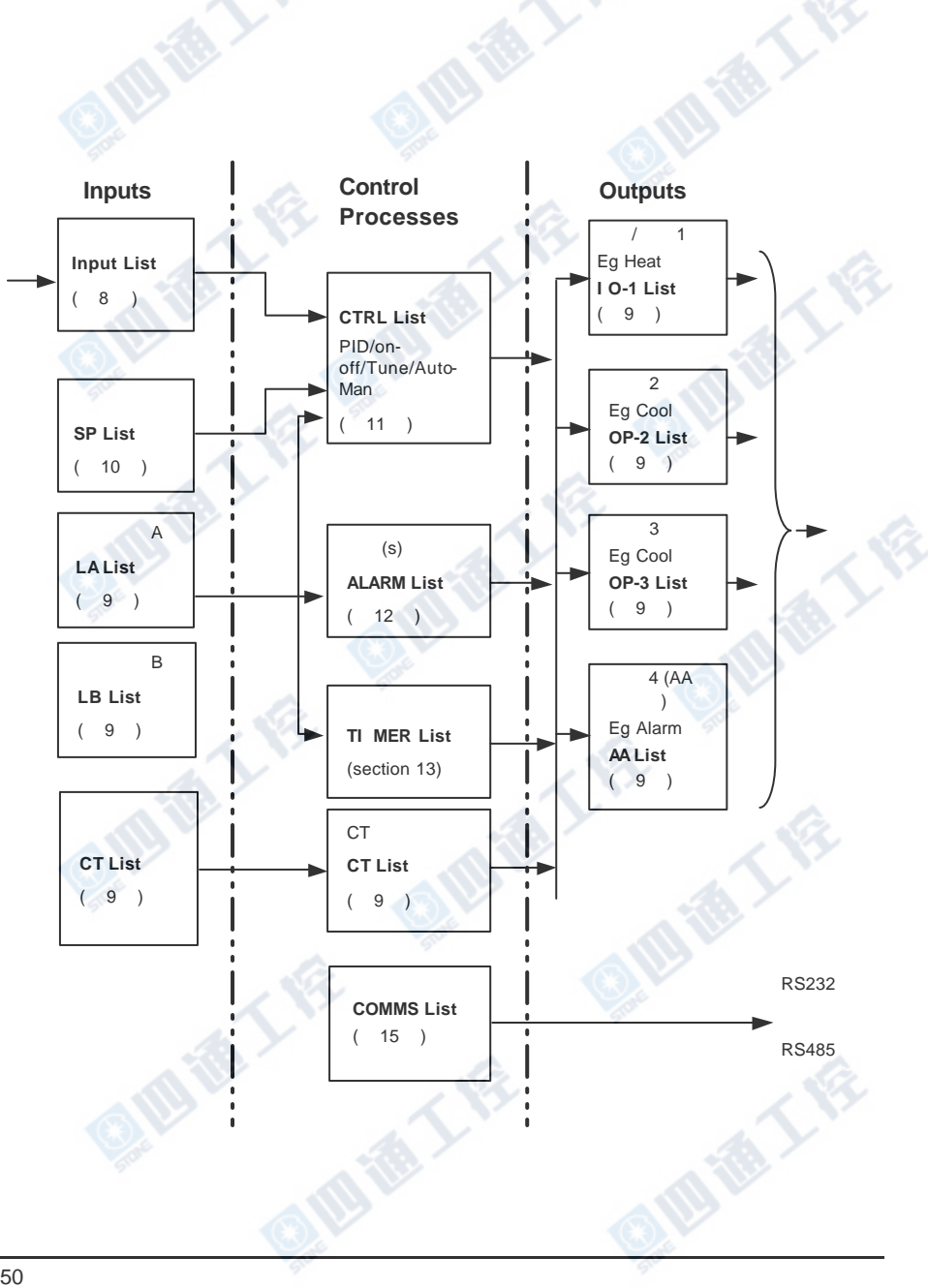

**7.** 控制器功能框图

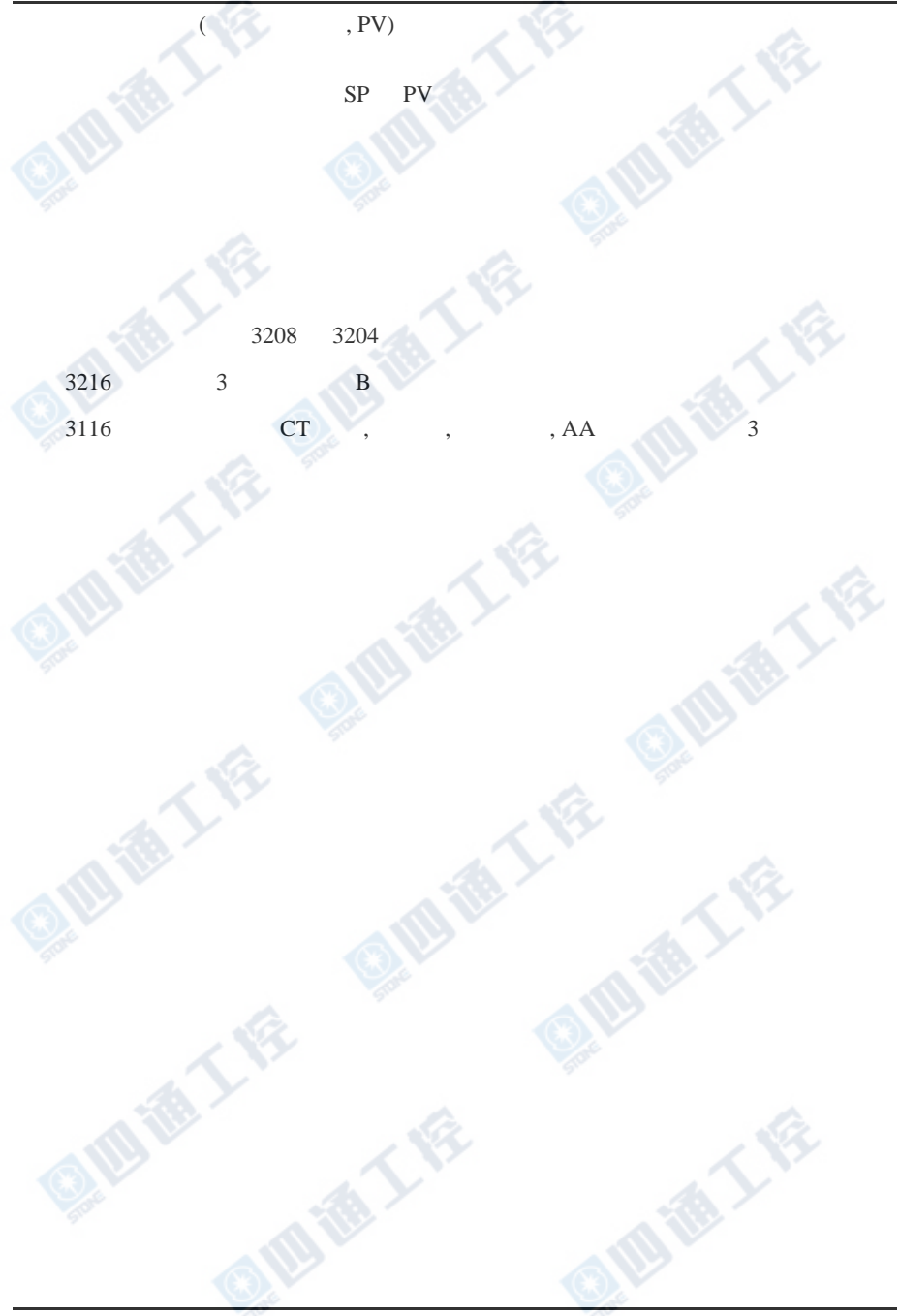

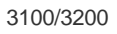

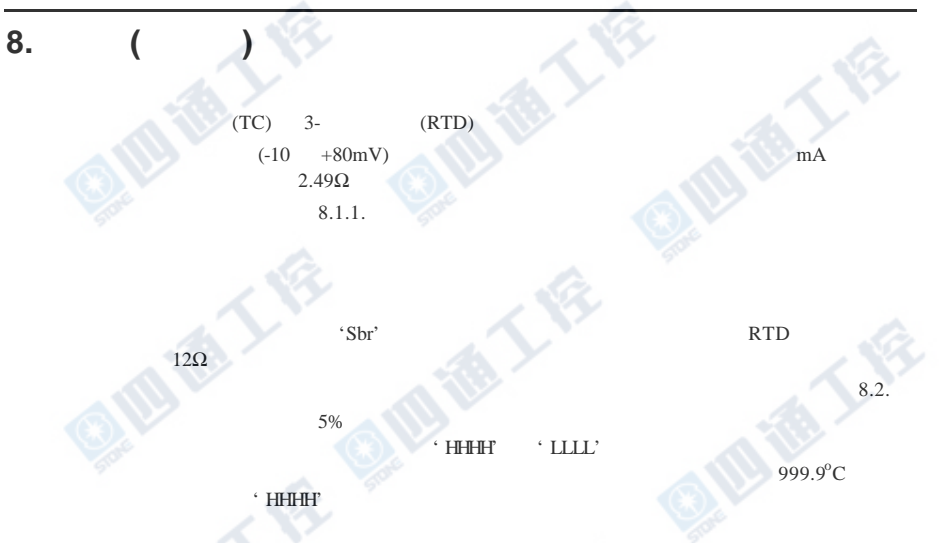

## **8.1**

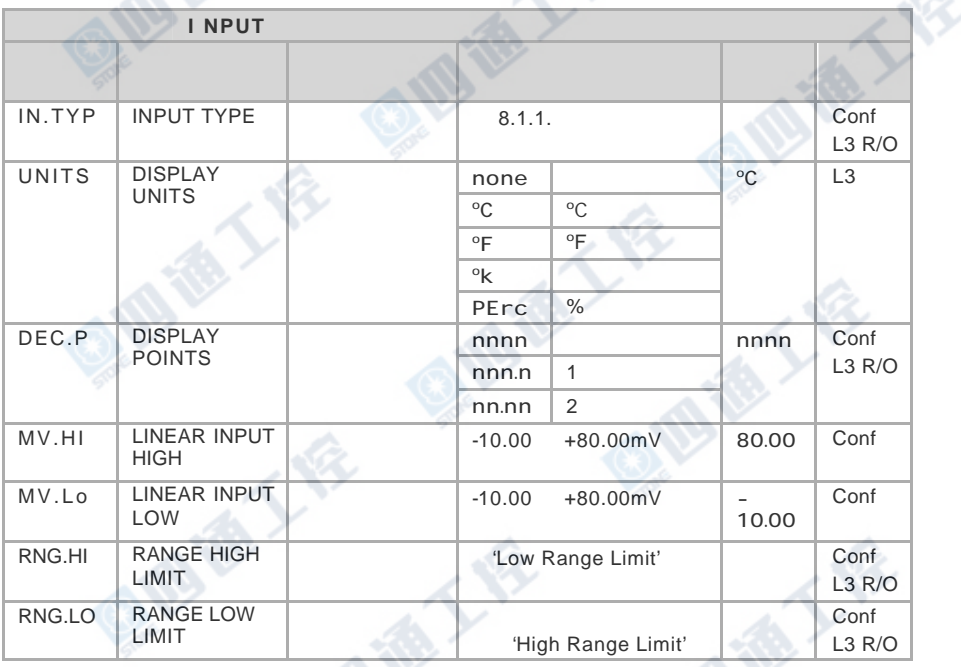

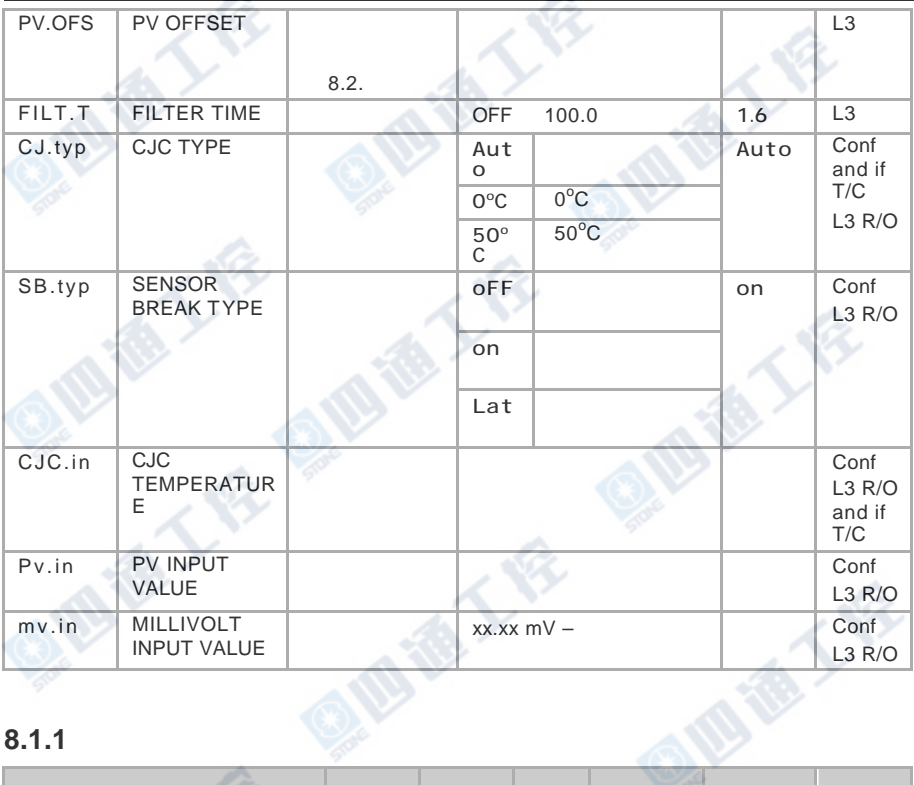

## $8.1.1$

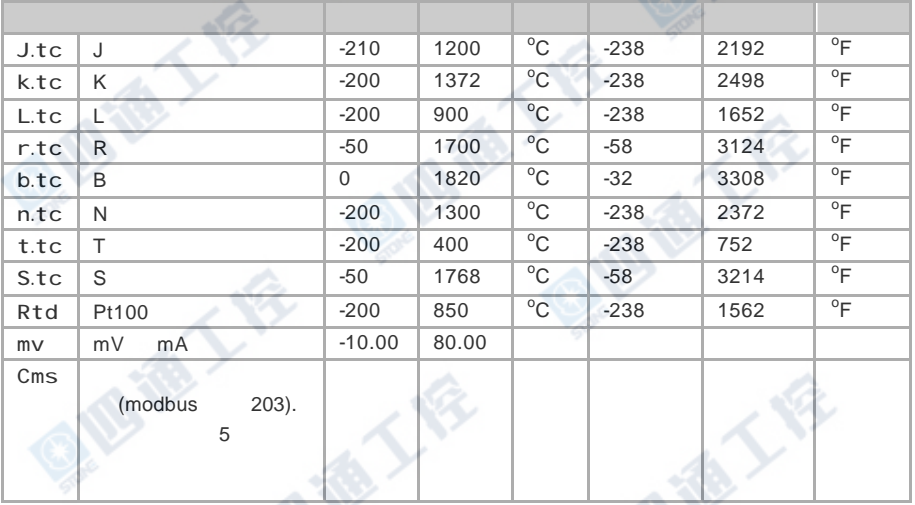

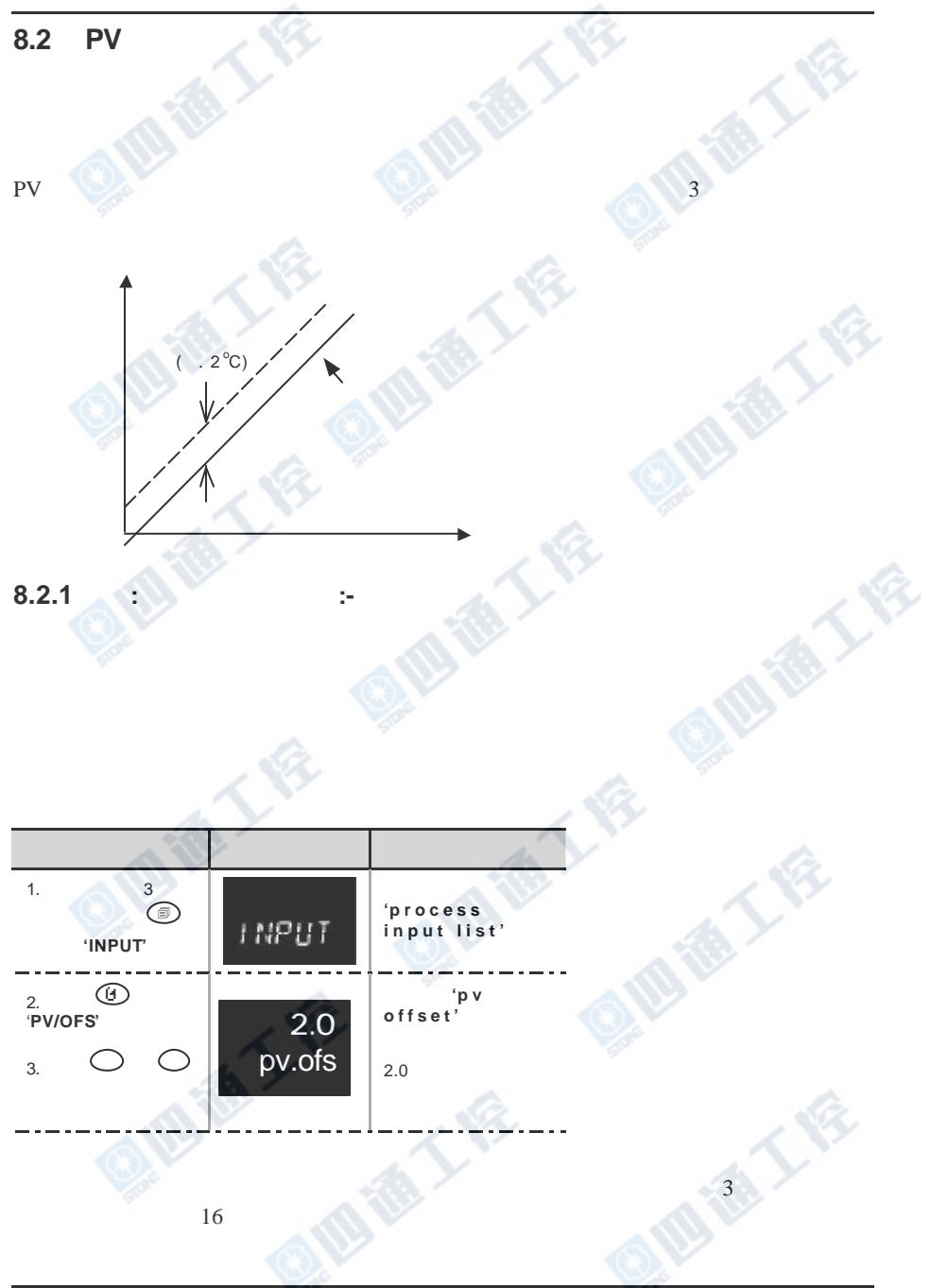

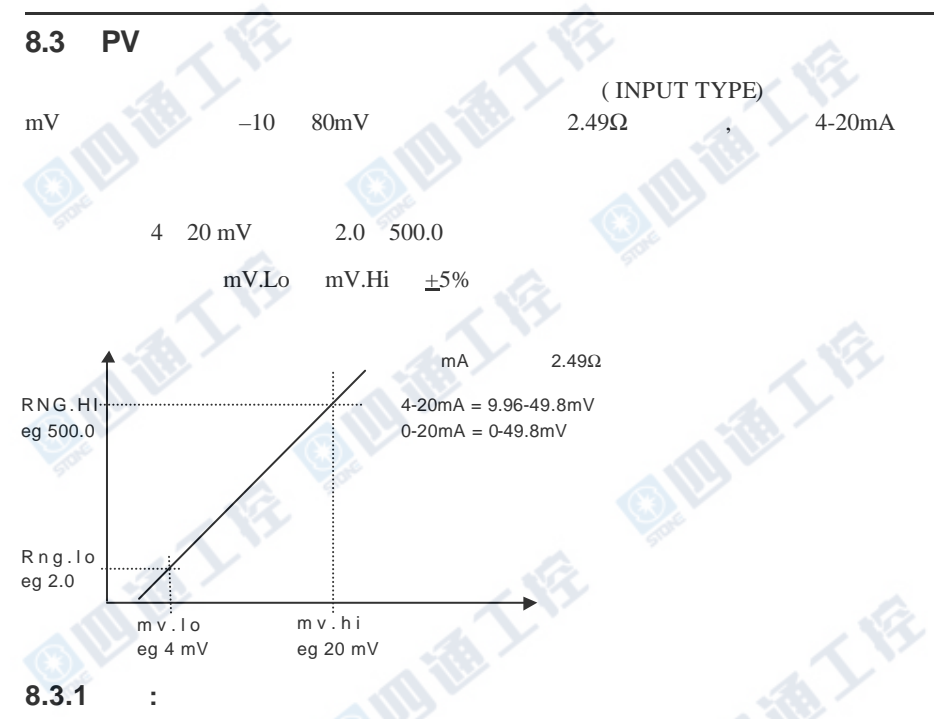

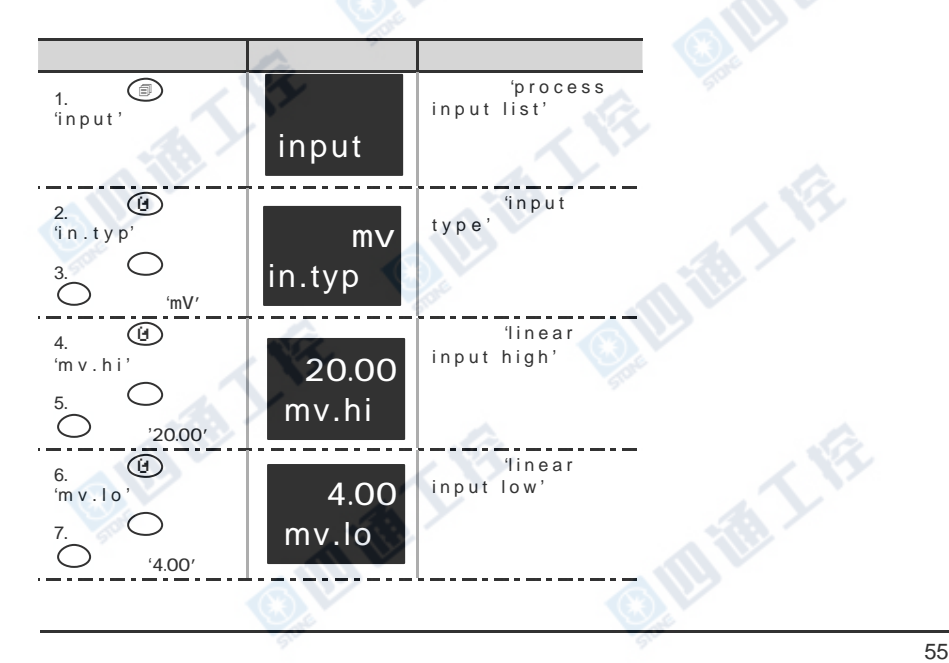

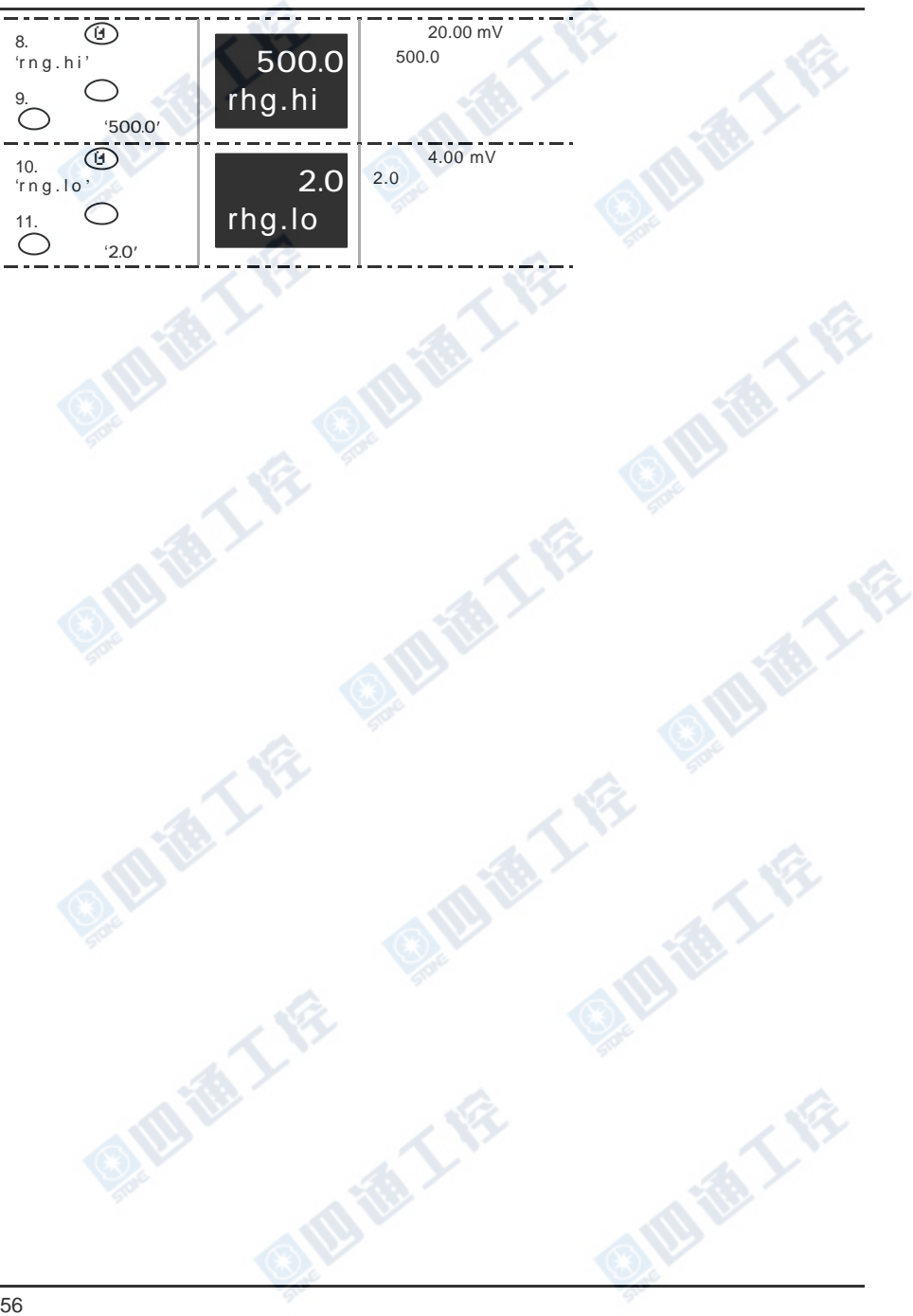

3100/3200

• 电流输出

 $\mathbb{A}$ 

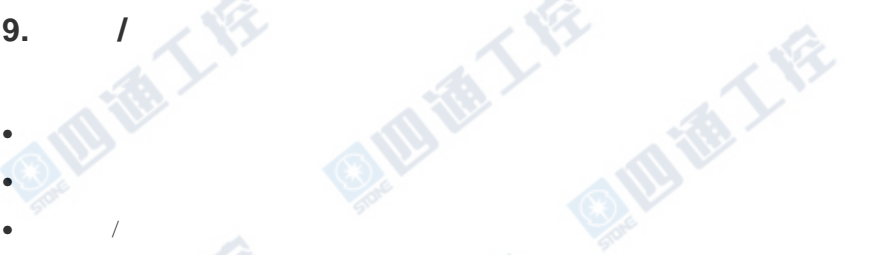

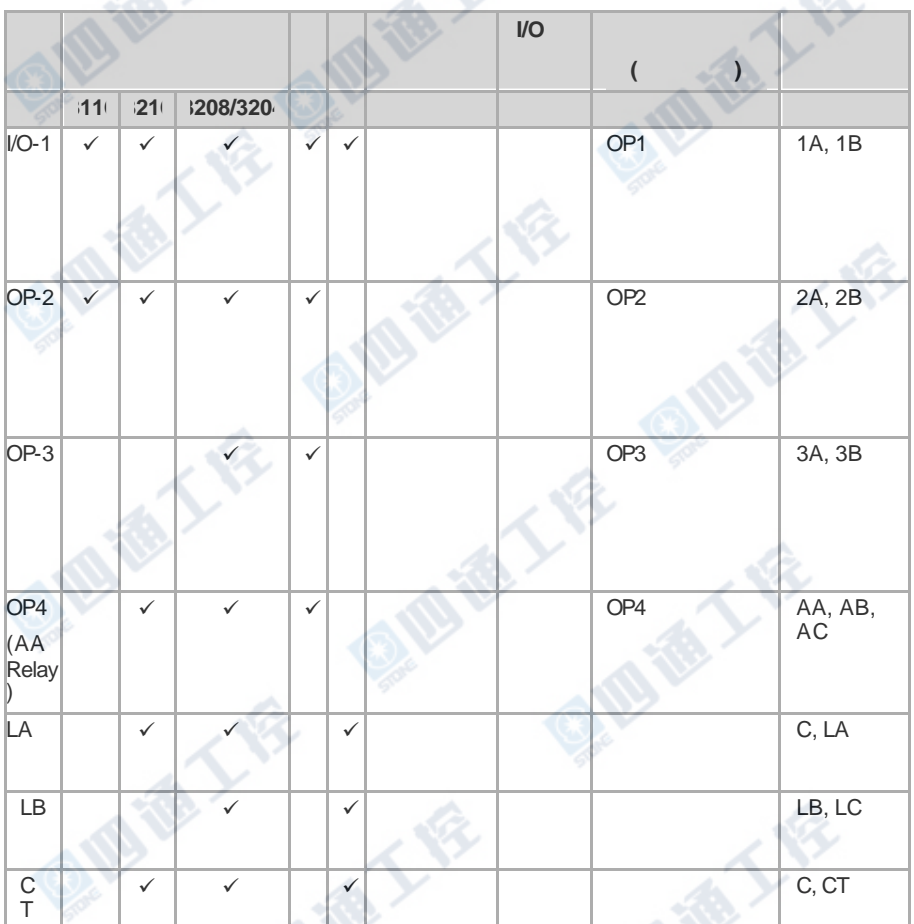

 $\mathbb{Q}$ 

Ø

- Sec

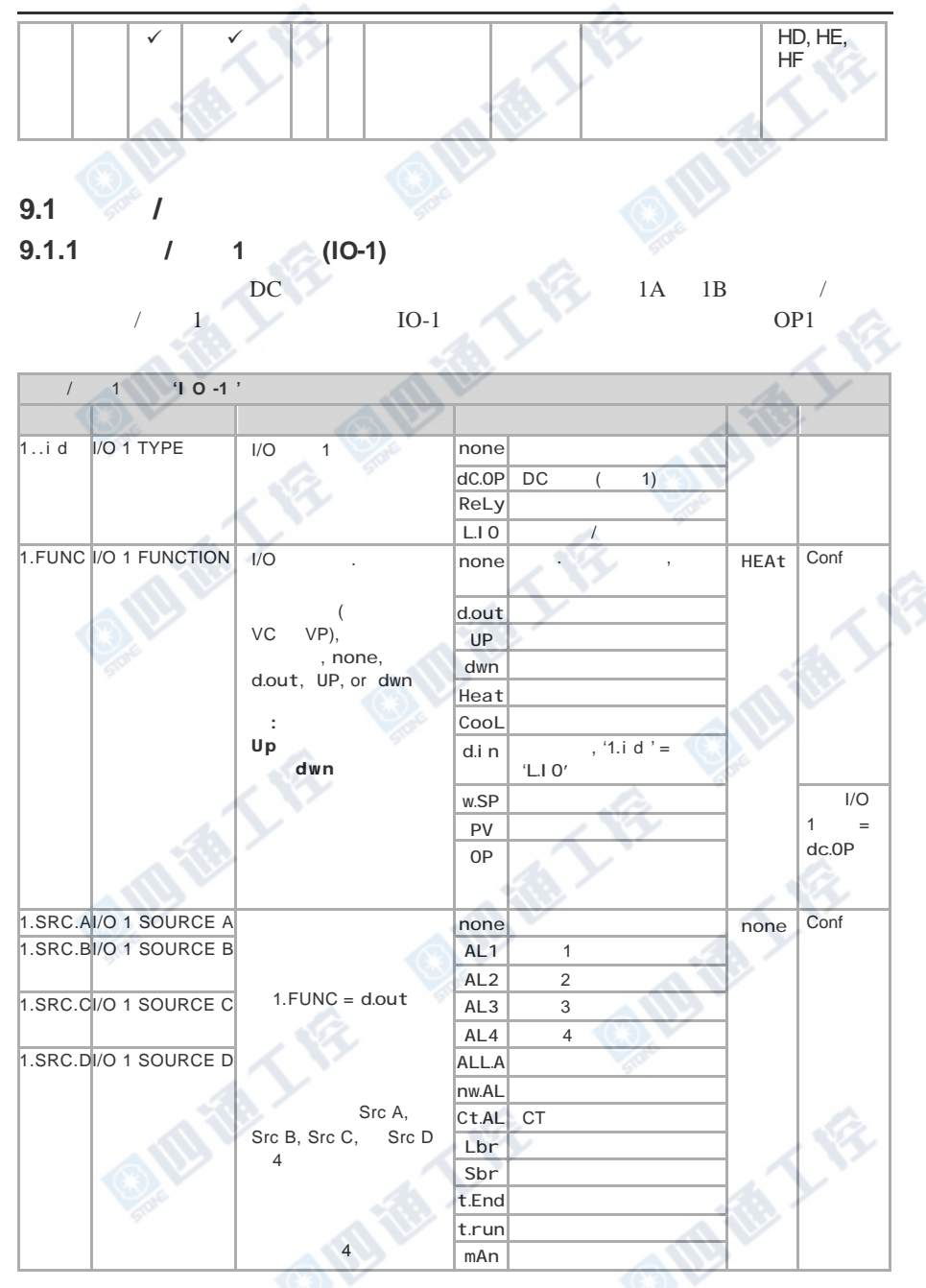

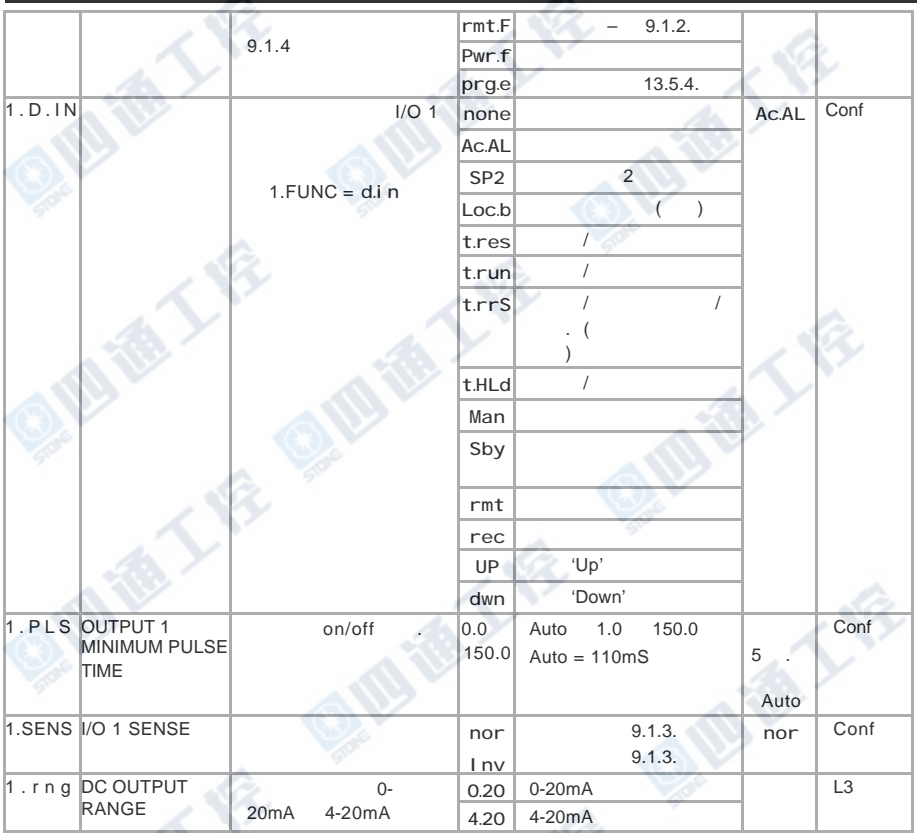

1:- DC  $\frac{1}{2}$  , 16.3.5.

Ê

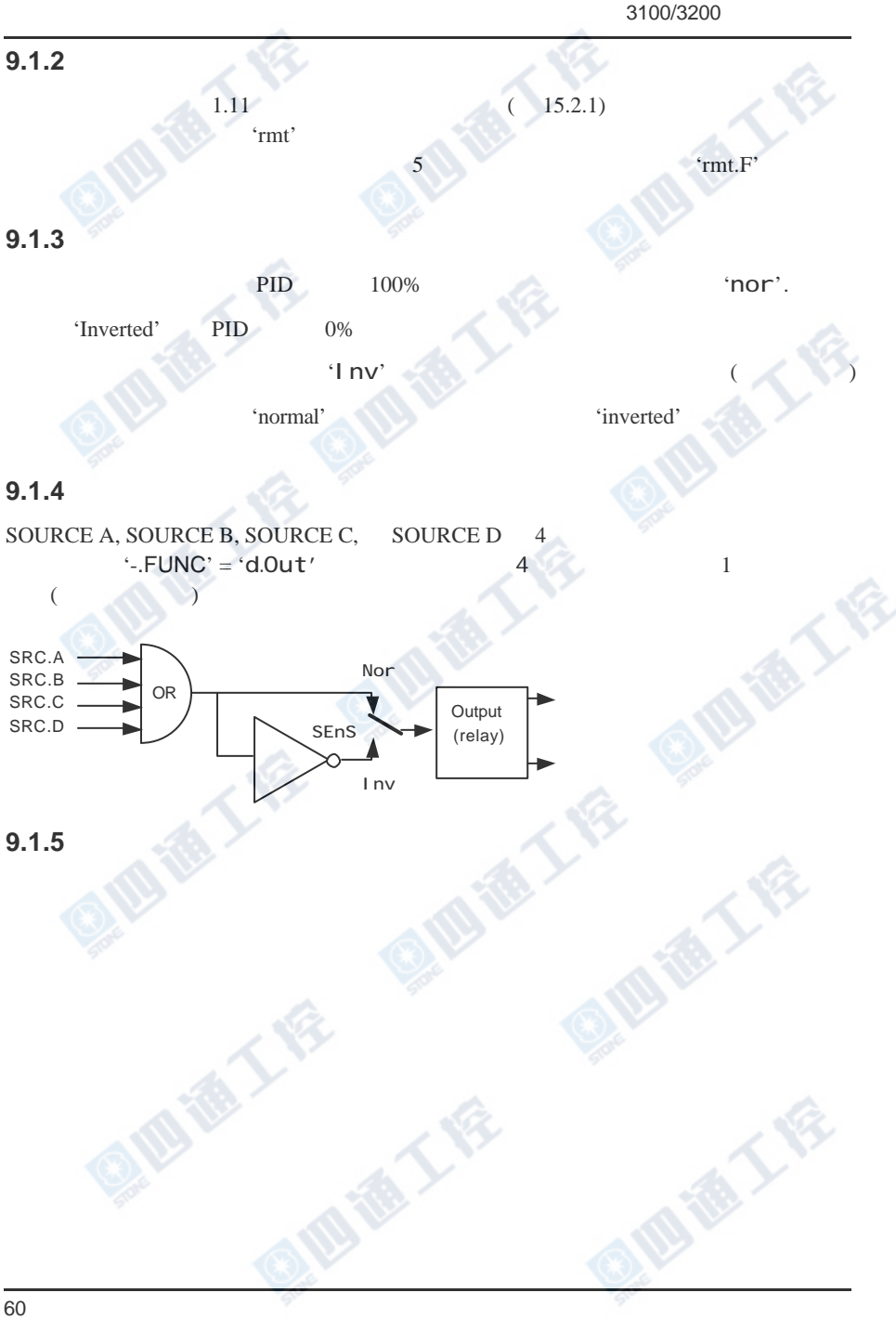

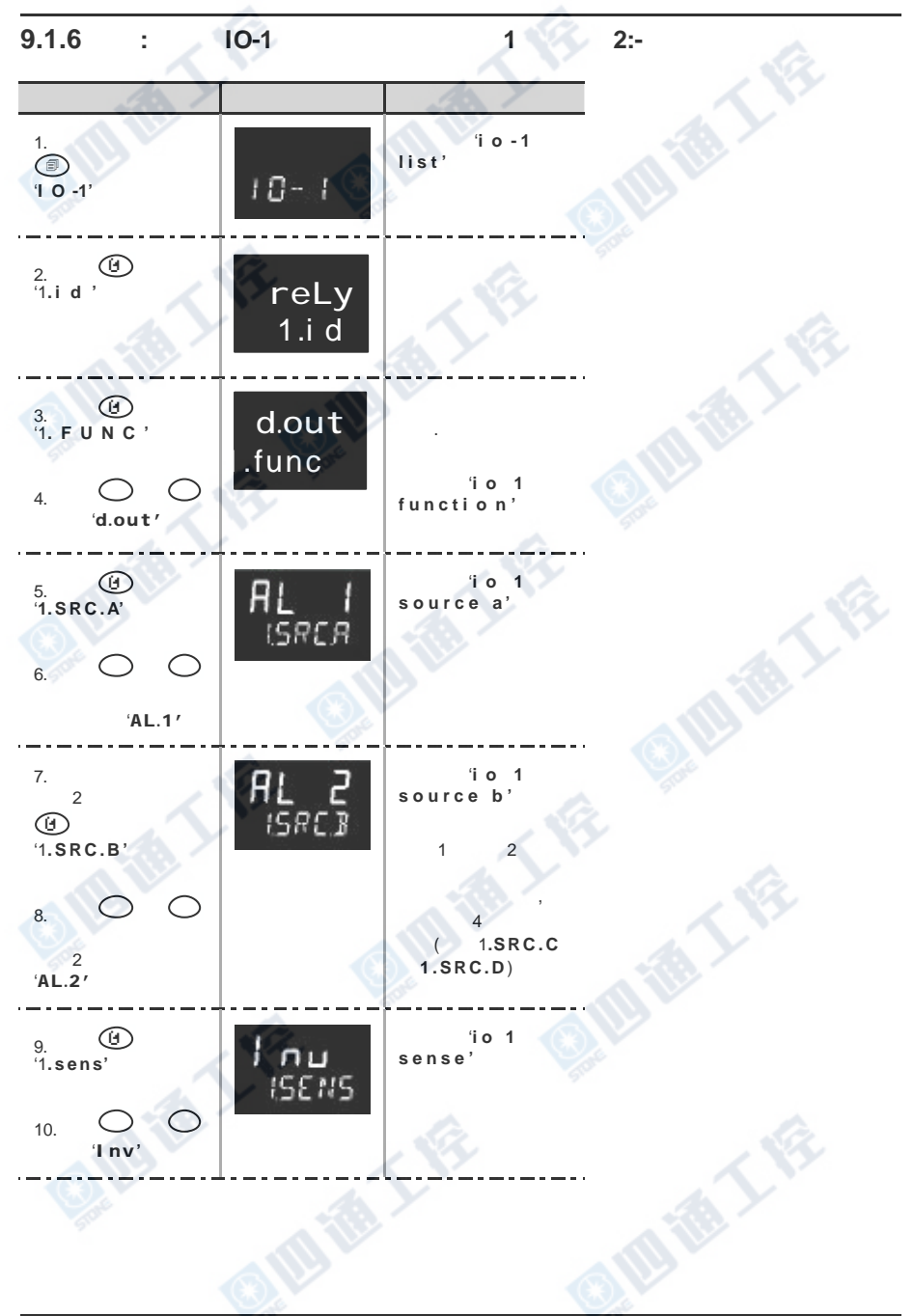

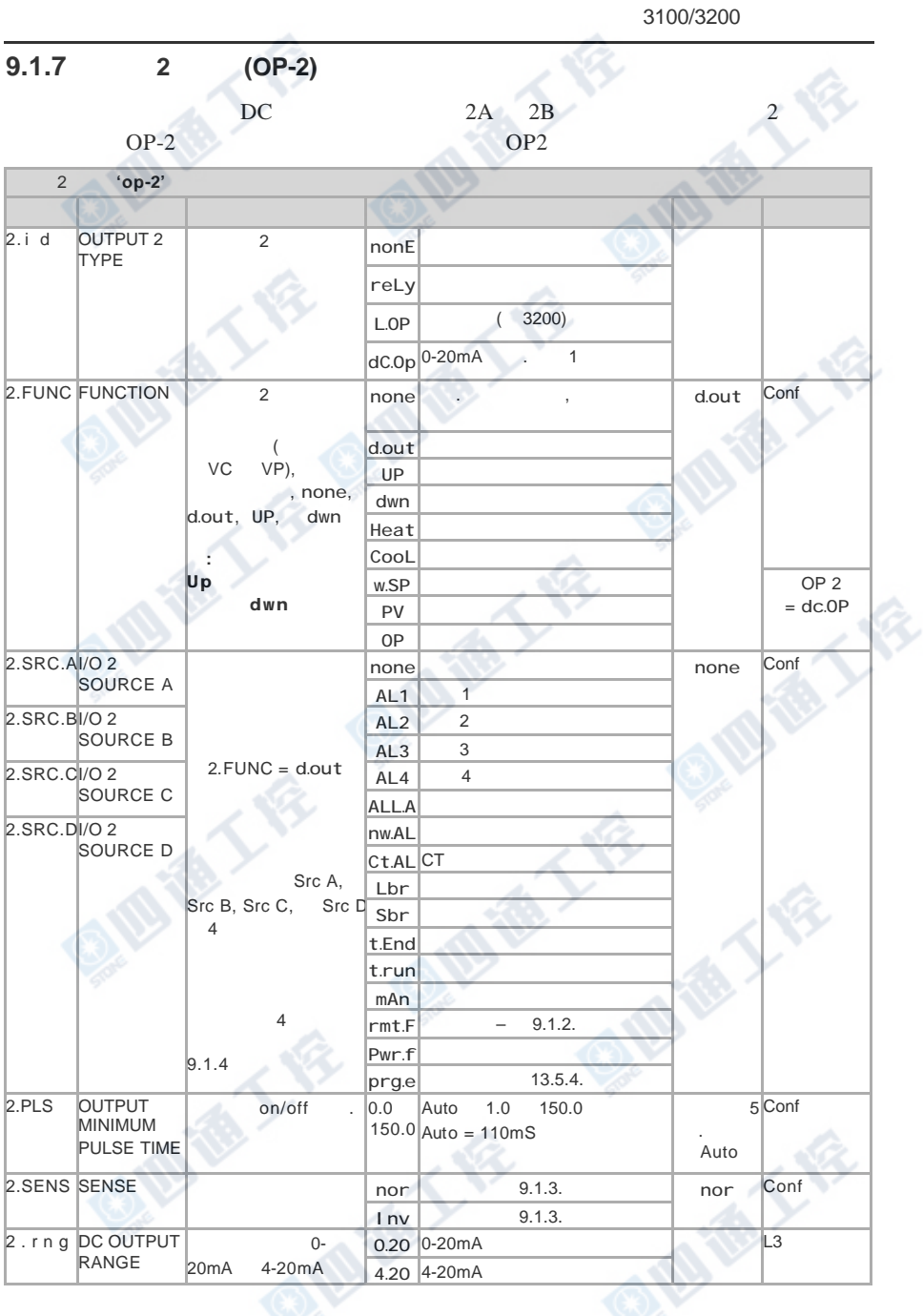

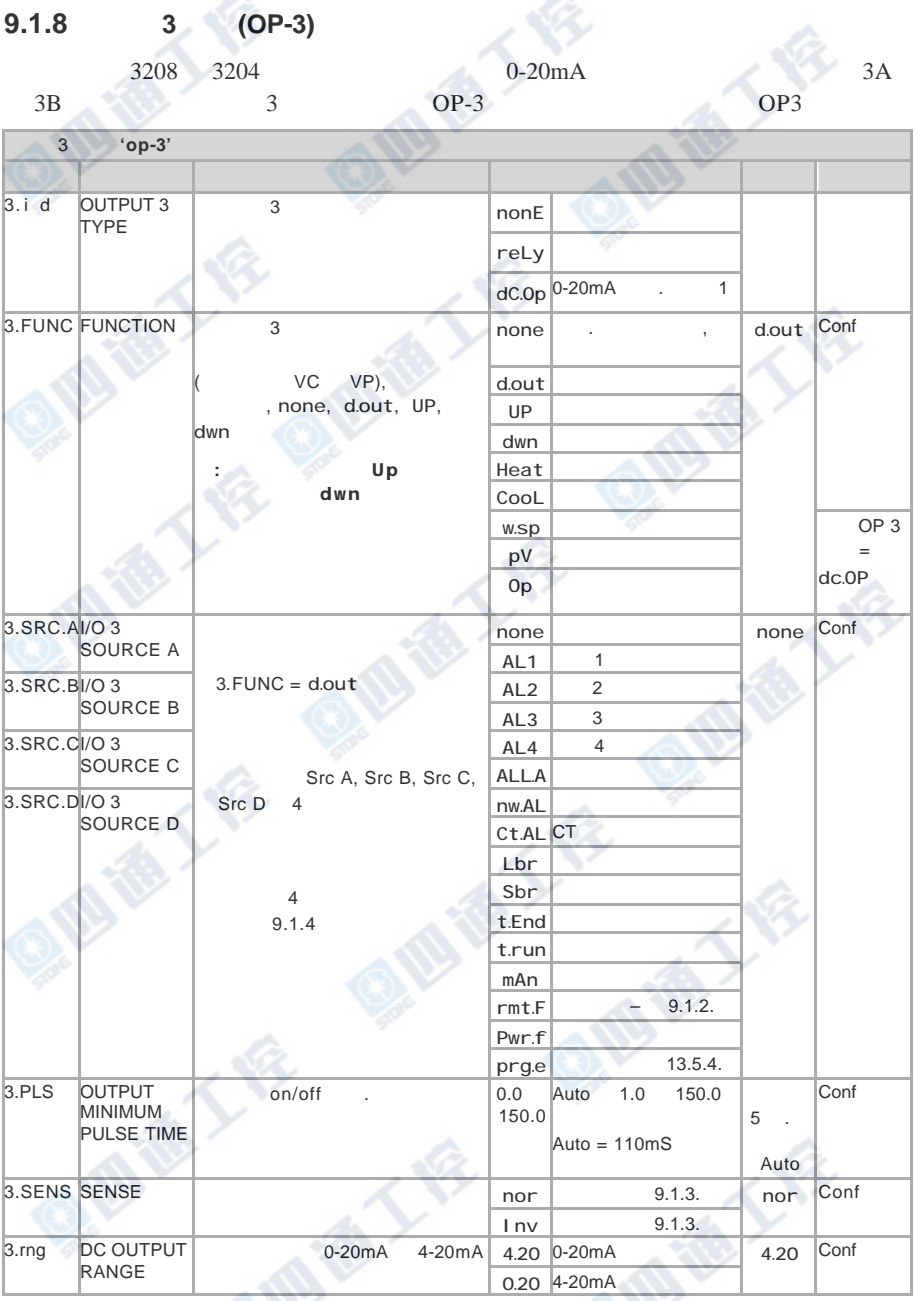

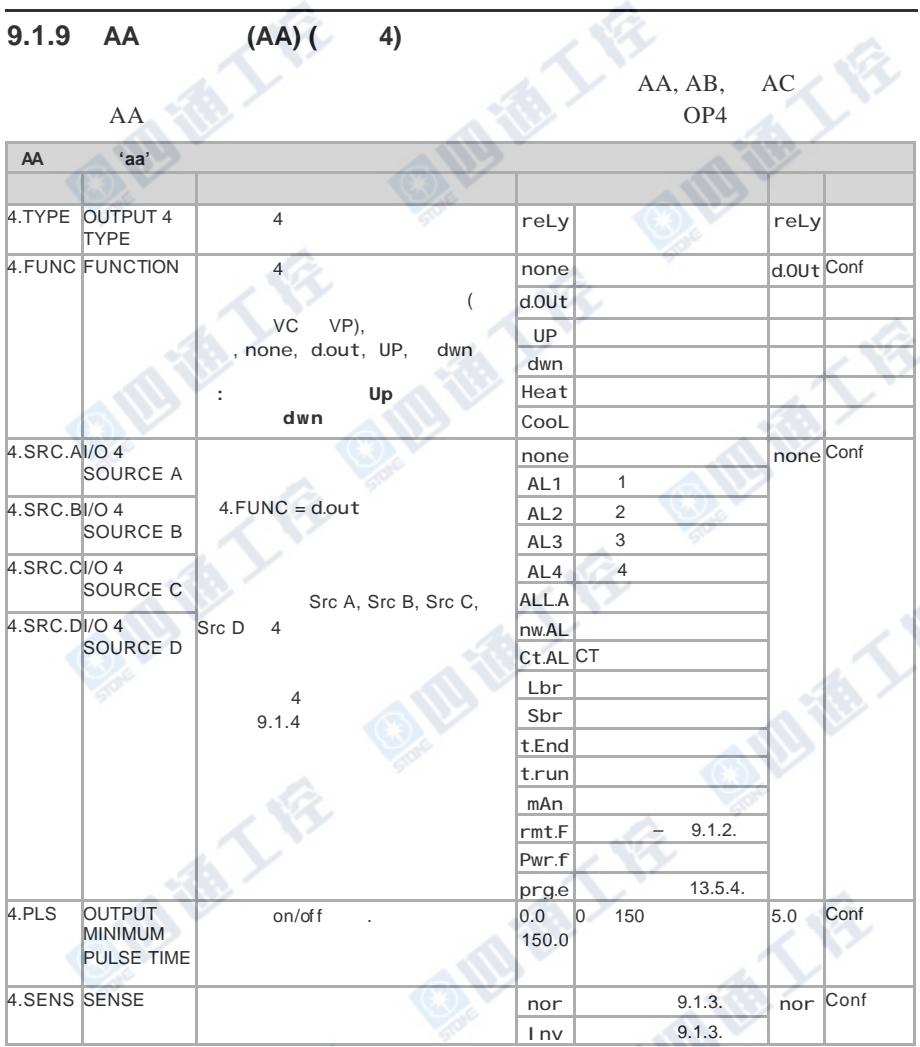

肺炎除

这两个输入的参数表相同。具体如下:

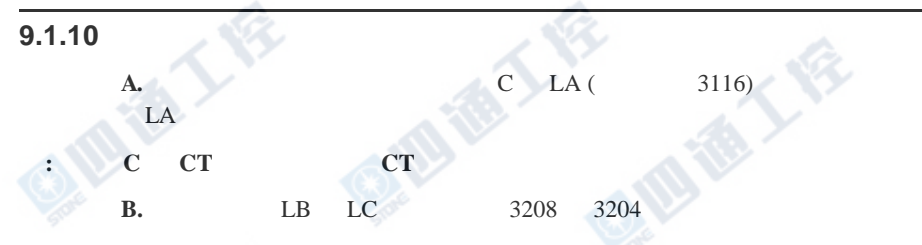

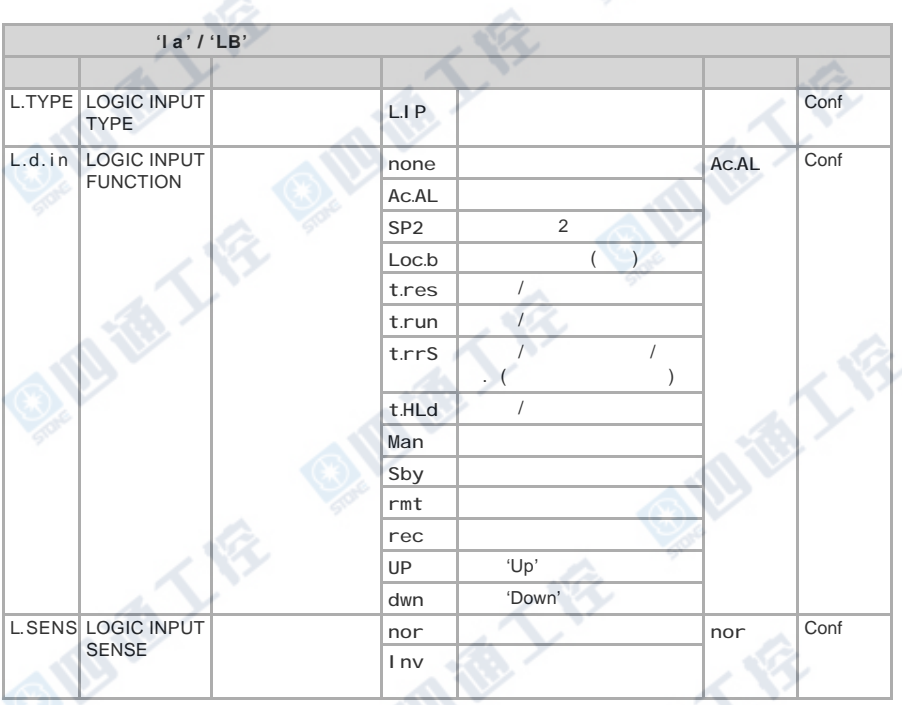

 $\triangle^{\textcircled{\tiny{\textsf{S}}}}$ 

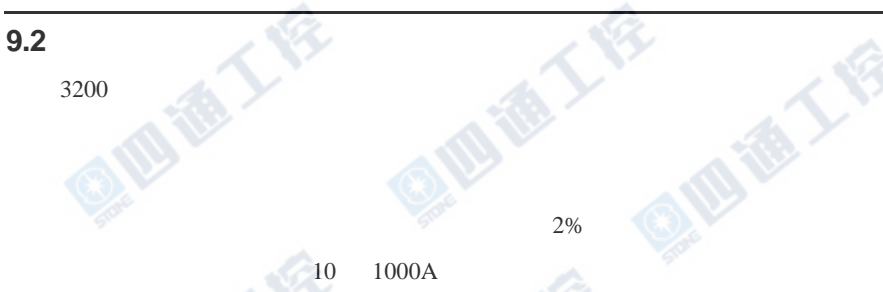

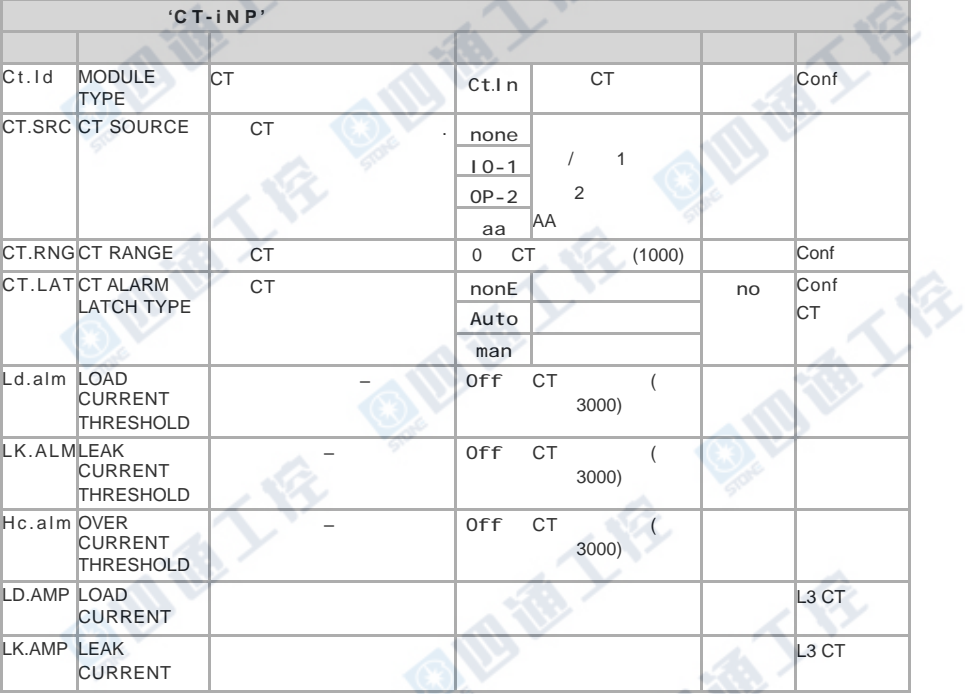

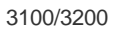

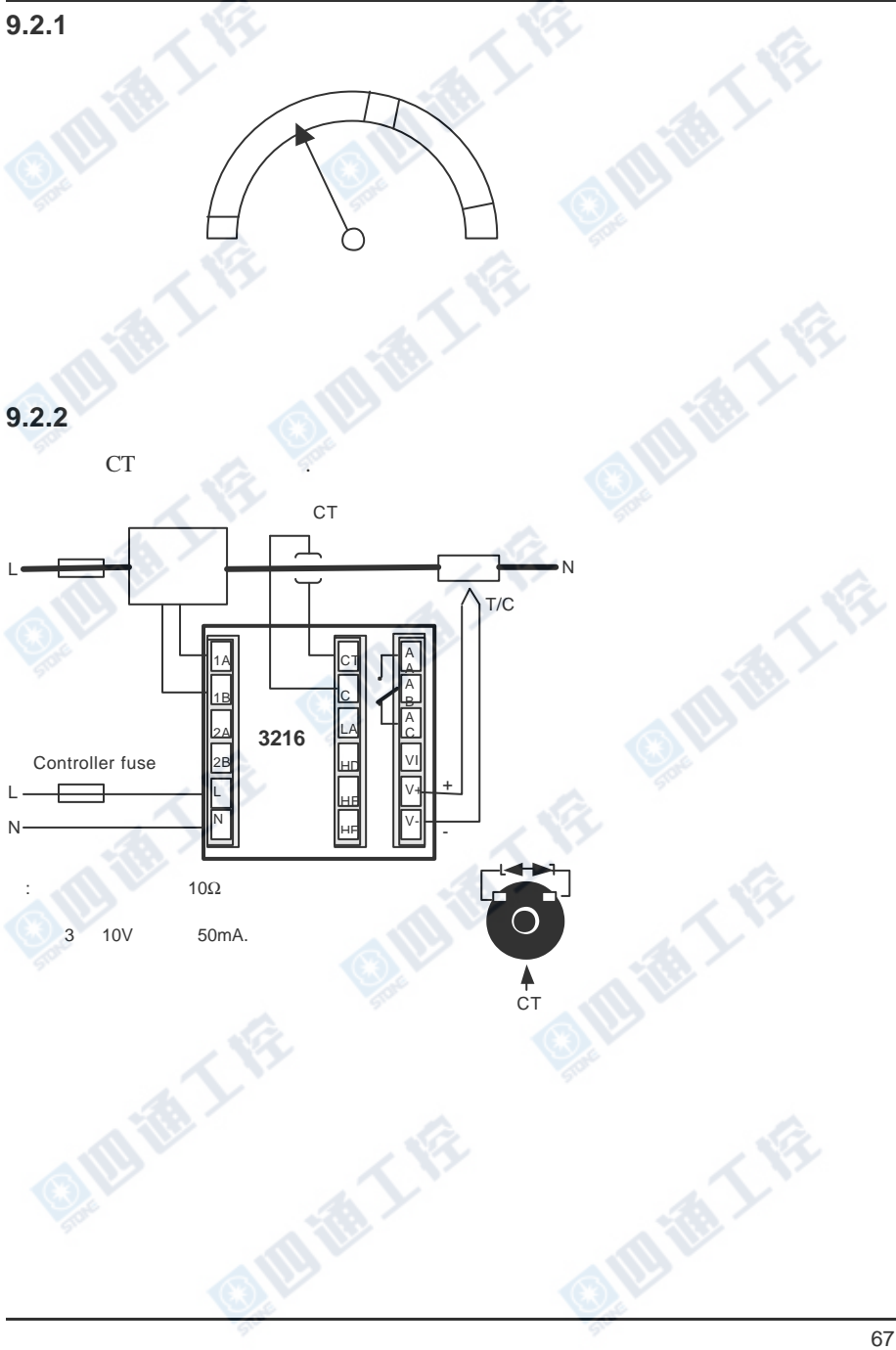

3100/3200 **10.**  $c = 100$  $2(SP1)$   $2(SP2)$ .  $SP1$  SP2  $\sim$  $\sim$  $\mathcal{L}$  $\ell$ 

# **10.1**

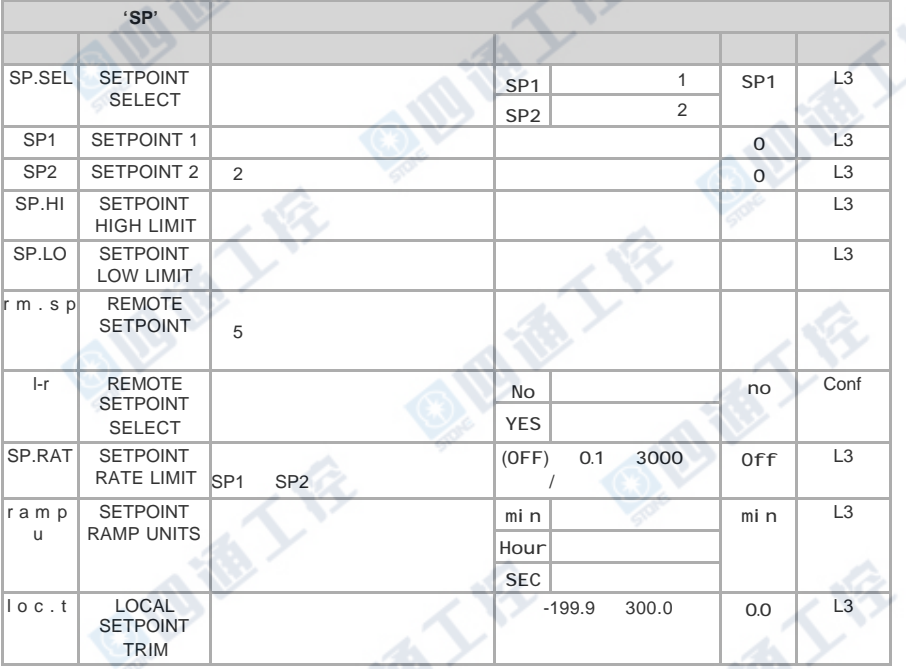

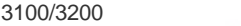

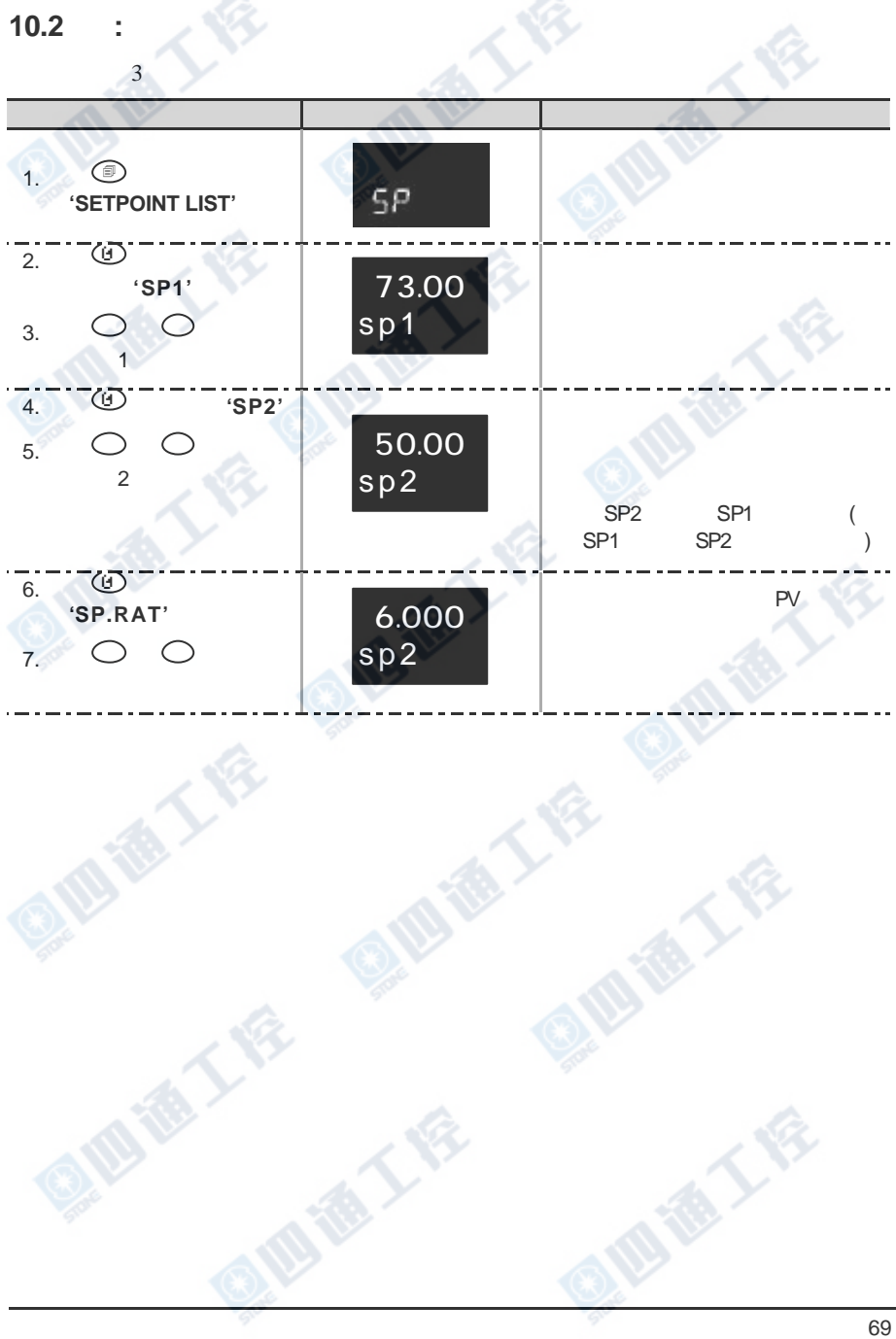

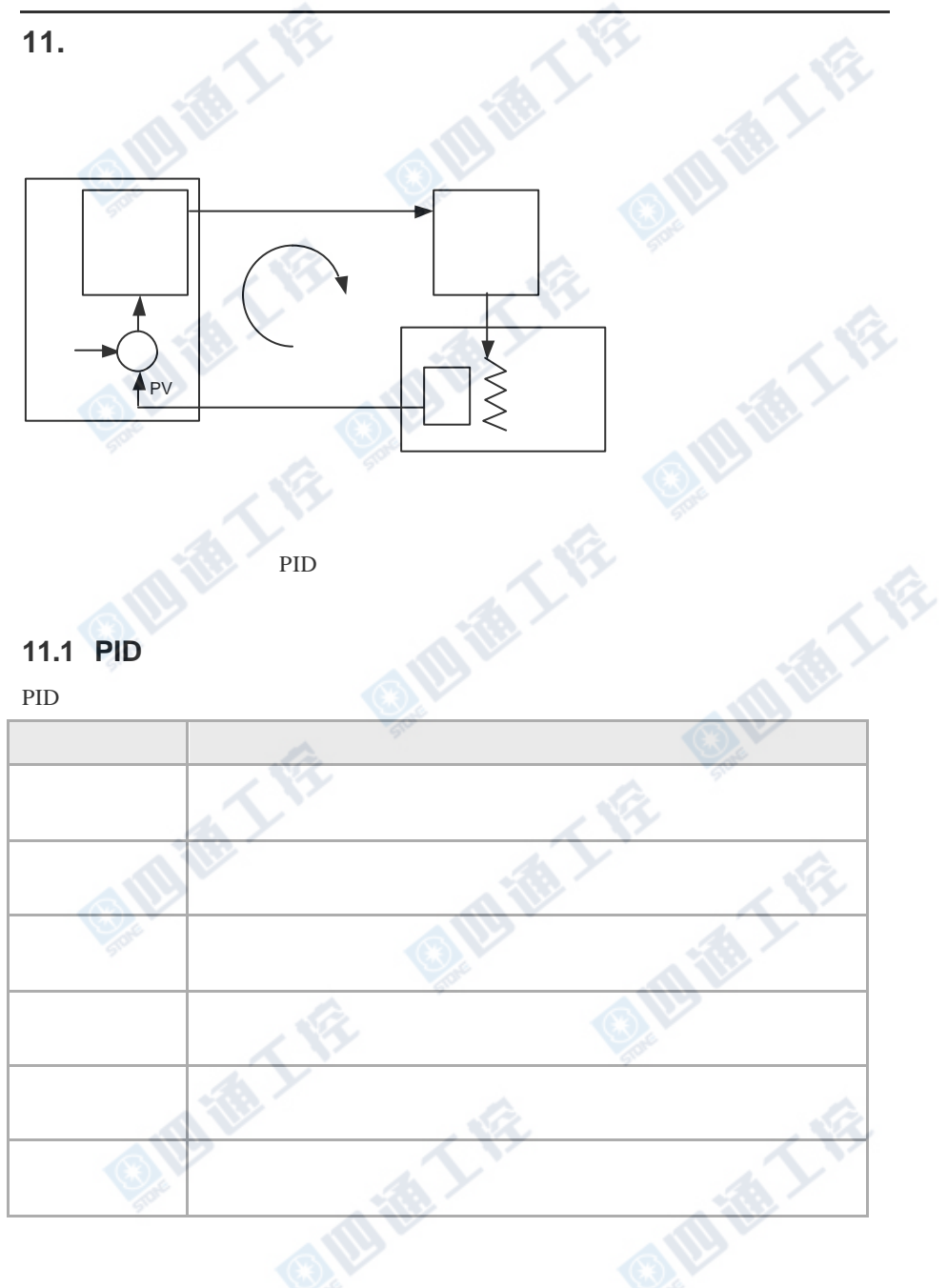

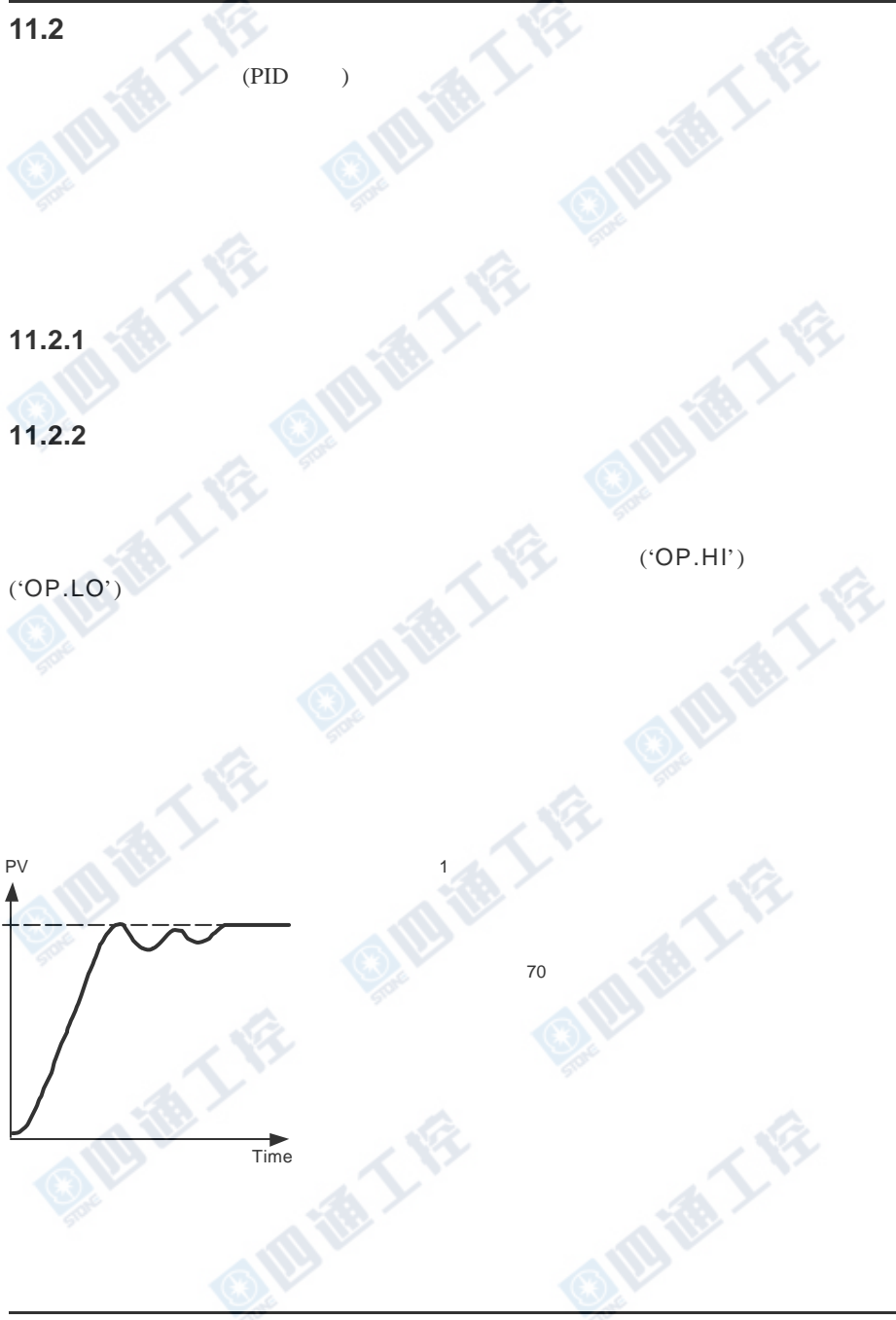

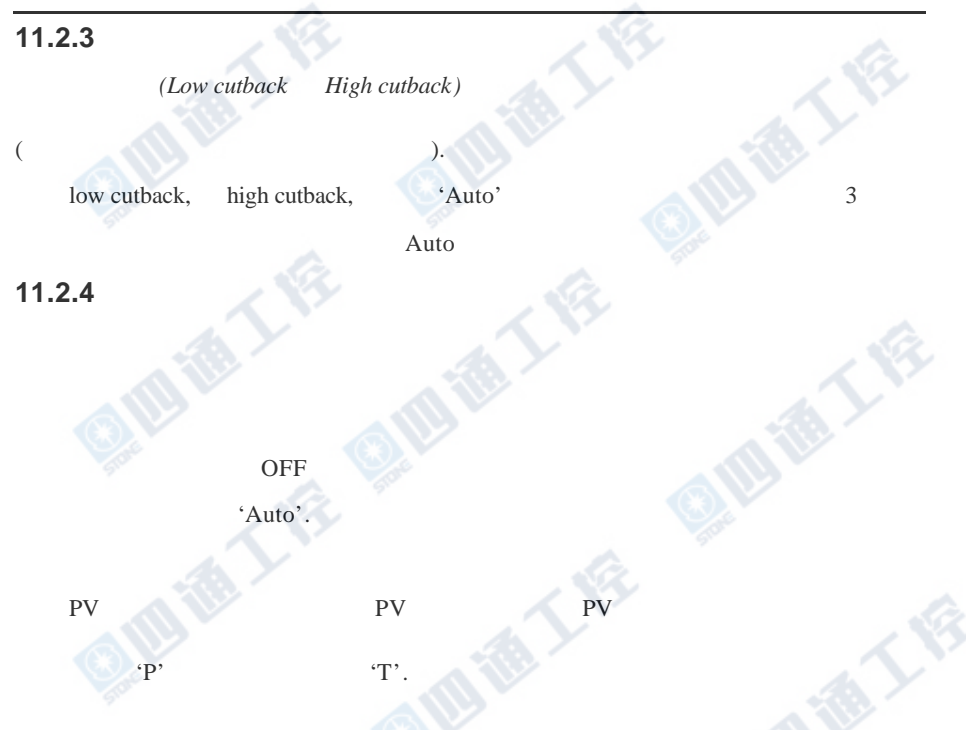

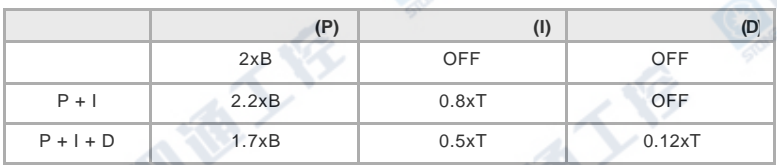

注:在测量值变化较快而产生过冲或欠调的情况如下图所示。

而无法接受,则需要再设置过冲抑制参数。

## $11.2.5$

 $CB.HI = CB.LO = 3x PB$
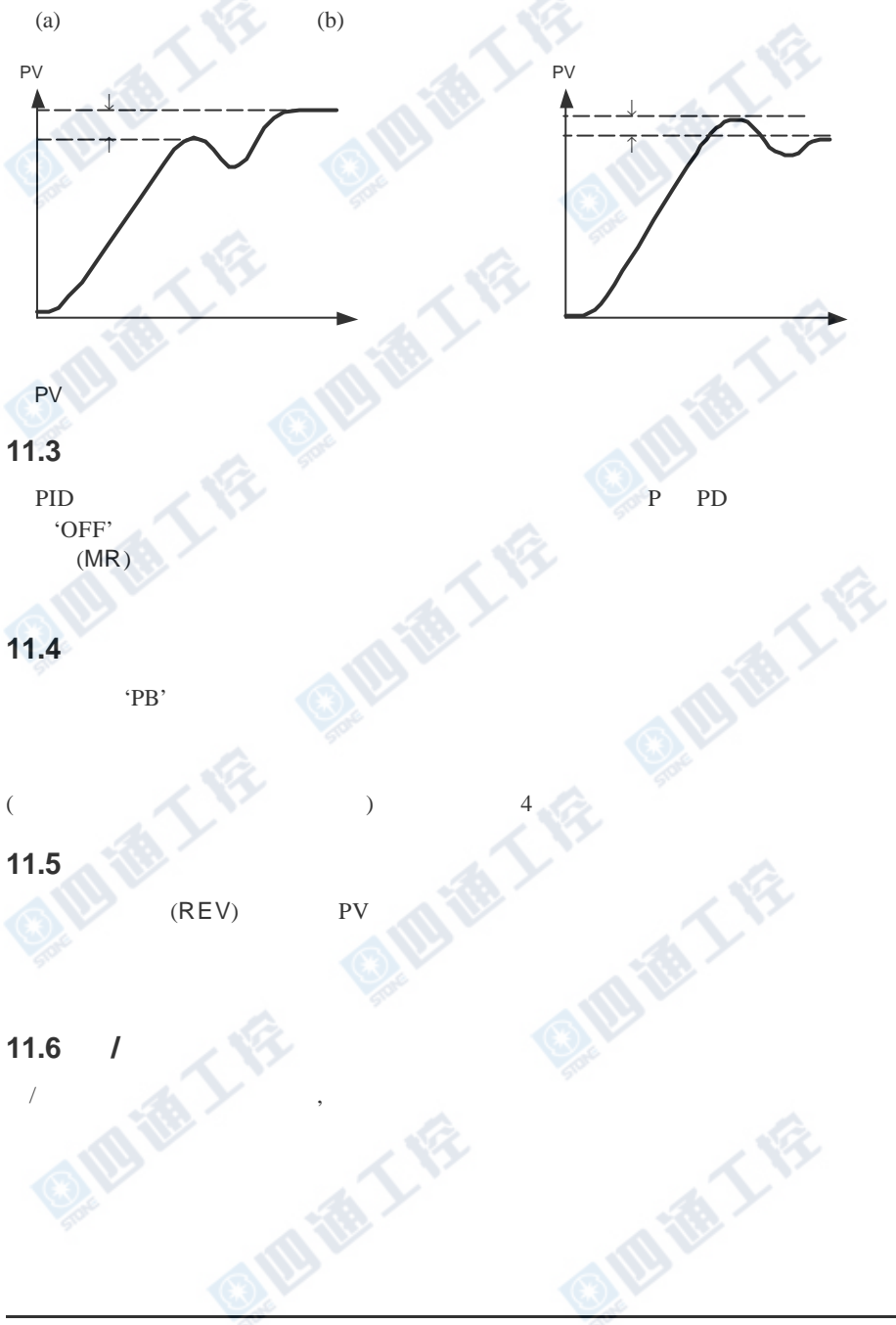

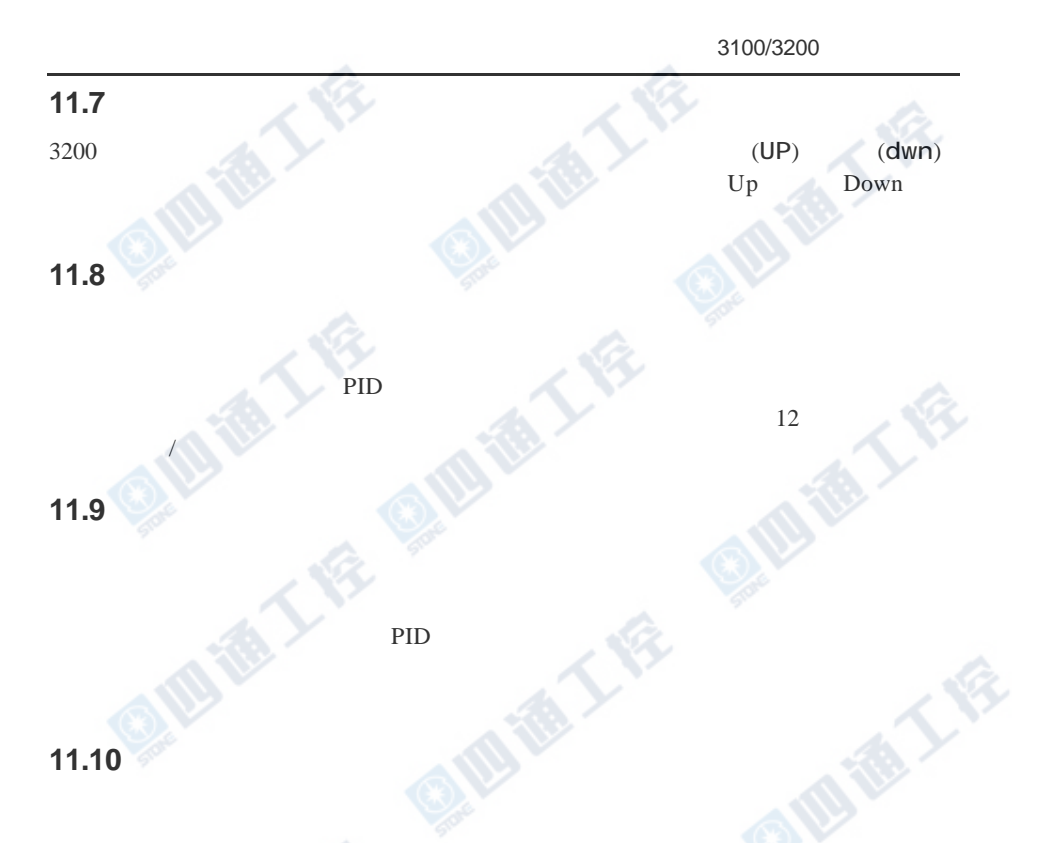

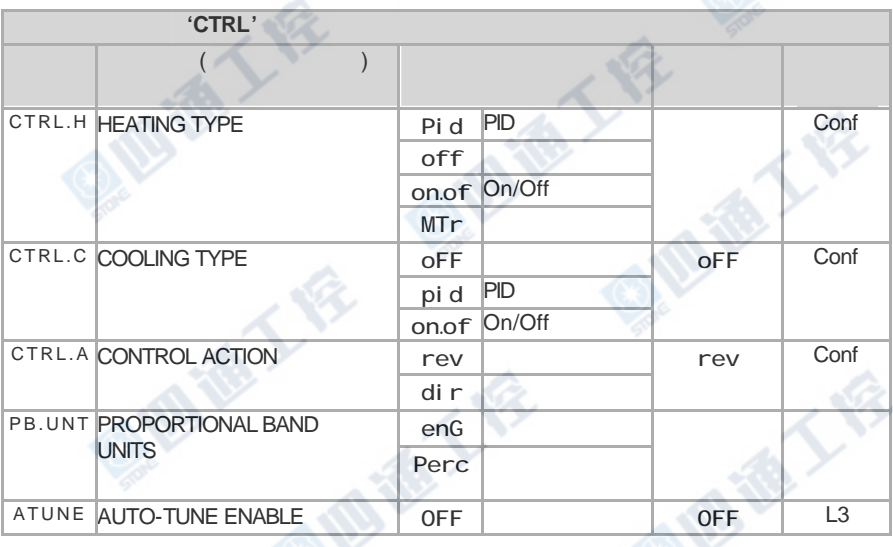

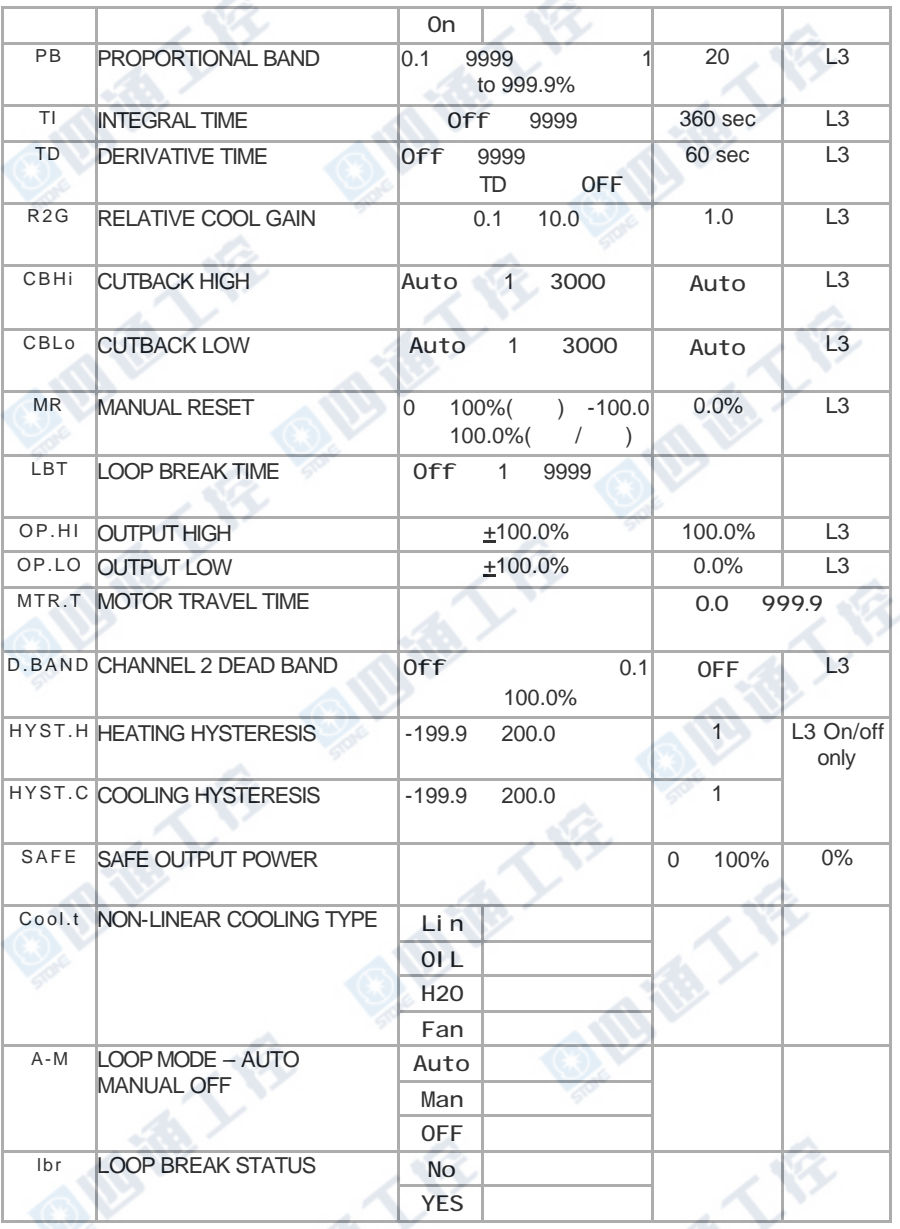

# **11.11 :**

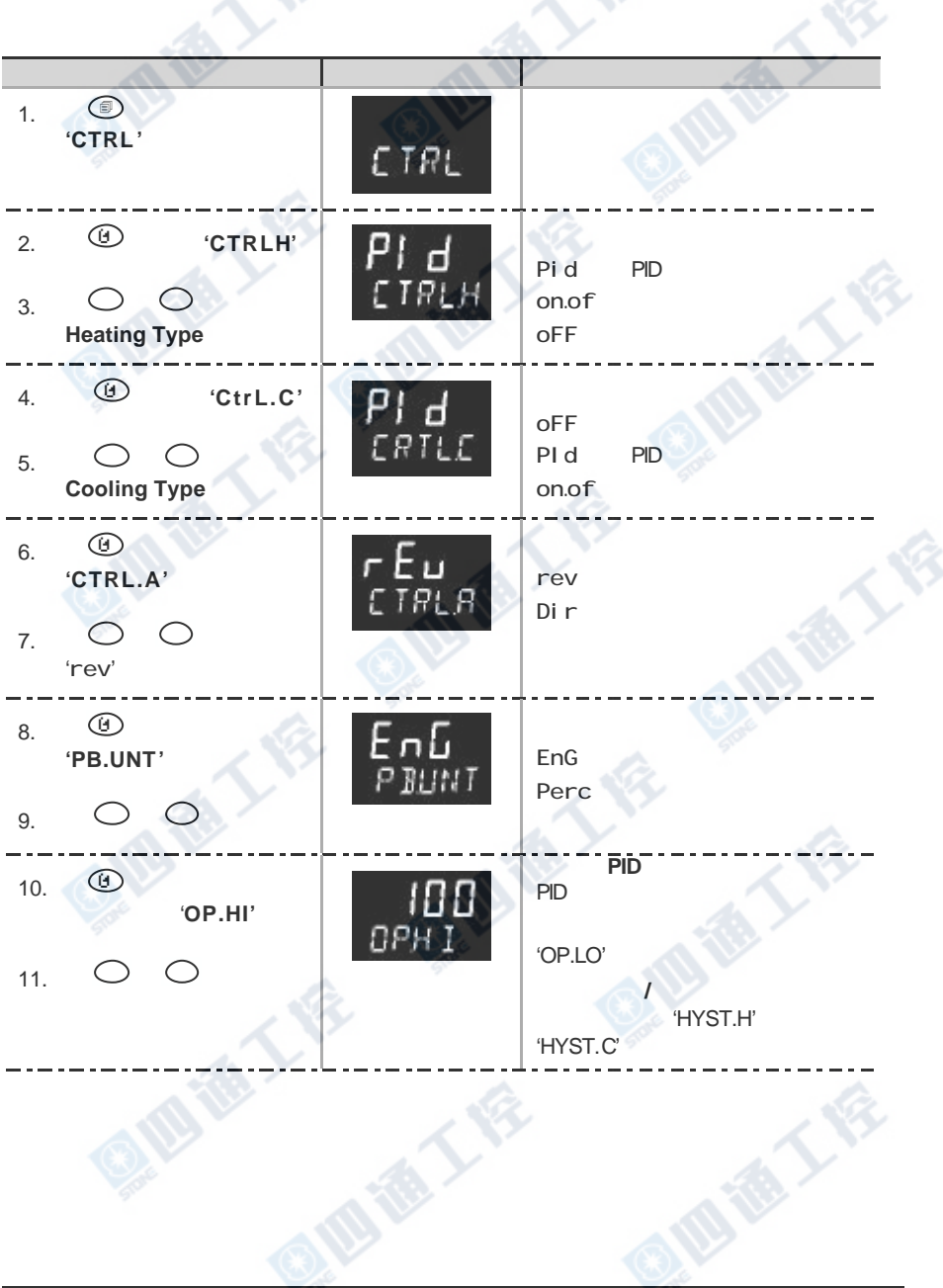

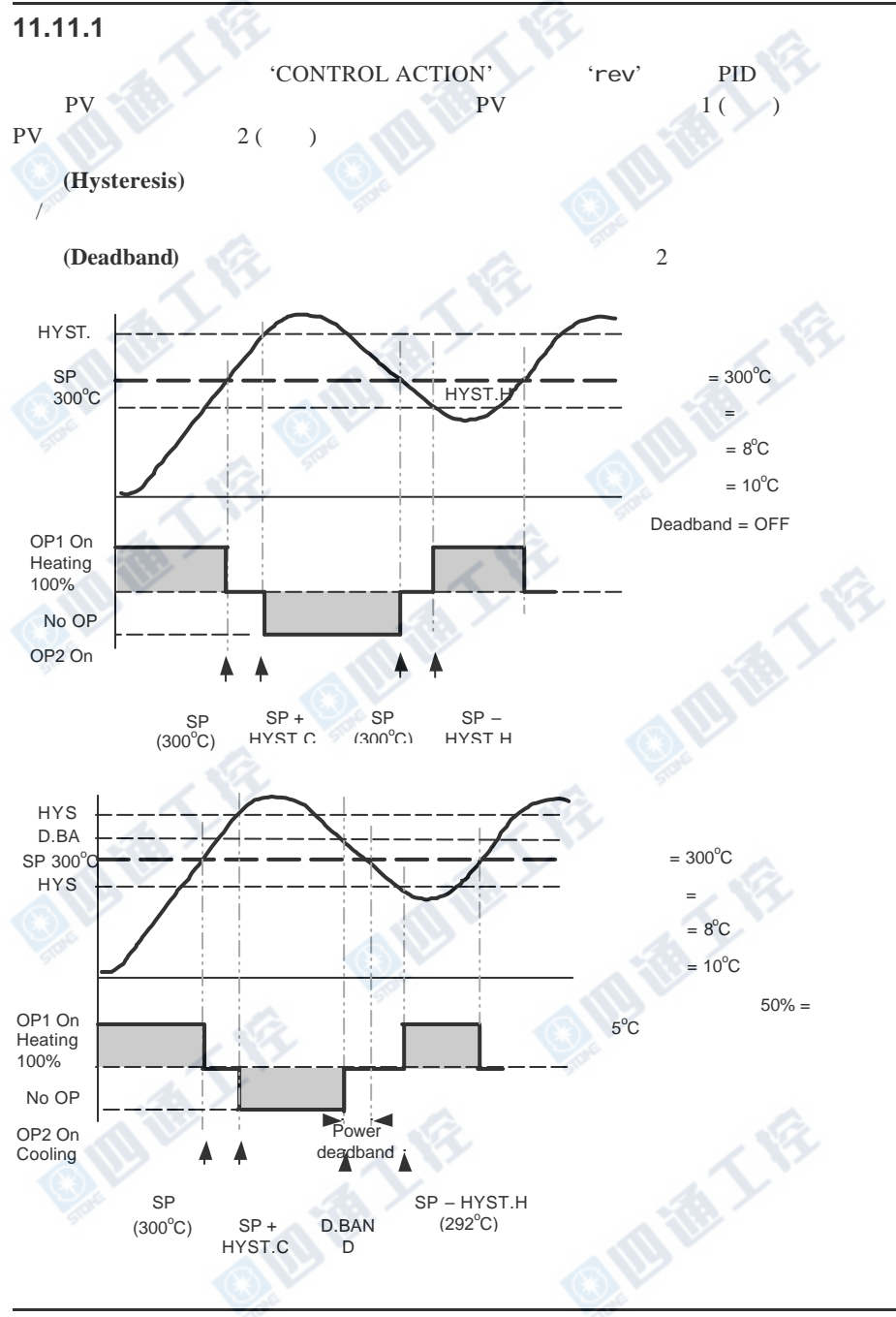

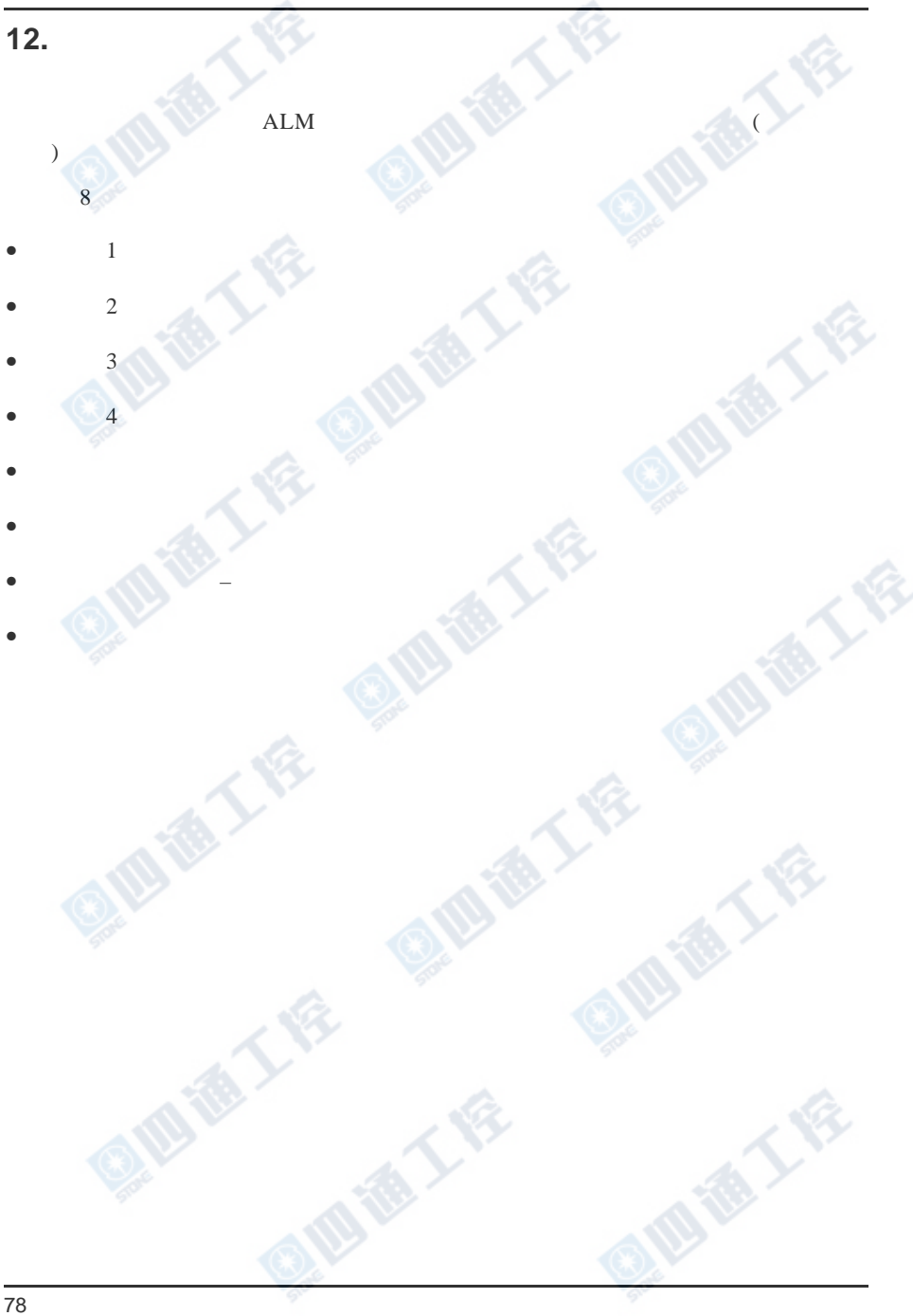

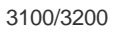

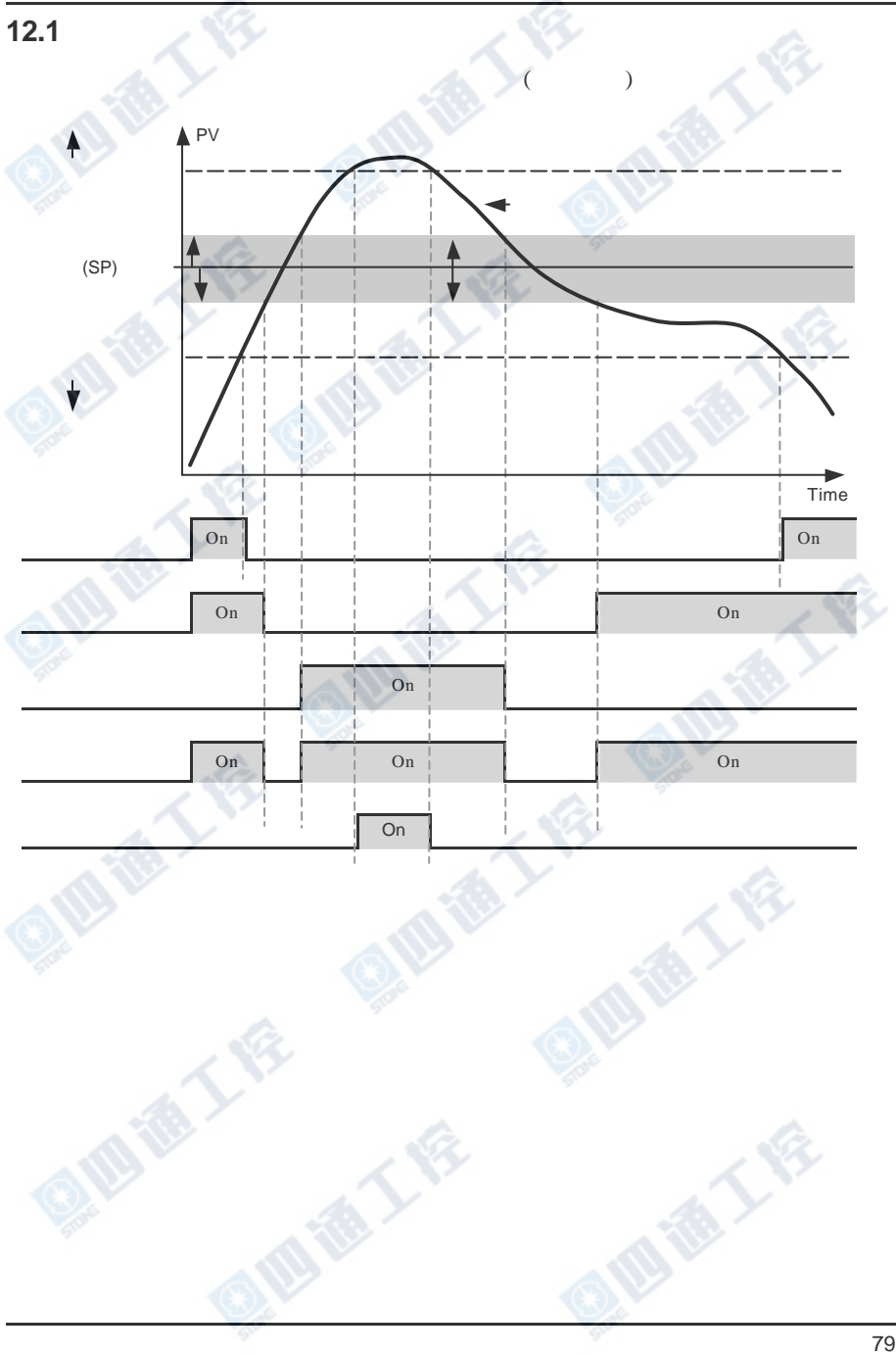

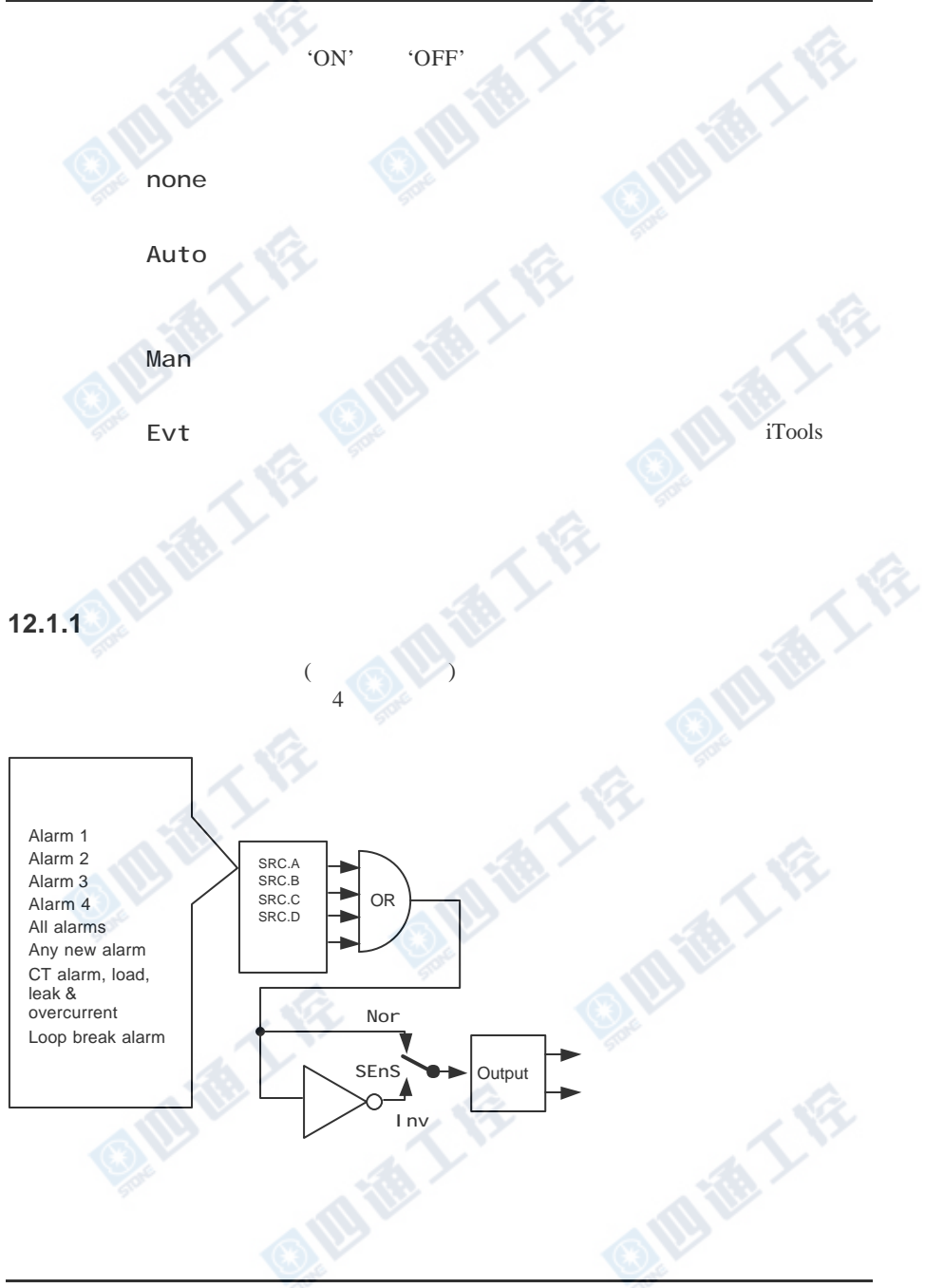

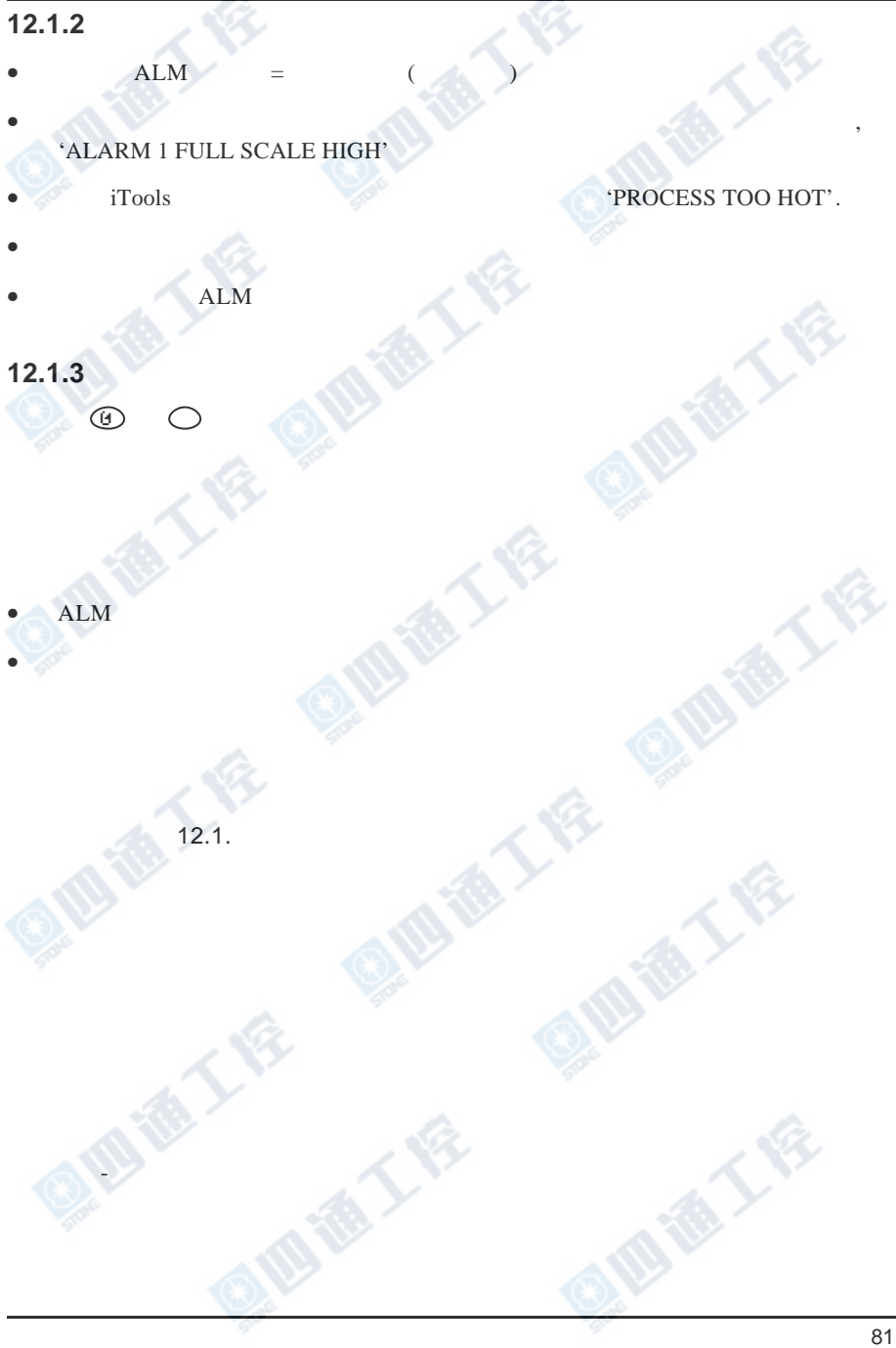

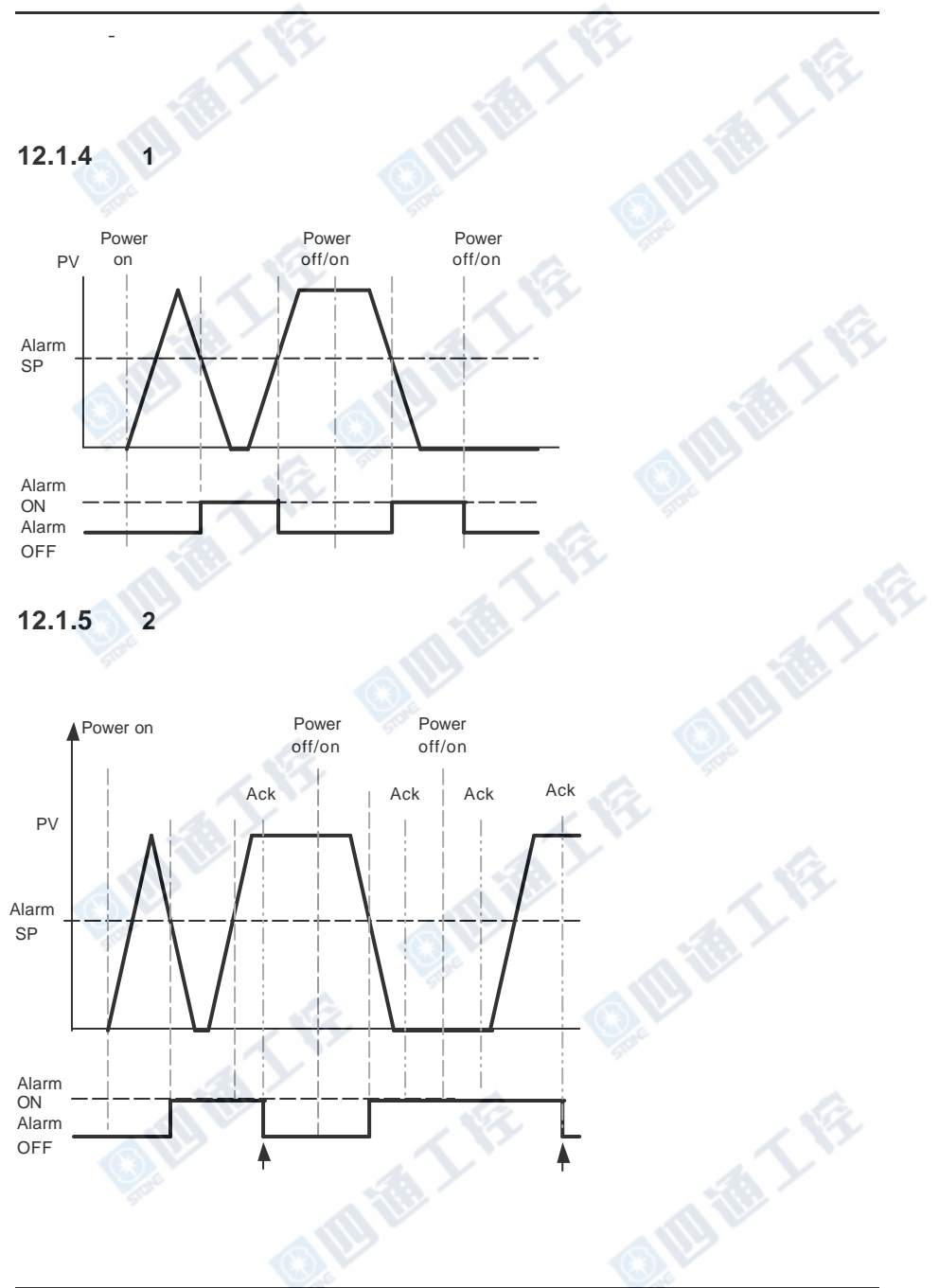

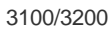

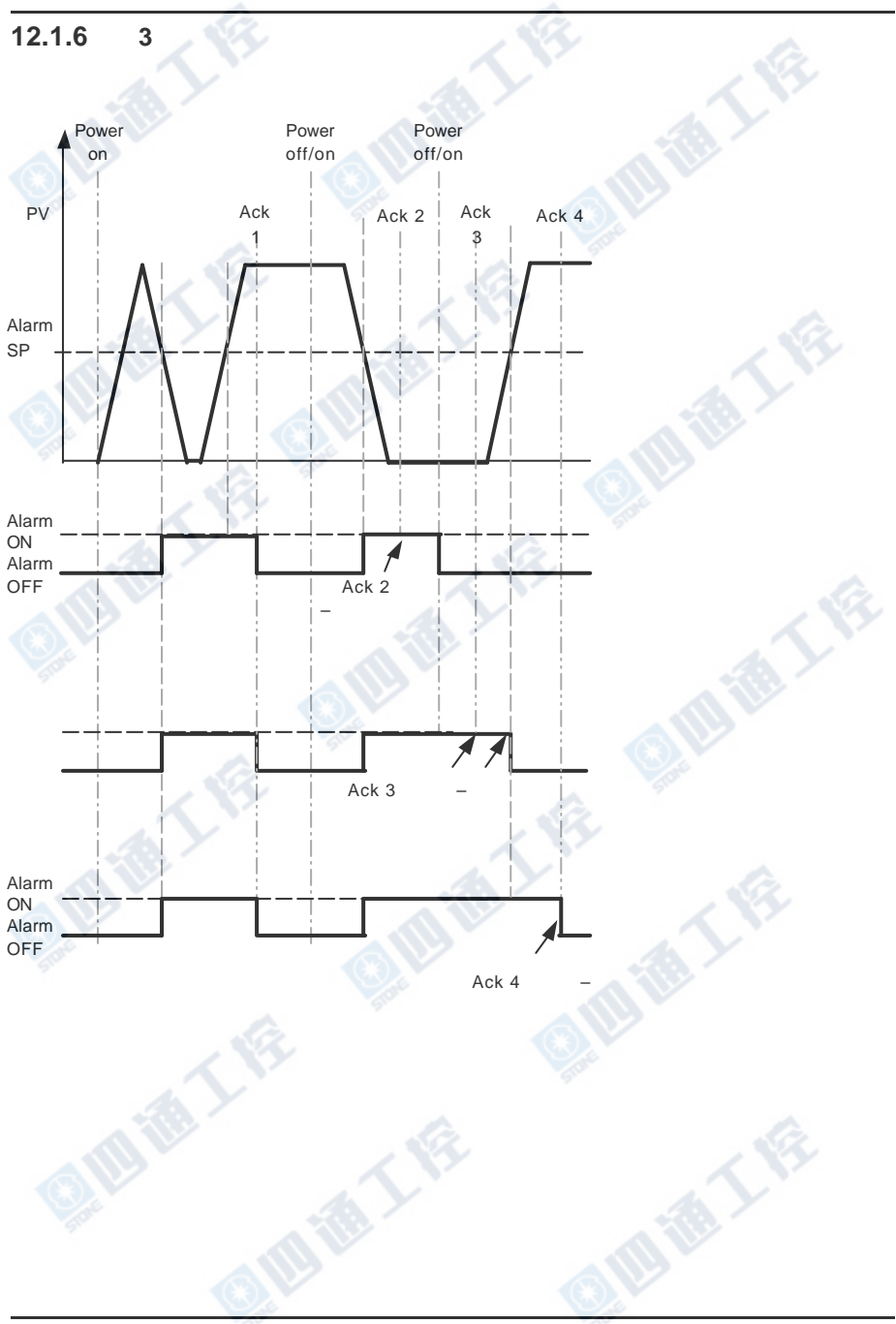

TE

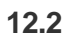

 $\left\{ \begin{array}{ccc} \uparrow & \uparrow & \downarrow & \downarrow \\ \downarrow & \downarrow & \downarrow & \downarrow \end{array} \right\}$ 

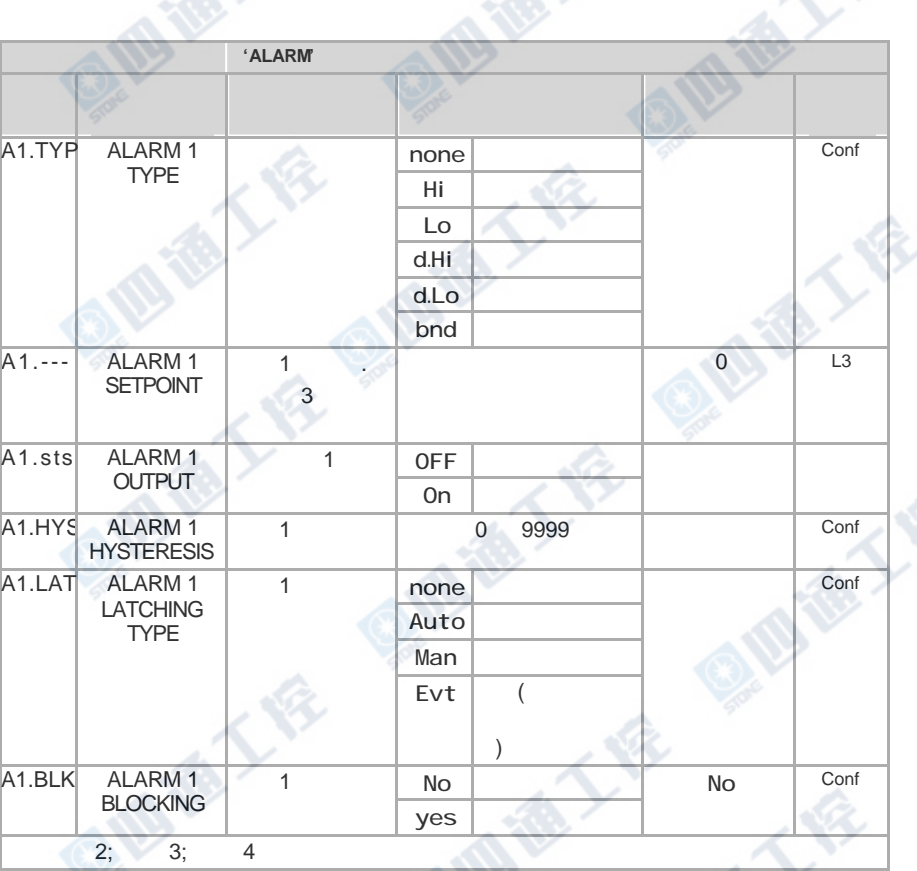

ATE

E

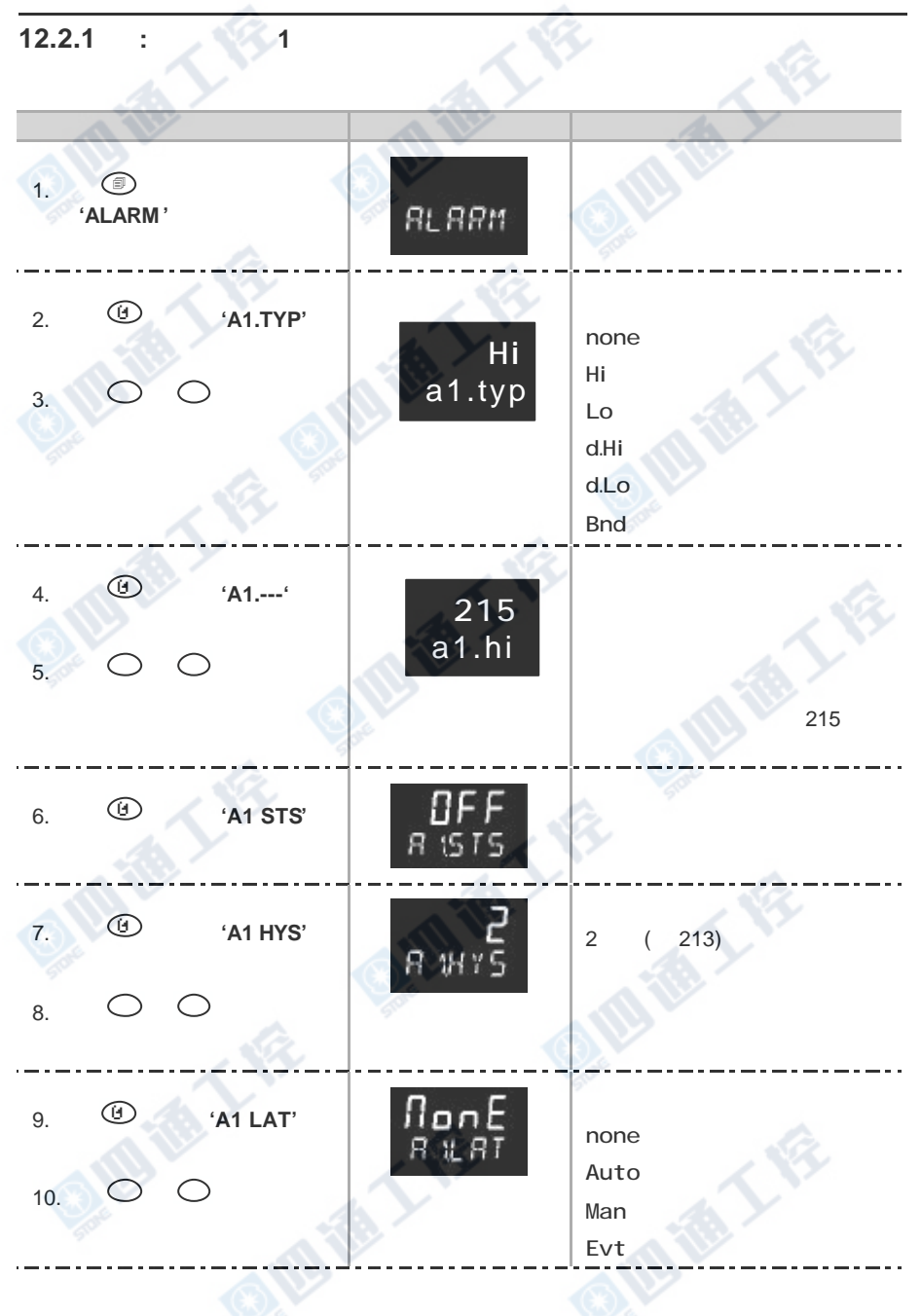

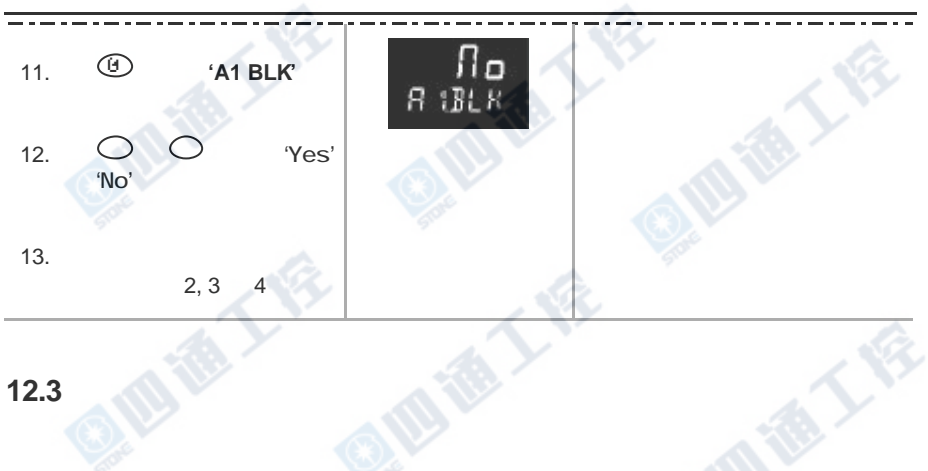

 $12.3$ 

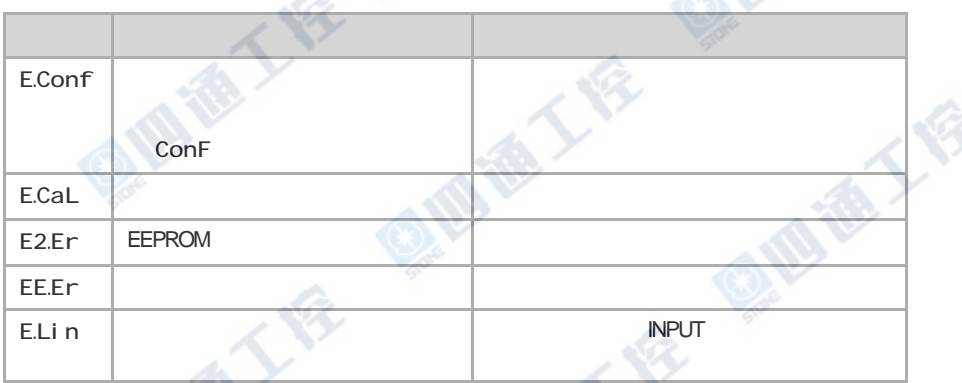

 $\mathbb{C}$ 

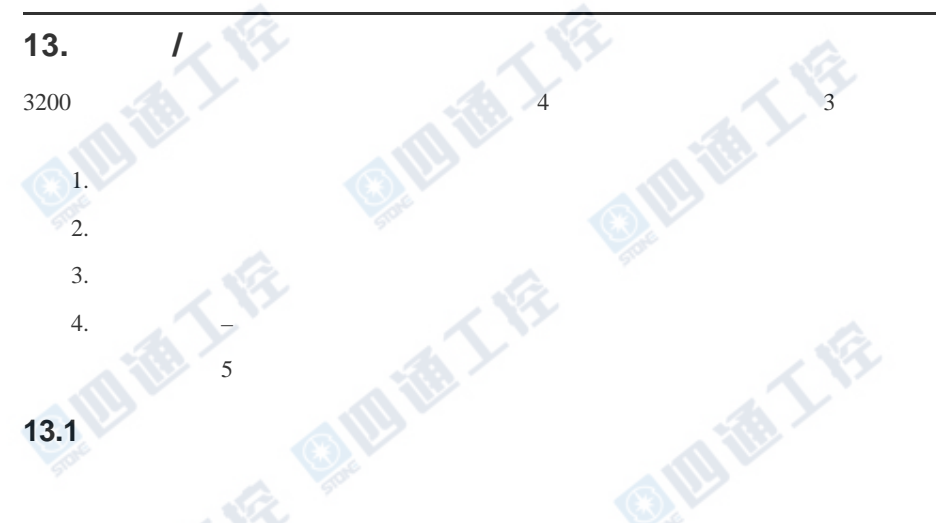

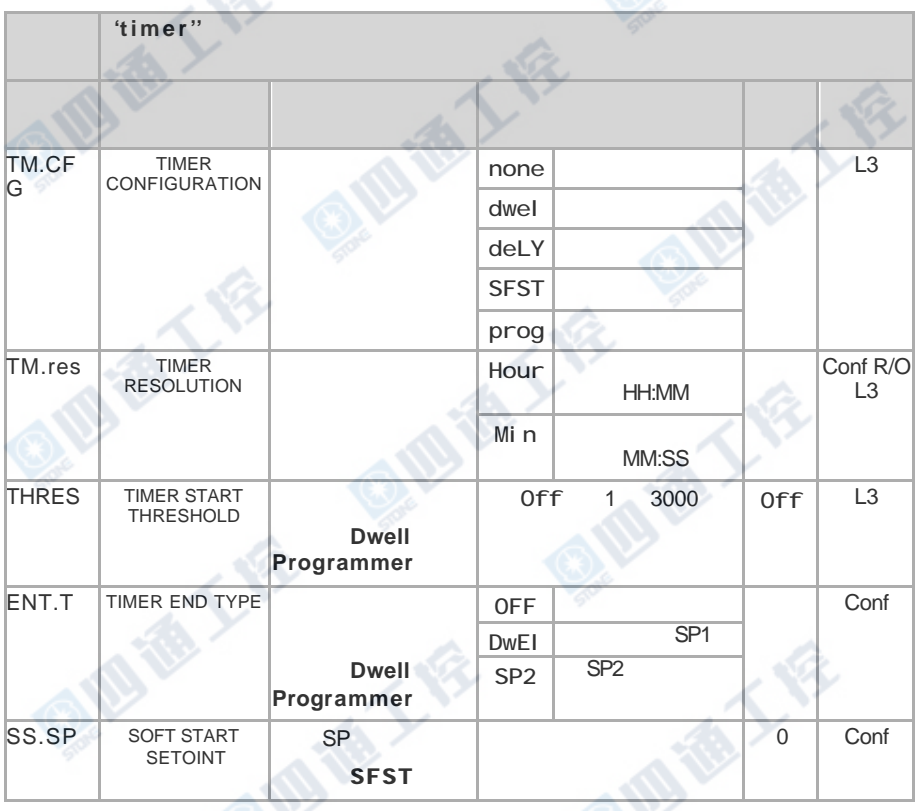

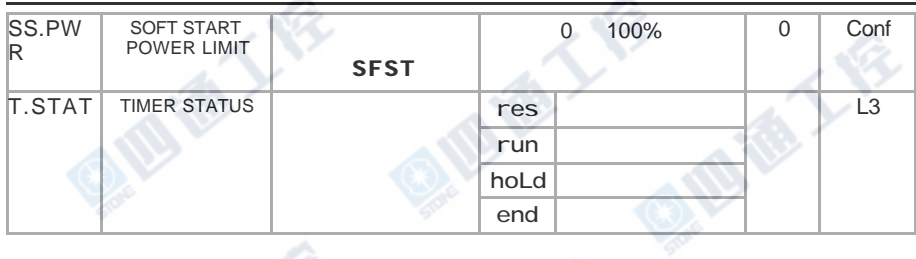

d.

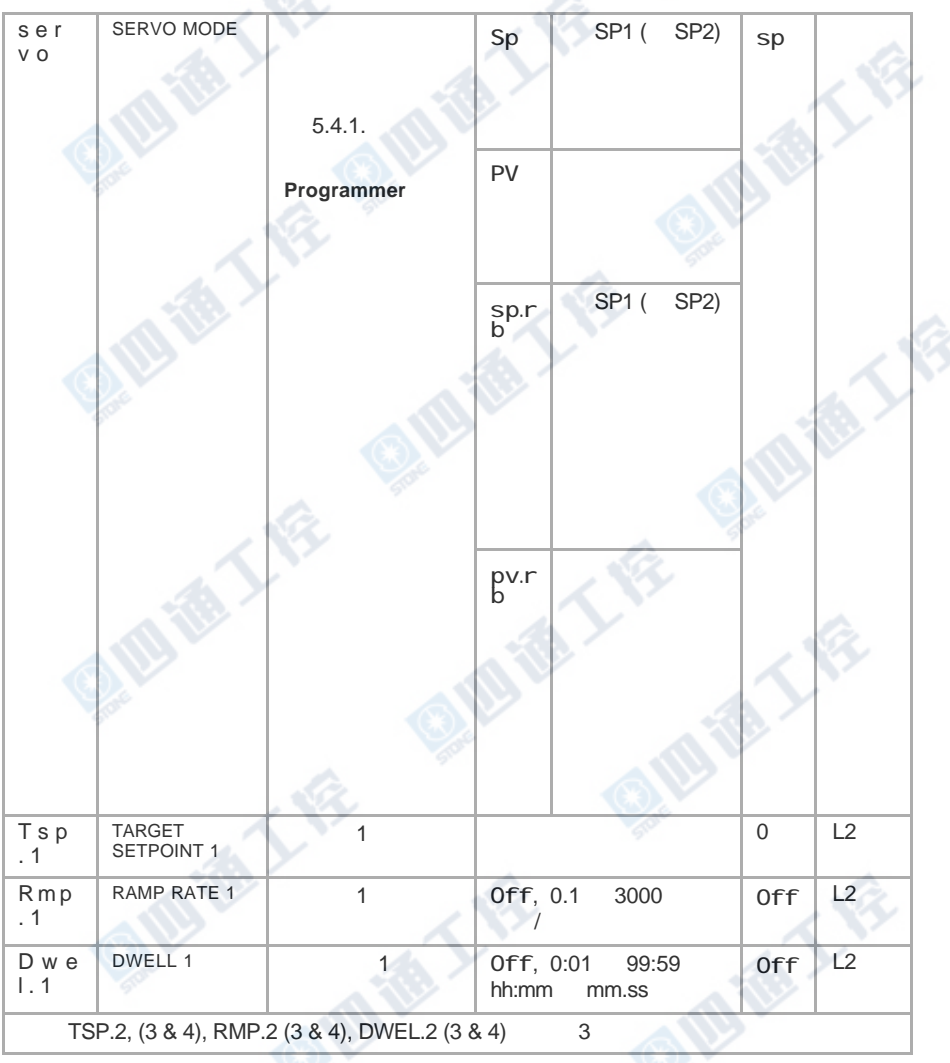

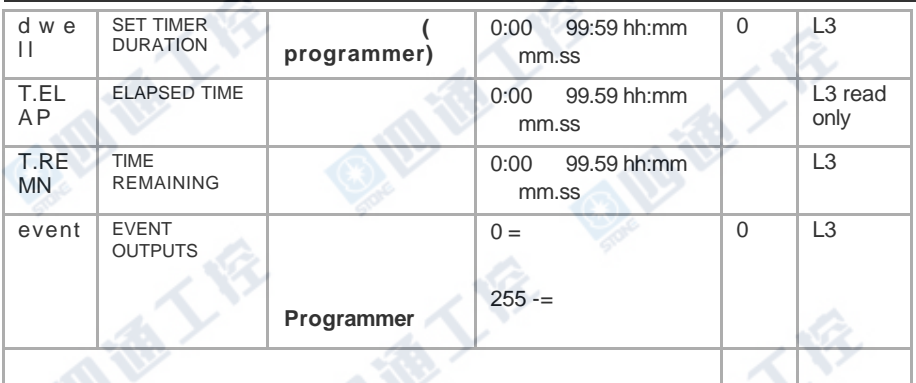

 $(CP)$  and  $4$ 

**13.2** 

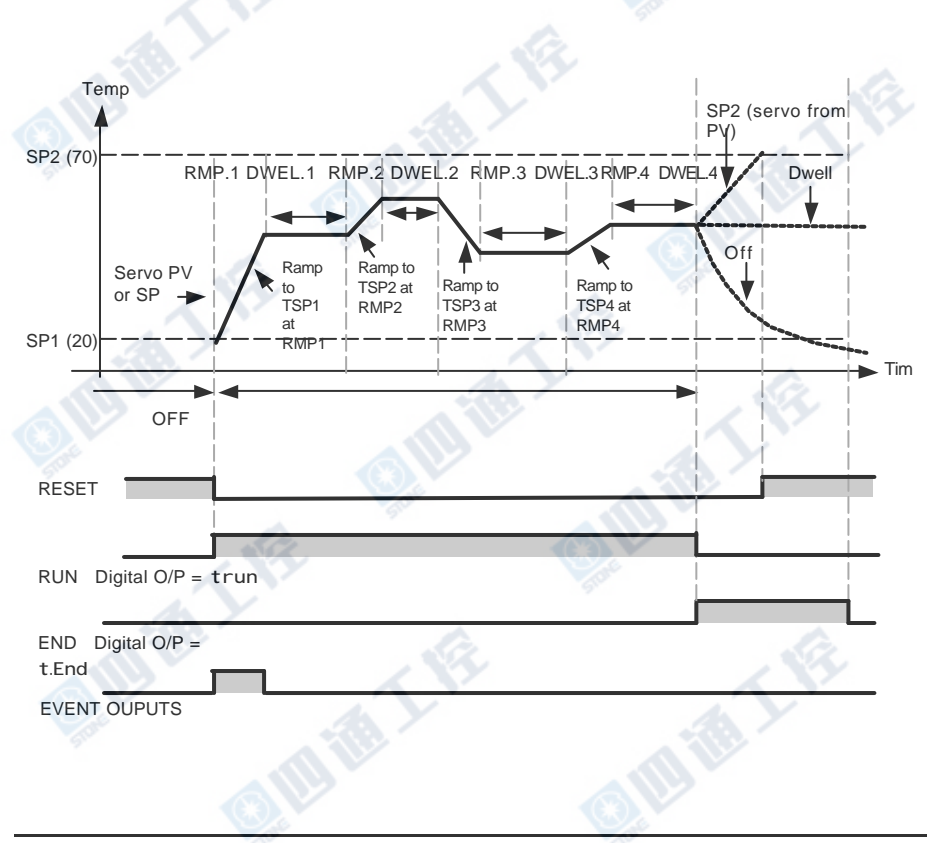

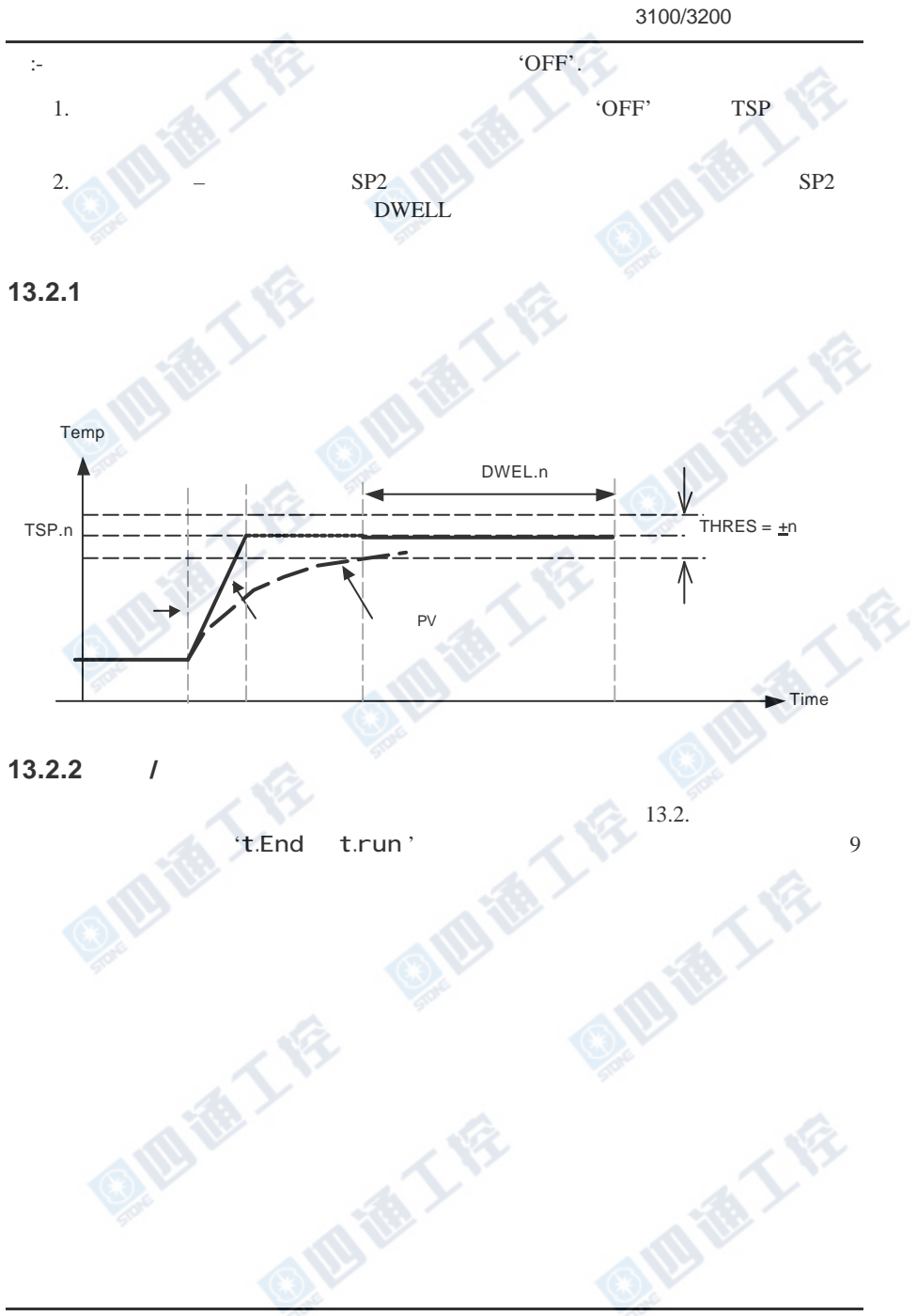

# $13.2.3$

 $13.2.4.$ 

在定时器菜单中,参数'EVENT' 用来设置程序中的哪一段产生事件输出。如下图所

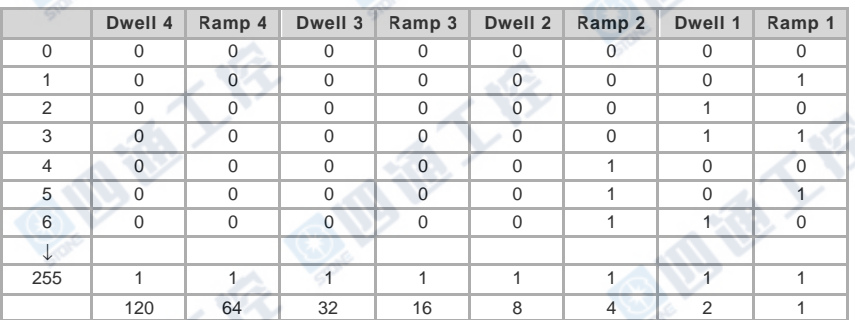

成本

1  $\sim$   $\sim$   $\sim$ 

 $0 \rightarrow \infty$ 

13.2.4

 $\ell$  2  $\rightarrow$  3  $\rightarrow$  3

 $3 \times 3$ 

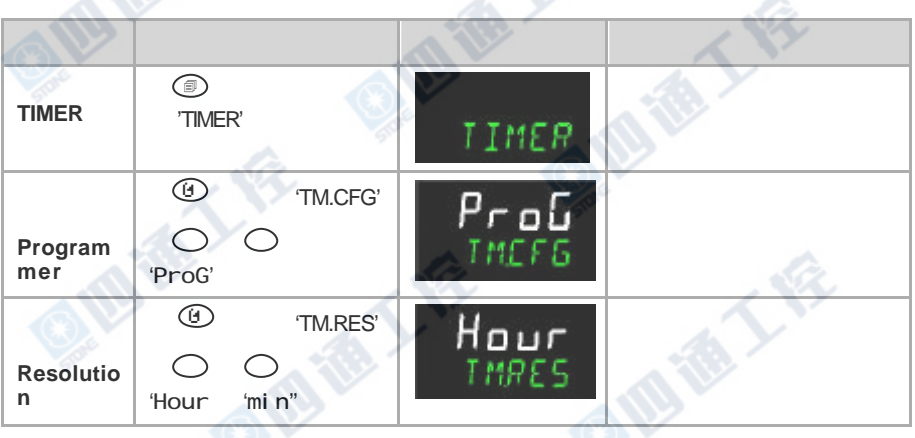

酒工会

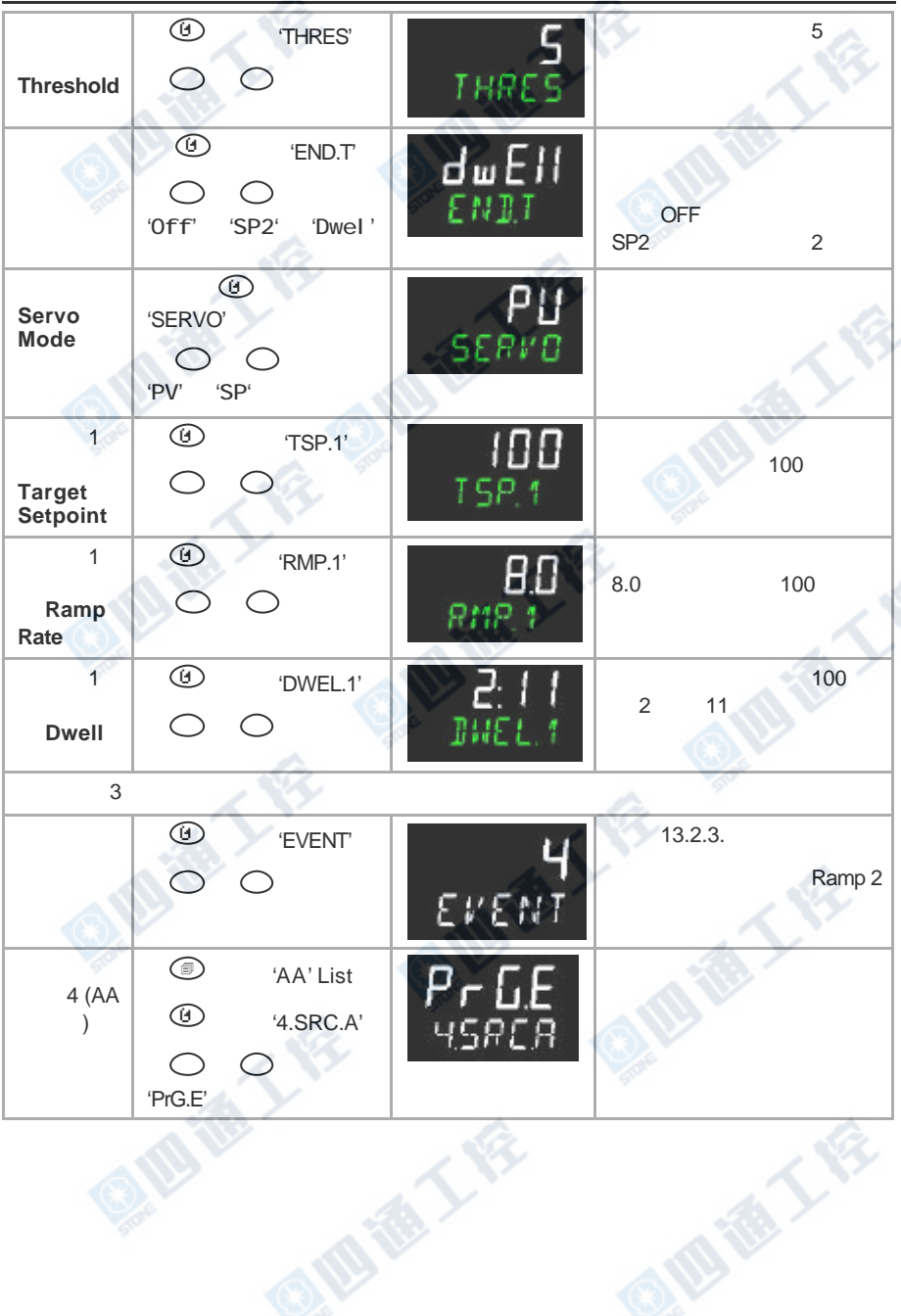

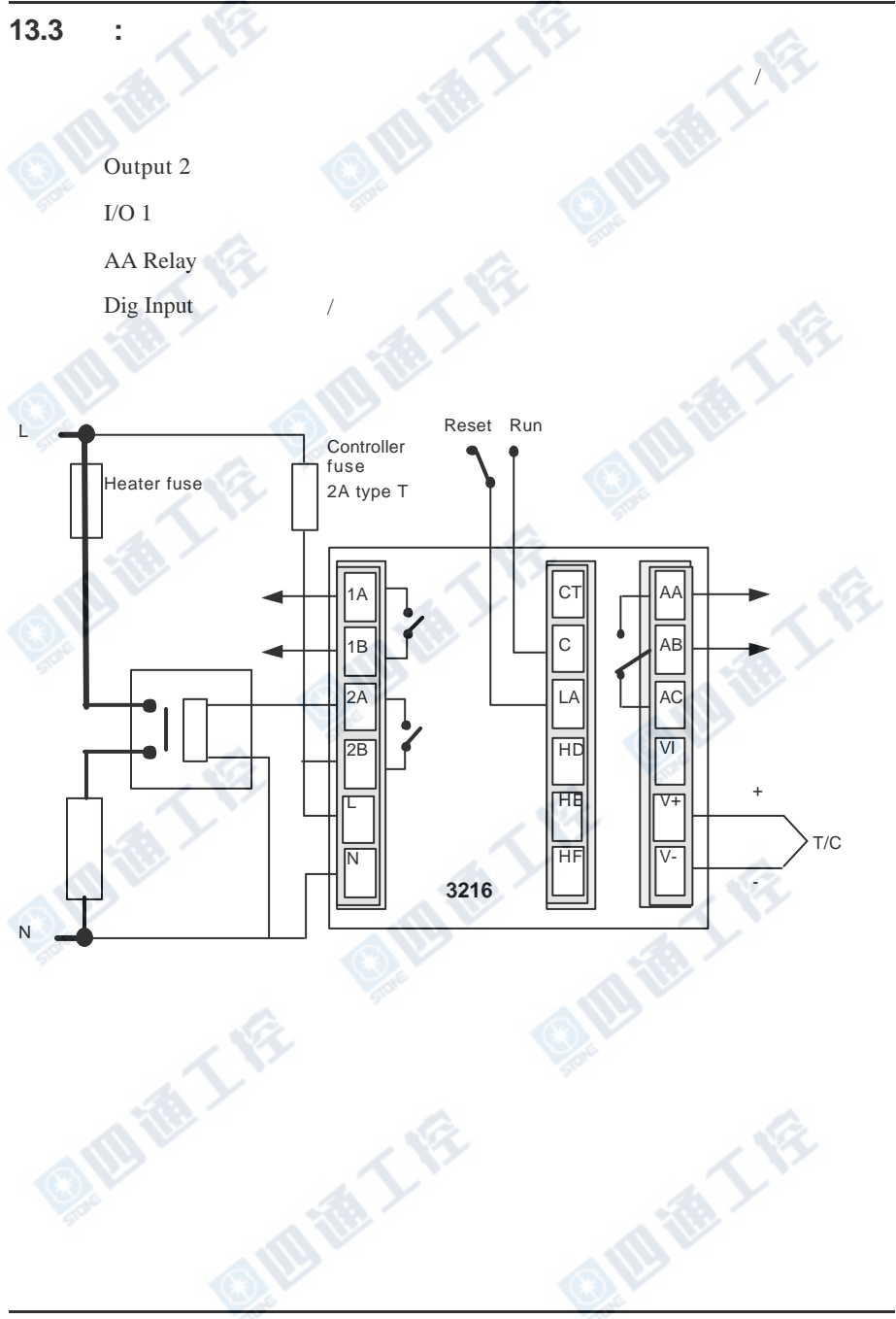

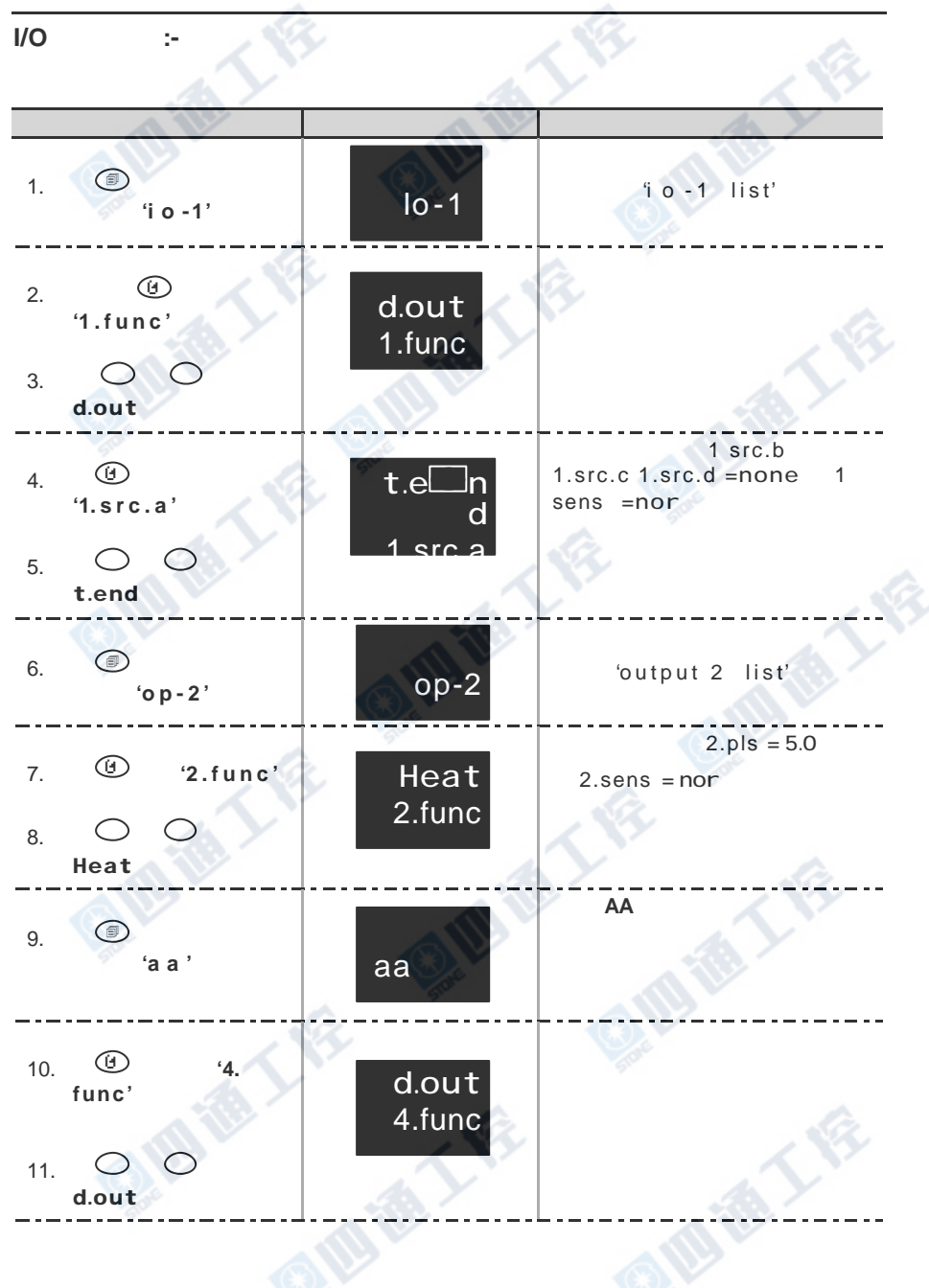

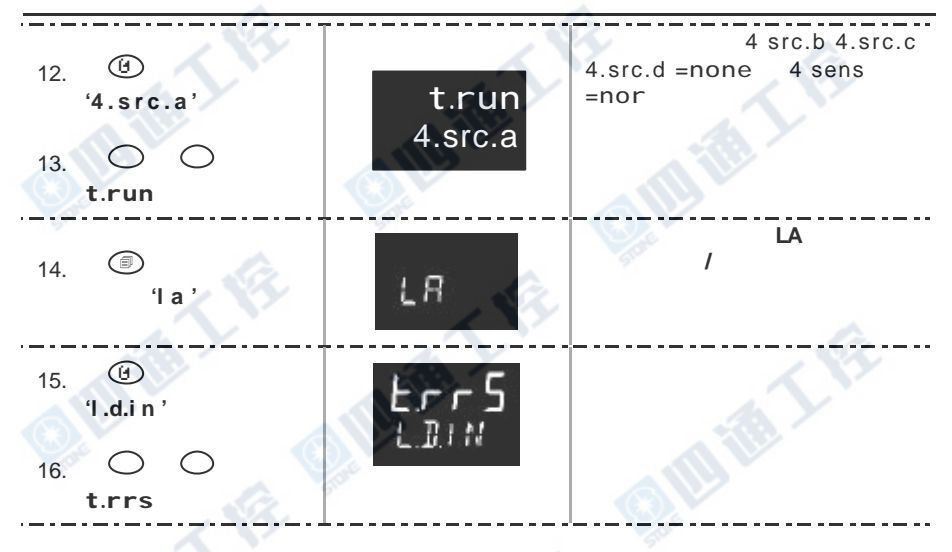

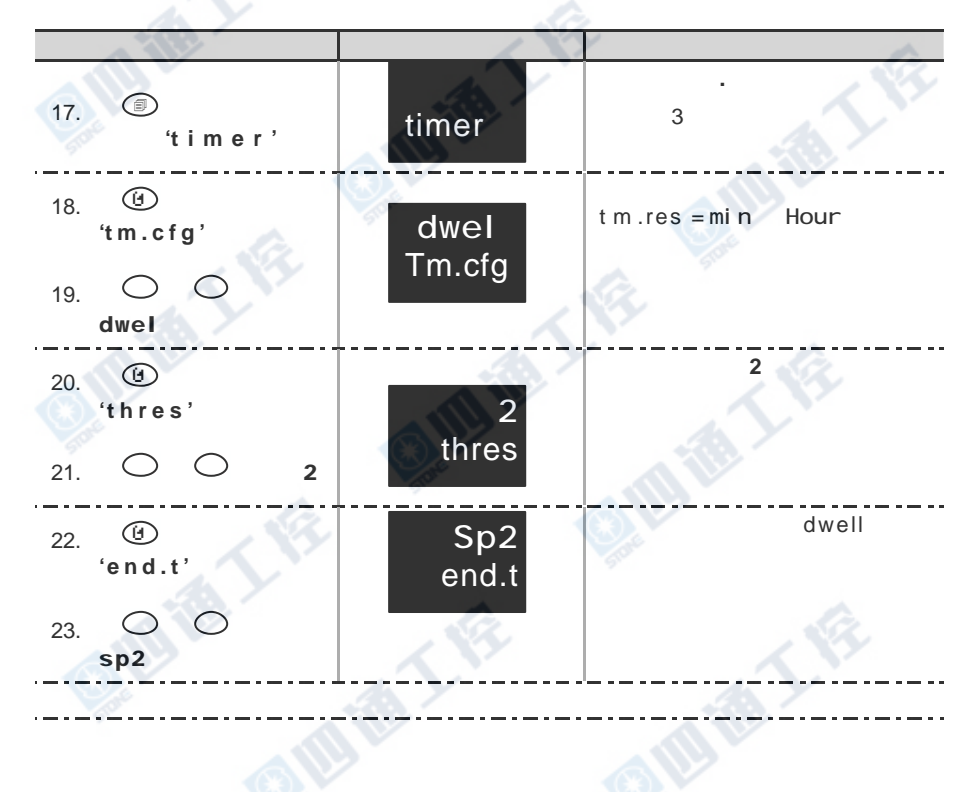

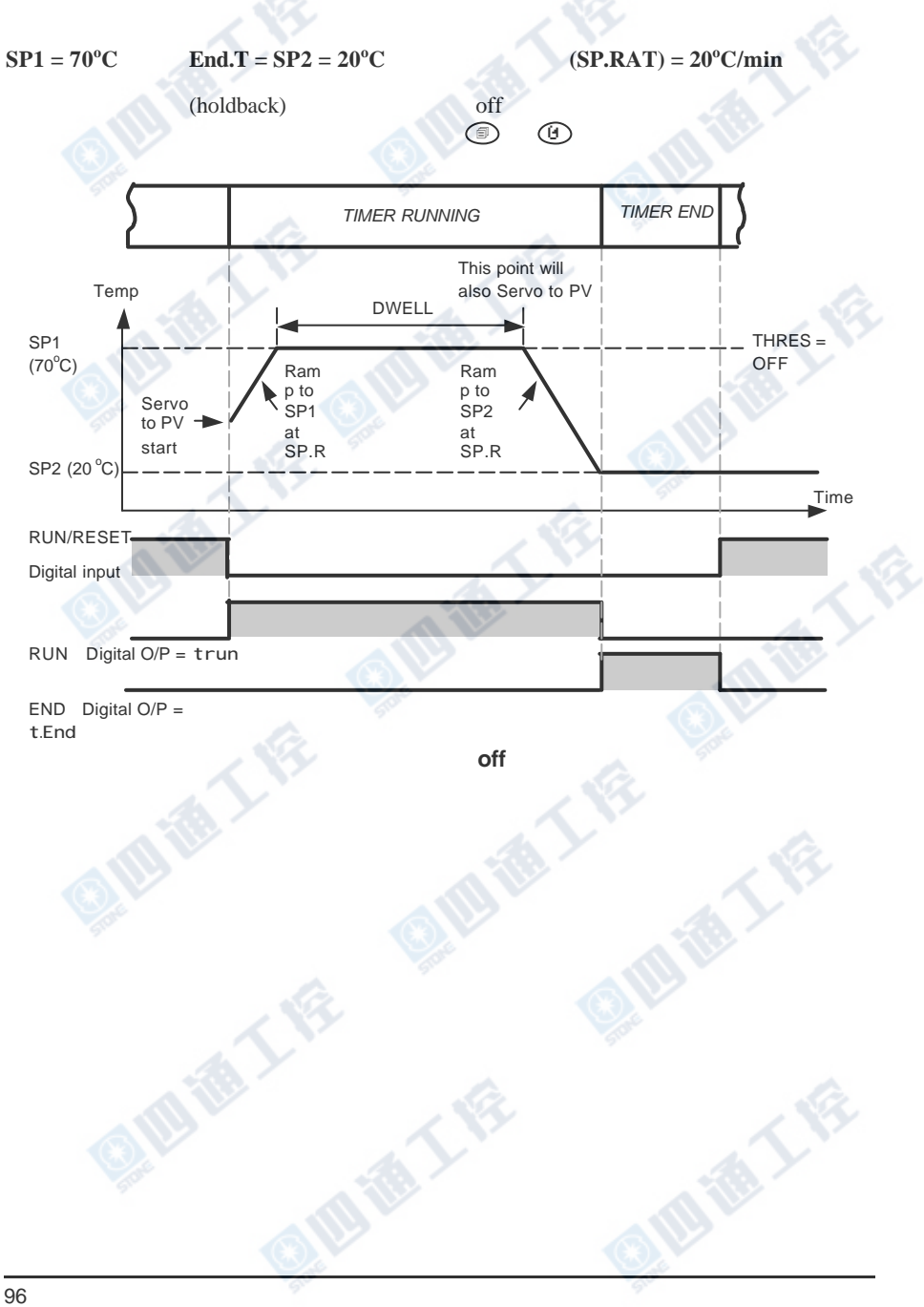

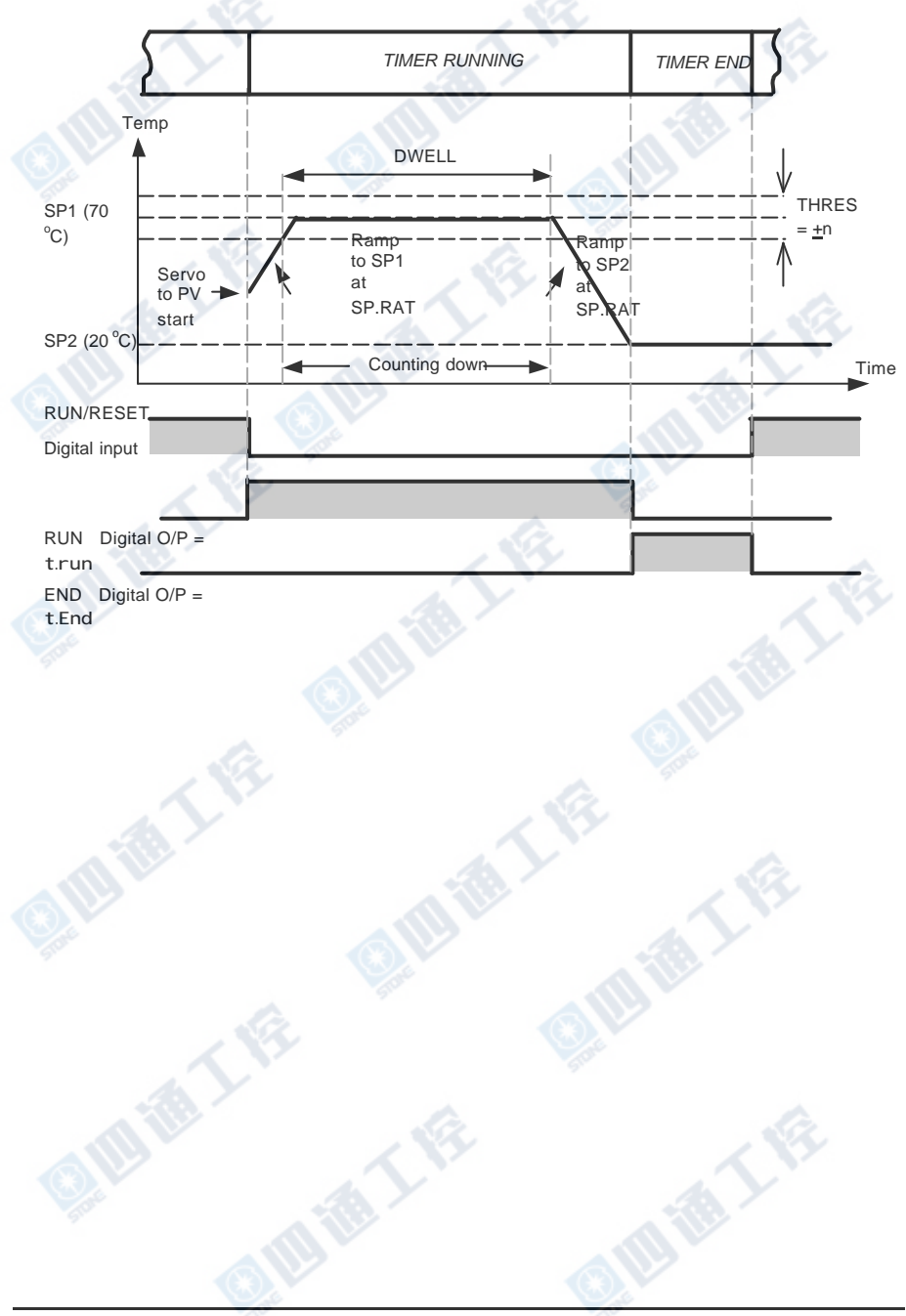

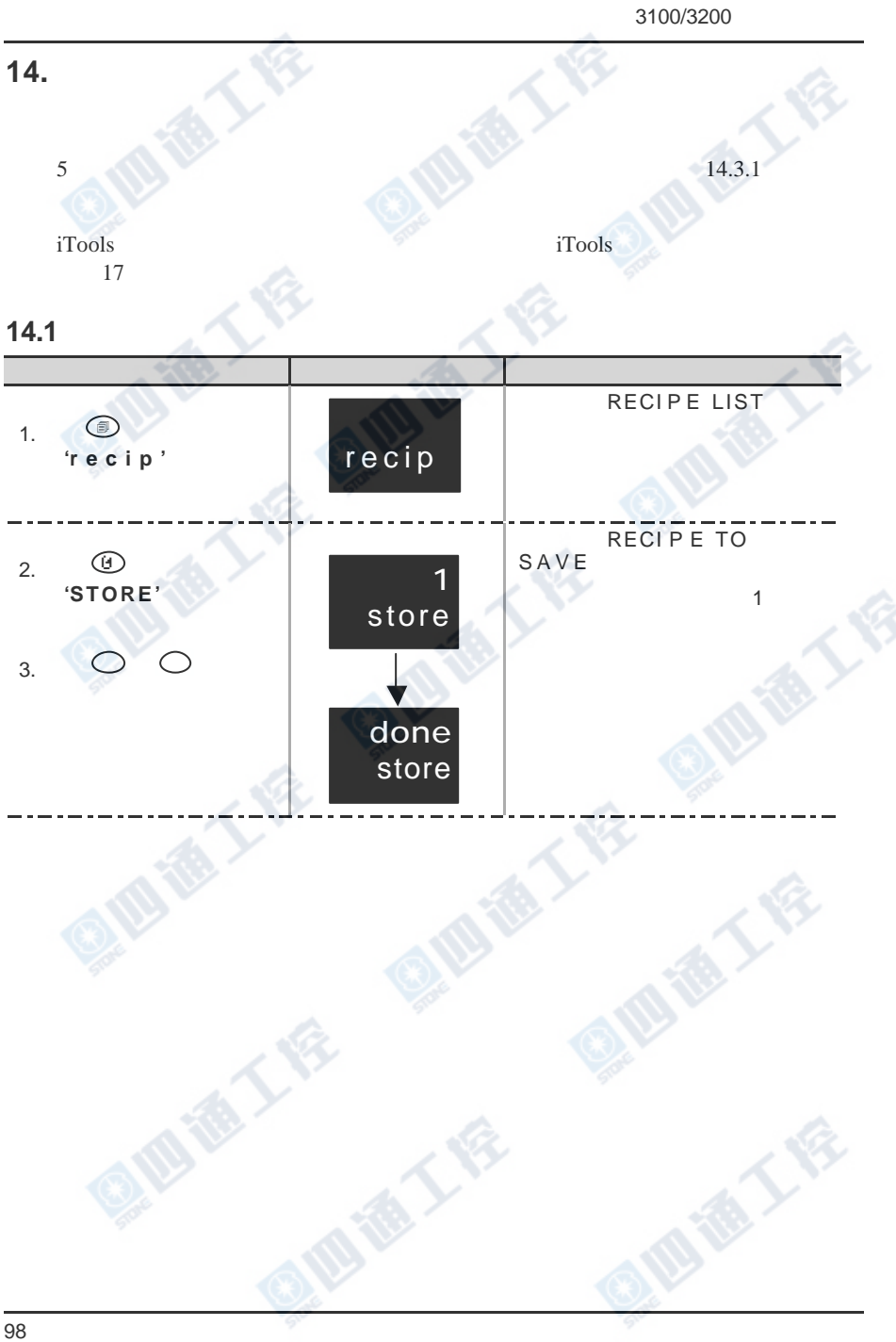

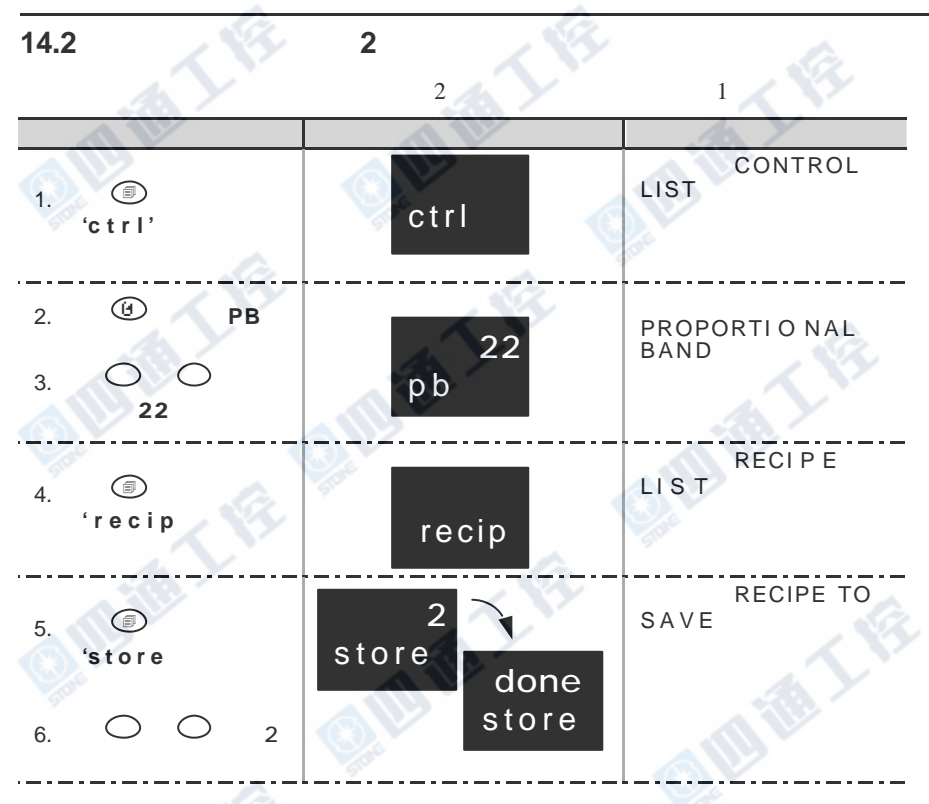

 $14.3$ 

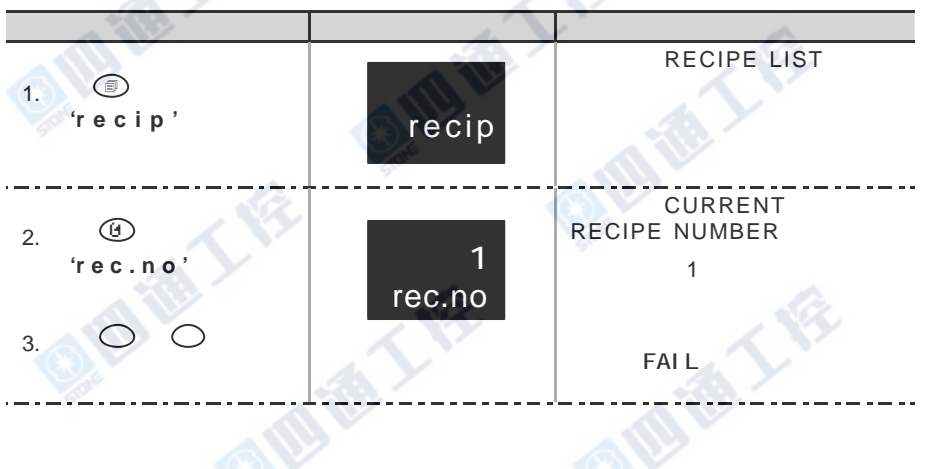

香工会

**14.3.1 A** 

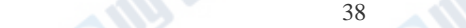

由仪表的配置决定测量的单位,比例带单位和保持时间单位等。下表列出的是缺省的

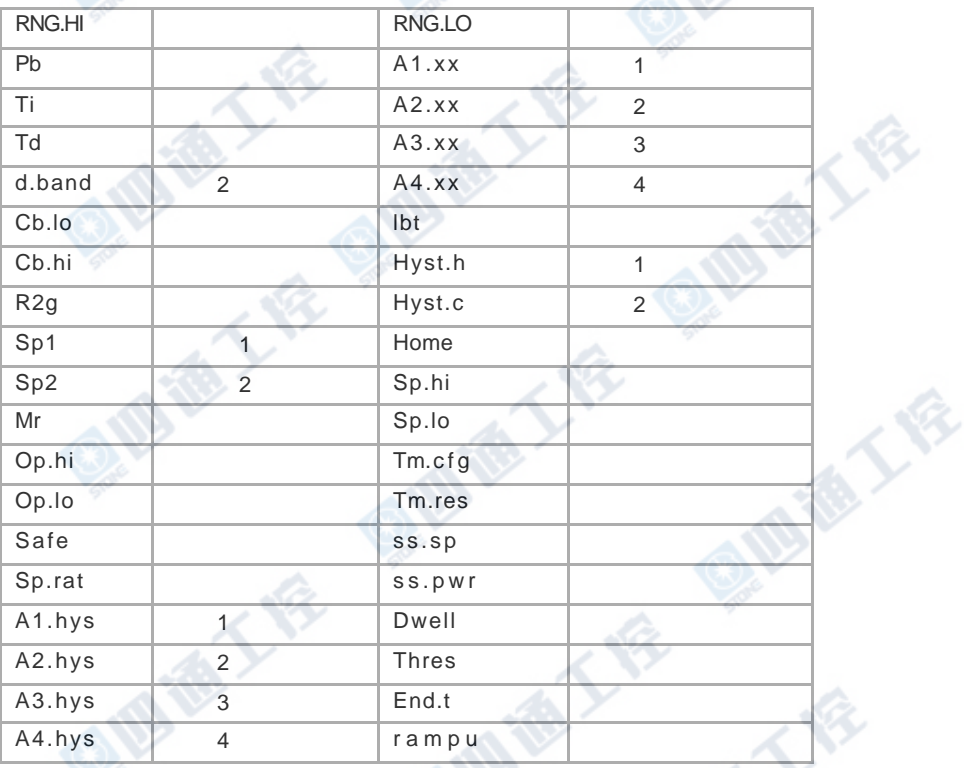

QWite

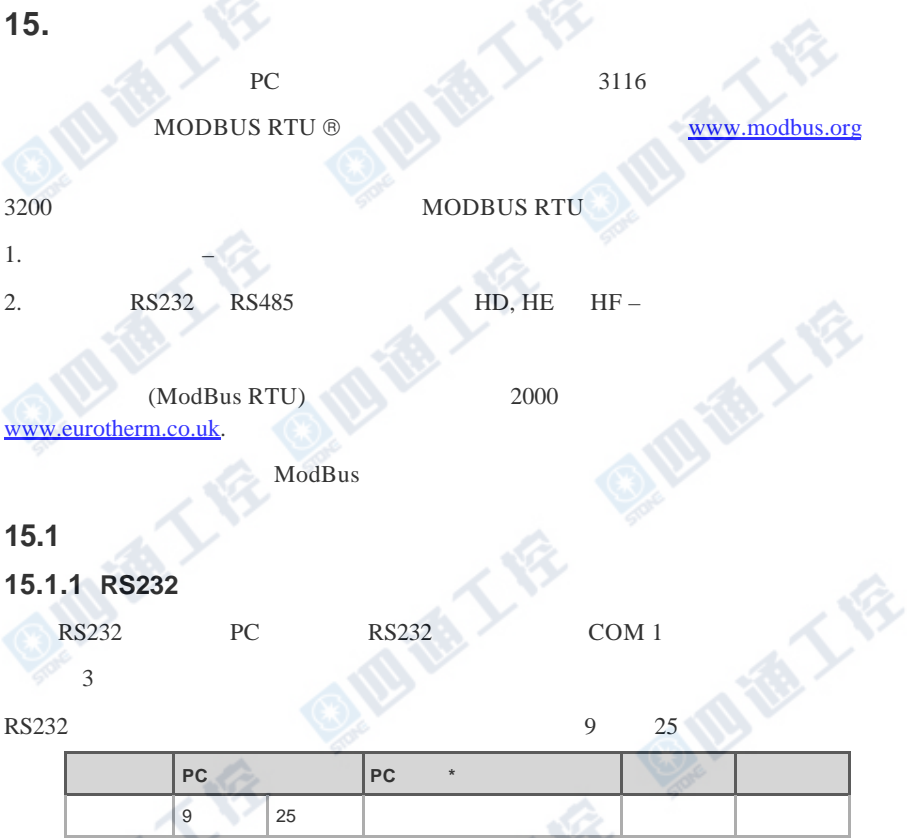

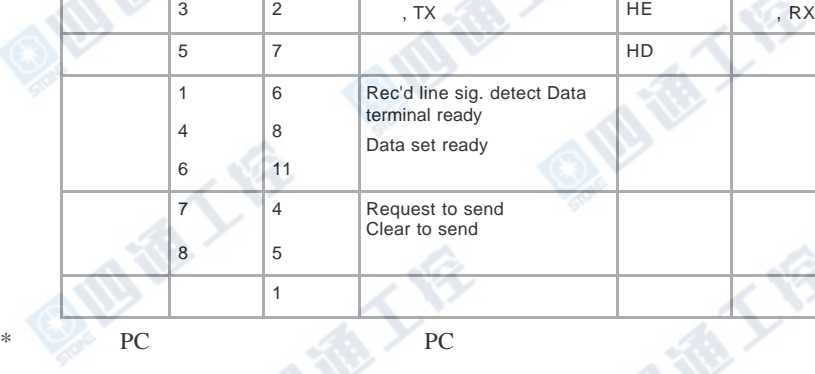

2 3 , RX HF , TX

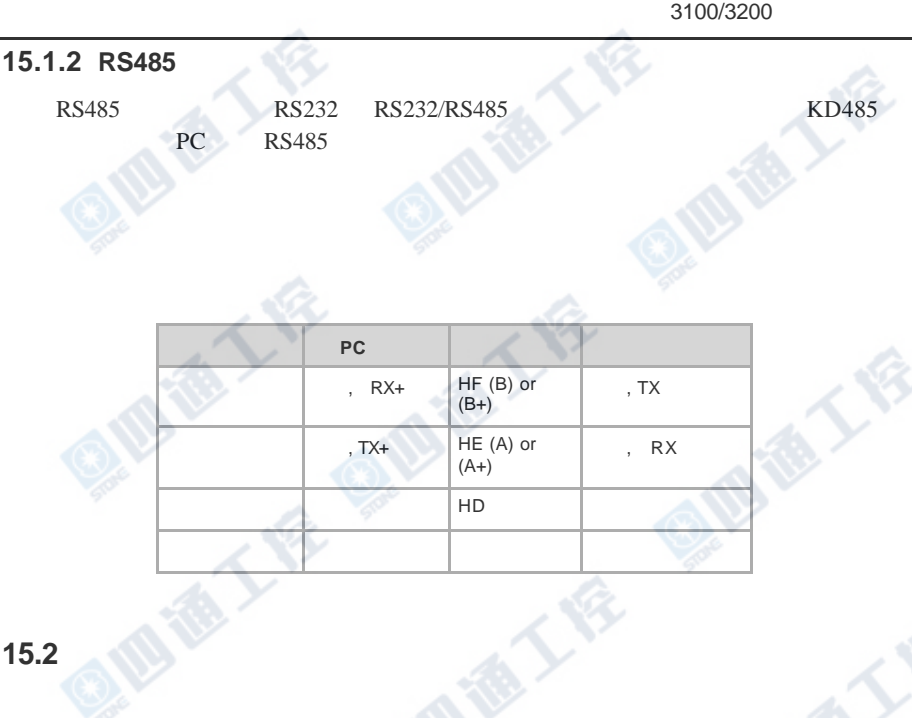

## **15.2 All Security**

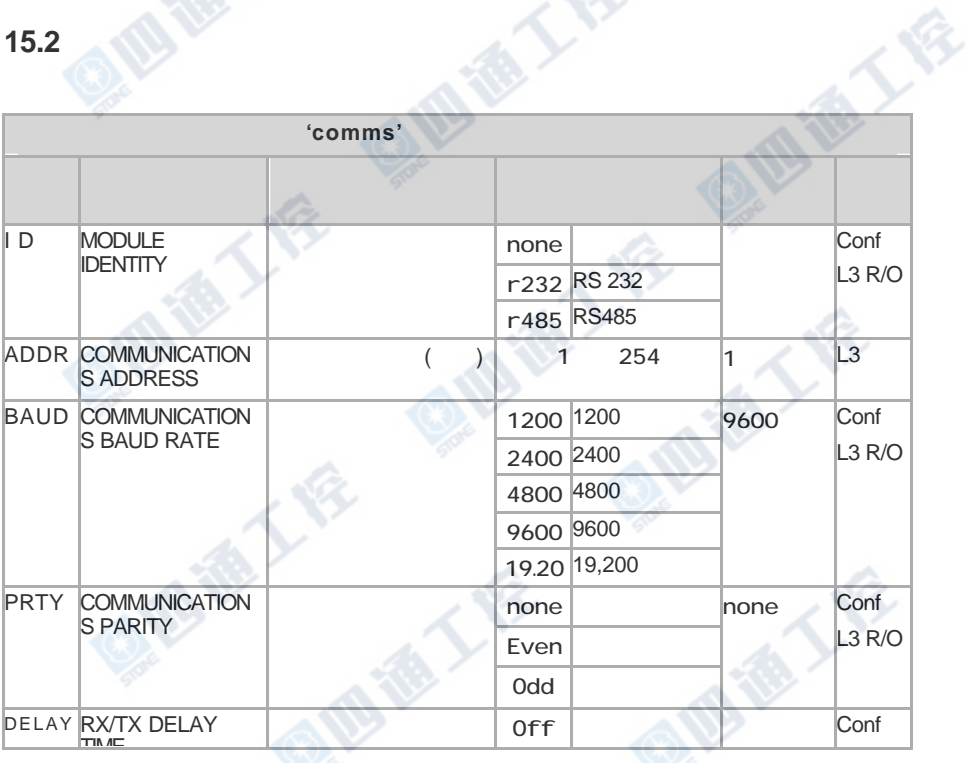

3100/3200

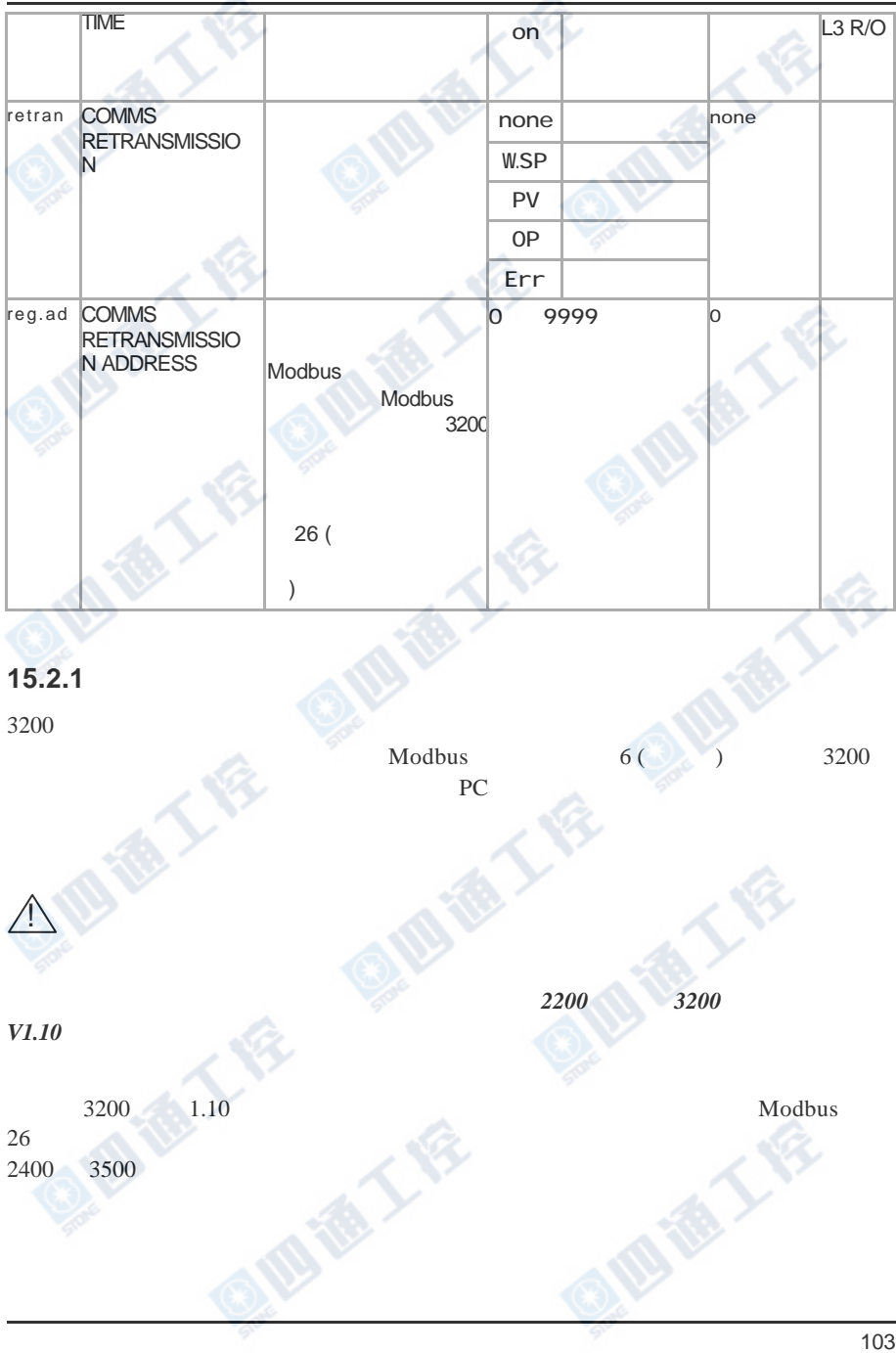

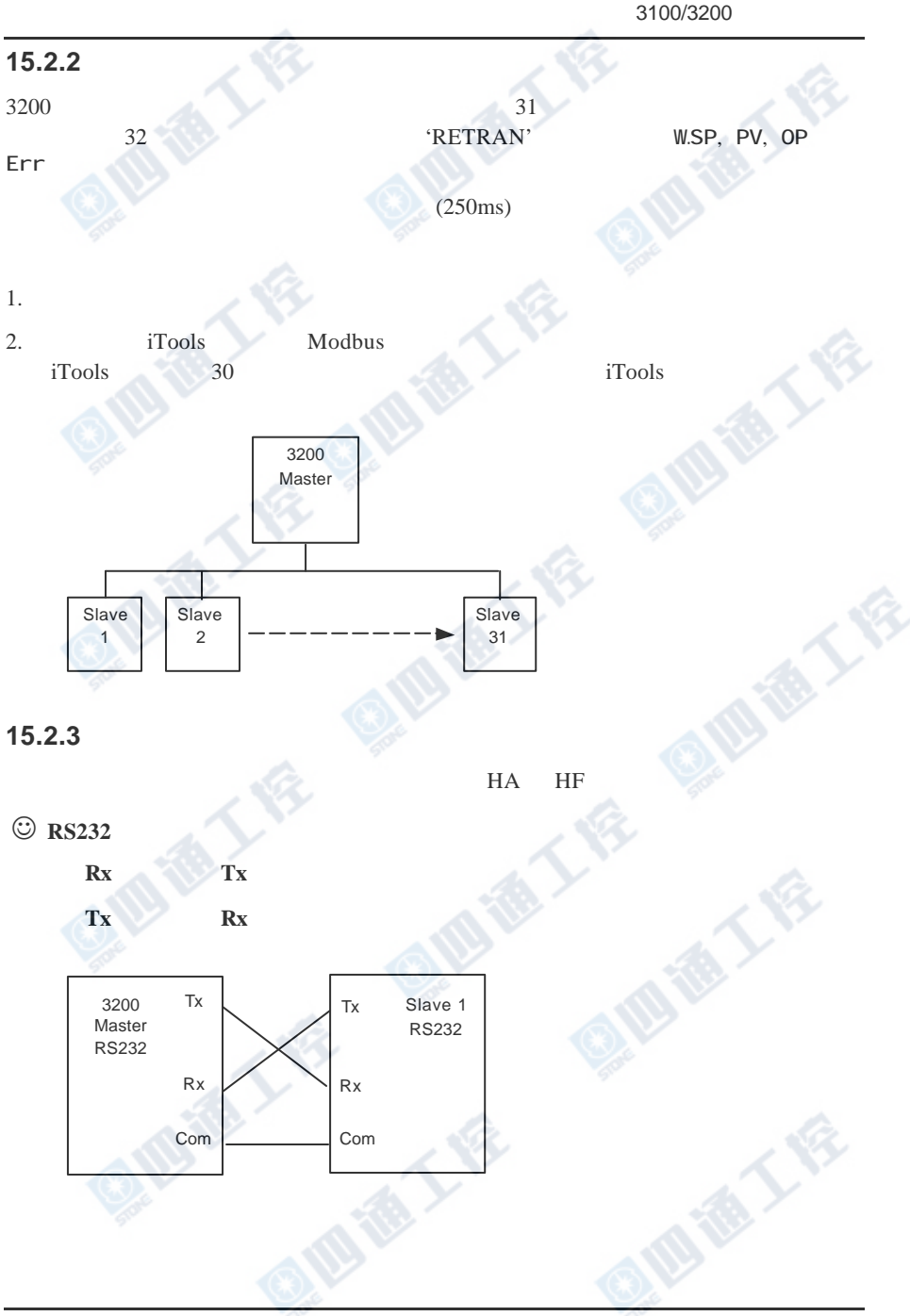

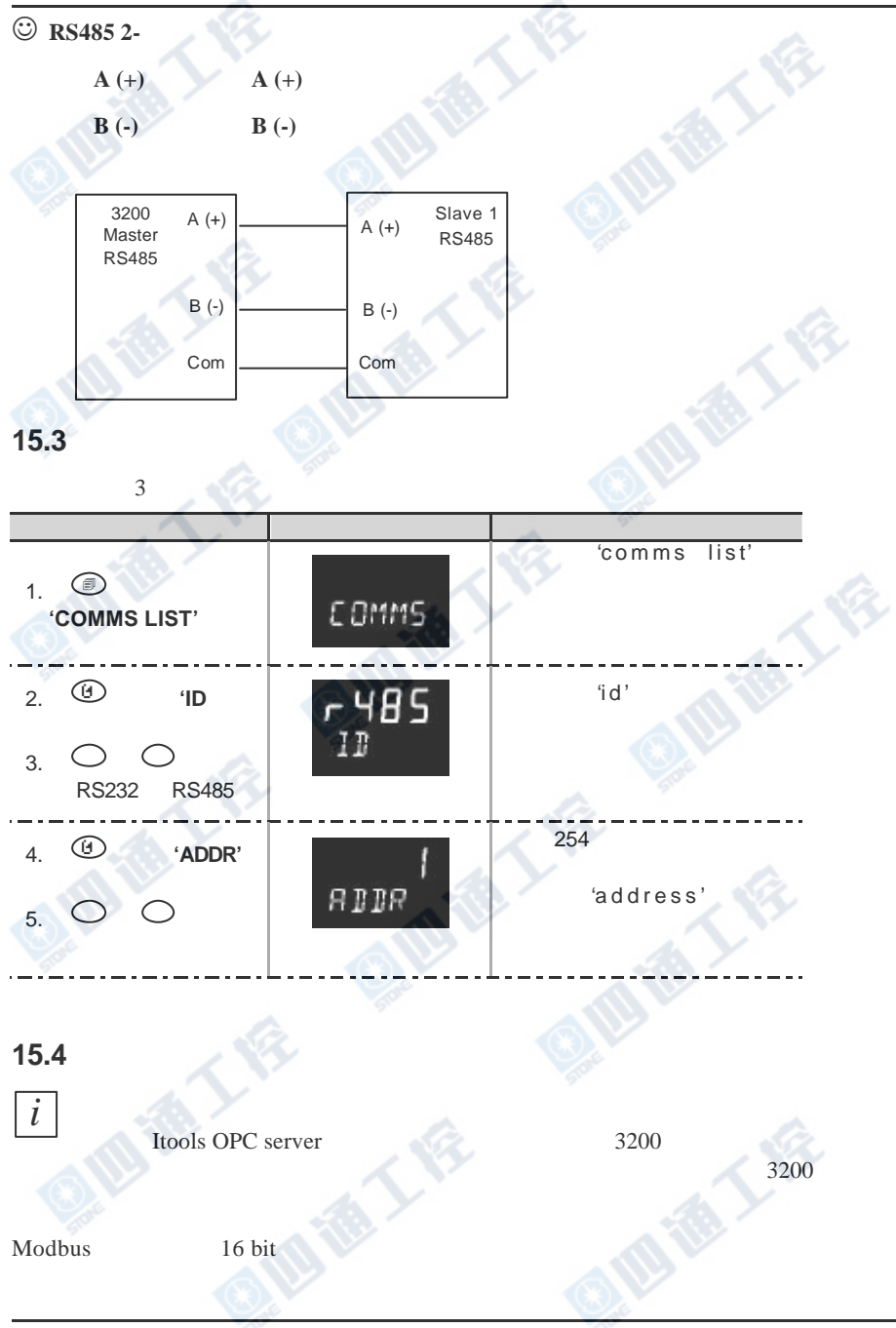

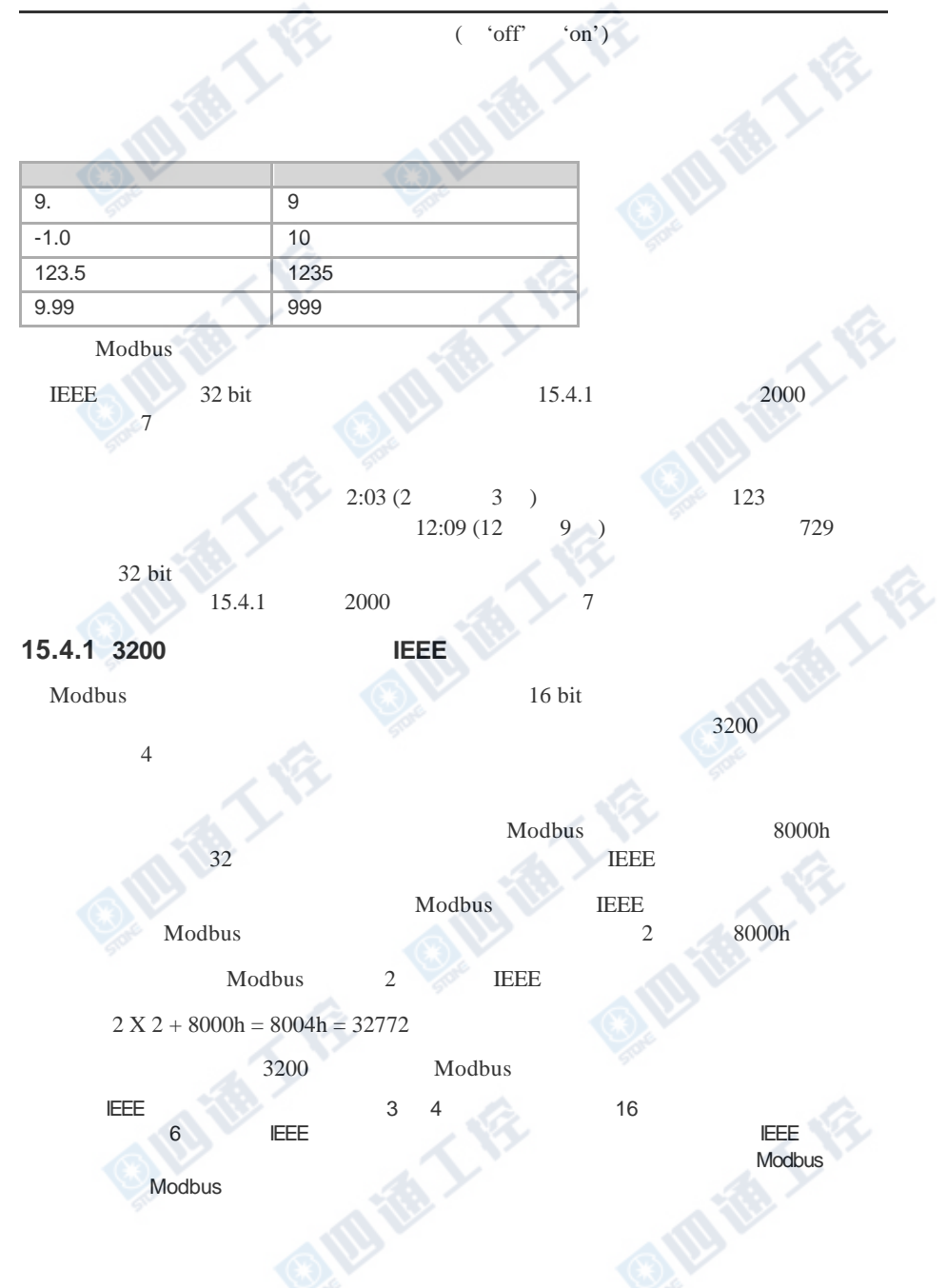

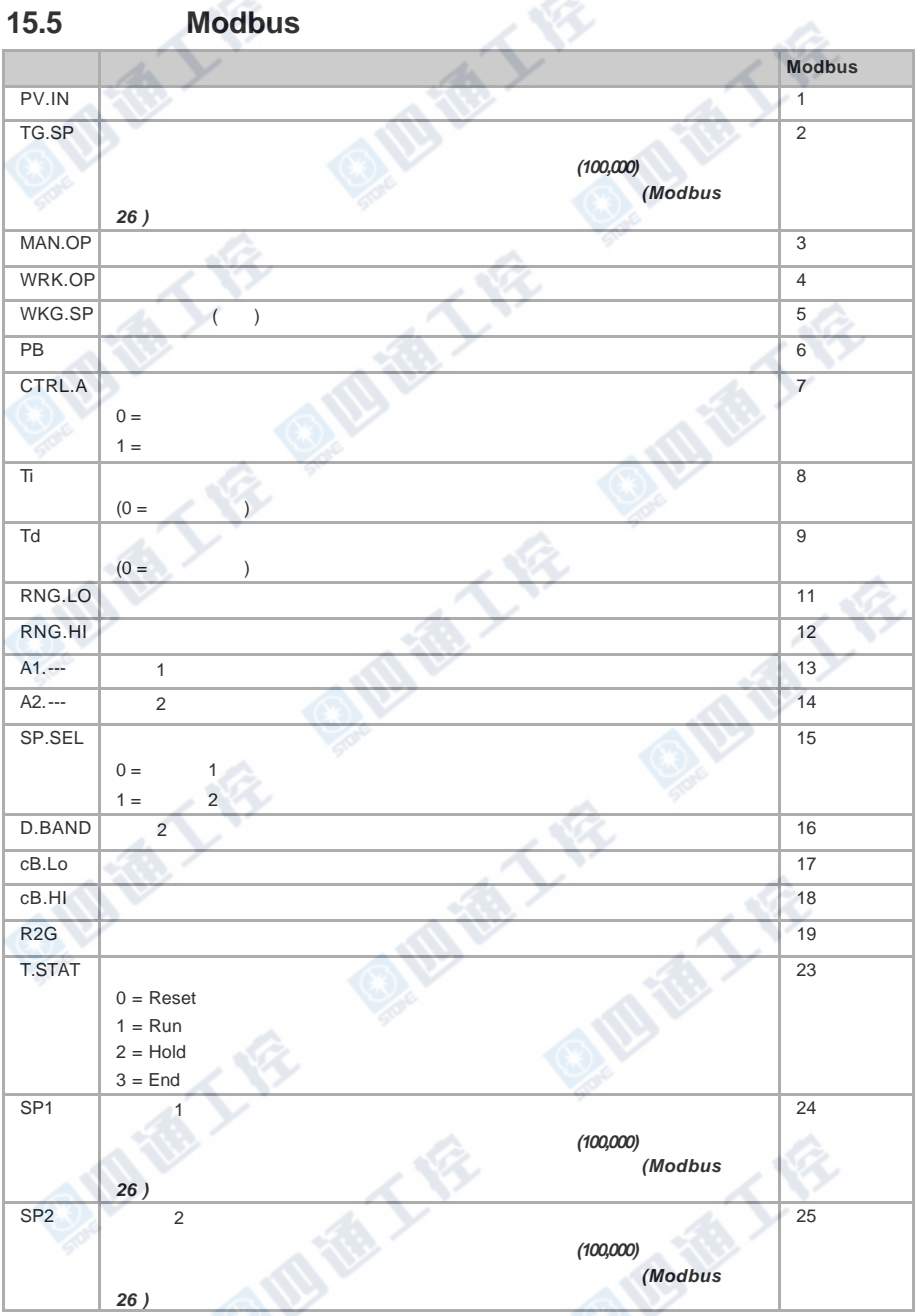

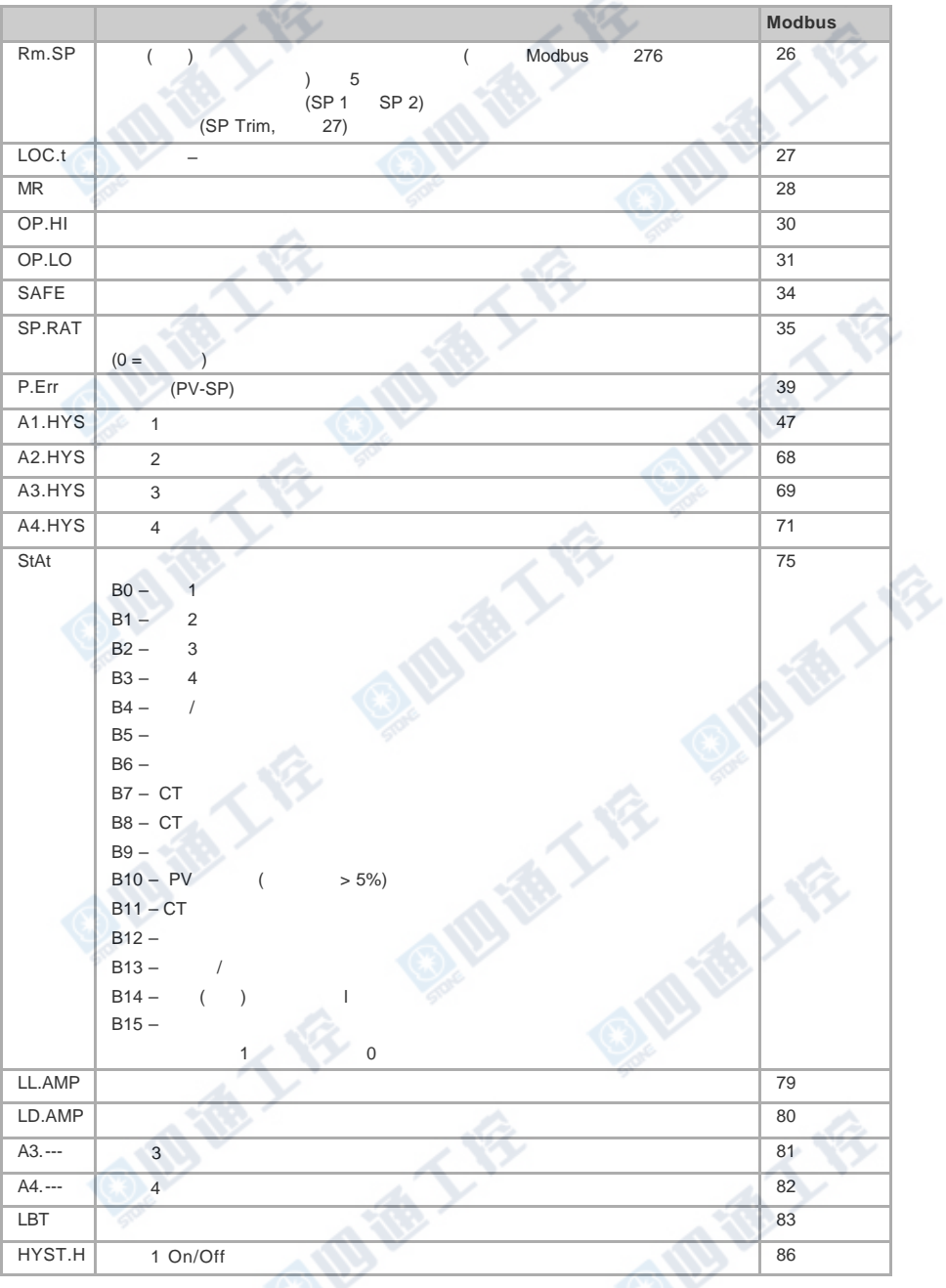
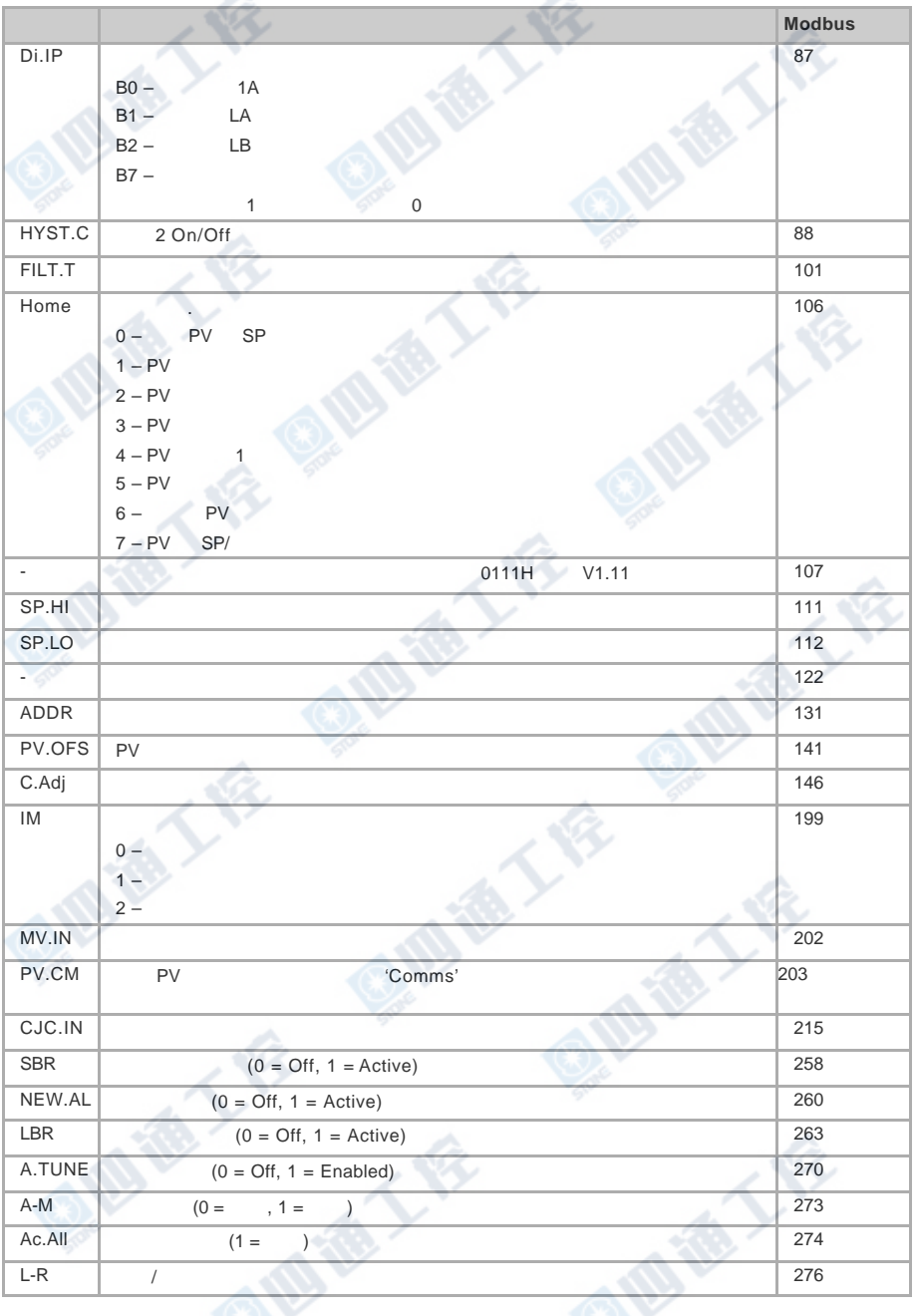

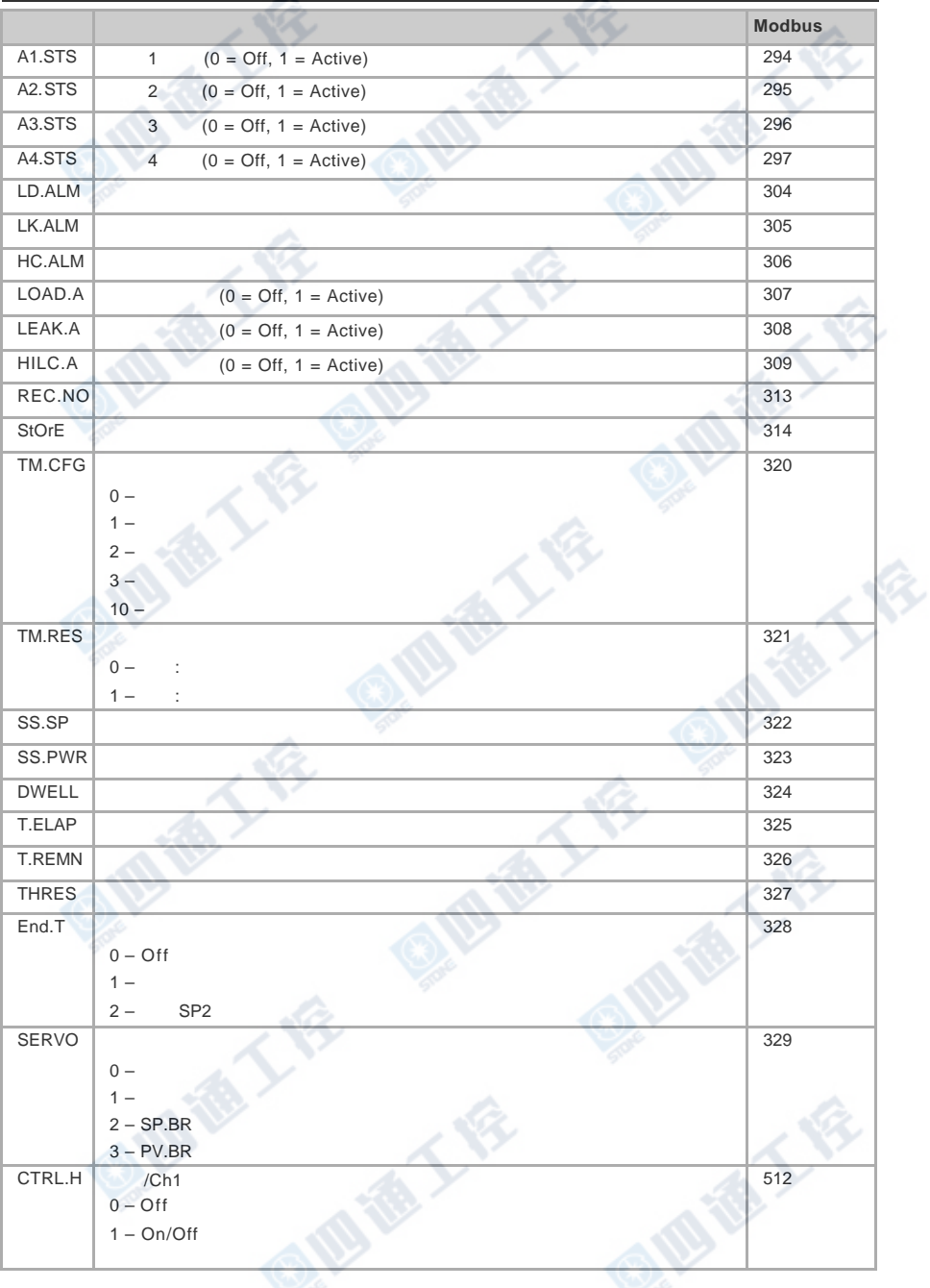

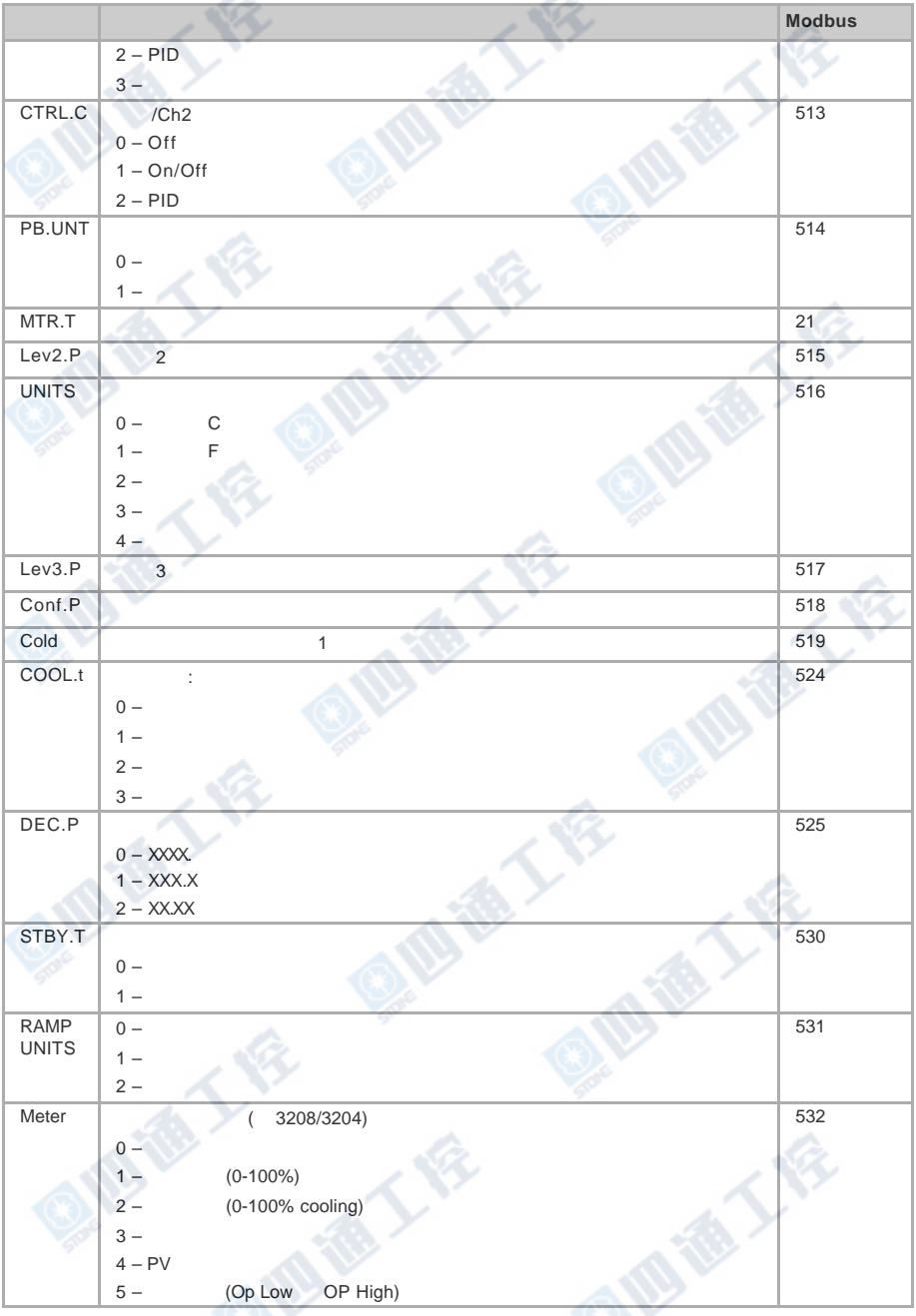

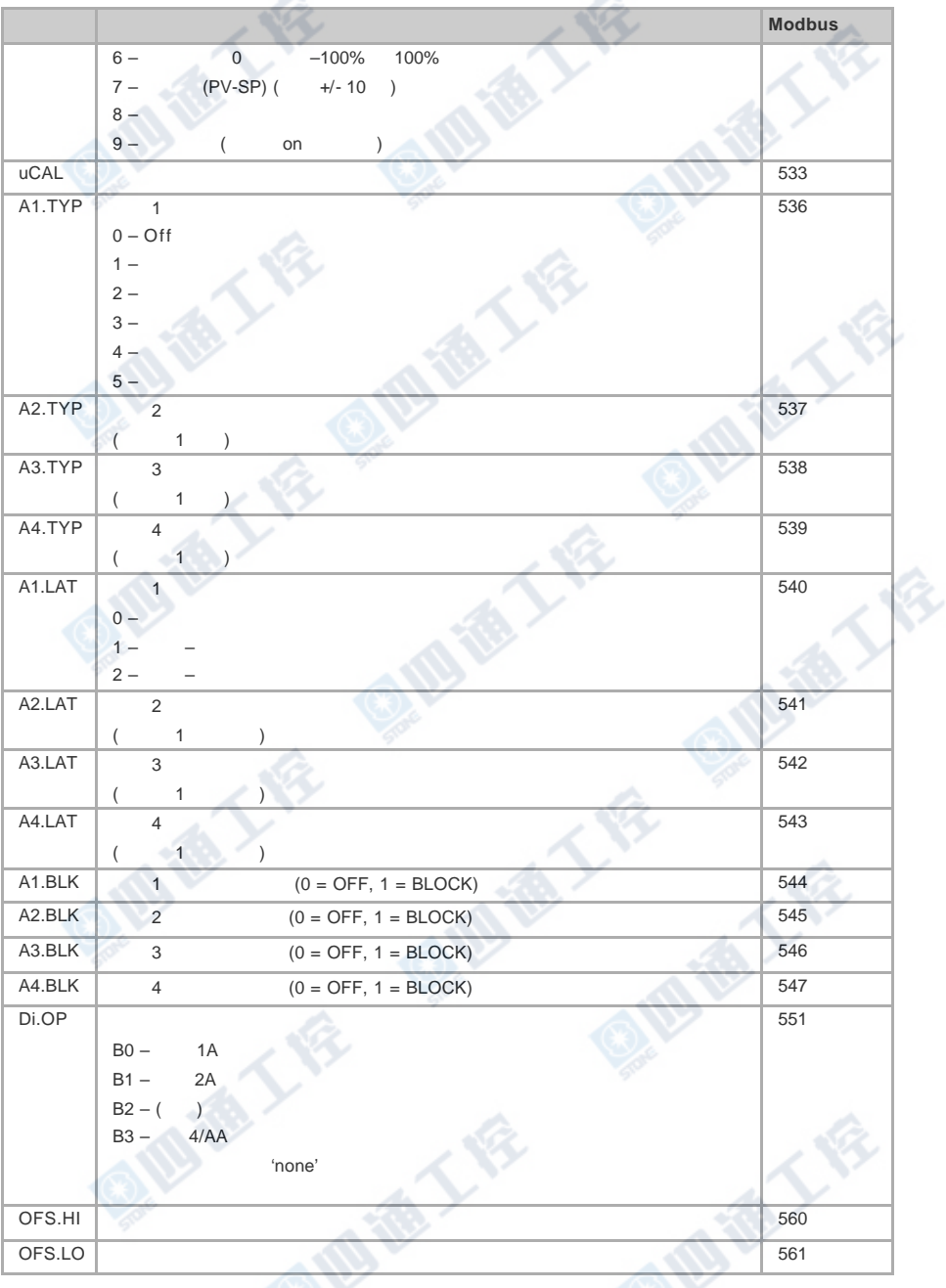

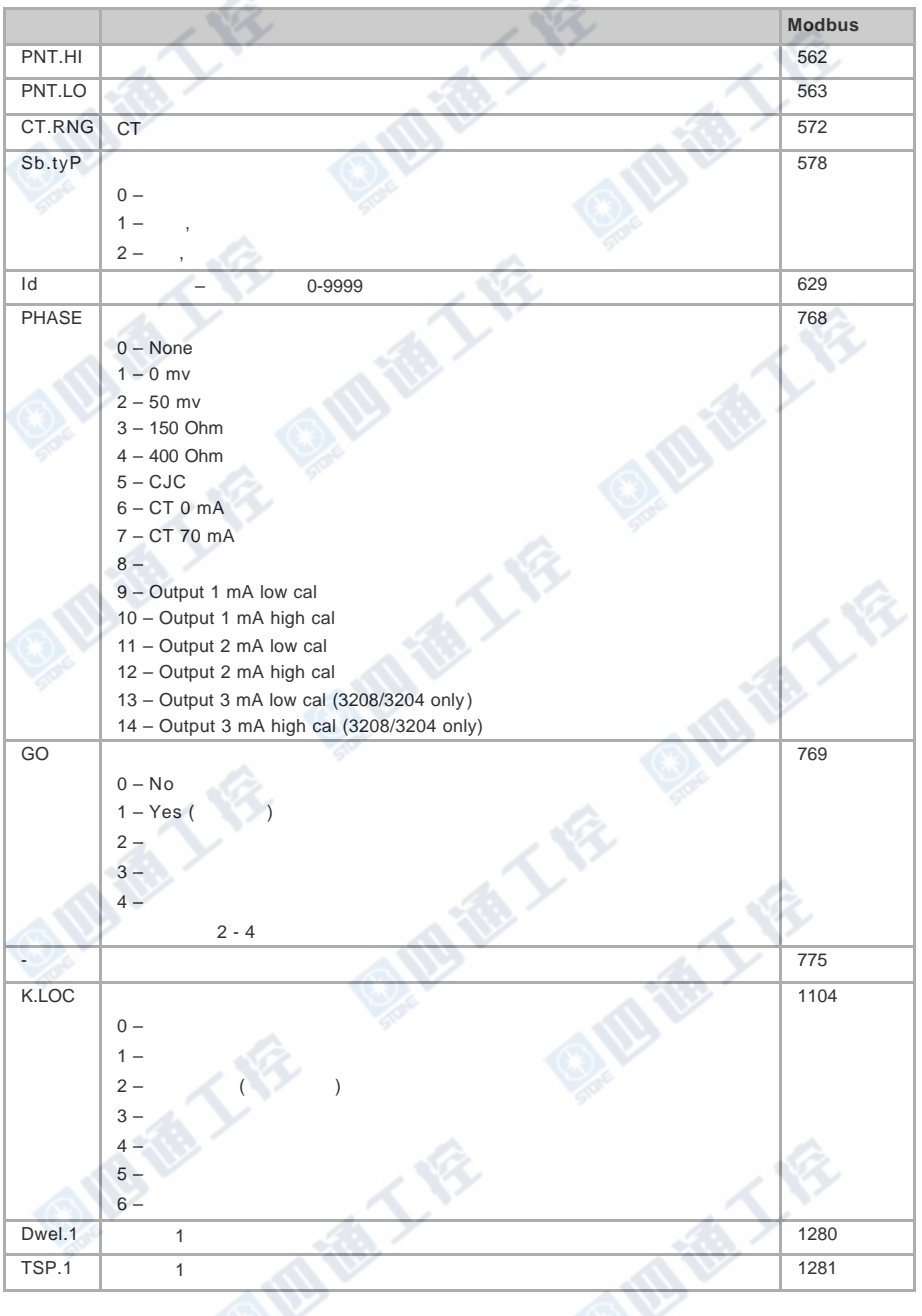

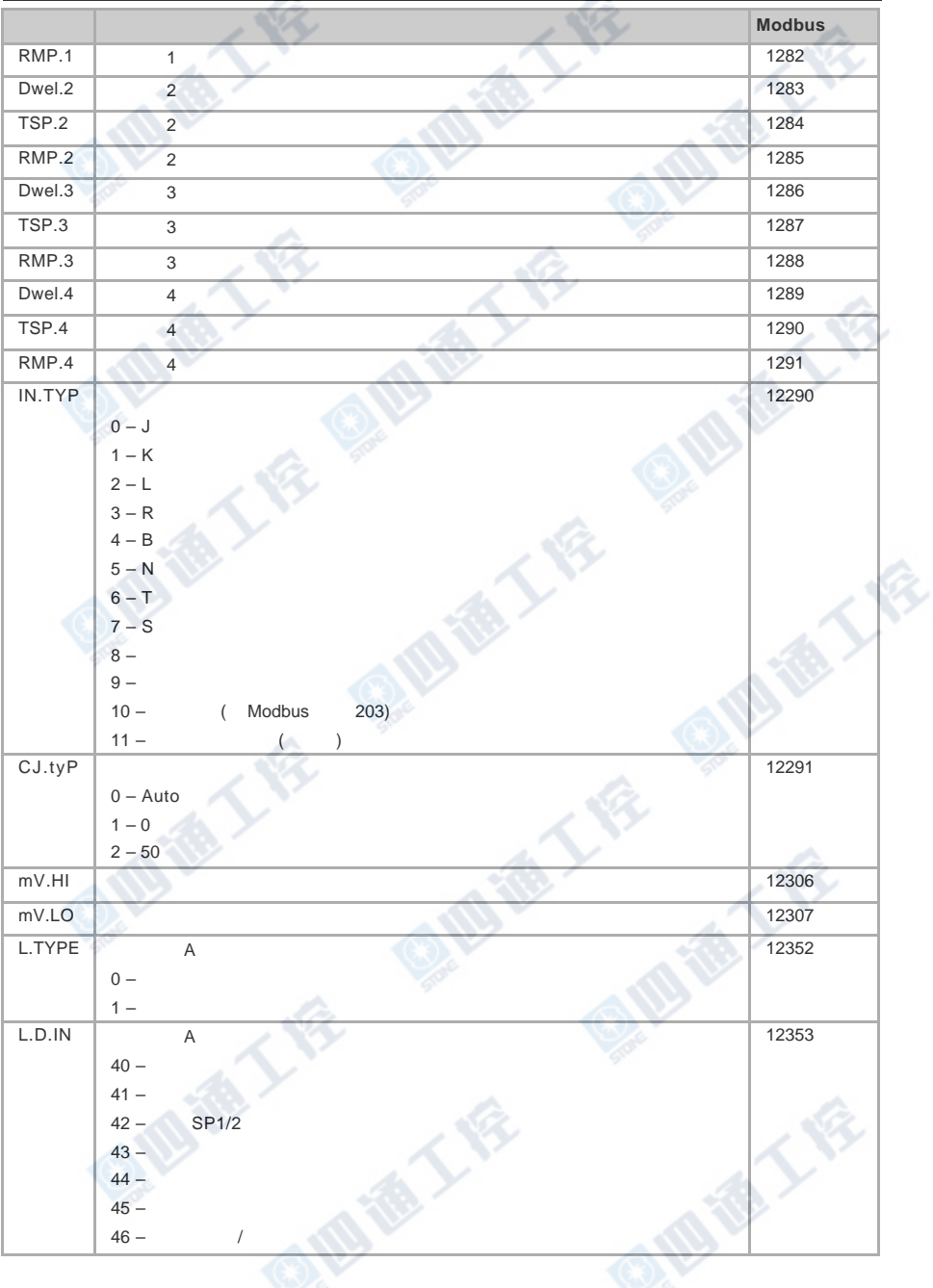

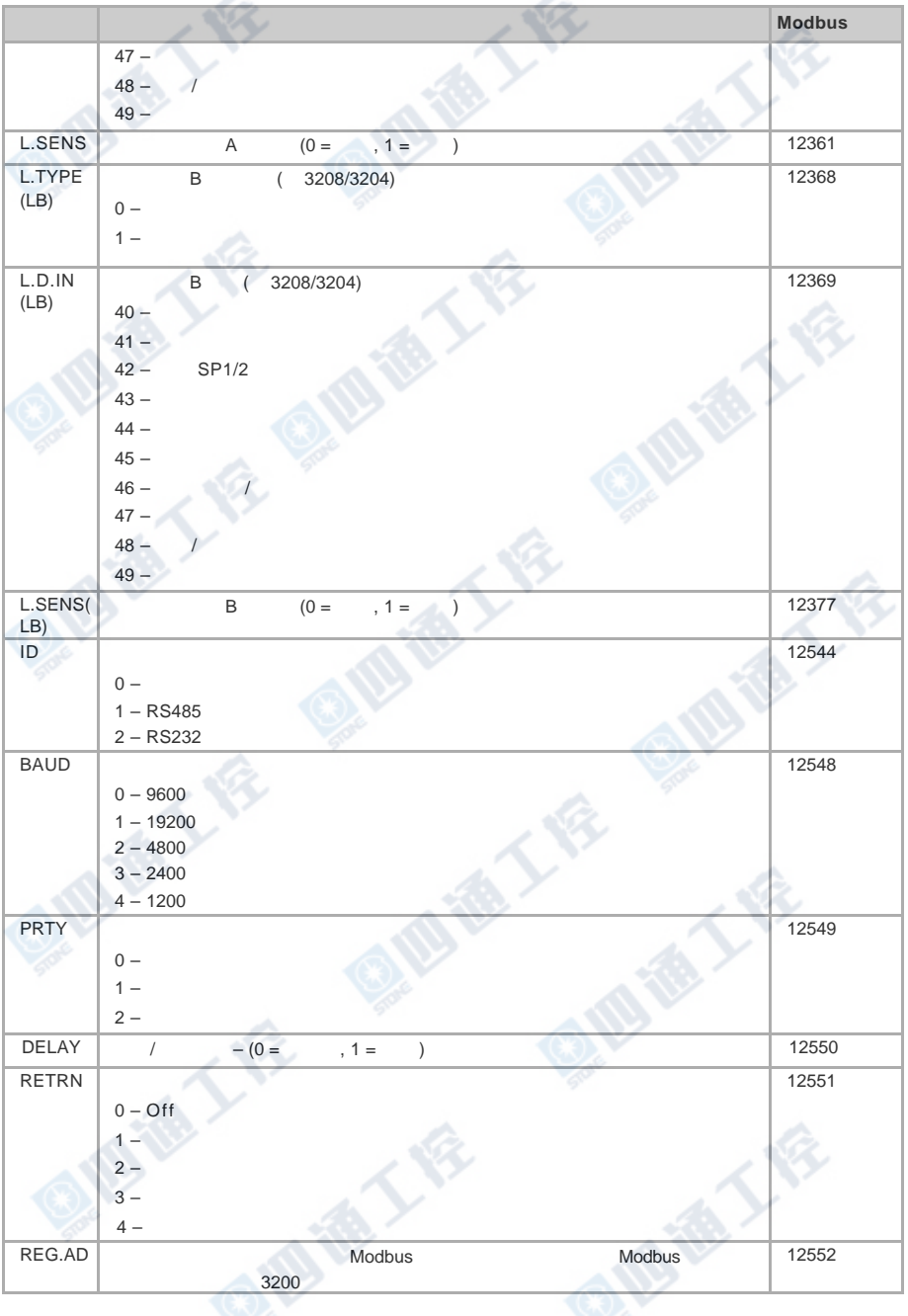

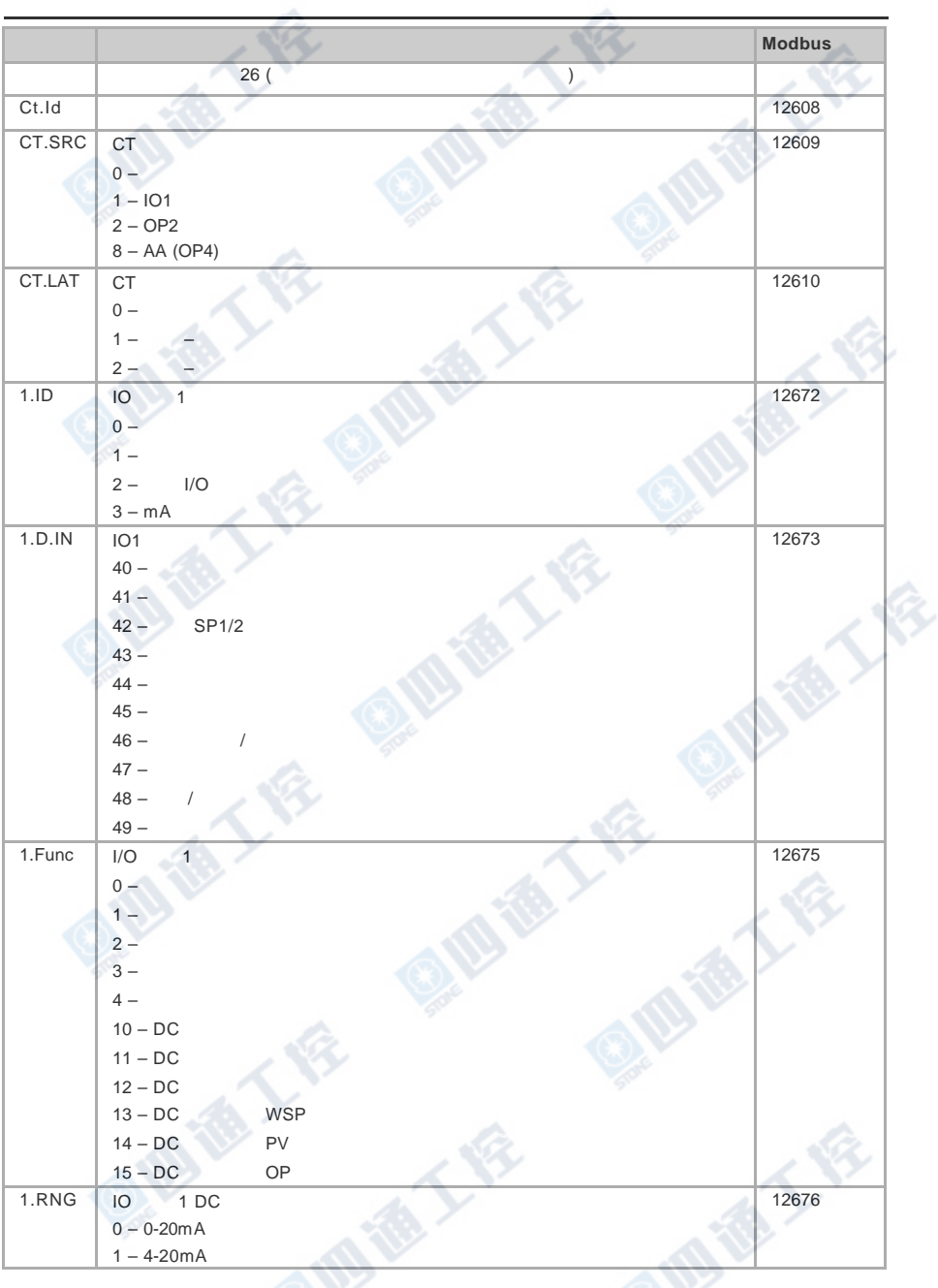

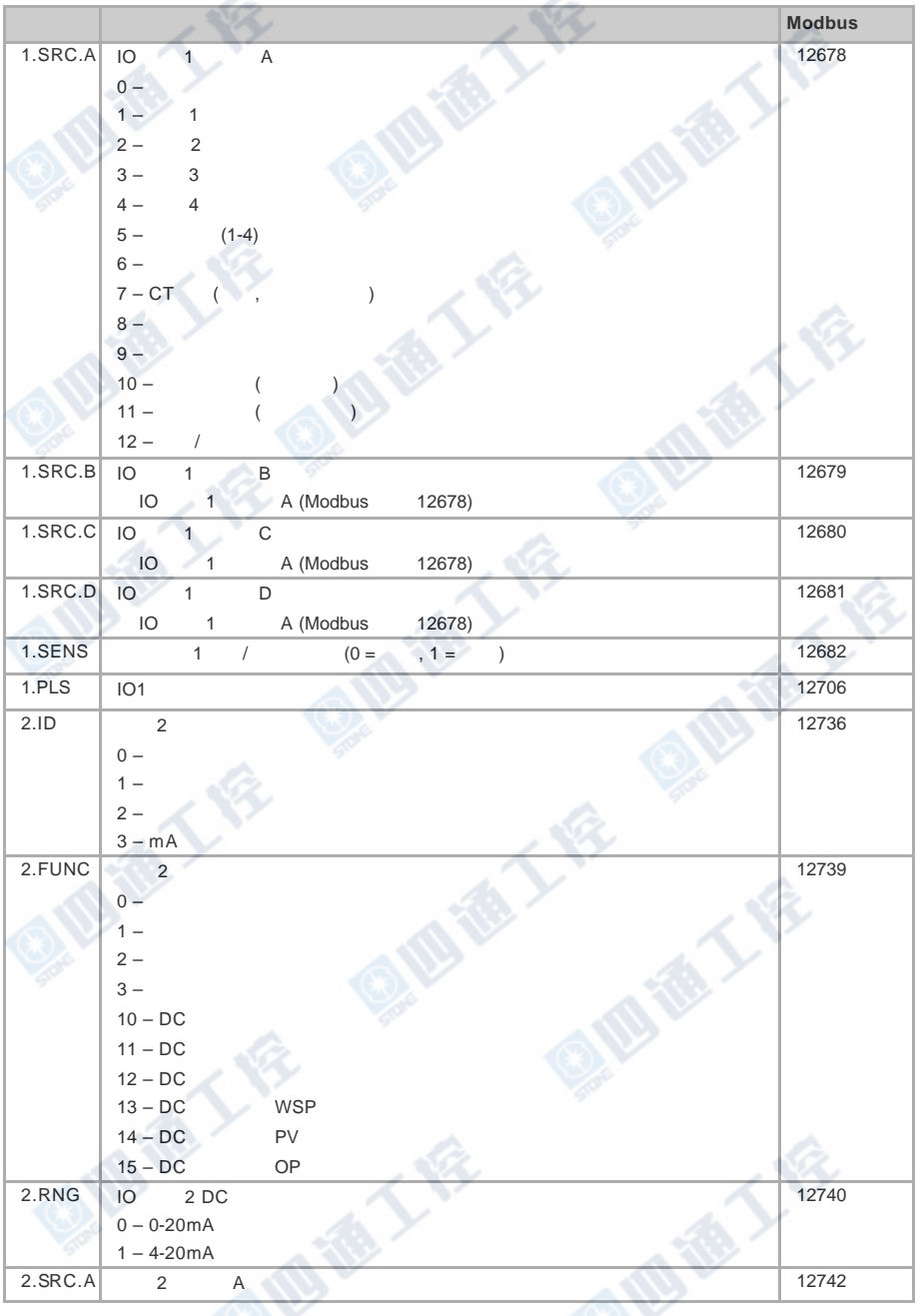

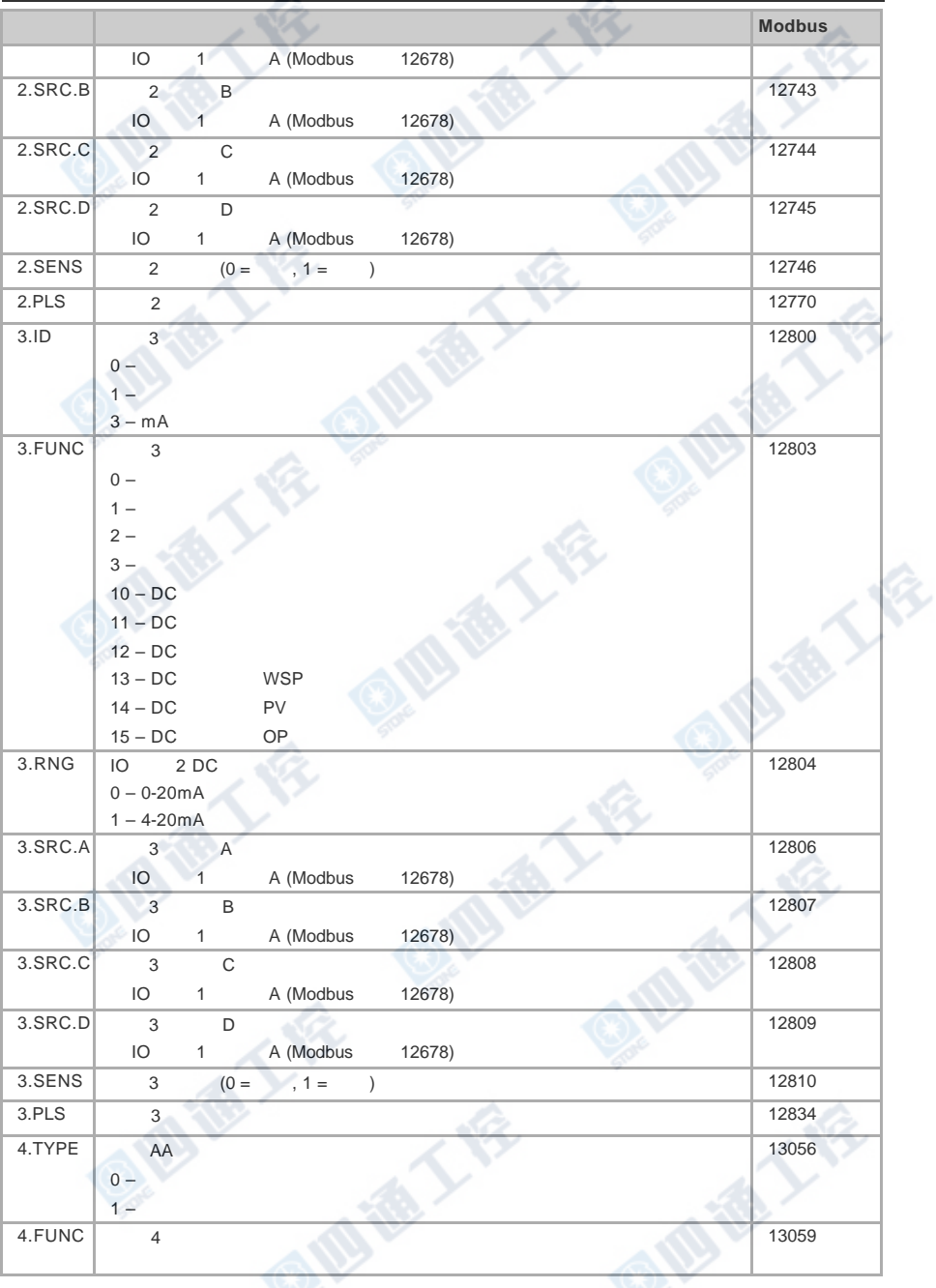

LE

四道工作

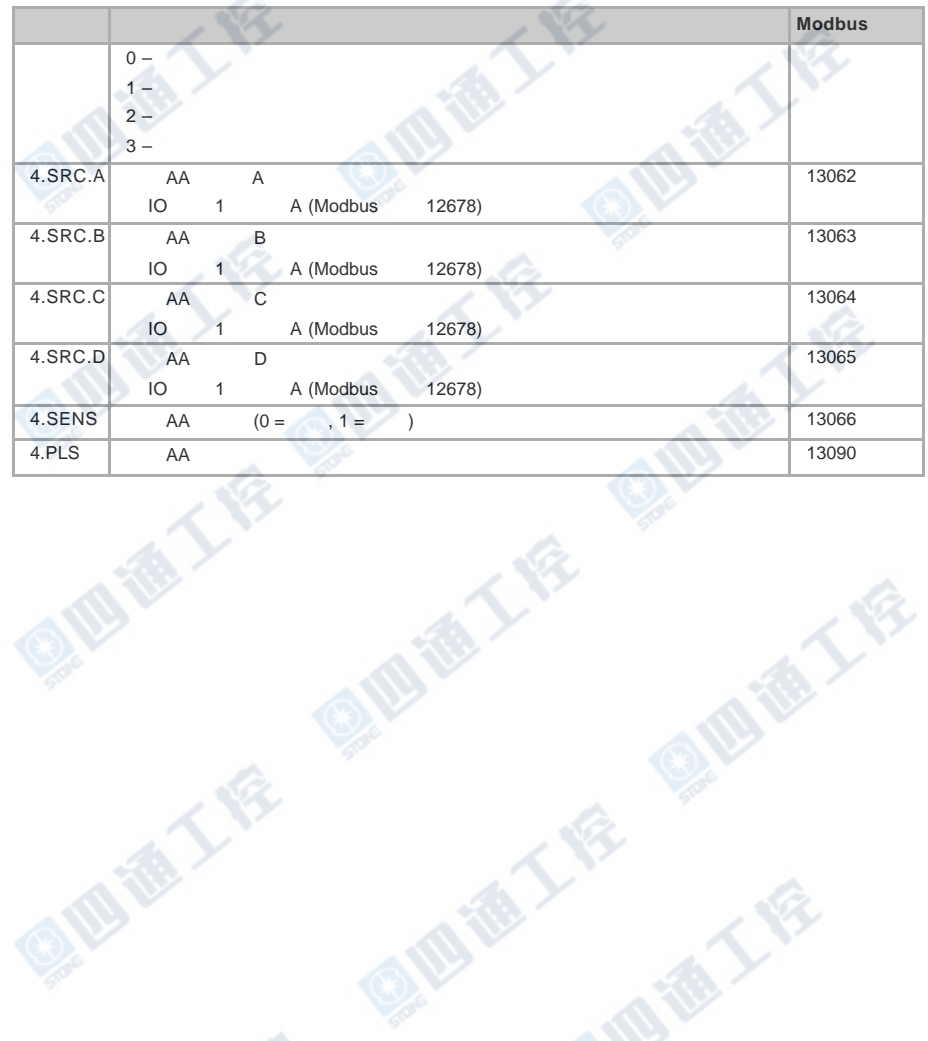

**Quide Supre Life Supre Life** 

四道工作

四道人会

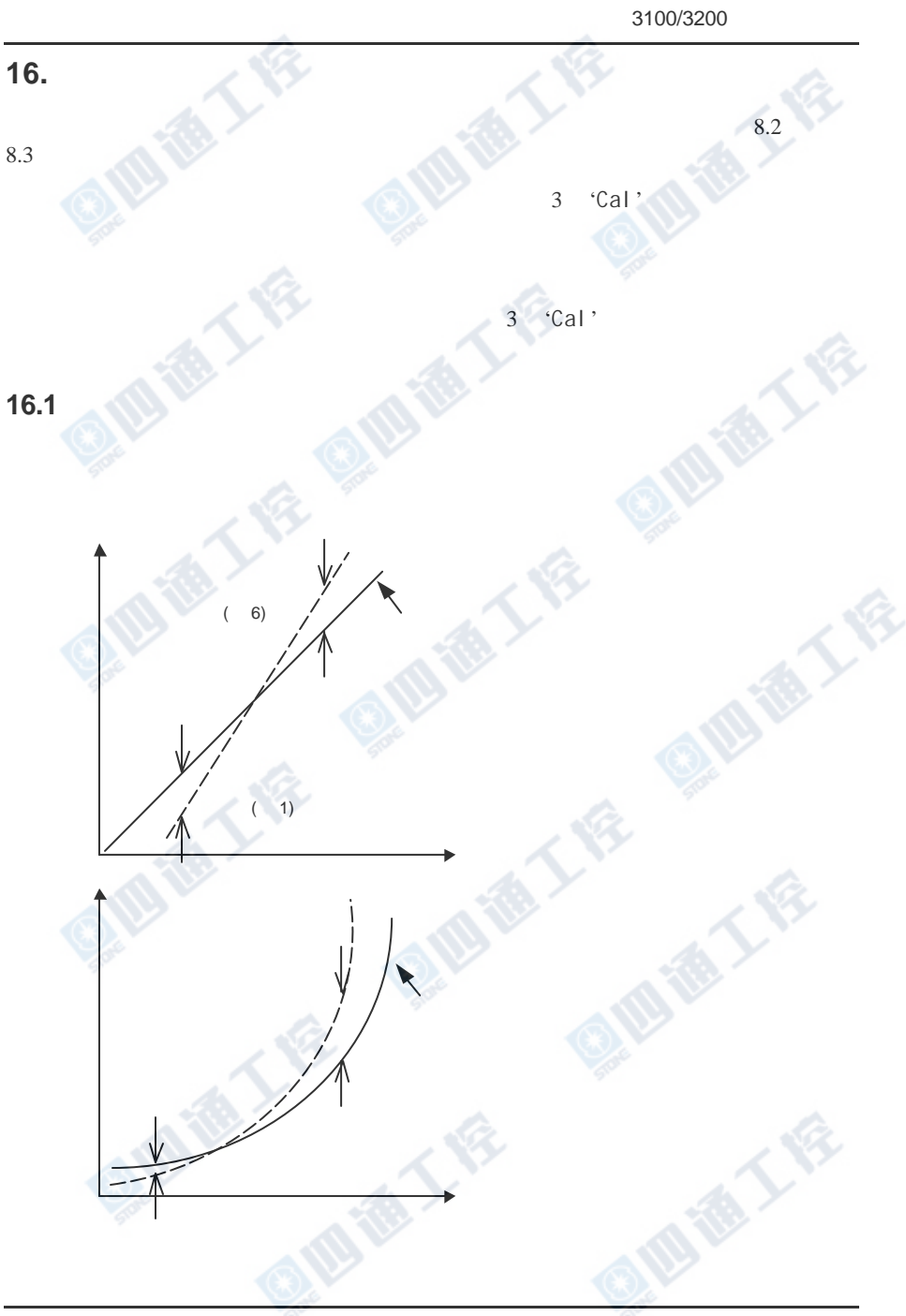

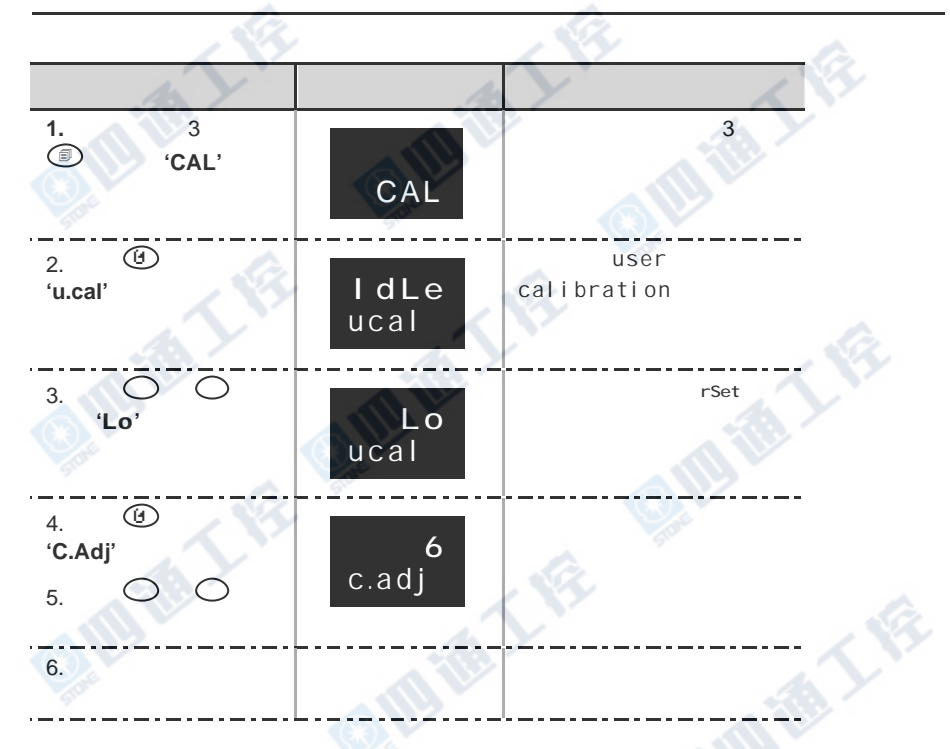

#### **16.2** 输入校准

•  $mV$   $\sim$   $80mV$ **mV** mA mV • 热电偶 校准只进行冷端温度 CJC 的校准,其它方面都包含在 mV 校准中。  $150Ω$  400Ω • 电流互感器**.** 这由所使用的互感器量程决定。

### **16.2.1**

RTD CJC mV

在进行任何权益

 $\triangle$ 

输入校准需要在配置等级。输入校准分以下几种:

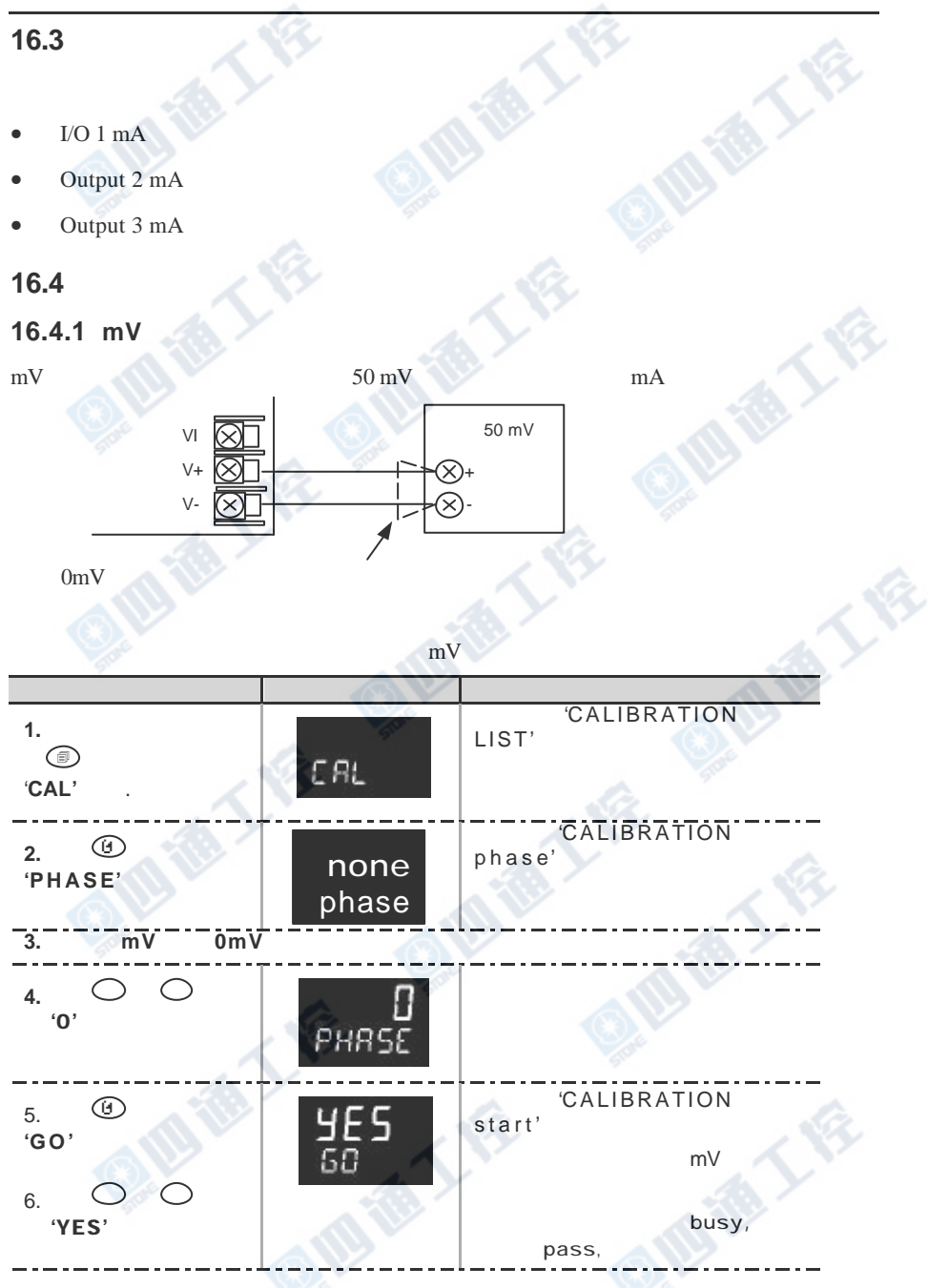

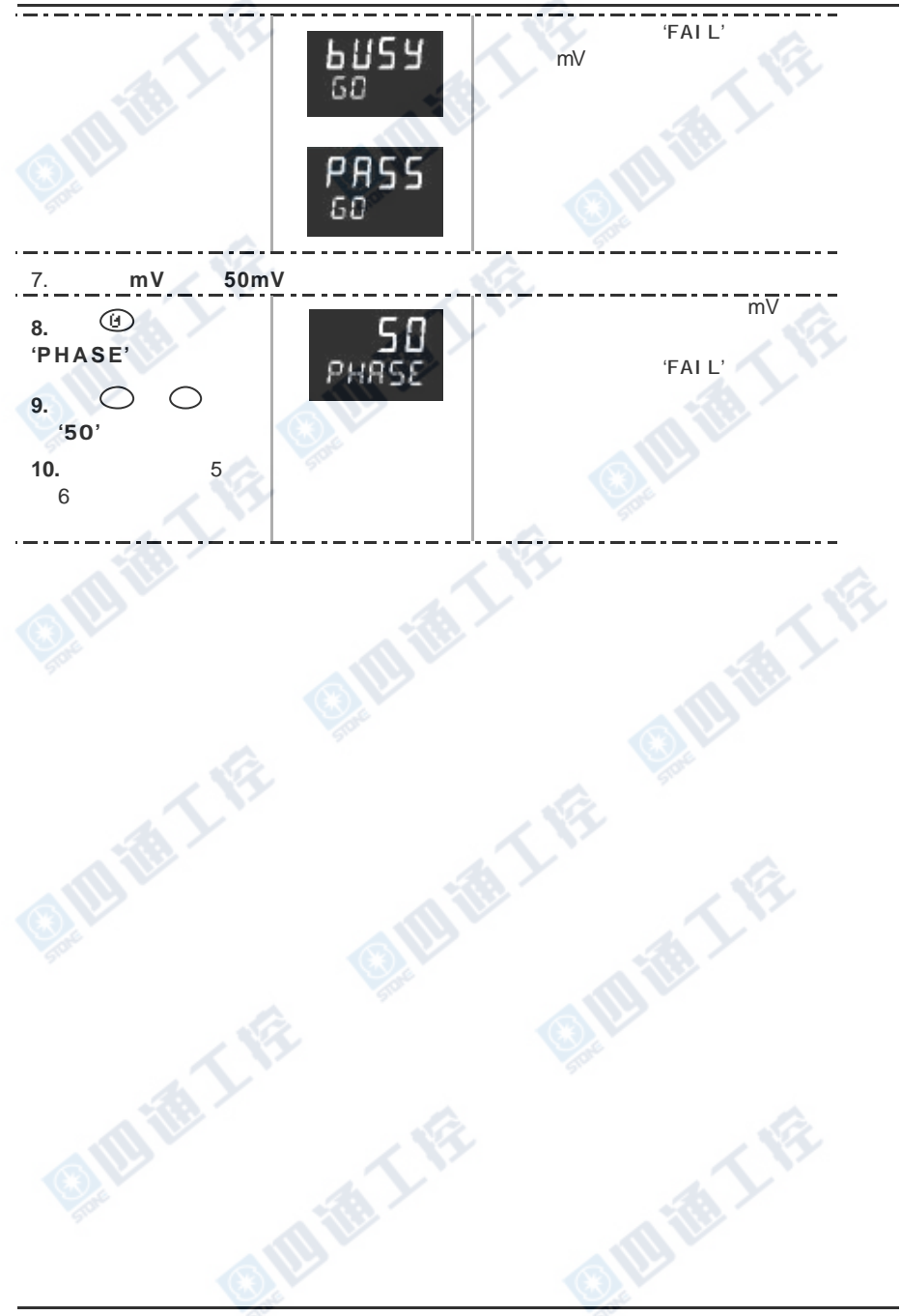

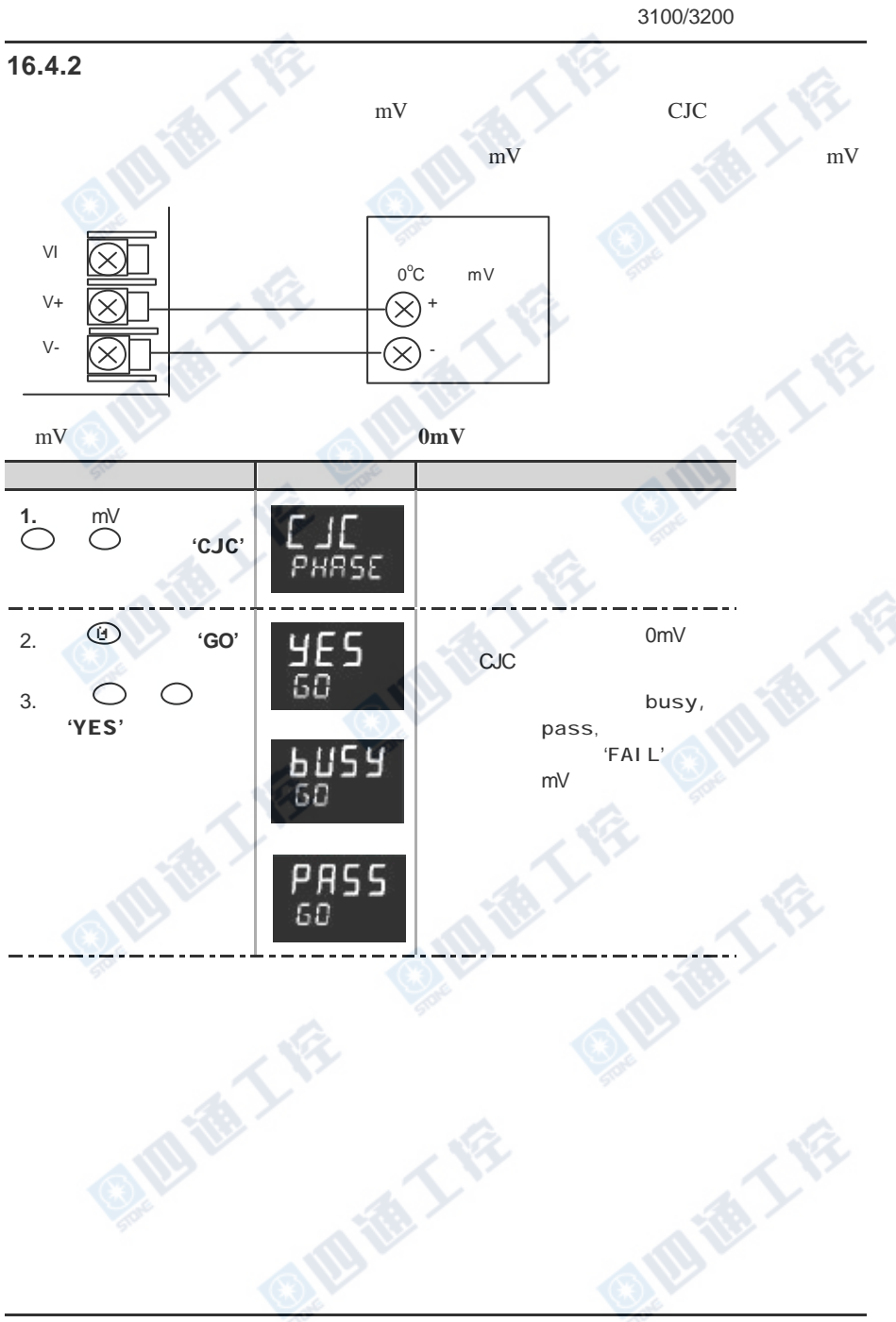

3100/3200

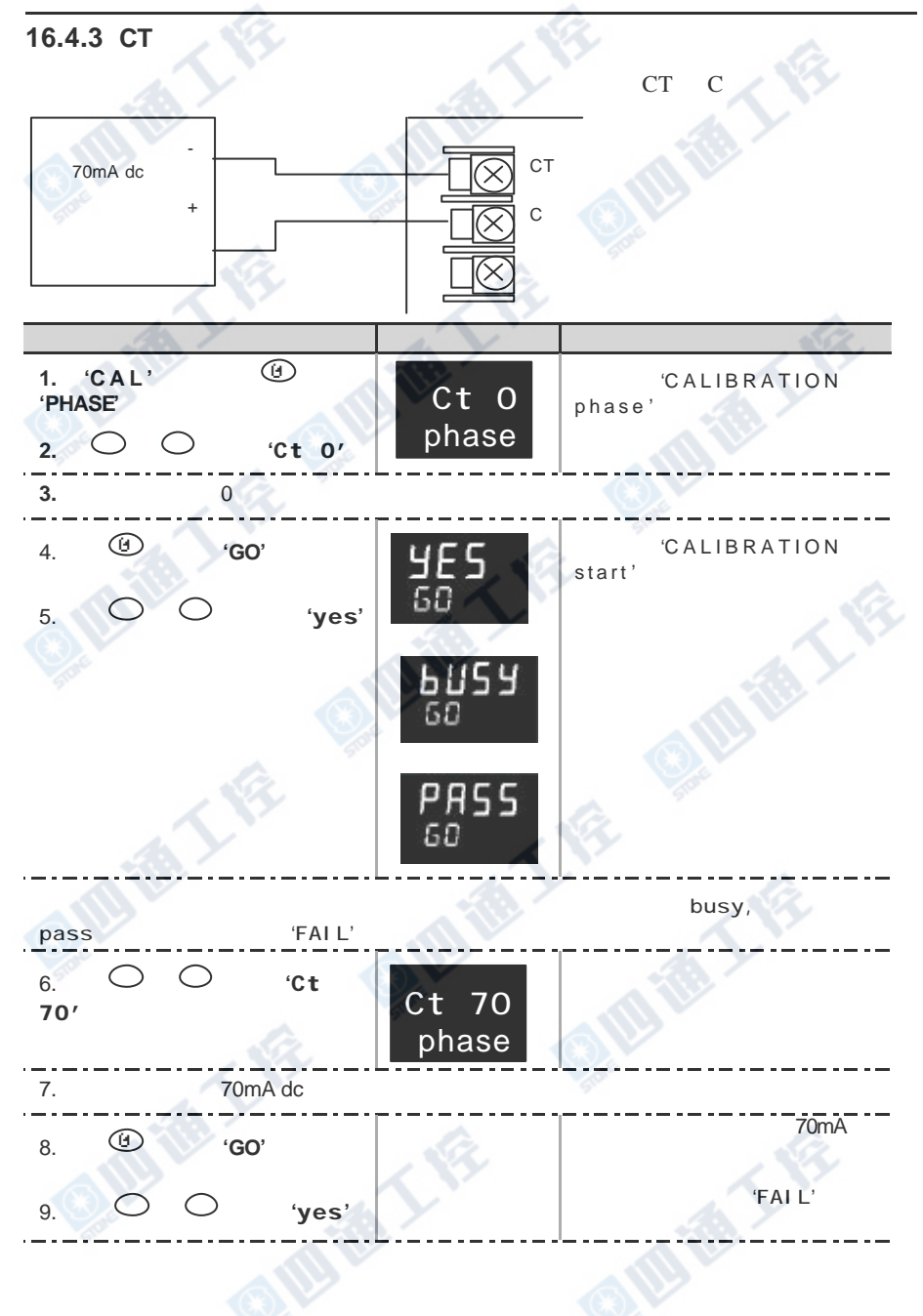

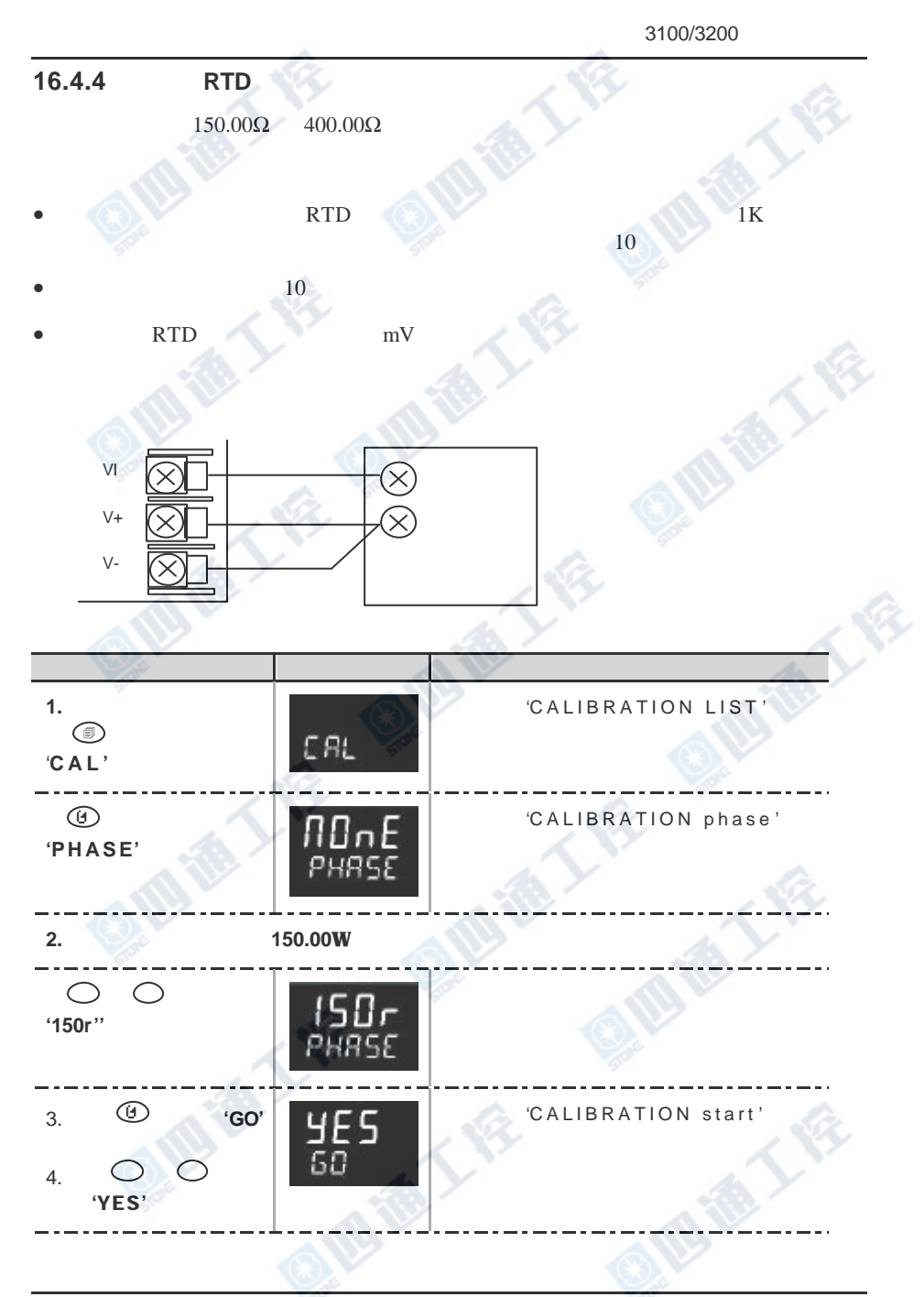

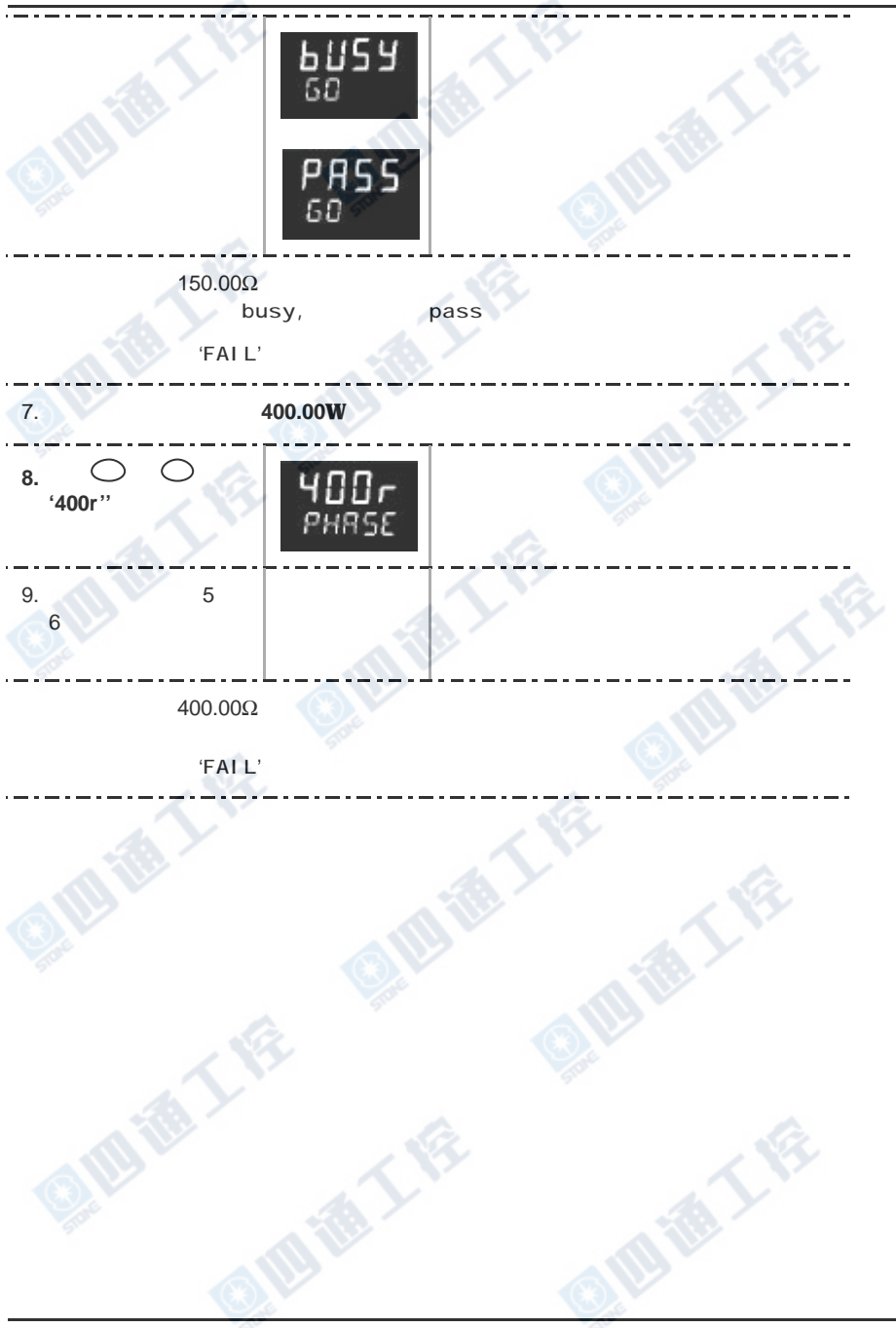

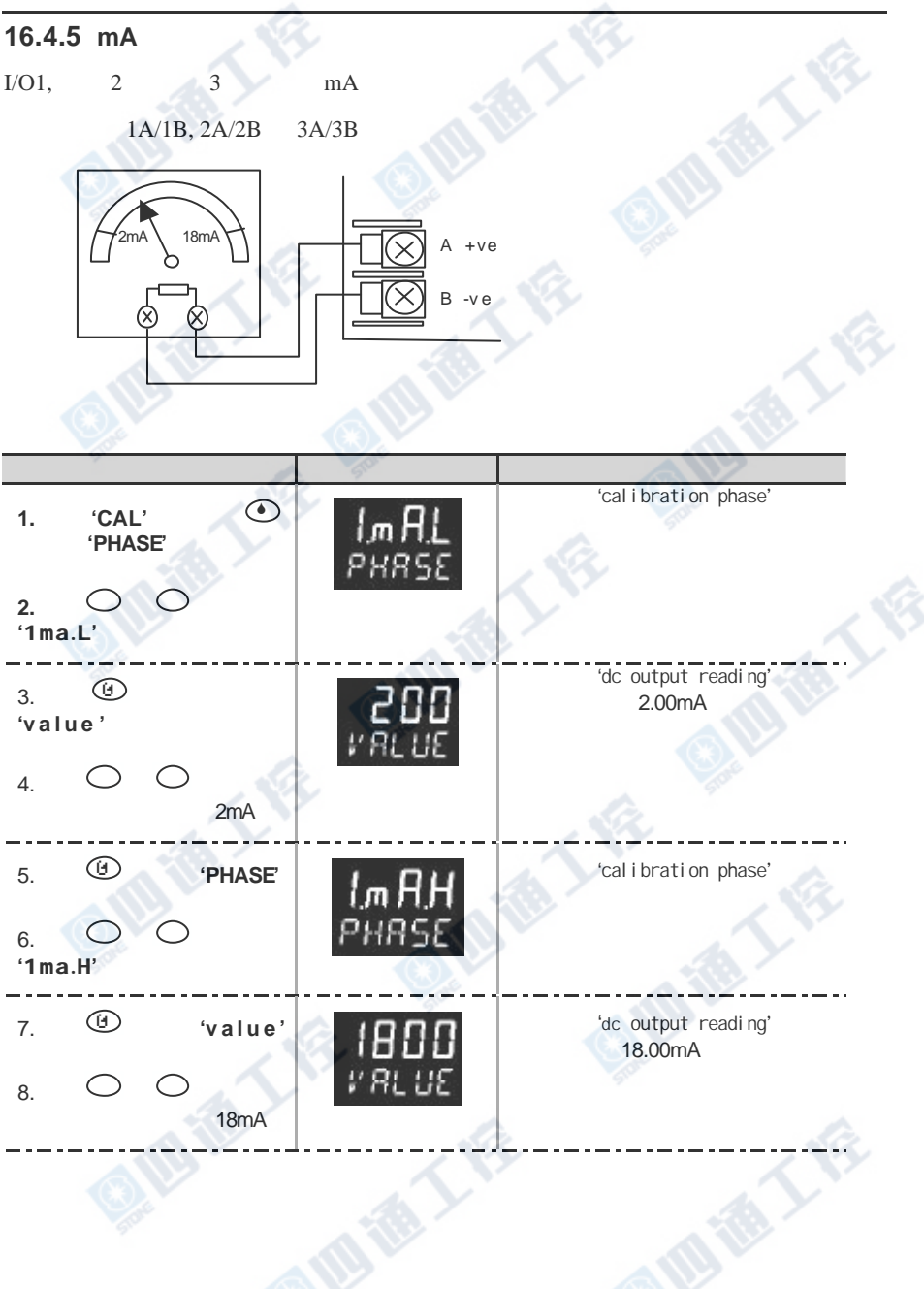

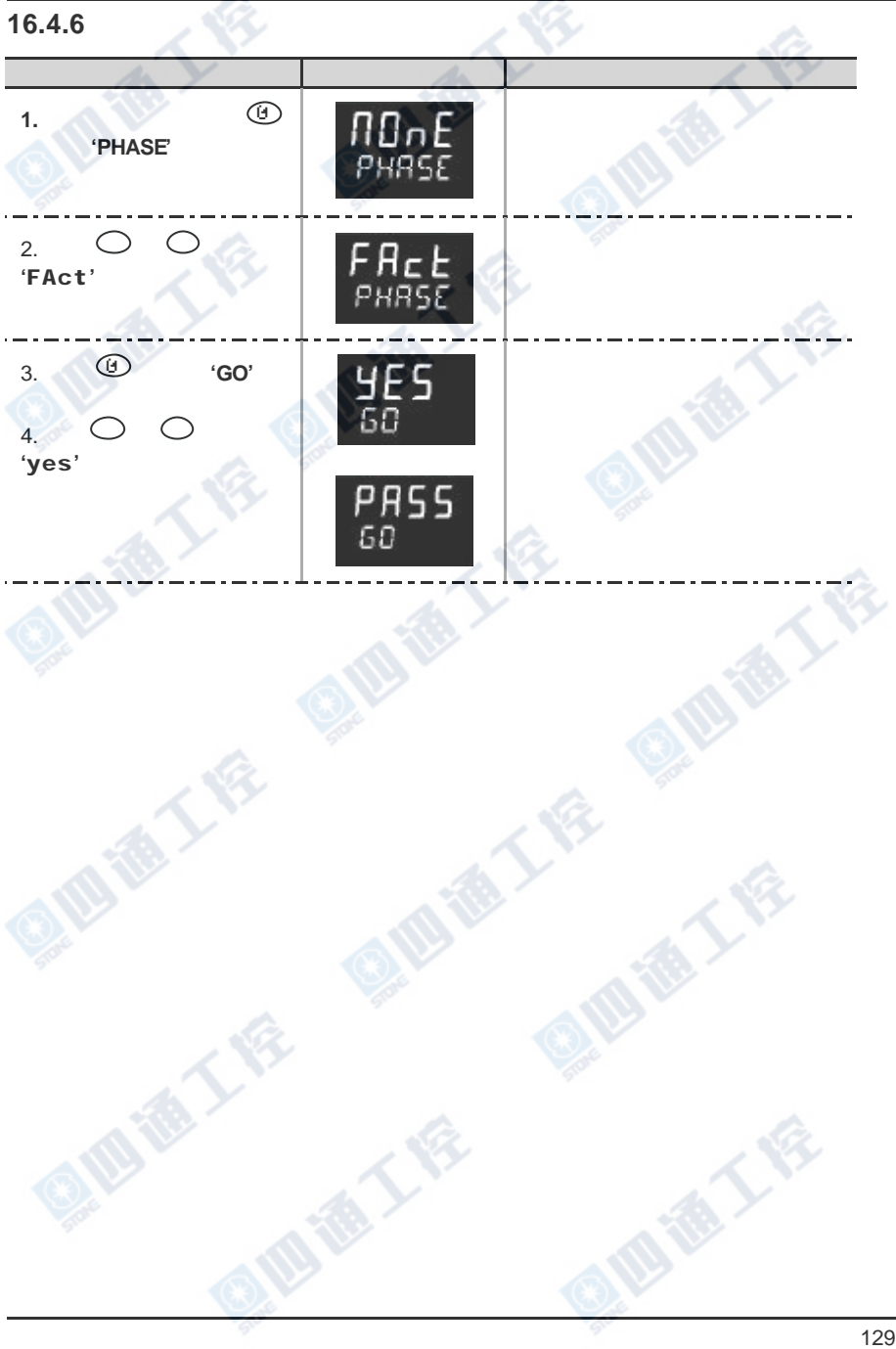

 $\lt$ 

# **16.5**

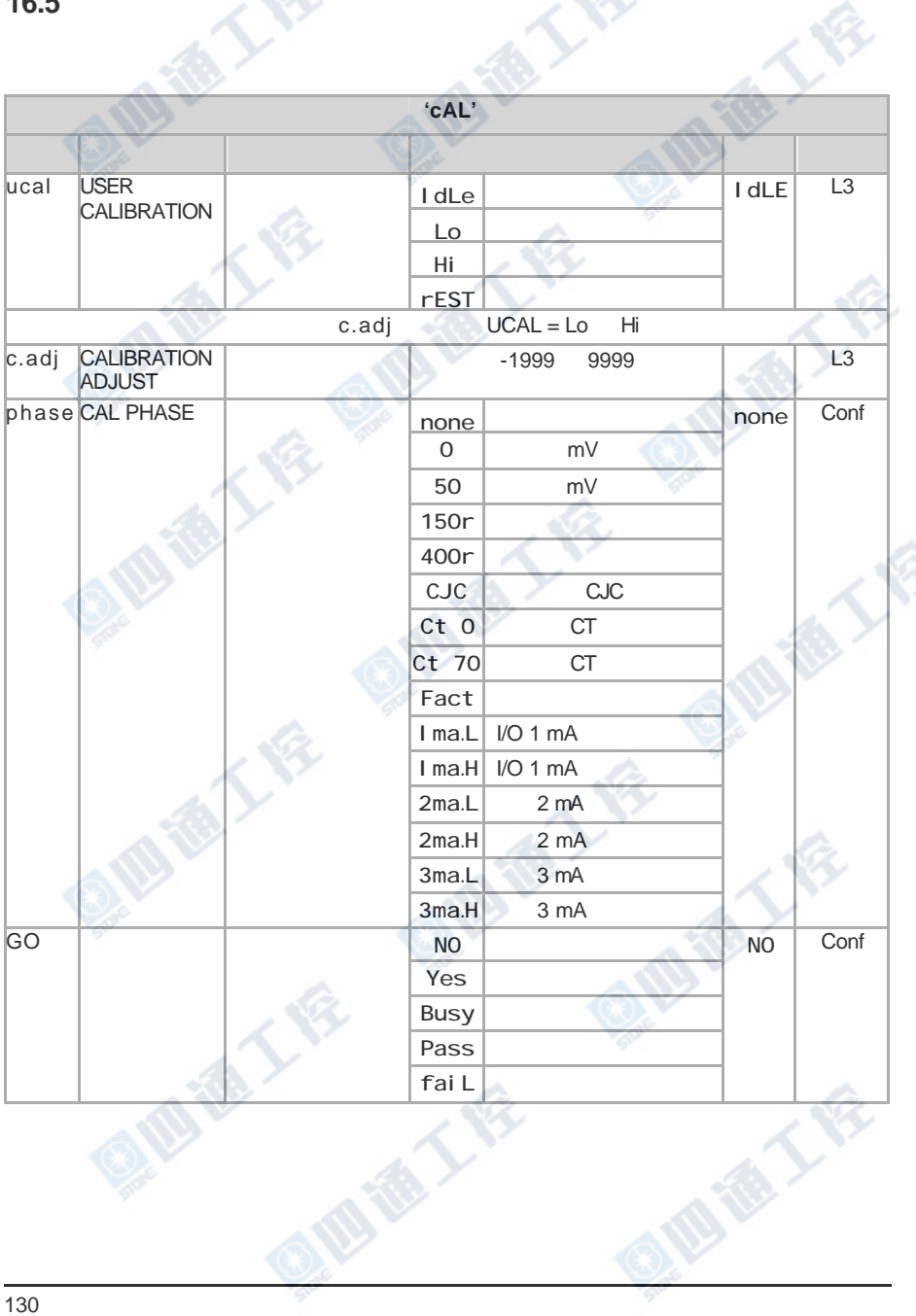

# 17. **iTools** iTools 是一个配置和监控的软件,它能够用来设置,存储和复制控制器的参数。 iTools 能够设置手册中所提到的所有参数。它也可用来配置用户自定义的信息类的参 www.eurotherm.co.uk. **17.1** 电脑和控制器的连接 1.  $\qquad \qquad$  H  $\qquad \qquad$  $3.$  **A**  $\rightarrow$  P 4. **17.1.1 H**  $1232$  H  $232$ **RS232 Connections**Com HD Com Tx Ē HE Rx Rx HF Tx

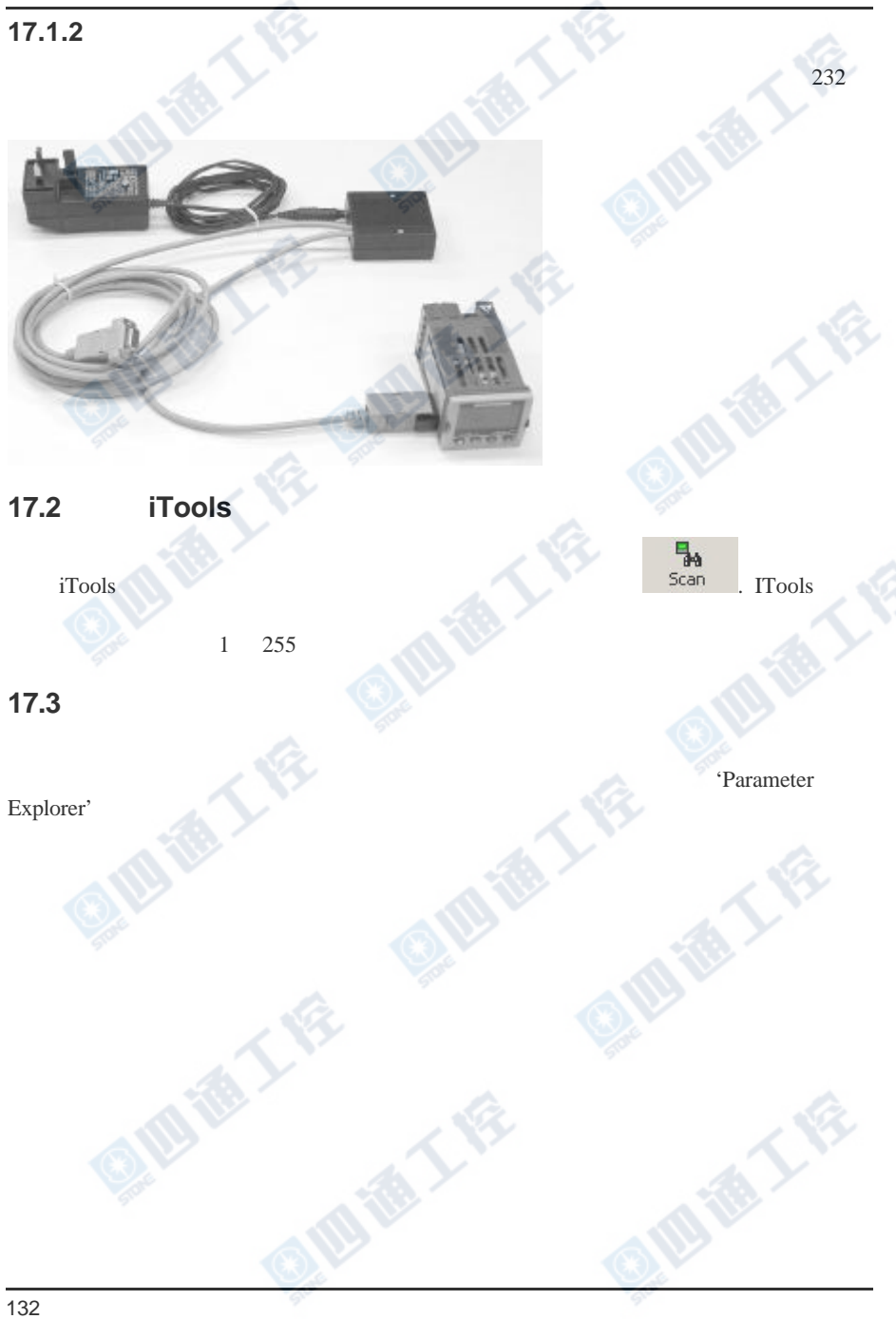

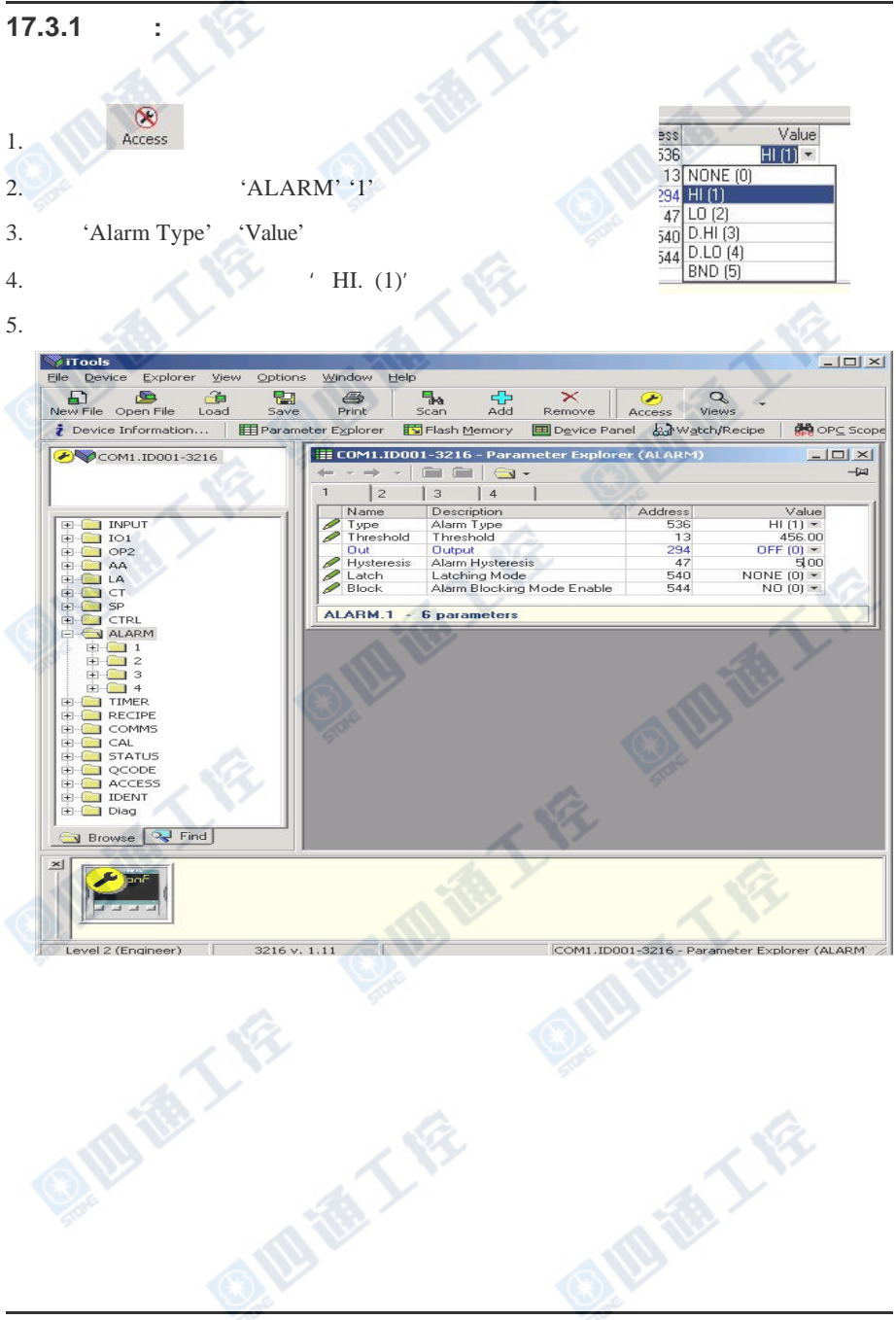

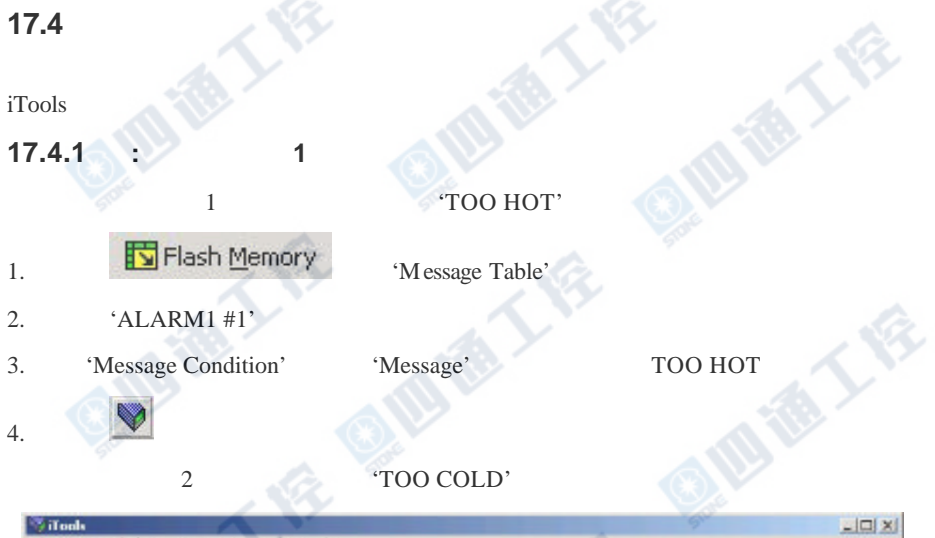

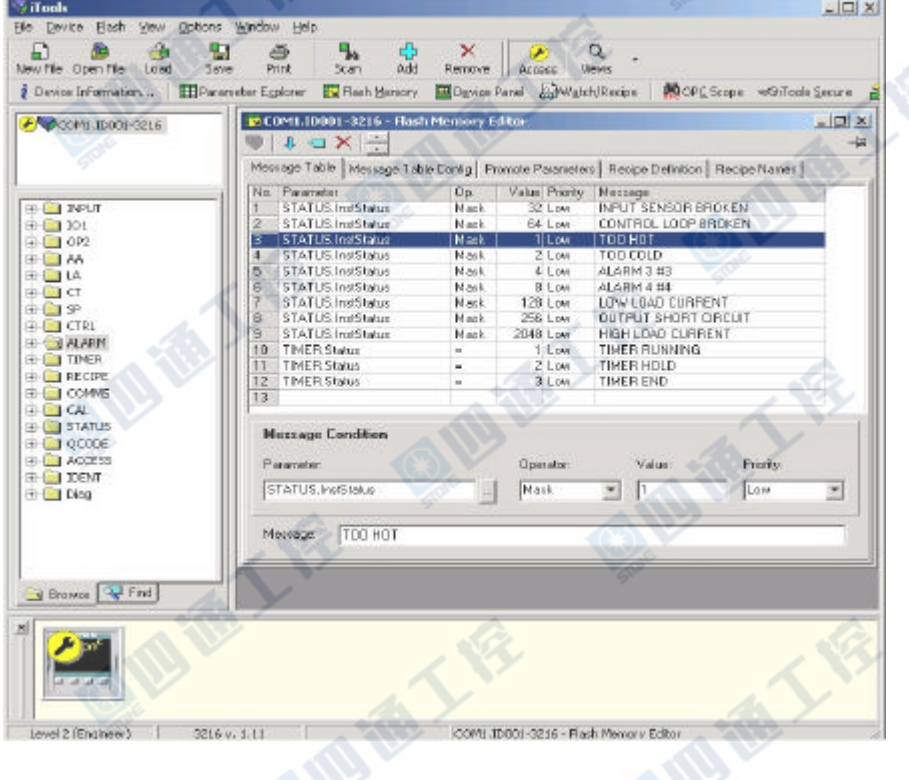

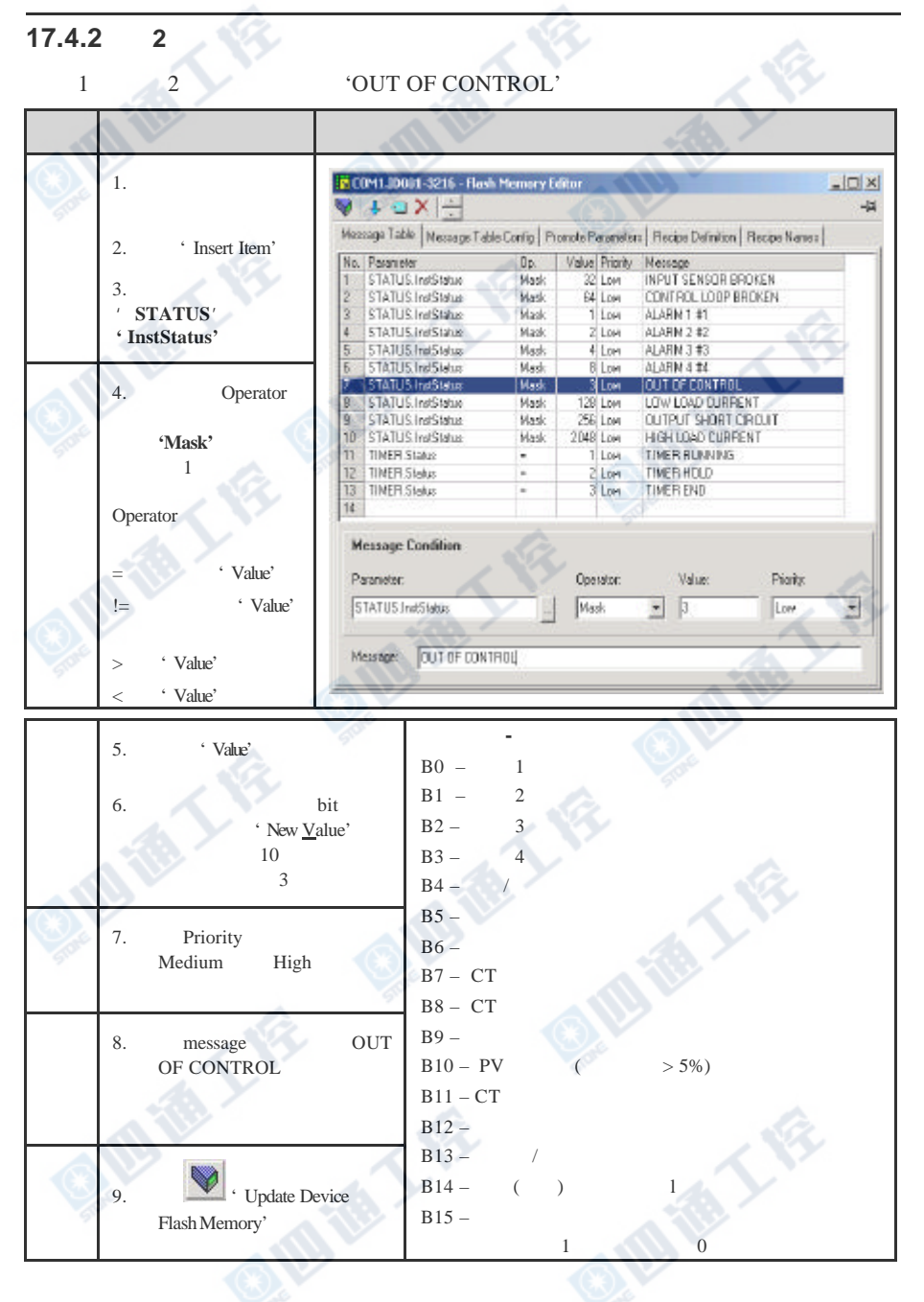

## **1** ask B1-B15

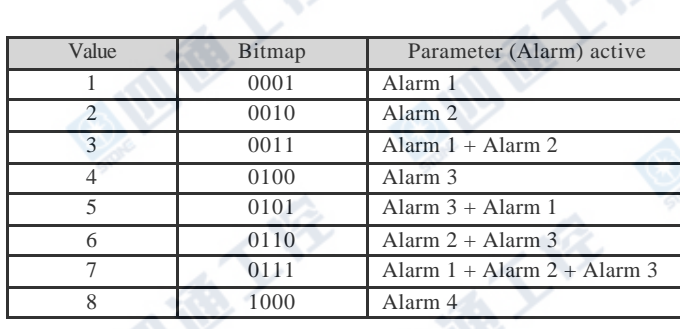

# **17.5** 改变参数的等级

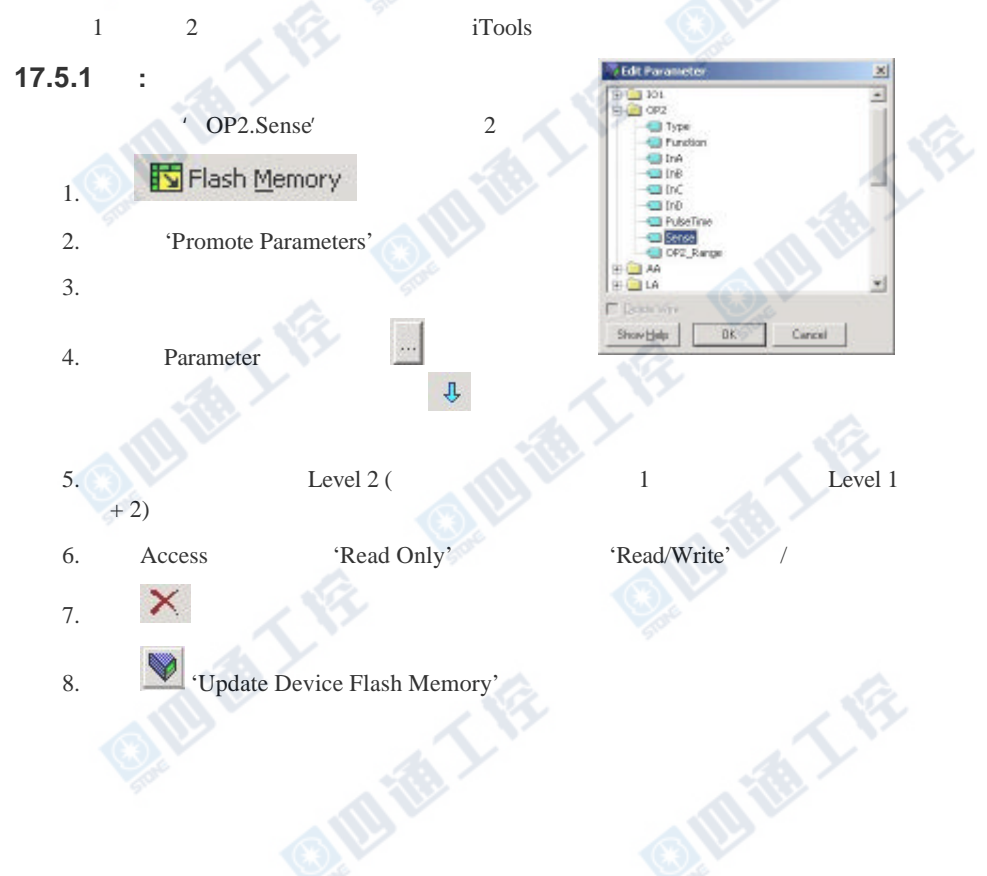

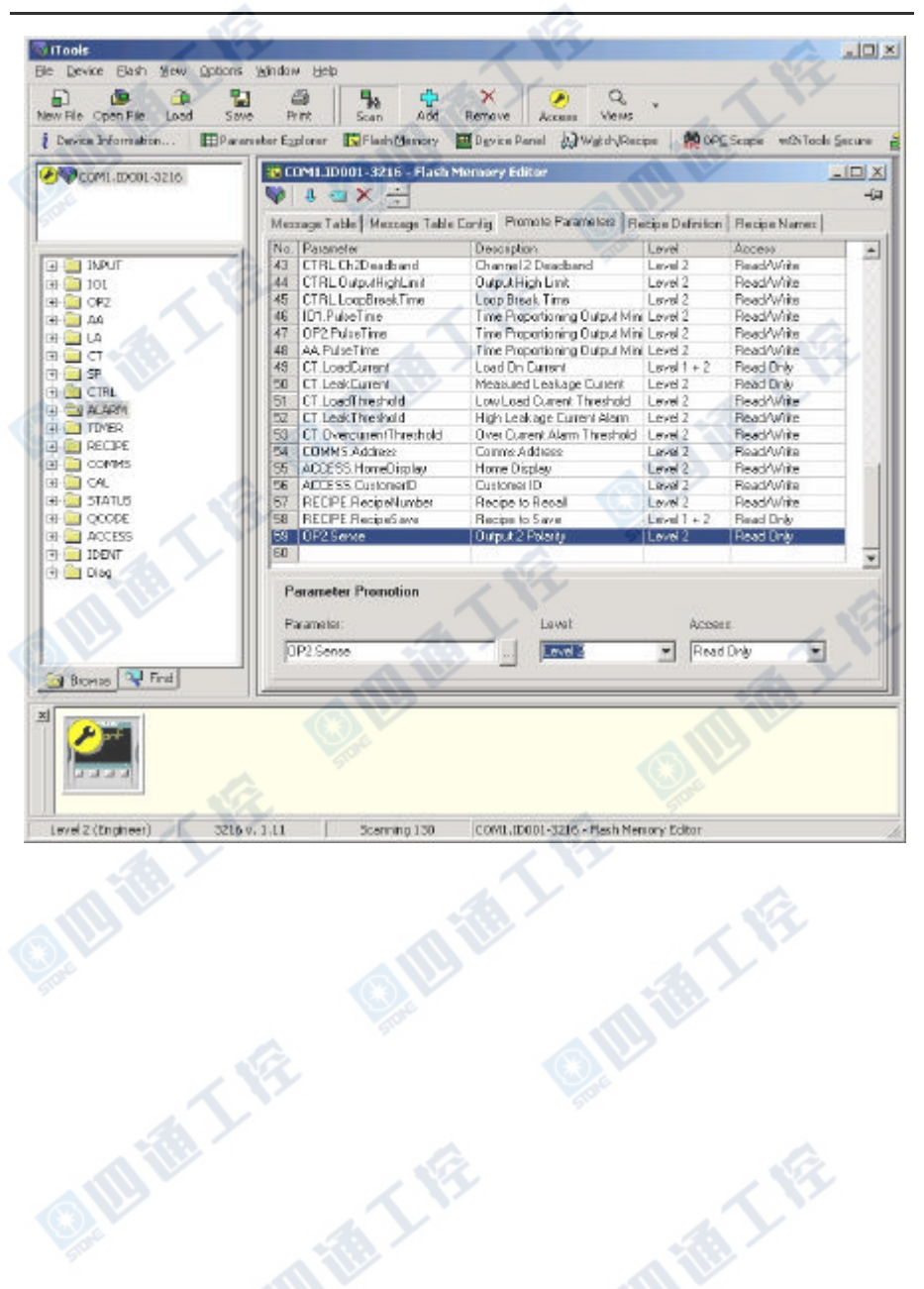

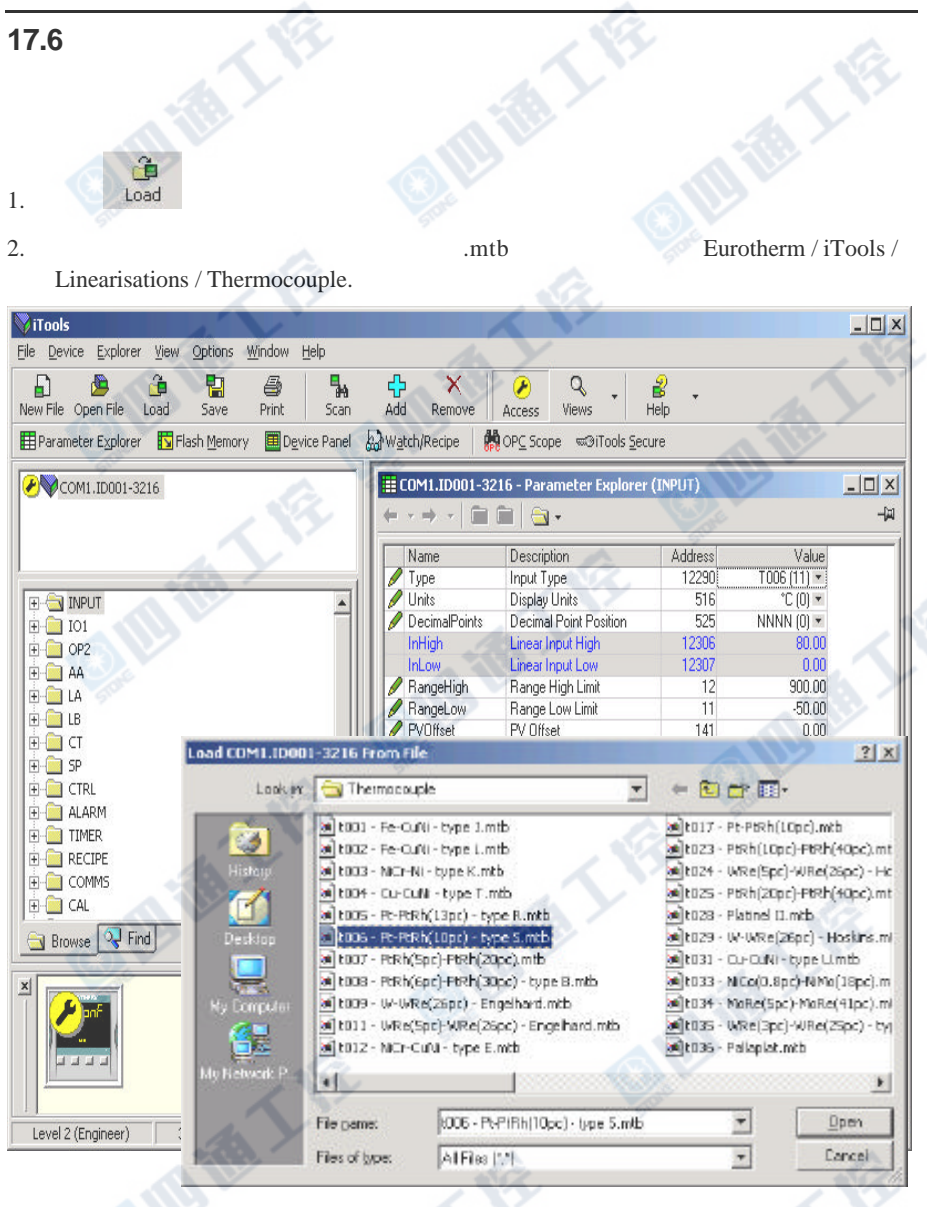

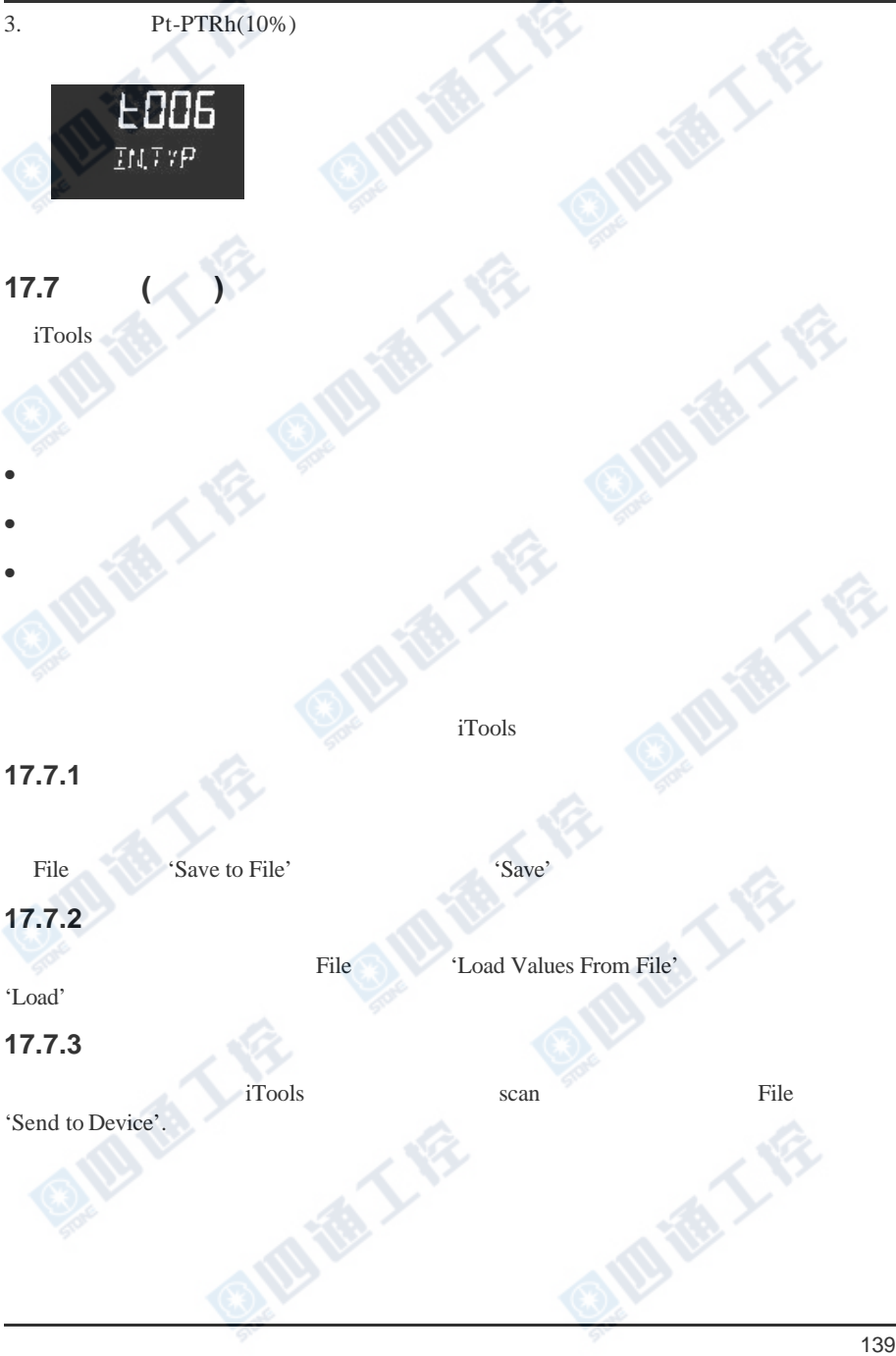

18. A

 $4Hz (250m)$  $+0.25\%$   $+1$ LSD  $<$  5, 0.5 $\mu$  V 5  $< 0.1\%$ Off 59.9

 $\mathbb{R}$  $\mathbb{R}$  ,  $\mathbb{R}$  ,

 $>30$  1  $0^{\circ}$ C (32°F)  $CJC$   $\leftarrow +1.0^{\circ}C$   $25^{\circ}C$ RTD/PT100 3- , Pt100 DIN43760  $0.2<sub>m</sub>A$  $3$   $22\Omega$  $-10$  80mV,  $100K\Omega/800\Omega$ 0 10V  $50$ mAac  $10\Omega$ 

12V @ 5- $40mA$  $>500\Omega$  $<$ 200 $\Omega$ 

继电器 规格:常开或常开常闭

 $: 12V, 100 \text{ mA}$  dc  $: 2A, 264 \text{Vac}$ 

On/High 12Vdc at 5 to 44mA Off/Low <100mV  $<$ 100 $\mu$ A

 $0$  20mA 4 20mA

(3116 ) EIA-485 2wire EIA-232 at 1200, 2400, 4800, 9600, 19,200 baud Modbus®

应用 加热 冷却 报警或阀位控制

应用 加热,冷却或传送

PID PI , PD, PI, P On/Off

Off 9999 / and  $\mathbb{R}$  PID  $\mathbb{R}$ 

模式 锁存或不锁存。普通或正常后报警

应用 加热和冷却  $\mathcal{F}$ 

 $\mathbb{Z}$ 

 $R$  ,  $R$  ,  $R$  ,  $R$  ,  $R$  ,  $R$  ,  $R$  ,  $R$  ,  $R$  ,  $R$  ,  $R$  ,  $R$  ,  $R$  ,  $R$  ,  $R$  ,  $R$  ,  $R$  ,  $R$  ,  $R$  ,  $R$  ,  $R$  ,  $R$  ,  $R$  ,  $R$  ,  $R$  ,  $R$  ,  $R$  ,  $R$  ,  $R$  ,  $R$  ,  $R$  ,  $R$  ,  $R$  ,  $R$  ,  $R$  ,  $R$  ,  $R$  ,

 $0$  50mA, 50/60Hz 10, 25, 50 100Amps  $<$ 20 $\Omega$  $+4%$ 

 $4$ 

 $5<sub>5</sub>$  $\sim$  38

指示 报警灯及用户可自定义的滚动信息显示

 $10 \times 30$ 48W x 48H x 90Dmm (1.89W x 1.89H x 3.54D in) 8.82oz (250g) 100 240Vac -15%, +10%. 48 62Hz. 5 watts max 32 131°F (0 55°C), RH: 5 90%  $-10$  70°C (14 158°F)  $IP$  65  $EN61010, \t\t\t II (2.5kV),$ **2** EN61326-1 (Class B emissions, Industrial Environment immunity).

 $2000m$ 

低电源电压的版本只适于工业环境。